# ®

#### **PPLICATIONS JOURNAL** т н COM PII т E R A 95 **ECEMBER** 1 9 ROGRAMMABLE DEVICES

In-Circuit-Programmab **GALs** 

Low-Cost **FPGA Programmer** 

**Design Contest Winners In EPC: Novell's NEST** 

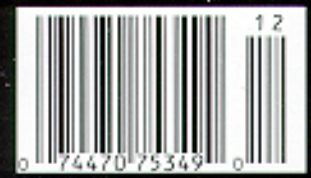

# **EDITOR'S INK**

# **Start Ups**

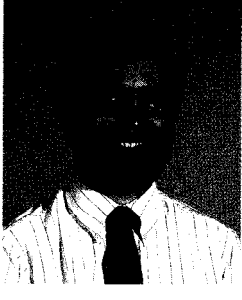

lthough most of us get to participate in the beginning of projects, seldom do we get involved in the start up of a company, association, or-for that matter-publication.

<sup>I</sup> guess I'm lucky. In 1987, I was asked to add "technical editor" to my engineering duties. With the publication then being bimonthly, I was still able to devote much of my time to engineering. The editing **part** of my job provided a nice touch of spice to an otherwise engineering-only diet

As the magazine has grown to a monthly publication, my responsibilities have shifted accordingly. In the last week before an issue ships, how I almost long for an engineering-only diet! The engineering is now what keeps me sane.

With the start of **INK's** Embedded PC, Circuit Cellar is opening itself up to another adventure. What started as a quarterly insert in 1995 is already scheduled as a bimonthly insert in 1996. Starting in February's issue, there will be an additional 32 pages devoted entirely to the embedded PC industry.

What changes has this brought in-house? While I stay editor-in-chief of the magazine as a whole, Janice becomes a hybrid of technical editor for INKand managing editor of *Embedded PC. New* **to** the ranks is Carole, joining us as a technical editor, alleviating an overly tight workload and giving room for growth.

The only area we remain a little tight on is the need for **EPC** articles. *Embedded PC* will focus on both PC software and hardware. We'll be covering off-the-shelf motherboards, expansion boards, networking, PCI, other buses, assemblers, compilers, debuggers, multitasking, and operating systems. In other words, assuming your manuscript meets our readership standards, we'll print it. Just send your proposals in.

This issue's *Embedded PC* offers a good mix of topics. Novell introduces their networking expertise to the embedded PC world while Larry Fish shows us how to get the benefits of 32-bit unsegmented architecture under DOS and BIOS. Ken Prada covers PC/104 instruments in oceanography and Russ overviews PC buses.

In the main issue, Stuart Ball takes a close look at PLDs that can be programmed in-circuit, along with some sample applications. David Van den Bout shows us how to build a simple CPLD development system. Finally, Fred Eady overviews the PIC16Cxx family.

For our columns, Ed covers Virtual-86 interrupts from the 32-bit side, Jeff finishes up his two-part article on a carrier current modem, and Tom overviews the conference circuit.

# $\frac{1}{2}$

#### editot@circellar.com

#### 2 **Issue #65 December 1995 Circuit Cellar INK@**

THE COMPUTER APPLICATIONS JOURNAL

LS

FOUNDER/EDITORIAL DIRECTOR<br>Steve Ciarcia Publishers (Steve Ciarcia

EPC MANAGING EDITOR<br>Janice Marinelli **CIRCULATION MANAGER** 

Jeff Bachiochi  $& Ed$  Nisley

CONTRIBUTING EDITORS Rick Lehrbaum Russ Reiss

NEW PRODUCTS EDITOR Harv Weiner

ART DIRECTOR Lisa Ferry

PRODUCTION STAFF John Gorsky James Soussounis

CONTRIBUTORS: Jon Elson Tim McDonough Frank Kuechmann Pellervo Kaskinen

## Daniel Rodrigues

EDITOR-IN-CHIEF<br>Ken Davidson Sue Hodge PUBLISHER'S ASSISTANT Sue Hodge

Rose Mansella

TECHNICAL EDITOR<br>Carole Boster Carole Boster Carole Boster Barbara Maleski

ENGINEERING STAFF CIRCULATION CONSULTANT<br>Jeff Bachiochi & Ed Nisley Circulation Cregory Spitzfaden

WEST COAST EDITOR<br>Tom Cantrell Business MANAGER<br>Jeannette Walters Jeannette Walters

> ADVERTISING COORDINATOR Dan Gorsky

CIRCUIT CELLAR INK". THE COMPUTER APPLICA-TIONS JOURNAL (ISSN 0896-8985) is published monthly by Circuit Cellar Incorporated, 4 Park Street, Suite 20, Vernon, CT 06066 (860) 875-2751. Second class postage paid at Vernon, CT and additional offices. One-year (12 issues) subscription rate U.S.A. and possessions \$21.95. Canada/Mexico \$31.95, all other countries \$49.95 All subscription orders payable in U.S. funds only, wa International postal money order or check drawn on U S bank. Direct subscription orders and subscription related questions to Circuit Cellar INK Subscriptions, P.O. Box 696, Holmes, PA 19043.9613 or call (800) 269.6301.

POSTMASTER: Please send address changes to Clrcuit Cellar INK, Circulation Dept.. P 0 Box 698, Holmes, PA 19043.9613.

Cover photography by Barbara Swenson PRINTED IN THE UNITED STATES

For information on authorized reprints of articles. contact Jeannette Walters (860) 8752199.

**HAJAR ASSOCIATES** NATIONAL ADVERTISING REPRESENTATIVES

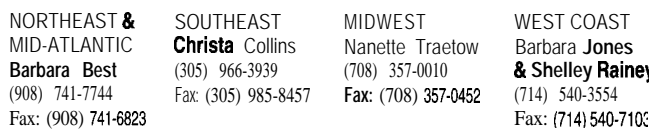

Circuit Cellar BBS-24 Hrs. 300/1200/2400/9600/14.4kbps, 6 bits, no parity, 1 stop bit, (860) 871-1988; 24001 9600 bps Courier HST, (860) 871-0549. World Wide Web: http://www.circellar.com/

All programs and schemata in Circuit Cellar INK® have been carefully reviewed to ensure their performance is in accordance with the specifications described, and programs are posted on the Circuit Cellar BBS for electronic transfer by subscribers.

Circuit Cellar INK<sup>®</sup> makes no warranties and assumes no responsibility or liability of any kind for errors in these programs or schematics or for the consequences of any such errors. Furthermore, because of possible variation in the quality and condition of materials and workmanship of reader-assembled projects, Circuit Cellar INK® disclaims any responsiblity for the safe and proper function of reader-assembled projects based upon or from plans, descriptions, or information published in Circuit Cellar INK<sup>®</sup>.

Entire contents copyright @ 1995 by Circuit Cellar Incorporated. All rights reserved. Circuit Cellar INK Is a registered trademark of Circuit Cellar Inc. Reproduction of this publication in whole or in part without written consent from Circuit Cellar Inc. Is prohibited.

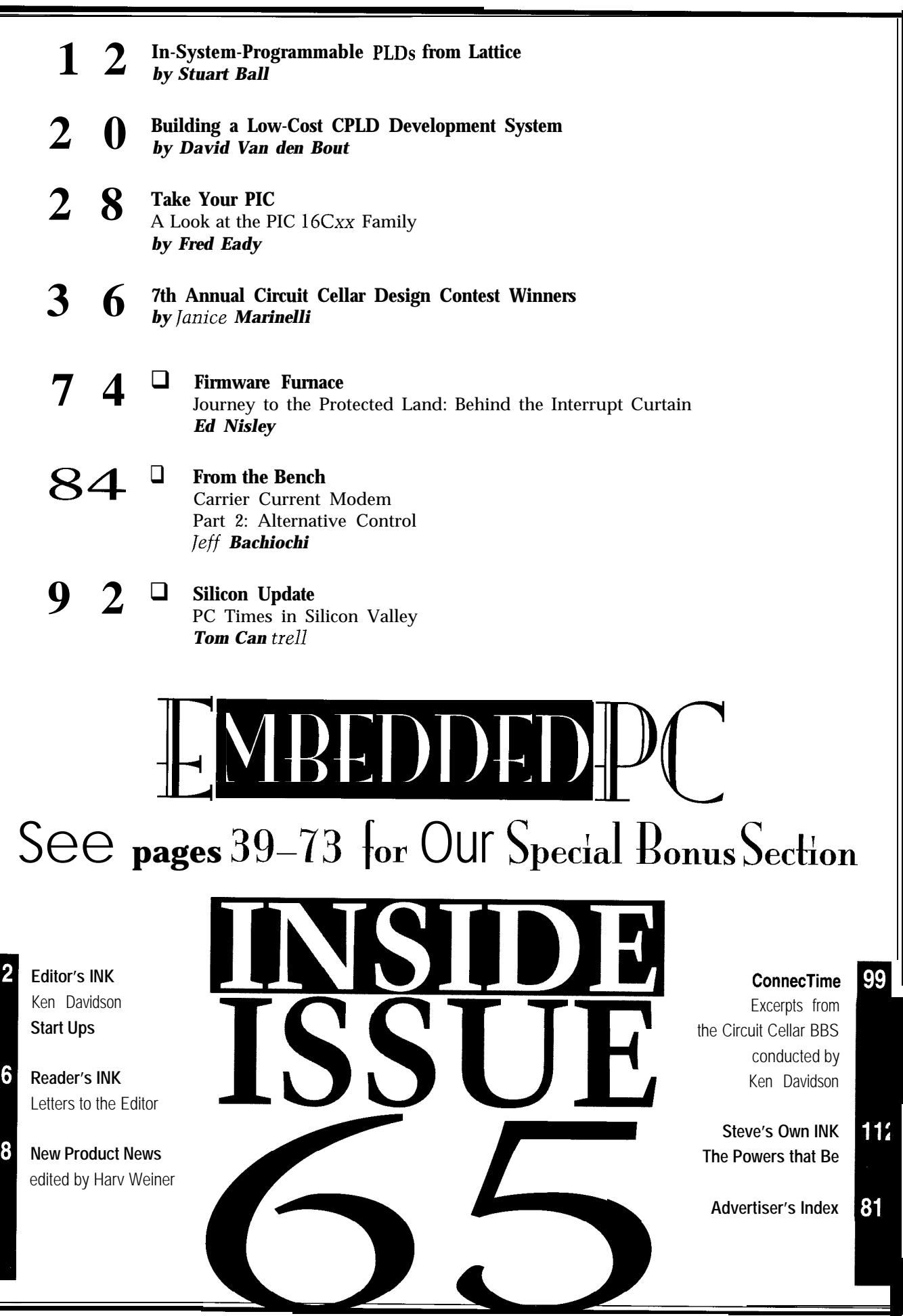

# EADER'S INK

#### **A BETTER LEAD**

Ed Lansinger's articles on developing an engine control system really interested me, especially since I've gone from having computers as a career and cars as a hobby to the other way around.

I think readers should know about the ignition wires my company imports to Australia from the USA. Magnecor ignition leads are wire-wound leads with 5-20 times more windings than other "heli" leads. They also suppress more RF1 and EMI.

While using these wires won't stop your competitors' cars from bringing your ECM unglued due to RFI, the EM1 suppression may help when your sensor wiring goes near your plug wires. Contact:

> Magnecor Australia Pty. Ltd. 2000 Oakley Park Rd., Unit IO4 Walled Lake, MI 48390 (810) 669-6688 Fax: (8 **10) 669-2994**

Neil Fisher neilf @zeta.org.au

#### **Contacting Circuit Cellar**

We at *Circuit Cellar INK* encourage communication between our readers and our staff, so have made every effort to make contacting us easy. We prefer electronic communications, but feel free to use any of the following:

- Mail: Letters to the Editor may be sent to: Editor, Circuit Cellar INK, 4 Park St., Vernon, CT 06066.
- Phone: Direct all subscription inquiries to (800) 269-6301. Contact our editorial offices at (860) 875-2199.
- Fax: All faxes may be sent to (860) 872-2204.

⌒

- BBS: All of our editors and regular authors frequent the Circuit Cellar BBS and are available to answer questions. Call (860) 871-1988 with your modem (300-14.4k bps, 8N1).
- Internet: Letters to the editor may be sent to **editor@circellar.** corn. Send new subscription orders, renewals, and address changes to **subscribe@circellar.com**. Be sure to include your complete mailing address and return E-mail address in all correspondence. Author E-mail addresses (when available) may be found at the end of each article. For more information, send E-mail to **info@circellar.com.**

WWW: Point your browser to http://www.circellar.com/. FTP: Files are available at ftp://ftp.circellar.com/pub/circellar/.

**TM** 

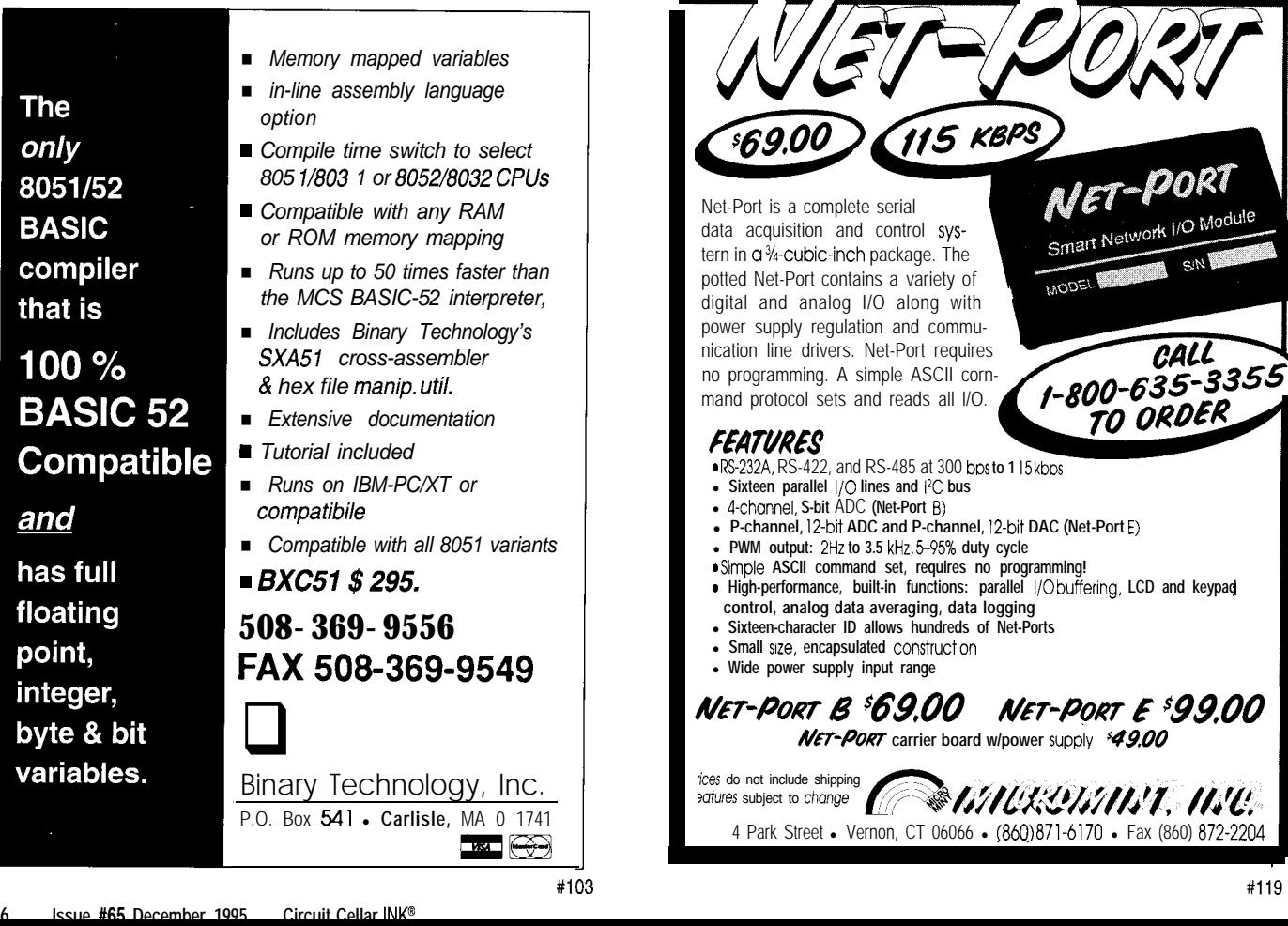

# **INEW PRODUCT NEWS**

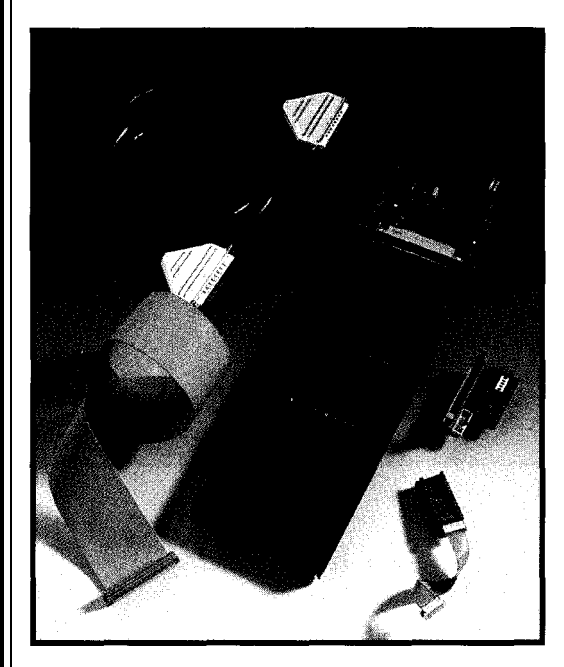

#### **TARGET-CONTROLLER SOFTWARE**

Stimgate releases a new productivity tool for developing portable software for embedded microcontroller systems. The **Target Controller for ANSI C** enables software to be written in ANSI C on the PC using well-known tools such as Borland C or Microsoft C. Portability between processor types is ensured by Stimuli-Gateway I/O functions that complete ANSI C with standardized I/O operations for the target microcontroller. By using files and libraries, you can reuse code between different target platforms or C compilers.

The Stimgate Target Controller hardware connects I/O in embedded target processor systems to the PC. It interfaces to the target system by plugging into the EPROM slot and emulates the most popular EPROM, EEPROM, and RAM devices. As with in-circuit emulators, software for different microcontrollers and derivatives of the same processor can be tested without additional personality modules. Prototype software runs out of the target controller memory, which speeds up testing and debugging over traditional program, burn PROM, and edit cycles.

The Stimgate system has built-in hardware stimulation facilities and a library of test functions for test and debugging applica-

tions. High-level messages can be sent to the PC to aid in debugging without using the UART. The Stimgate stream windows facilitate message handling from the target system. Once the code has been proven, it can be recompiled and ROMed for the target system using the target microcontroller compiler.

The full development system, which supports embedded controllers such as 8051, 68HCl1, 80x86, 683xx, H8/300, H8/300H, and more, sells for \$3950.

#### **CMX Company**

**5 Grant St., Ste. C** l **Framingham, MA 01701** l **(508) 872-7675. Fax: (508) 620-6828** l **E-mail: cmx@cmx.com #SO0**

#### **FLASH MICRO PROGRAMMER**

grammer for the AT89C205 1 microprocessor, **Model** AT89C2051 chips in 6 s. PG2051. The AT89C205 1 is a 20-pin 805 I-compatible The PG205 1 may be connected to a PC or other host microprocessor [including serial port) with 2 KB of flash by a serial cable. According to the settings on its DIP

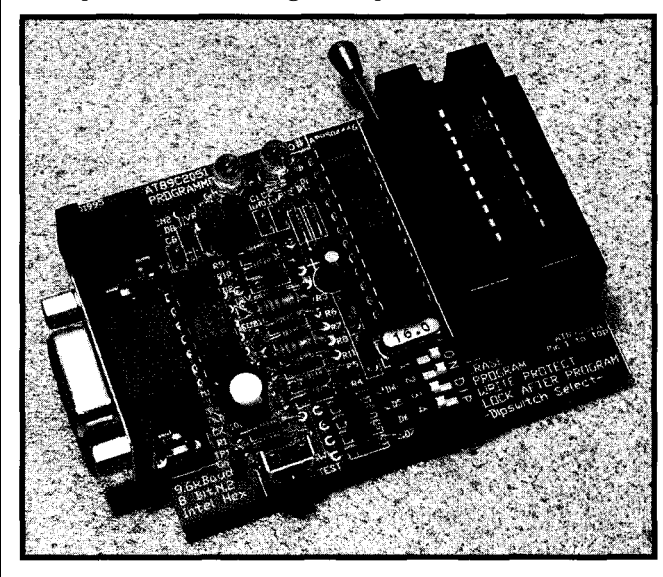

AirBorn Electronics announces a development pro- memory. The PG205 1 erases, programs, and verifies the

switches, the programmer tests, erases, programs, verifies, and write and security protects as it receives the file. The unit features a test switch which enables the user to check in just one second if the target microprocessor is blank, working, programmed, or failed without needing the PC connected.

The PG205 1 Programmer sells for **\$188** and includes data sheet. A complete evaluation kit is available for \$233. It includes the programmer, plug back, two AT89C2051 devices, a small prototype board, sample code, and a shareware assembler and disassembler.

#### **AirBorn Electronics**

**19-21 Berry St., Ste. 201** l **P.O. Box 1491 North Sydney, NSW 2060, Australia (61) (2) 9925-0325** l **Fax: (61) (2) 9925-0297 E-mail: stevenmQzeta.org.au #SO1**

# NEW PRODUCT NEWS

#### **PC IN A BOX**

Kila Systems PC-in-a-Box is a complete DOS system configured as a dedicated controller to run one program for many users. Typical applications are ticketing terminals, POS systems, factory automation, and alarm systems.

PC-in-a-Box is powered by a Chips and Technology F-8680 microprocessor, an ATequivalent integrated chip with internal peripherals. Its architecture is identical to a PC, except onboard solid-state memory replaces the hard disk. An alphanumeric keypad and graphics LCD provide input and output. DOS applications are developed using high-level compilers and run exactly as they would on a PC. The final code is placed in ROM, flash, or battery-backed RAM. The system runs unattended off an internal rechargeable battery.

The unique features of the PC-in-a-box are an onboard CGA controller and graphic <sup>I</sup> LCD, extensive use of flash and battery-backed SRAM, PCMCIA support, and a customized BIOS for portable applications with extensive power management. Three serial and two parallel ports are also available, and an 8255 chip provides 24 I/O lines. The unit typically requires 100 mA at +5 V and, in suspend mode, power consumption is less than 2 mA.

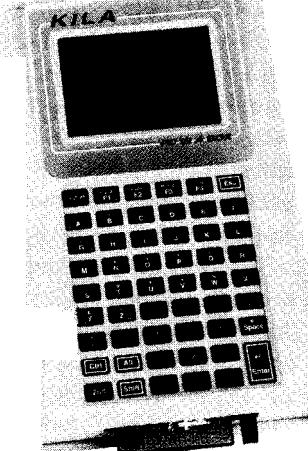

The PC-in-a-Box is enclosed in a 8.8" x 5.5" x 1.6" custom plastic enclosure. An evaluation kit sells for \$399. The CPU card with 256-KB PSRAM and one serial port sells for \$229 in quantities of 100.

#### **Kila Systems**

**2300-C Central Ave.** l **Boulder, CO 80301** l **(303) 444-7737** l **Fax: (303) 786-9983 E-mail: kilaQrainbow.rmii.com #502**

#### **SCOPE-TRIGGERING DEVICE**

Programmable Designs introduces a family of oscilloscope-triggering devices that provide a wide range of event-triggering options and work with any oscilloscope. With up to four triggering modes, fast input-to-trigger timing, numerous status indicators, and portability, SuperProbes are superior to logic analyzers and cost less.

SuperProbe II features 18 signal inputs and a clock input. It supports three clock-triggered modes and one combinatorial (pattern match) triggering mode. Flexible logic combinations for specifying trigger events include No-Match triggering for signaling when certain unexpected events occur. The unit has separate "Pattern-Select" and "Don't Care" configuration DIP switches as well as numerous status LEDs for monitoring power,

SuperProbe I is a pattern-match (or word-recognition] triggering device for a logical combination of up to 17 signals. In microprocessor-based systems, this feature enables triggering on a processor write or read operation to a selected memory or I/O device location. SuperProbe I (standard version) sells for \$249 and includes an interface cable with permanently attached grabbers designed primarily for through-hole component leads. SuperProbe I (deluxe) sells for \$395 and includes a SuperProbe II-like interface cable.

SuperProbe Basic-S supports pattern-match triggering with up to eight input signals. The Basic-8 includes a cable with permanently attached through-hole grabbers and is capable of meeting the triggering needs of many

input signals, triggering activity, and clock activity.

SuperProbe II comes with an interface cable that has gold-plated, machined pin contacts designed to fit easily onto IC clips, 0.025" square posts, and the included through-hole or surfacemount component grabbers. SuperProbe II sells for \$649.

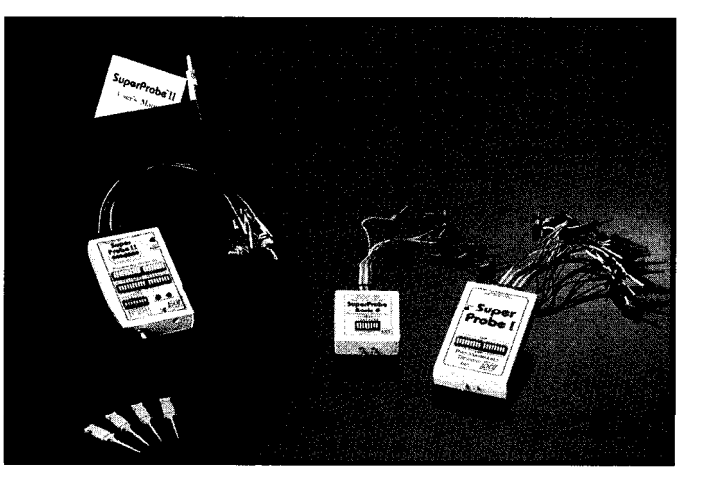

basic circuit checkout and debugging applications. SuperProbe Basic-8 sells for \$99.

**Programmable Designs, Inc. 41 Enterprise Dr. Ann Arbor, Ml 48103 (313) 769-7540 Fax: (313) 769-7242 E-mail: design@progdesigns.com**

#503

# NEW PRODUCT NEWS

#### **1% ADAPTER**

Saelig is offering a useful tool to save development time for those involved with the I<sup>2</sup>C bus. The I<sup>2</sup>C bus is a two-wire serial bus standard developed by Philips that lets all circuits within a system communicate with each other bidirectionally. It is widely used in television and audio systems and is becoming increasingly common in multiprocessor systems.

Advantages of using I<sup>2</sup>C rather than a parallel architecture include reduced pinout and EMI, simplified wiring and circuit boards, and data rates up to 100 kHz, with communication independent of speed. The bus also offers multimaster capabilities with on-chip collision detection and wire lengths of 12' or more.

The **ICA-90B** kit includes the industry-standard ICA-90 ISA adapter half-card for plugging into your PC, a  $3\%$ " disk with an I<sup>2</sup>C function library with many ready-<br>application in popular languages easy. It even made routines in C and TurboBasic, and a helpful  $PC$  operates as a transparent  $I<sup>2</sup>C$  bus monitor. instruction manual. All 12C functions can be controlled The ICA-90B sells for \$299. through an adaptable library of routines. The ICA-90B demonstrates 12C master/slave modes in receiver and **The Saelig Company** transmitter operations. Both polled and interrupt-driven **1193 Moseley Rd. • Victor, NY 14564** modes are shown, making further programming for your (716) 425-3753 • Fax: (716) 425-3835 **#504** 

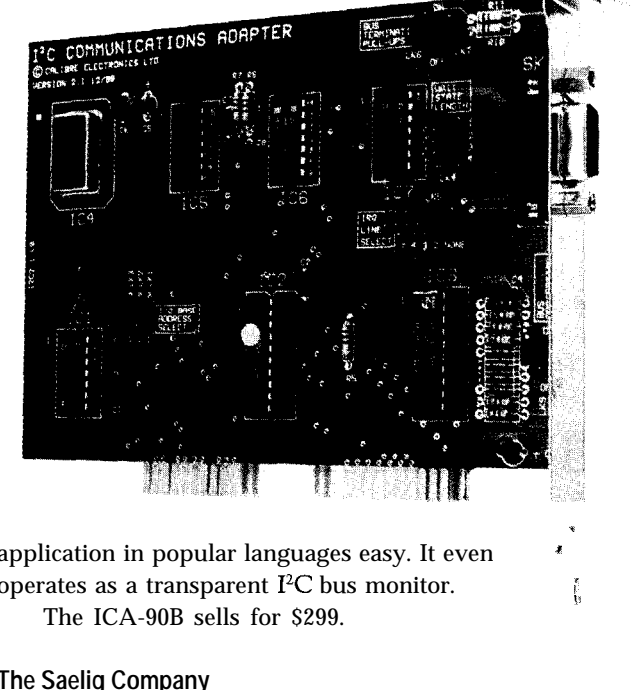

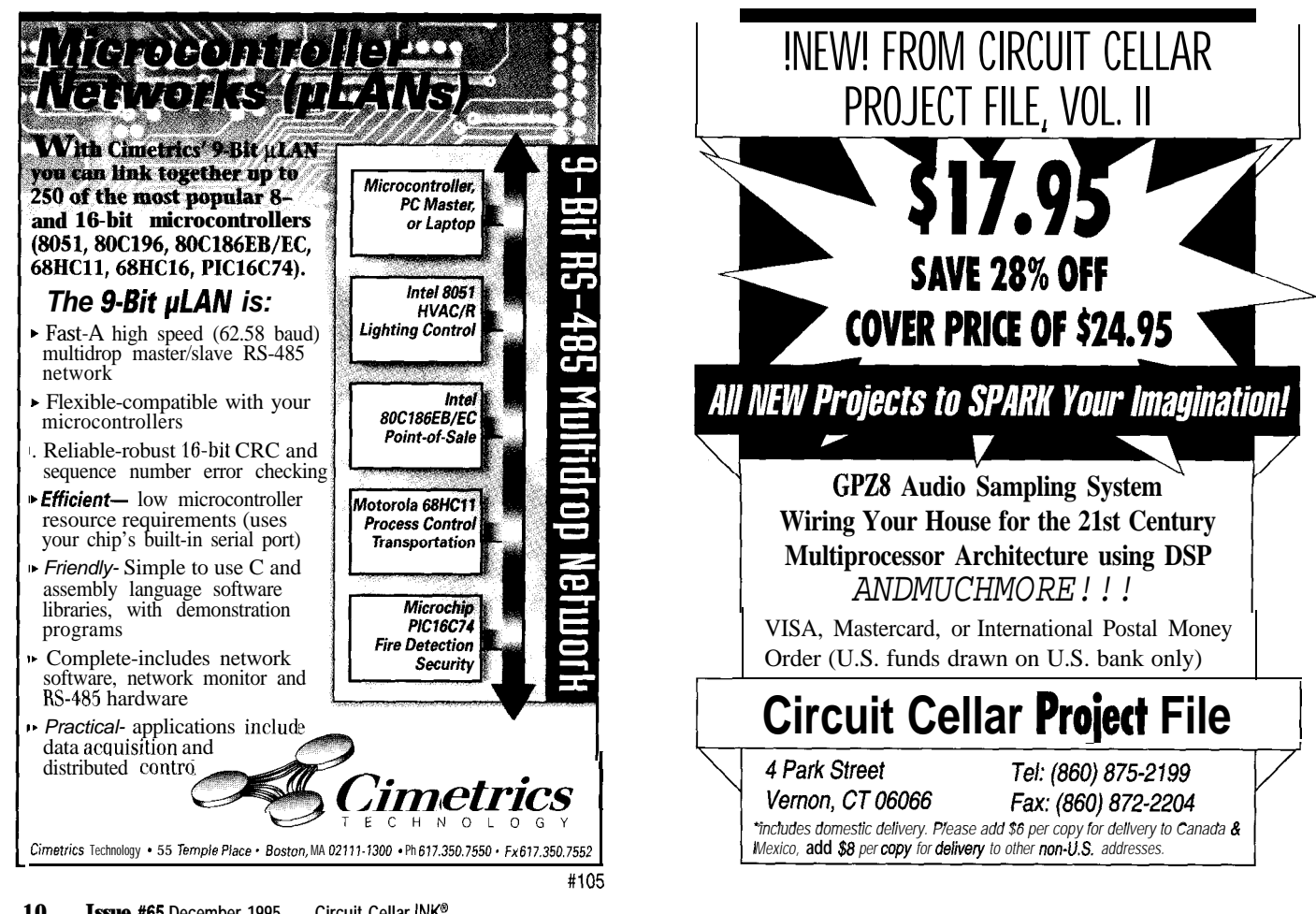

# EW PRODUCT NEWS

I

; I

I I

I

#### **REMOTE PC POWER CONTROL**

version of Remote Power several reboot enhance-On/Off, a telephone- ments to support remote

Server Technology activated power switch for introduces an upgraded PCs. The new version adds

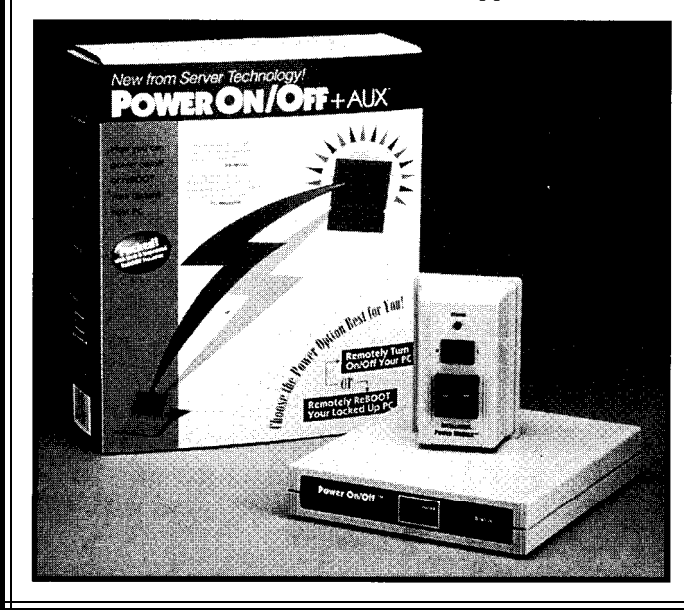

computing users who leave their PC on continuously.

Features include: No Answer Automatic reboot (any incoming call that is not answered causes the host PC to automatically reboot); Eight-Ring, No-Answer Forced reboot (a reboot is forced if the call is not answered within eight rings); and Infinite Power On feature (a user can call the host PC and turn it on or off).

Also featured are Locked Modem Safeguard (provides a two-hour connect limit to prevent a stuck modem from locking the line) and One Second reboot.

Remote Power On/ Off lists for \$169.95. It is also available with pc-ANYWHERE for \$199.95. It is fully compatible with standard internal or external modems, comm software, remote-control applications, and Net-Ware. Installation requires three cables, which are provided.

**Server Technology, Inc. 1288 Hammerwood Ave. Sunnyvale, CA 94089 (408) 745-0300 Fax: (408) 7450392 http://www.powerboot.com/**

**#505**

## **STEP MOTOR DRIVER <sup>i</sup> 8003-DM Step Motor Driver... \$80** <sup>j</sup> <sup>I</sup> **302SM Step Motor.. . \$39" : I**

**:** l/2-step, full-step, remote enable, 3A/phase, 35V max, i single supply operation, LED's indicate pwr  $\&$  motion, TIL, parallel printer port compatible. **FREE SOFTWARE for running from Printer Port** 

60 oz-in,12VDC, 200 steps/rev, size 23 (as shown)

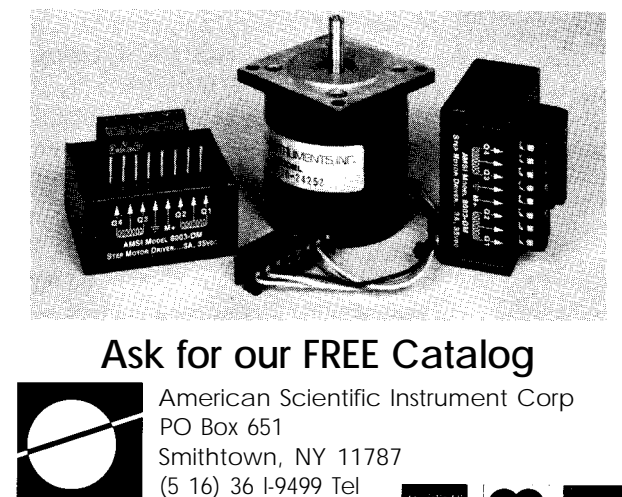

 $SICORP.$  (5 16) 265-624 1 Fax

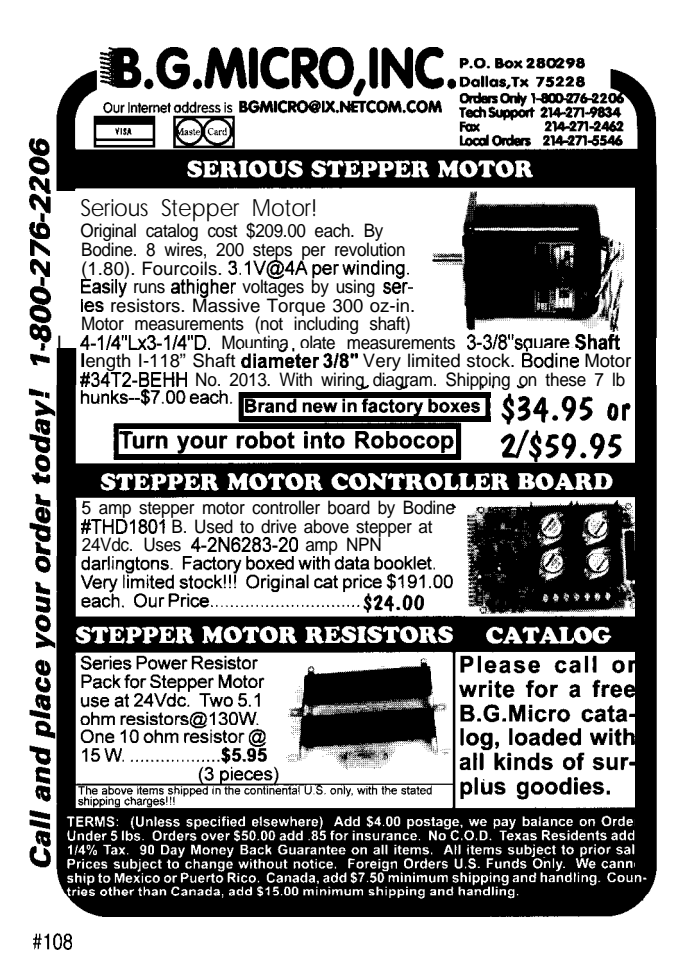

I

I

,

I

I

# **FEATURES**

12

In-System-Programmable PLDs from Lattice

Building a Low-Cost CPLD Development System

Take Your PIC

In-System-Programmable PLDs from Lattice

# **FEATURE ARTICLE**

**Stuart Ball**

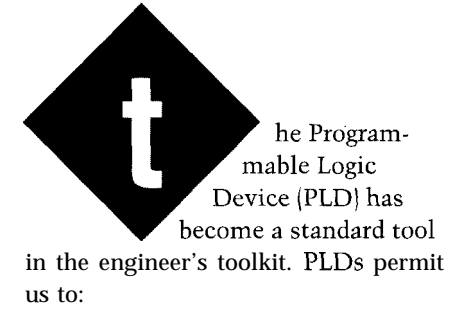

. pack a lot of logic into a single chip

- reduce inventory-the same device can be used in different designs by changing the internal programming
- 9 fix bugs without adding wires to the board.

But, for the experimenter or independent designer, PLDs have been something of a problem. While PLD development software is available, the equipment needed to program the devices is expensive. And, unlike EPROMs, the programming specifications for PLDs are not published by the manufacturers, making it difficult to design your own programmer.

Even for the engineer, PLDs have drawbacks. Because the parts have to be programmed, they must be handled twice, increasing the opportunity for damage from electrostatic discharge or other causes. And, if the parts are soldered to the board for better reliability, the flexibility to fix problems by reprogramming them is lost.

Lattice Semiconductor has changed all that. They have a line of PLDs and larger high-density devices that can be programmed in-circuit. In this article, I'll look at these Lattice parts and show how they can be used to produce a useful debugging tool.

#### **PLD PRIMER**

Imagine that an IC manufacturer has developed a small PLD. The device

36

7th Annual Design Contest Winners

While PLDs have been around for many years, Lattice has put a new twist on an old workhorse. With their line of ISP parts, the devices can be programmed without taking them out of the circuit.

fits in an  $8$ -pin miniDIP package. This part has three inputs (on pins 1, 2, and 3) and two outputs (on pins 5 and 6). Figure 1 shows the logic of such a device. Like an actual PLD, the true and complement of each input is available, and the outputs are wrapped back into the fuse array (labeled as columns A-H in Figure 1).

The AND gates represent the product terms of the PLD. Each product term produces the product (logical AND) of any combination of terms in the fuse array. Next, the product terms are summed with the OR gates.

This AND/OR structure is typical of PLDs, and is referred to as a sum-of*products architecture.* In this hypothetical PLD, each output term has two corresponding AND gates and therefore has two product terms. To put it another way, the output can be the OR of any two AND functions.

Let's say you want to program the output at pin 6 to perform the exclusive-OR function of pins 1 and 2. You can write this logically as:  $Pi \n 6 =$ Pin 1 AND (NOT Pin 2) OR ((NOT Pin 1) AND Pin 2). If you want pin 5 to be high when pin 6 is high and pin  $3$  is low, you can write: Pin  $5 = Pin$ 6 AND (NOT Pin 3).

To make the PLD perform these functions, you'd have to program fuses in the fuse array to direct the appropriate (true or inverted) inputs to the correct product-term AND gates. The circles in Figure 1 indicate the fuse connections. The topmost AND gate generates the ( Pi n 1 AND (NOT Pin 2)) term, and the second gate decodes the((NOT Pin 1) AND Pin 2) term. The third gate decodes the term for pin 5. The fourth (lowest) gate is unused.

If you work this out, you'll find that the number of connections required in the fuse matrix equals the number of product terms times the number of input and feedback terms. Actual PLDs have several product terms per output, so even the I6L8 (a

relatively simple PLD with 10 inputs, 8 outputs, and 64 product terms) needs an array of 1280 fuses. Most PLDs have additional fuses to control output tristate, registers, and other capabilities.

PLDs come in several flavors. Some have D-type registers at the outputs. On these PLDs, the sum-ofproducts term drives the D input to the flip-flop. Some PLDs have fixed output polarity, some have programmable polarity, and some have a mix of registered and combinatorial outputs.

Early PLDs used bipolar technology and could only be programmed once. This is where the term "fuse" came from, since there was a silicon fuse that blew open when the part was programmed. Newer parts use flash or other memory technology that permits the part to be reprogrammed. Although people still sometimes talk about fuses in these parts, they are really referring to programmable memory cells.

PLDs are used anywhere a logic function can be reduced to a set of sum-of-terms equations. They permit designers to pack several ICs' worth of discrete logic into one chip. Typical a unique sum-of-products term, a tri-

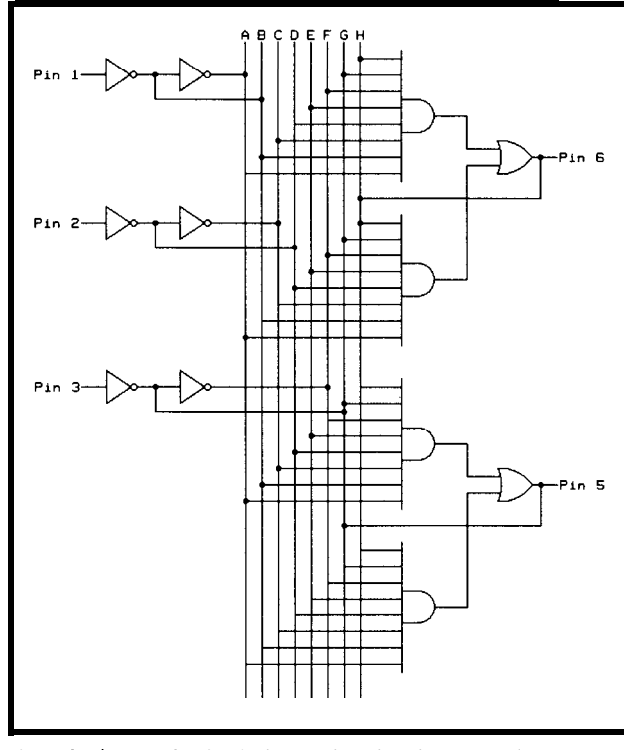

**Figure 1—An example** of a simple PLD shows how the inputs and output*feedback lines are combined firsf through AND gates, then OR gates.*

applications include memory-address decoders, small state machines, and random-logic replacement.

#### **THE 22VlO**

The 22VlO has become one of the most popular PLDs. Figure 2 shows the internal structure of the 22V10, the DIP and PLCC pinouts, and a simplified diagram of the OLMC. Designated the GAL22VlO by Lattice (GAL for Generic Array Logic), it has 12 inputs and 10 outputs. The outputs can be combinatorial or registered and can be tristated to drive a bus.

A global-product term can set or reset all the output registers. Unneeded outputs can be used as inputs. And, while early versions of the 22VlO from some manufacturers were onetime programmable, the Lattice parts can be erased and reused. The productterm array has 132 product-term (AND) gates. Each product-term gate has 44 inputs-one for the true and complement of each input pin and one for the true and complement of each output-feedback term.

Each output is driven by an Output Logic Macrocell (OLMC), as shown in Figure 2. Each OLMC has as inputs

> state-control product term, and the global clock, reset, and preset inputs.

Each OLMC contains a D flip-flop. The D input of the flop is driven by the sum-ofproducts term for that OLMC. The output of each OLMC can be individually programmed to be the true or complement of either the flip-flop output or sum-of-products term. The true and complement of the output is fed back into the product term array, and may be used as a product term itself. If the D flip-flops are used, the clock comes from pin 2 (PLCC, pin 1 on the DIP). All flip-flops are driven by this common clock.

Not all outputs of the 22VIO have the same number of product terms. The product terms for the PLCC pinout are allocated as in Table 1. **So,** if

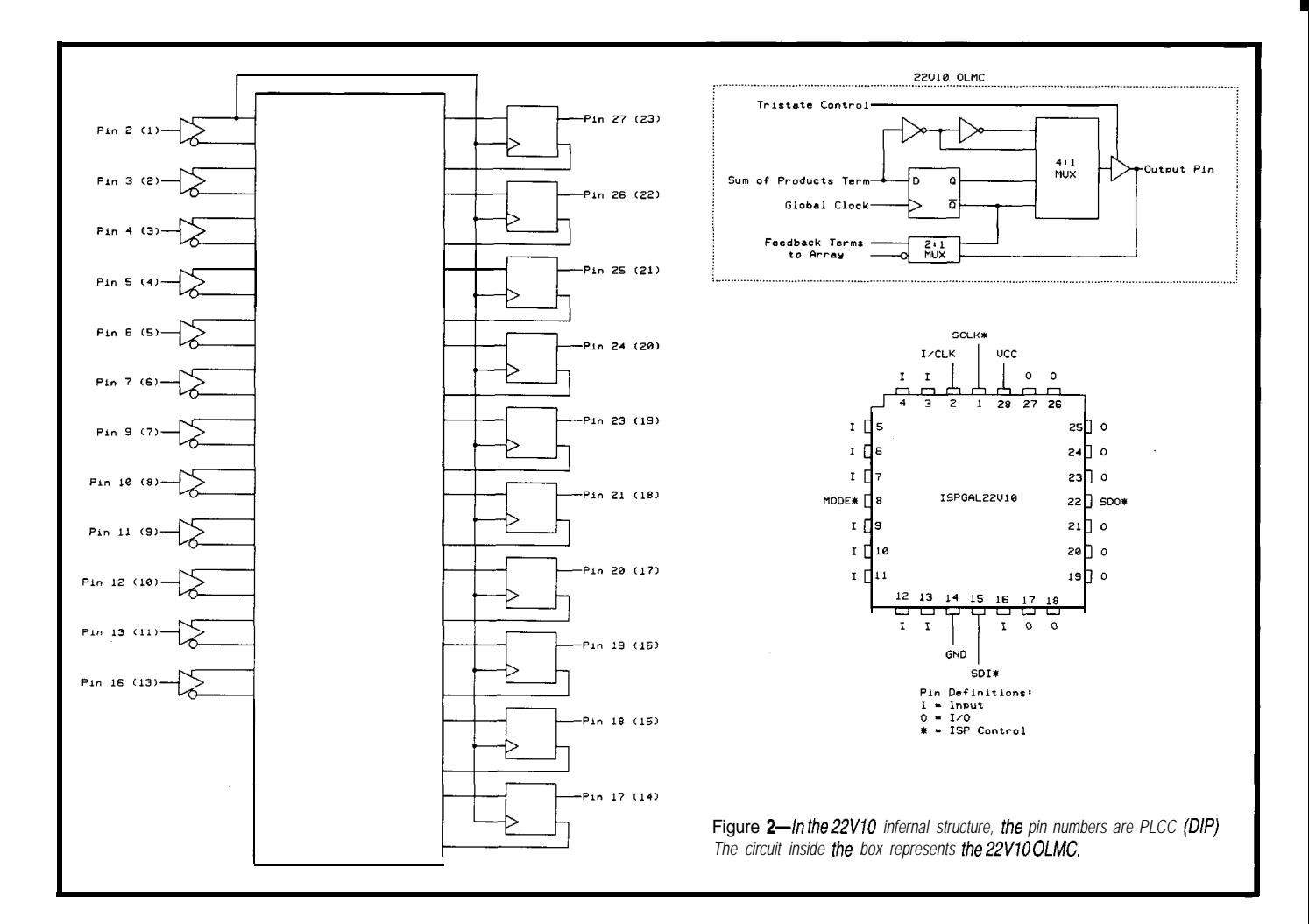

tion on output pins 21 or 23 since late is a serial data into the ISP and serial data into the ISP and serial data into the ISP and serial data into the ISP and serial data into the ISP and serial data into the ISP and ser those are the only pins with enough a in-circuit device terms. **a** cable from a PC **a** sing a cable from a PC **a** serial data out of the ISP

Even with the flexibility of the  $\qquad \bullet \text{ solved to a board}$ 22V10, it has the same drawbacks as **a luming an inline header and a PC cable INTERNAL ARCHITECTURE** any other PLD that is programmed in a after the board is stuffed A complete description of the programmer. However, Lattice has introduced the ISPGAL22VlO (ISP stands for In-System Programmable), one of a family of parts that can be programmed in-circuit. These parts do

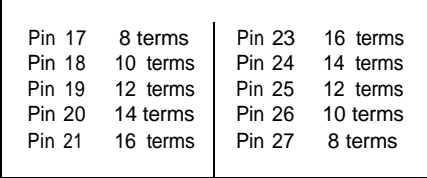

Table l--Not a// the *device outputs suppoti the same number* **of** *product terms. Care must be used when defining fhe oufpufs that enough terms are available for* (indicated by an asterisk) are used as fies the device type before program*the intended function.* **follows: follows: http://wind.org/follows: ming. The 22V10's device type is 08** 

you need, say, 15 product terms for a not require a special programmer. ISP • Mode defines the mode of the other given output pin, you put that func- parts can be programmed: ISP pins

- 
- 
- using a processor [if one exists] in- device **ISPGAL22V10 circuit contains the serial data I/O clock.** 
	-
	-
	- . with a special configuration to simplify a factory board-test procedure.

ISP parts make PLDs accessible to the experimenter because they can be programmed without using an expensive programmer. The ISPGAL22VlO is only available as a 28-pin PLCC.

Figure 2 shows the pinout of the PLCC part; it isn't available in a DIP package because Lattice took advantage of the four unused pins of the ordinary GAL22VlO PLCC device to add the ISP capability. These pins

- 
- 
- 
- 

ISPGAL22V10, including all programming information, takes several pages in the Lattice data book and is not reproduced here. However, here's an overview of the ISPGAL22VlO programming architecture.

Lattice ISP devices contain a bank of internal shift registers. The SD1 pin shifts data and commands into the device, and the SD0 pin reads data out. The ISPGAL22VlO contains four shift registers: Device ID, Instruction, Data, and Architecture.

The 8-bit Device ID register veri-

The Instruction register is 5 bits long. It allows **10** commands like the following:

- shift data into the Data shift register
- erase the device
- . program the addressed row
- load data from the addressed row for readback

The 138-bit Data register is loaded with the address and data to be programmed. Each programmable cell in the device is numbered and individually programmed. An internal state machine directs data to the proper registers and executes commands loaded into the instruction register.

#### **PROGRAMMING ISP DEVICES**

If you want to program ISP devices in-circuit using software you have written, you should get the Lattice ISP manual. Fortunately, if you plan to program the parts from a PC, Lattice provides software that makes it easy.

The first step in programming any PLD is getting a JEDEC file. This file

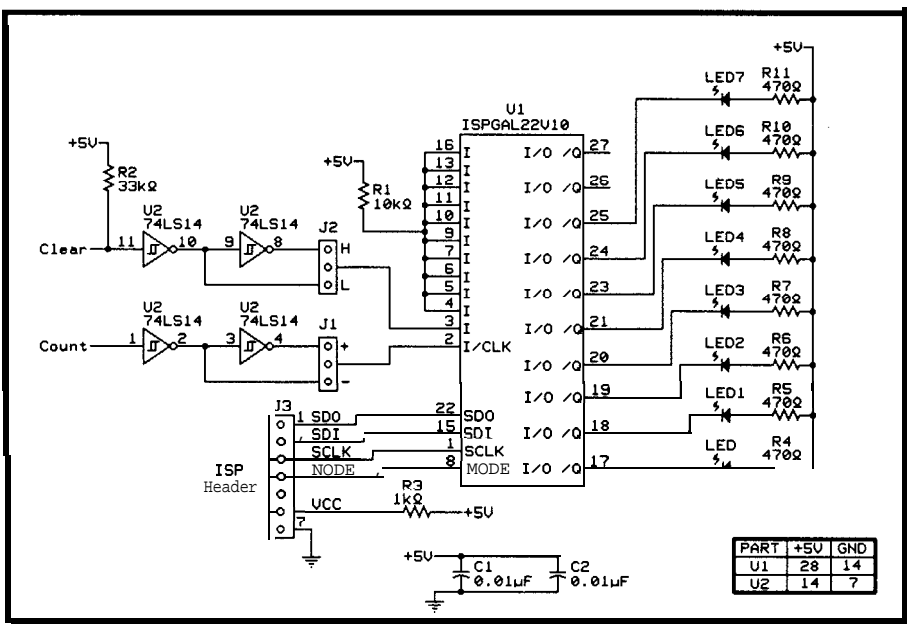

**Figure 3-A counter circuit can be made using the** *ISPGAL22WO. Jl selects c/o&polarity, J2 selects c/ear polarity, and J3* **is the** *ISP* **programming connector.**

fuses need to be programmed in the ing CUPL, ABEL, and PALASM, can format, understood by all PLD pro- mation. While CUPL and ABEL are

informs the PLD programmer which Several software packages, includchip. The JEDEC file is a standard produce a JEDEC file from input inforgrammers and Lattice conversion soft- somewhat expensive, early versions of ware. **PALASM** often were provided free by

The reason you read *Circuit Cellar INK* is obvious. Like thousands of others, you have come to realize that Circuit Cellar INK presents technically relevant computer-based applications in a comprehensive and instructive manner. In fact, our projects are presented just the way you'd do them if only you had the time. Since 1994, we have provided thousands of college students with industry-quality development tools and information. This program is FREE and because of the continued success we have experienced, we'd like to extend our offer to the 1995-1996 school year. The fall semester is upon us... If you're an engineering professor or teach qualified technical students, we'd like to give you and all of your students free subscriptions to Circuit Cellar INK. Please tell us how we can contact you directly so you don't miss a single issue. WE ARE HELPING AMERICA REGAIN THE COMPETITIVE EDGE. WE'RE HOPING YOU WILL TOO!

**Rose Mansella, Circulation Coordinator Circuit Cellar INK** 4 Park St. Vernon, CT 06066

Tel: (860) 875-2199 Fax: (860) 872-2204 Internet: rose.mansella@circellar.com MM1 (Monolithic Memories Inc.), the company that originated PLD devices. You might be able to find an old copy; version 2.23 was the last MM1 version, as far as I know. MM1 was bought out by AMD a few years ago, and the new PALASM is no longer free. But it is still inexpensive, and it supports PLDs such as the 22VlO.

PLD compilers can take input in several forms. The simplest form is Boolean equations, like those used for

our hypothetical miniPLD earlier but with symbols for the logical functions. For example, PALASM uses \* for AND, and + for OR. CUPL uses & and #, respectively.

Once you have entered and compiled your equations, use the Lattice ISP software to program the parts. For the 22V10, there are two programs:

- JEDTOISP, which converts the JEDEC file to an ISP file
- $\cdot$  I22 PROG, which programs the ISP format file into the device.

A third program, JEDFIX, can be used to make the JEDEC file compatible with JEDTOISP. While standard, the JEDEC file includes header information that can cause problems for JEDTOISP because different PLD compilers produce different headers. JED-FIX strips the header out as you can do with a text editor.

I'll describe the syntax for using these three programs in just a minute. First, let's look at a circuit that makes use of the ISPGAL22VlO.

#### **THE SUPER LOGIC PROBE**

In debugging circuits, I've used everything from a voltmeter to a \$15,000 logic analyzer. One of the most useful techniques I have found to use a counter and an LED bank.

A typical logic probe shows you if a signal is high or low and has a latch to capture state changes. A really good logic probe, like those sold by HP, blinks to show a pulse train. The drawback to these is that you can't always

tell how many or how often pulses occur in a group.

The Super Logic Probe consists of an S-bit binary counter driving a bank of LEDs. Each bit of the counter drives an LED, so the LEDs represent the binary count. The counter gets a clock input and a clear input. Three-pin shunt jumpers increment the counter on the rising or falling edges of the clock and reset it when the clear input is high or low.

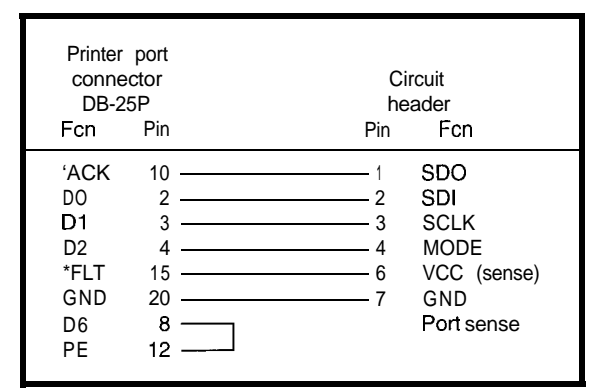

Figure 4-The cab/e for in-circuit programming connects the printer port *on the PC and the 7-pin* **header** *on the circuit* **board's logic probe.**

> The circuit (Figure 3) is implemented with an ISPGAL22VlO. The 74LS14s buffer the clock and clear inputs to provide polarity selection and to protect against noisy inputs.

A 7-pin header brings the ISP signals to the 22VlO so it can be programmed. Figure 4 shows the wiring of the cable for programming the board. I use a smaller header than the standard Lattice ISP cable. The other end of the cable plugs into the PC's printer port.

Listing 1 shows the PALASM equations for the logic probe. In addition to using \* for AND and + for OR, the symbol  $:=$  indicates registered output and = indicates combinatorial output. The C **L R** input uses the 22VlO global clear function to force all the outputs off.

#### **PROGRAMMING THE 22VlO**

After entering and compiling the equations, the JEDEC file must be created. The command

**JEDTOISP COUNTER.JED COUNTER.ISP**

**creates** thefile **COUNTER.ISP** that contains the ISP programming infor-

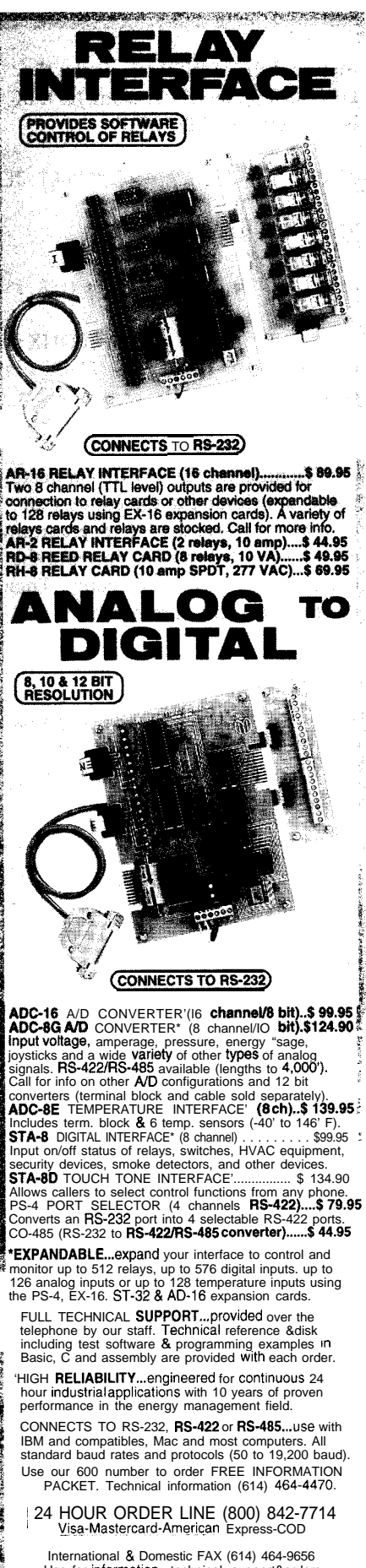

Use for information. technical support&orders. ELECTRONIC ENERGY CONTROL, INC. 360 South Fifth Street, Suite 604 Columbus, Ohio 43215.5436 www.com

 $INK^{\circ}$  #65 $ue$ 

mation. If JEDTOISP rejects the JE-DEC format, modify it using JEDFIX before running JEDTOISP:

#### JEDFIX COUNTER. JED >FIXCOUNT.JFD

Then run JEDTOISP this way:

JEDTOISP FIXCOUNT.JED COUNTER. ISP

An alternative to using JEDFIX is to delete everything in the JEDEC file up to the ctrl-B character with a text editor. Ctrl-B usually shows up as a happy face symbol.

To program the 22V10, connect power and ground to the counter circuit, and connect the ISP programming cable to the PC's printer port and the counter circuit's ISP connector. Then, use the following command:

I22 PROG COUNTER. ISP 0

The 0 specifies which printer port to use. For a printer port other than LPTO, replace **0** with the appropriate number.

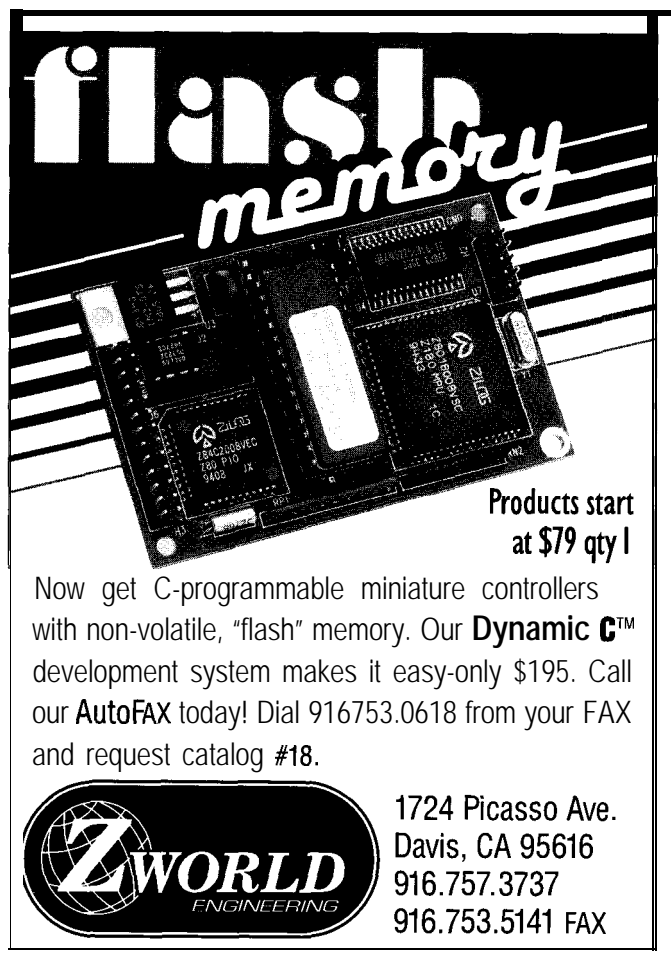

**Listing l-PALASM equations for the logic probe.**

; Pin definition (PLCC pinout) ; PIN 2 3 4 5 6 7 9 10 11 12 13 14 CLK CLR NC NC NC NC NC NC NC NC NC GND : PIN 16 17 18 19 20 21 23 24 25 26 27 28 NC /00 /01 /02 /03 /04 /05 /06 /07 NC NC VCC GLOBAL ; Pin descriptions: ; CLK: Input clock  $CLR: Clears Q0-Q7$ ; QO-Q7: An 8-bit binary counter. The outputs are true LOW, so a true output turns the LED on. EQUATIONS ; Note that PALASM uses \* for logical AND, ; + for logical OR, = for combinatorial outputs, ; and := for registered outputs. / indicates negation.  $GLOBAL.RSTF = CLR$  $00 := 700$  $01 := 00 * /01$  $+$  01  $*$  /00 Q2 := a0 \* a1 \* /c!2 + 02 \* /QO + 02 \* /Ql  $03$  :=  $00$  \*  $01$  \*  $\mathbf{Q2}$  \* /03 + Q3 \* /QO + Q3 \* /Ql + 03 \* /Q2 */continued1*

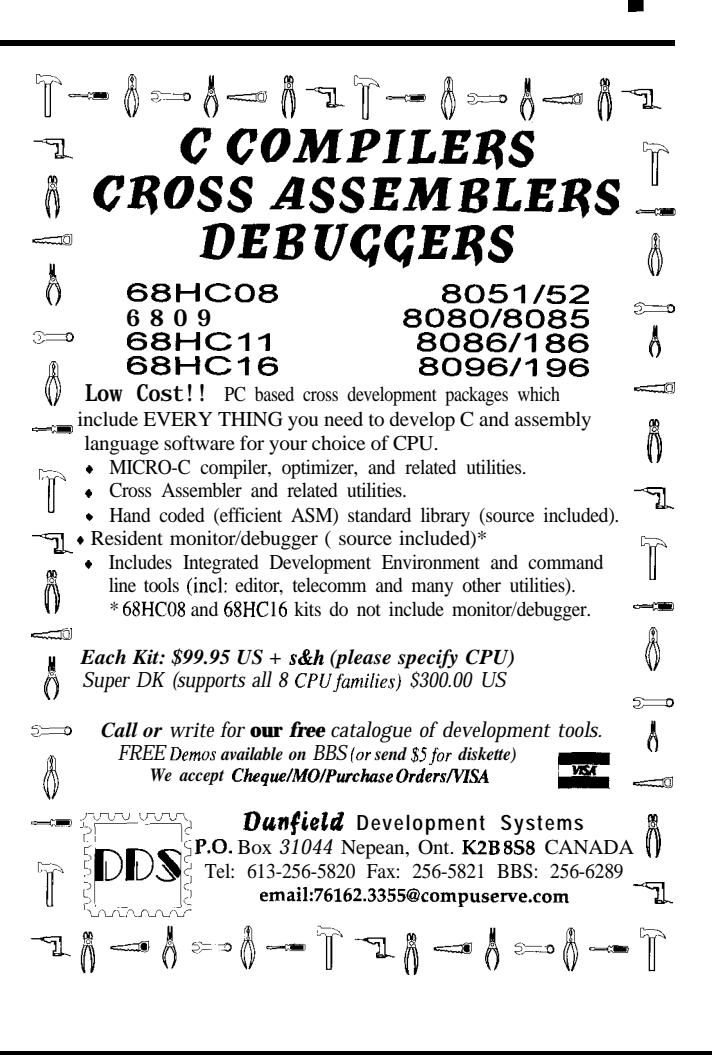

Listing l-continued

 $Q4 := Q0 * Q1 * Q2 * Q3 * /Q4$ +  $04 \times 00 + 94 \times 01 + 94 \times 02 + 94 \times 03$  $Q5 := Q0 * Q1 * Q2 * Q3 * Q4 * / Q5$ + Q5 \* /QO + 05 \* /Ql + Q5 \* /Q2 + Q5 \* /Q3 + Q5 \* /Q4 06 := 00 \* Ql \* 02 \* 03 \* Q4 \* Q5 \* /Q6 + Q6 \* /QO + 06 \* /Ql + Q6 \* /Q2 +  $Q6 * /Q3 + Q6 * /Q4 + Q6 * /Q5$  $Q7 := Q0 * Q1 * Q2 * Q3 * Q4 * Q5 * Q6 * /Q7$ +  $07 * / 00 + 97 * / 01 + 97 * / 02$ +  $07 * / 03 + 07 * / 04 + 07 * / 05 + 07 * / 06$ 

122\_PROG programs and verifies the device. If errors occur, it tells you. If the circuit won't program, first check the wiring of the ISP pins and the ISP cable. It may also be that the cable is too long, causing noise problems with the 22VlO. Try to keep it under 3'.

#### **TESTING AND USE**

The simplest test you can perform is to jumper the clear input to be low true and the clock to be positive edge. The 33-k $\Omega$  pull-up resistor on the clear input ensures that it stays high if the wire is unconnected. Touch the clock input to ground. The contact bounce increments the counter and LEDs several counts. Touch the clear wire to ground, and the LEDs all go out.

You can perform a more exhaustive test by connecting a slow signal source to the clock input. If the signal source is slow enough (around 2 Hz), you can see each LED change and verify that the count increments in a binary fashion.

The uses for this circuit are many. I've used one to count the steps going to a stepper motor, the encoder pulses from a servo motor, and even the number of instructions that a balky microprocessor managed to execute before it died.

Since the 22VlO is reprogrammable, you can modify the counter as needed. For example, you could connect one of the unused inputs so it enables and disables counting without clearing the counter. Or, you could wire the inputs to decode a port ad-

dress from a microprocessor, and count the number of times that port is accessed.

#### **PROGRAMMING**

The ISPGAL22VlO need not be programmed from a PC. Inputs can come from a microprocessor in the target circuit. This technique allows the 22VlO function to be changed at powerup, for example, when the microprocessor detects whether a particular option is installed.

While Lattice supplies details in the data book that tell how to do this, they also supply C source code so you don't have to write it all yourself. Lattice sells starter kits that include an ISPGAL22V10, a programming cable, and the appropriate programs. The programs themselves are also available on the Lattice ISP BBS. The filesneededare ISPZZVlO.ZIPand JEDFIX.ZIP,butchecktoseeifthere are later versions loaded with different names.

If you use the Lattice starter kit, wire your ISP header to match their cable. The diagram of the Lattice cable is included with the kit.

#### **OTHER ISP DEVICES**

In addition to the 22V10, Lattice makes a number of other ISP devices, including a line of high-density parts. I've used their ispLSIlOl6 in a number of designs. This part has 2000 gates, 96 D-type flip-flops, and 32 I/O pins. Unlike ordinary PLDs, these larger devices don't have a fixed number of product terms per output. Instead, they have a global-routing pool, an array of product terms allocated by special software to implement the required functionality.

Creating a design for one of these parts is typically a two-step process. First, the PLD compiler is run to create an intermediate file. Then, a fitter program from Lattice is run. The fitter reads the intermediate file produced by the PLD compiler and allocates the resources on the chip, producing a JEDEC file. Lattice provides DDOWN-LD, a download program for the large devices. Lattice also has a complete development system that does not depend on third-party compilers.

High-density logic devices are available in both ISP and nonISP versions. The nonISP parts are a little less expensive, so I put those on the manufacturing bill of materials. But, I keep a tube of ISP parts in my desk drawer for engineering prototypes.

#### **WRAPPING UP**

The Lattice ISP product line solves many of the problems you may have encountered in current PLDs, putting them within the reach of any designer. You, too, can use PLDs to create more innovative circuits than you did before, thanks to Lattice ISP products.  $\Box$ 

*Stuart Ball has spent the last* 15 *years working on systems as diverse as Global Positioning Systems and single-chip interface translators. He is currently employed as a principal engineer at BancTec Technologies, a manufacturer of document-processing equipment for the banking industry. He may be reached at (405) 354-5042.*

#### **SOURCE**

**GAL22Vl0, ISPGAL22VlO** Lattice Semiconductor Corp. 5555 NE Moore Ct. Hillsboro, OR 97124 (503) 681-0118 Fax: (503) 681-3037 BBS: (503) 693-0215

#### IRS

401 Very Useful 402 Moderately Useful 403 Not Useful

# **FEATURE ARTICLE**

**David Van den Bout**

# Building a Low-Cost CPLD Development System

Unlike Steve, David prefers software. You can easily fix errors, document through variables, and reuse modules. Hence, the CPLD fits his bill. He shows us how to build a complete **CPLD** development system.

often design circuits, but I never seem to get around to building them! Searching for a breadboard, finding the right chips, cutting wires, and making sure they get in the correct holes takes the fun out of a project.

Then, once it's built, I have to transfer it to a soldered prototyping board to make room for another project. Next, I need to document it so I can fix it if it breaks. And, I have to build another complete copy of the circuit if I want to use it as a part of another project....

Software seems so much easier! I write subroutines and test them with a debugger. If I find errors, a little editing gets rid of them. If I choose reasonable variable and function names, most of the documentation gets done automatically. I can use each subroutine as many times as I want. I can even give copies to other people over the Internet or on diskettes.

That's why I enthusiastically greeted the appearance of complex programmable logic devices (CPLDs) and field-programmable gate arrays (FPGAs) in the mid 1980s. CPLDs and FPGAs make building hardware look like writing software.

CPLDs and FPGAs contain thousands of logic gates that can be rewired by reprogramming their internal memory. If I want to build a UART, I just write the truth tables or Boolean equations using a hardware description language (HDL), put them in a file, compile it, and download it into a CPLD chip. If I decide I'd rather have a microprocessor, I can change the programming and build one.

It wasn't that easy at first. Early CPLDs and FPGAs didn't contain many logic gates and cost hundreds of dollars each. Worse, the programming software cost thousands!

Luckily, things have changed. Today, you can buy CPLDs and FPGAs with up to 10,000 reconfigurable logic gates for less than \$100, and some of the programming software is free!

In this article, I'll show you how to build a simple but complete CPLD development system for just \$120. But first, let's take a look at the basics.

#### **WHAT ARE CPLDS?**

In the beginning  $[OK, in the '60s],$ there was discrete logic. Systems were built from lots of individual chips with a spaghetti-like maze of wiring between them.

Such systems were difficult to modify after you built them. In fact, after a week or two it was difficult to remember what each chip was for! Manufacturing the systems took a lot of time. Each design change meant rewiring, which usually meant building a new printed circuit board.

The chip makers solved this problem by placing an unconnected array of AND-OR gates in a single chip called a programmable logic device (PLD). You could program a PLD with a set of Boolean sum-of-product equations so it would perform the logic functions needed in your system. The ability to internally rewire PLDs lessened the need to redo the circuit board if a design change occurred.

Simple PLDs such as the one shown in Figure 1 only handle IO-20 logic equations, so you can't fit a large logic design into just one. You have to figure out how to break larger designs apart and fit them into a set of PLDs. This process is time-consuming and means you have to interconnect the PLDs with wires.

The wires were a big no-no. Eventually, you made a design change that couldn't be handled just by reprogramming the PLDs, and you had to build a new circuit board.

Again, the chip makers came to the rescue by building much larger programmable chips called complex programmable logic devices (CPLDs). With these, you could essentially get a complete system onto a single chip.

A CPLD contains several PLD blocks whose inputs and outputs are connected by a global interconnection matrix. Thus, a CPLD has two levels of programmability. Each PLD block can be programmed as can the interconnections between the PLDs.

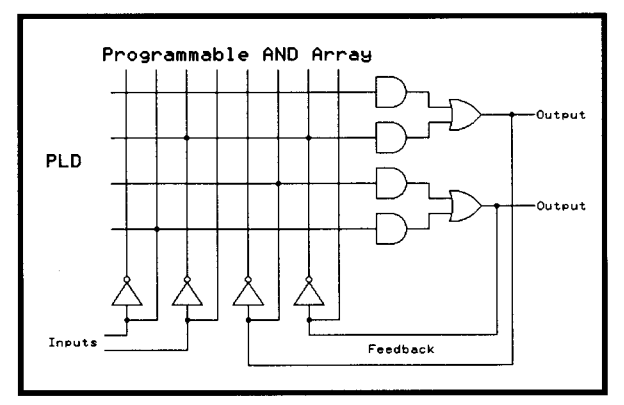

Figure 1-A simple PLD allows the connection of any input or output in any combination to the AND/OR logic.

The EPX780 CPLD shown in Figure 2 is a good example of a CPLD. It contains eight configurable function blocks (CFBs) which are essentially 24V10 PLDs with 24 inputs and 10 outputs. Any output from any CFB can be connected to any input of any CFB through the global interconnection matrix. Most CFB outputs are accessible externally, but not all of them due to the limitations of the 84-pin PLCC package.

CPLD manufacturers make connections within and between PLD blocks several ways. Some make chips with fuses or antifuses that are programmed by passing a large current through them. These CPLDs and FPGAs are one-

time programmable (OTP); you can't rewire them internally if the fuses blow.

Other manufacturers make the connections using pass transistors. A charge, stored on the transistors' gate

> electrodes with a highvoltage pulse, opens and closes them. This type of programmable device resembles an E(E)PROM. A special programmer erases or programs the chip before you place it in your circuit. That's fine, unless you have the CPLD or FPGA soldered into a circuit board and then decide you want to change it.

> Finally, some manufacturers use static RAM bits to control the pass transistors for each interconnection. By loading a RAM bit with a 1 or 0. you control whether the switch is closed or open and therefore whether two logic elements are connected. You can reprogram CPLDs built with RAM switches without removing them from a circuit board. They are said to be in-circuit reconfigurable or in-circuit programmable. The EPX-780 CPLD falls into this category.

Regardless of the interconnection method, you can see that it would

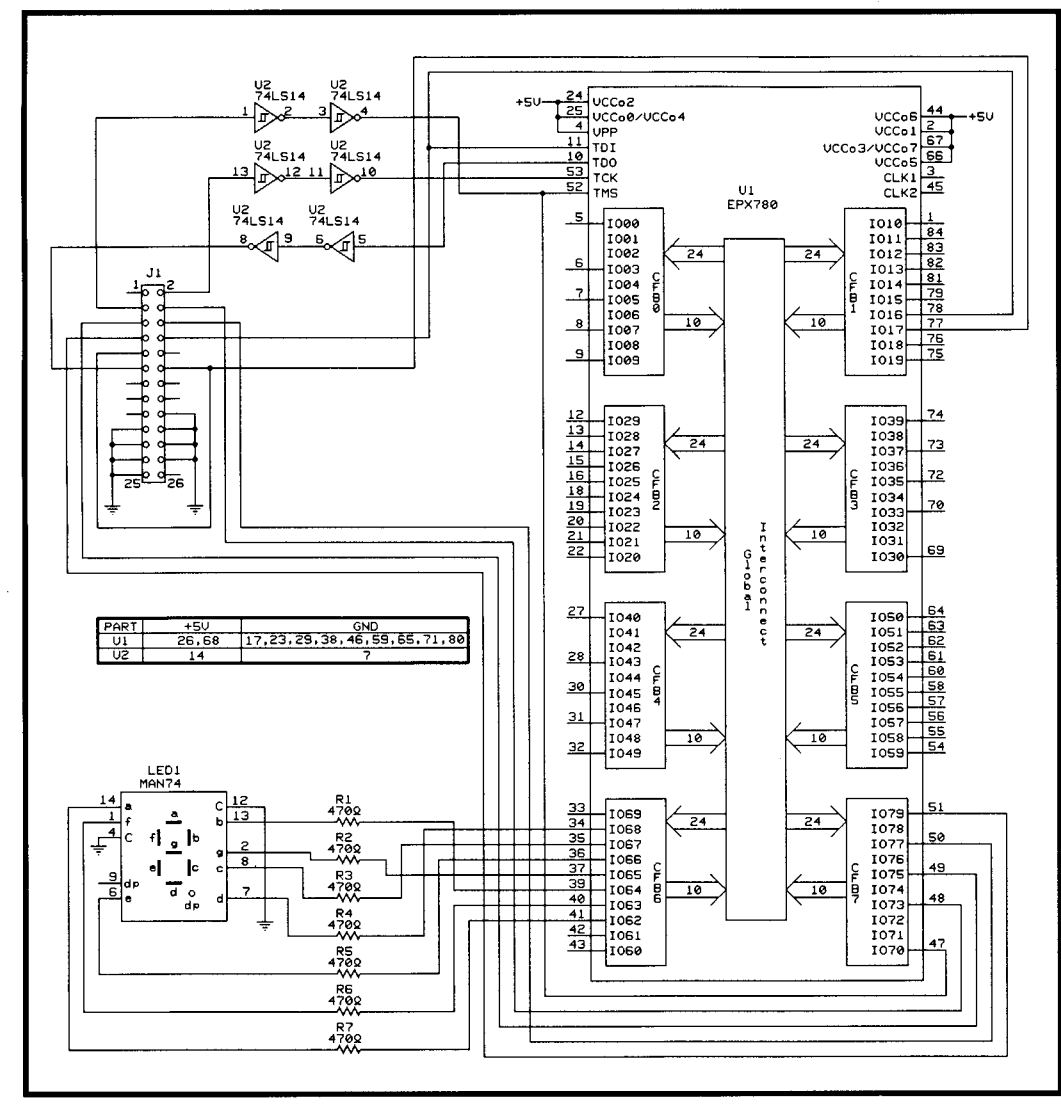

Figure 2-A low-cost CPLD development system consists of little more than some Schmitt triggers to clean up signal edges, an LED display for diagnostics, and a connector.

be quite a chore figuring out which switches to open and close to create a logic circuit. That's why the chip manufacturers provide *device fitters.*

These programs take a description of your logic design as input, compile it, and output a binary file that's downloaded into a design. Some device fit-

ters compile logic circuits directly speed logic levels to some of the EPX- state-transition statements that you

ware. For most people experimenting Figure 3 illustrates the basic sys- wire cable, 26-pin socket, and a 26-pin with CPLDs, the cost of the actual tern. The PLDshell software and pro- header carry the JEDEC bitstream to a

chip is incidental to the thousands of dollars the programming software costs.

The EPX780 CPLD is a notable exception; its programming software is free of charge. Also, the EPX780 can be programmed by simply connecting it to a PC's printer port, so no expensive programming hardware is needed. And, since the EPX780 stores its configuration in RAM, you can use the same chip on many projects.

#### **CPLD ASSEMBLY**

Any CPLD development system must allow you to:

- 9 download new logic designs into the CPLD
- $\cdot$  test the functions of the downloaded designs
- connect the CPLD to other components.

In the EPX780-based development no cost from Altera, while on-line system I describe here, all program- software is available from XESS. The ming is done through the 4-pin JTAG software provides a device fitter that port (consisting of the TCK, TMS, generates a JEDEC file for the EPX780 TDI, and TDO pins). You can control based on: programming easily and cheaply by using the printer port of a PC. You can  $\cdot$  truth tables also use the printer port to apply low- ' Boolean equations

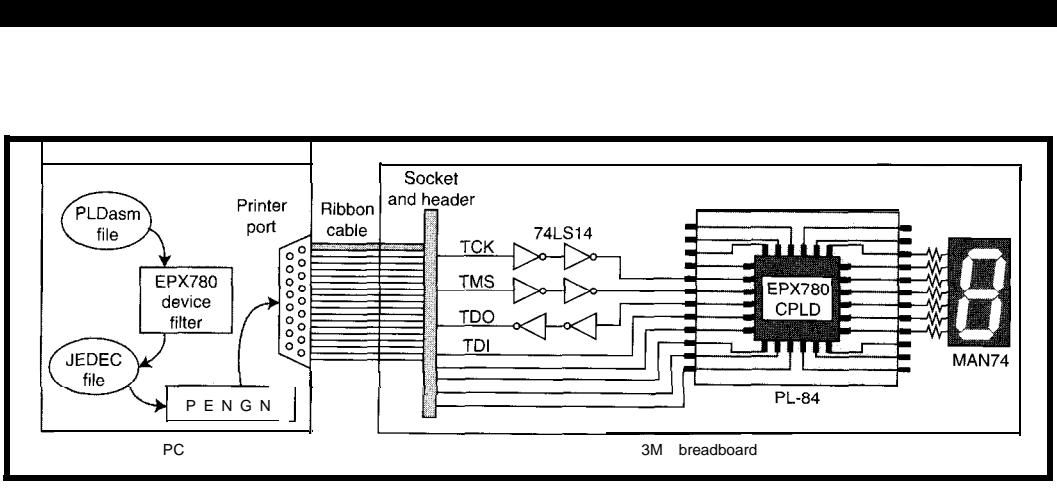

CPLD so it acts like your Figure 3-The development sysrem minimizes me nardware necessary by relying heavily on PC-based software.

from a schematic editor. Other device 780's pins for debugging. A 7-segment provide using the PLDasm HDL. fitters require you to describe your LED digit provides visual feedback on logic circuit using an HDL like PAL-<br> **ASM** or ABEL.<br> **ASM** or ABEL. **ASM** or ABEL. entire development system on a bread-When choosing a CPLD, consider board, you can change it easily, con-<br> both the cost of the CPLD chip and of necting other chips or components for through the PC printer port. A 25 -pin the programming software and hard- various projects. male D-subminiature connector, 26-

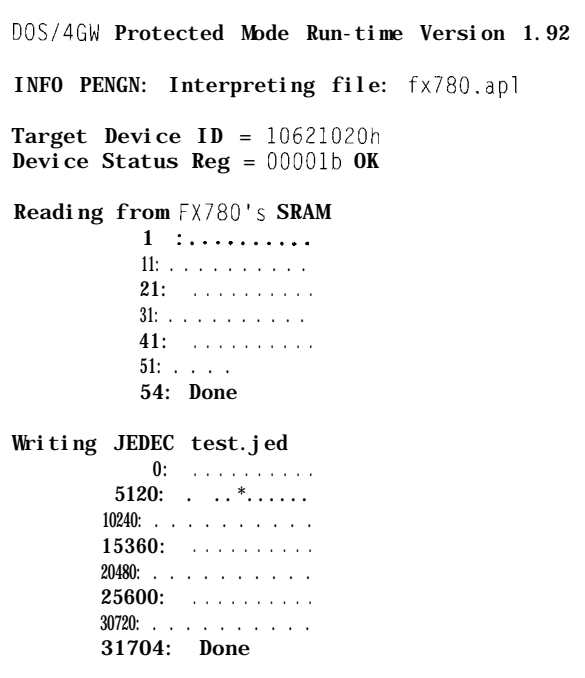

Figure *4-The PENGN CPU-downloading program provides basic opera-* The other printer port *fional feedback.*

gramming manual can be obtained at

3M breadboard that holds the development system hardware.

From the header, the clocking signal for the bitstream (TCK) passes through two 74LSl4 Schmitt-trigger inverters to prevent erroneous pulses brought on by slow signal transitions on the printer port.

The TMS signal, which controls the state of the EPX-780 downloading process, and the TDO signal, which carries status information back to the PC, are also buffered. The TDI signal that carries the actual circuit configuration information from the PC to the '780 doesn't need to be buffered. From the 74LS14, the bitstream is sent to the EPX780.

outputs are attached to the EPX780's general-purpose I/O

pins so you can apply test signals. An adapter socket matches the 84.pin PLCC of the EPX780 to the 0.1" pin spacing of the breadboard. A 7-segment LED attached to the CPLD's seven general-purpose I/O pins provides feedback during design debugging.

Current-limiting resistors prevent overloading of the CPLD outputs.

Some electrolytic and nonpolarized bypass capacitors are sprinkled around to prevent noise from interfering with the system. The details of the wiring on the breadboard can be seen in Figure 2.

You should notice several details in the wiring. First of all, the printer port pins that carry the TMS and TDI signals during CPLD downloading also apply signals to the general-purpose I/O pins during debugging. This arrangement is permissible since arbitrary values on these pins cannot send the EPX780 back into the downloading mode.

However, the printer port pin carrying the TCK signal cannot be used during debugging because pulses on this output may cause the EPX780 to return to downloading mode and erase the design being tested. So, you can use only seven of the eight printerport outputs to apply inputs to the EPX780.

Also, never create a design that uses pins 47,48, 49, 50, 51, 77, or 78 as outputs. These outputs might conflict with printer-port outputs.

Second, pins 9 and 12 of the printer port must be shorted together. The PENGN software uses this connection to test for the attachment of the downloading cable to the printer port. Pin 9 can apply test signals during design debugging because PENGN is not active at that time.

Third, note that pin 26 of the 2 x **13** header is left unconnected since the printer port only has 25 pins. Pin **1** of the header connects to pin 1 of the printer port, pin 2 to pin 2, and so on. A straight run of 26-wire flat cable between the male D-subminiature connector and the 26.pin socket, which mates to the 26-pin header, should ensure this.

You've now wired the breadboard, attached the printer-port-downloading cable between the printer port and the breadboard, and connected a 5-v power supply to the breadboard. It's time to test your system.

#### **TESTING THE SYSTEM**

Let's assume you installed PLDshell on the C: drive of your PC in a directory called P L D **S H E L L** and put it Listing 1-The PLDasm code for a simple PLD circuit decodes a 4-bit number into seven signals that drive *a 7-segment LED display.*

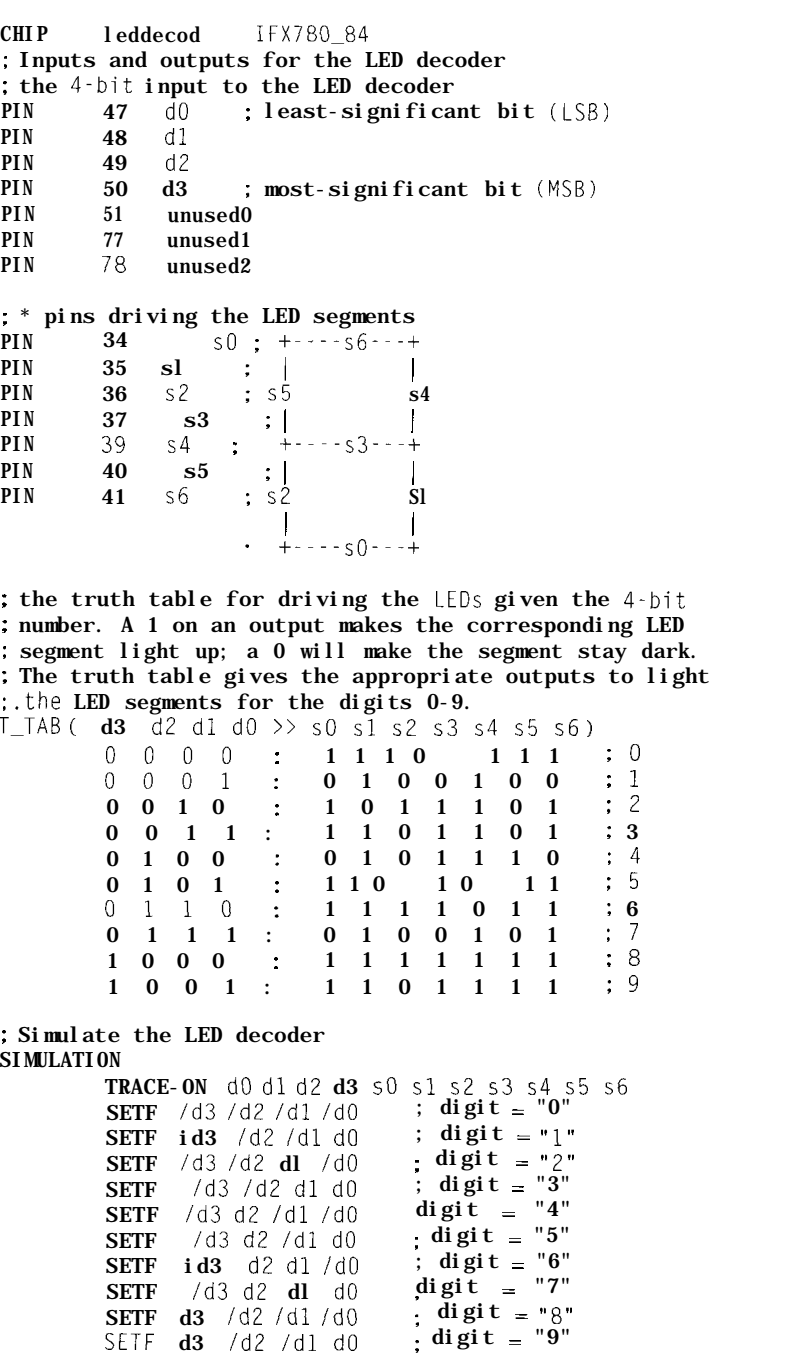

in your **PATH** variable. The PENGN program should be in this directory. The following command tests the general health of your breadboard and the EPX780:

C:\> **PENGN -PART IFX780\_84 -PORT 1 -LOC 0 -RS TEST.JED**

where

- . **-PART IFX780\_84** specifiesthatthe chip you're working with is the EPX780 CPLD in an 84.pin PLCC package
- <sup>l</sup>- **P 0 RT 1** specifies that the communications between PC and breadboard go through the LPTl parallel port. Depending on the type of PC you're using, other valid options are **-PORT 2and-PORT 3**
- **LOC 0** specifies that the EPX780 on the breadboard occupies location 0 in the chain of JTAG devices. Since the breadboard only has one EPX780 CPLD, this is the only reasonable value for this option.
- **-RS TEST.** JED specifies that PENGN should read the configuration data from the SRAM of the EPX780 and store it in **T EST. J ED** on the PC. It doesn't really matter what's in the SRAM. This operation just exercises the communication paths between the PC and the breadboard.

If your PC screen looks like Figure 4, great! If it looks slightly different but there are no messages containing the word **E RR0 R,** you are probably OK-you might be usingprinter proortoisrt**e**olong.**Ca**blestup to version of PENGN with different diagnostic messages. In eit**hent**er**cable is**,bet**te**rou now possess a working breadboard that can be programmed from the PC to build many types of logic designs.

If you see a message containing the word **ERROR,** look up the error code number in the Altera documentation for the PENGN program. Here are some common errors:

- power to the breadboard is turned off
- the cable between the breadboard and printer port is not connected
- <sup>l</sup>pins 9 and 12 of the header are not connected
- the cable between the breadboard and the printer port is not built correctly. Use an ohmmeter to make sure pin 1 of the 26-pin socket is connected to pin 1 of the  $25$ -pin Dsubminiature connector.
- . the wrong printer port number is used in the **P EN G N** command. If you don't know your printer-port number, try them all: 1, 2, and 3.
- the cable between breadboard and
- 6' have been used successfully, but a
- $\cdot$  the 74LS14 is bad
- Once you've verified that the breadboard is working, it's time to build a real design.

#### **A CPLD DESIGN**

I'll use a simple LED decoder to demonstrate how to use the CPLD development system. Start by activating the PLDshell programming environment:

#### **C: \> PLDSHELL**

Once in PLDshell, you can use its built-in text editor. For an LED decoder, enter the PLDasm HDL code shown in Listing 1. Notice that the inputs come from the pins of the EPX-780 that are attached to the printer port (47, 48, 49, and 50). This procedure tests the LED decoder by passing logic signals to it through the printer port. Notice also that pins 51, **77,** and 78 are also declared, even though they are not used, to prevent the PLDshell device fitter from inadvertently assigning outputs to them.

The outputs of the LED decoder are assigned to the pins of the EPX780 that connect to the 7-segment LED. If you don't explicitly specify these pin assignments, the PLDshell device

.

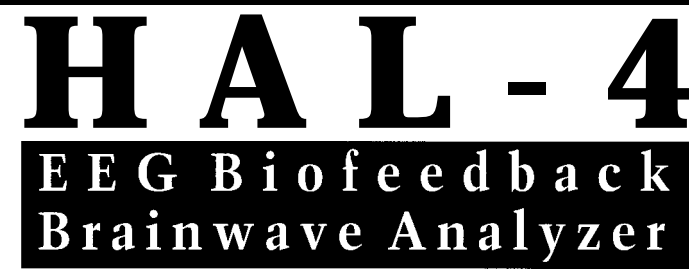

The HAL-4 kit is a complete battery-operated 4-channel electroencephalograph (EEG) which measures a mere 6" x 7". HAL is sensitive enough to even distinguish different conscious states-between concentrated mental activity and pleasant daydreaming. HAL gathers all relevent alpha, beta, and theta brainwave signals within the range of 4-20 Hz and presents it in a serial digitized format that can be easily recorded or analyzed. HAL's operation is straightforward. It samples four channels of analog brainwave data 64 times per second and transmits this digitized data serially to a PC at 4800 bps. There, using a Fast Fourier Transform to determine frequncy, amplitude, and phase components, the results are graphically displayed in real time for each side of the brain.

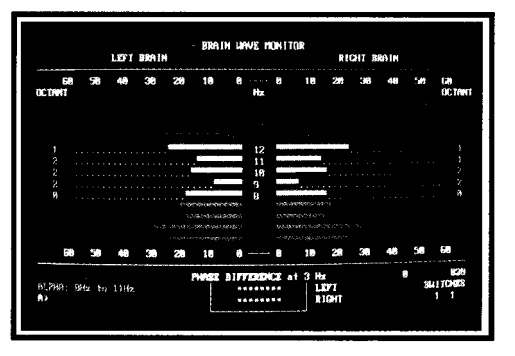

**HAL-4** KIT . . . . . .NEW **PACKAGE P RICE - \$279** +SHIPPING NEW PACKAGE PRICE - \$279 **Contains HAL-4 PCB and all circuit components, source code on PC diskette, serial connection cable, and four extra sets of disposable electrodes.**

**to order the HAL-4 Kit or to receive a catalog, CALL: (860) 8752751 OR FAX: (860) 872-2204 C IRCUIT C ELLAR K ITS** l **4 PARK S TREET S UITE 12** l **V ERNON** l **CT 06066**

\*The Circuit Cellar Hemispheric Activation Level detector is presented as an engineering example of the design techniques used in acquiring brainwave signals. This Hemispheric Actwation Level detector is not a medically approved device, no medical clams are made for this device, and it should not be used for medical diagnostic purposes. Furthermore, safe use requires HAL be battery operated onlyl

fitter is free to assign these outputs to any of the 80 CFB outputs in the EPX-780. In this case, that's probably not what you want.

The actual operation of the decoder is specified using a truth table. PLDshell derives the appropriate Boolean equations from this table for you.

Finally, you can embed simulation instructions in the PLDasm file. These are used by the simulator built into PLDshell. The simulator lets you observe the functioning of your design before downloading it to the EPX780 for final in-circuit testing.

Once you enter the PLDasm code, you can activate the COMPILE menu option in PLDshell to create a JEDEC file. (If the PLDasm file is called LED - DECOD. PDS, the JEDEC file is LED-D EC 0 D . J ED.) Download the JEDEC file into the breadboard using the command:

```
C: \rightarrow PENGN - PART IFX780_84
-PORT 1 -LOC 0 -PS LEDDECOD.JED
```
This command is identical to the PENGN command we looked at earlier, except for the - PS option. This option programs the static RAM of the EPX780 with the circuit configuration stored in the LEDDECOD. JED file. PENGN prints various progress reports on the screen as it downloads the file into the EPX780.

Now that your LED decoder circuit is loaded into the EPX780, how do you test it?

You need a way to apply test signals to the EPX780 through the printer port. The DOS C program shown in Listing 2 lets you type in a binary string which then appears on the printer-port outputs. If you place this code a file called PORT . C and compile it, you can make your LED decoder display a "6" by typing the command:

#### $C: \>$  PORT 0000110

Your LED decoder responds to the lower four bits of any binary string you pass to the PORT program. (The truth table for the LED decoder is defined only for the numbers "O-9" so you need to extend it to display "A-F" in hexadecimal.)

```
Listing 2-This simple program lets you apply signals to the CPLD from the PC printer port.
#include <stdio.h>
//include <conio.h>
#include <string.h>
#define OUTPORT Ox378 /* printer port address: try Ox278 or */
                              /* \overrightarrow{0} \times 3BC if this doesn't work */main(int argc, char **argv)
i
  char bits[50]; /* storage for user's binary string */int i;
  int port_val; /* value output on printer port */<br>int bit-mask; /* mask for bits in port_val */
                       \frac{x}{m} mask for bits in port_val */
  sscanf(argv[1], "%s", bits); \frac{1}{x} get binary string */
  port_val = 0; \quad /* start with all port bits set to zero */
  bit-mask = 2; \frac{1}{x} start with second LSB. The LSB is the
                        \frac{1}{x} TCK and we want to leave that alone. \frac{x}{x}\frac{1}{x} now start from the end of the user's binary string and \frac{x}{x}\prime\star set the bits of port_val that correspond to 1s \star\primefor (i=strlen(bits)-1; i>=0; i--)I
     switch (bits[il)
     i
       case '0': break: /\star bit is already zero \starcase '1': port_val |= bit-mask; \lambda * set bit */
                    break:
       default: fprintf(stderr, "ERROR\n");
                    break:
     t
     bit-mask \langle\langle=1;/\rangle^* shift bit-mask to next printer port bit \langle\rangle\mathcal{E}\frac{1}{x} finally, output port_val through the printer port \frac{x}{x}outp(OUTPORT, port_val);
t
```
#### **A MORE COMPLEX CPLD DESIGN**

The PLDasm code in Listing 3 combines the LED decoder circuit with a 3-bit counter to build a simple incrementing display. It begins by assigning the inputs and outputs of the combined counter and LED decoder.

For this design, only one input must be driven from the printer port: the clock input that makes the counter change state. I used pin 47 of the EPX-780 because the printer-port output that drives it passes through two Schmitt-trigger inverters. So, the signal should be pretty clean. No other inputs from the printer port are used in this example.

The outputs of the counter (d 0, d 1, and  $d2$  are also the inputs to the decoder. They are not assigned to specific pins of the EPX780, so the PLDshell device fitter assigns them to whatever pins it chooses.

As in the last example, you must specifically assign LED decoder outputs to pins connected to the LED

digit. The example uses vector notation to assign ranges of signal names to ranges of pin numbers.

The truth table for the LED decoder comes after the pin assignments. In Listing 3, the decoder is simplified so that it responds only to 3-bit codes corresponding to the digits O-8.

The 3-bit counter, described next, uses a simple Moore state machine. Each state is assigned a digital code corresponding to the next digit in the sequence. The default transition between states is used so that the next state in the assignment list becomes the current state when the next clock pulse arrives. The counter increments digital values until the counter rolls over from **111 to** 000.

The EQUATIONS section defines how the clock connects to the counter flip-flops. Each of the three flip-flops changes state on the rising edge of the clock signal.

Compile and download the circuit as you did in the previous example.

**Listing** 3--The PLDasm code for a 3-bit *up counter* displays *the current count on a 7-segment LED display.*

```
CHIP upcnt IFX780 84
; Inputs and outputs for the counter and display
; the 4-bit input to the LED decoder
PIN 47 clock ; clock signal for counter
PIN 48 unused0 ; unused inputs from printer port
PIN 49 unused1
PIN 50 unused2
PIN 51 unused3
PIN 77 unused4
PIN 78 unused5
PIN d[2:0] ; 3-bit counter outputs
PIN [37:34] s[3:0]; LED decoder outputs assigned to pins<br>PIN [41:39] s[6:4]; connected to the LED digit
PIN [41:39] s[6:4]; connected to the LED digit
; LED decoder truth-table shortened to O-7 codes
T_{I}TAB ( d2 d1 d0 >> s0 s1 s2 s3 s4 s5 s6)
              2 \text{ d}1 \text{ d}0 \gg 50 \text{ s}1 \text{ s}2 \text{ s}3 \text{ s}4 \text{ s}5 \text{ s}6)<br>
0 \text{ } 0 \text{ } 0 \text{ } : \text{ } 1 \text{ } 1 \text{ } 1 \text{ } 0 \text{ } 1 \text{ } 1 \text{ } 1 \text{ } ; \text{ } 0<br>
0 \text{ } 0 \text{ } 1 \text{ } : \text{ } 0 \text{ } 1 \text{ } 0 \text{ } 0 \text{ } 1 \text{ } 0 \text{ } 0 \text{ } ; \text{ } 10 0 1 : 0 \t 1 \t 0 \t 1 \t 0 \t 1 \t 1 \t 2<br>
0 1 1 : 1 \t 1 \t 0 \t 1 \t 1 \t 0 \t 1 \t 2<br>
0 1 1 : 1 \t 1 \t 0 \t 1 \t 0 \t 1 \t 3\begin{array}{ccccccc}\n1 & 1 & 0 & 1 & 1 & 0 & 1 & \vdots & 3 \\
0 & 1 & 0 & 1 & 1 & 1 & 0 & \vdots & 4\n\end{array}\begin{array}{cccccccccccc}\n100 & & \vdots & & 0 & & 1 & 0 & & 1 & 1 & 1 & 0 & & \vdots & 4 \\
1 & 0 & 1 & \vdots & & 1 & & 1 & & 0 & 1 & 0 & 1 & 1 & & \vdots & 5\n\end{array}1 1 0 1 0 1 1 ; 5<br>1 1 1 1 0 1 1 : 6
             110 : 1 1 1 1 0 1 1
             111 : 0100101 ; 7
; state-transition description of a 3-bit counter
STATE MOORE-MACHINE
: when a clock pulse occurs, move to the next state
; in the sequence s0\rightarrow s1\rightarrow s2\rightarrow... \rightarrow s7\rightarrow s0.
DEFAULT-BRANCH NEXT-STATE
; the state assignments follow
s0 = /d2 * /d1 * /d0 ; s0 = 000sl = /d2 \times /d1 \times d0; sl = 001
s2 = /d2 * dl * /d0 ; s2 = 010s3 = /d2 * dl * d0; s3 = 011
s4 = d2 * /dl * /dO ; s4 = 100
s5 = d2 * /d1 * d0; s5 = 101s6 = d2 * d1 * /d0; s6 = 110s7 = d2 * dl * d0: s7 = 111EQUATIONS
: clock the counter flip-flops on the rising edge
d[2:0]. ACLK = clock
```
You can then increment the value displayed on the LED digit of your breadboard by sending a clock pulse to the printer port using:

 $C:\rangle$  PORT 0000001  $C:\>$  PORT 0000000

You can see the entire counter sequence by repeating this set of commands eight times.

#### **AND THERE'S MORE!**

The examples given here only scratch the surface-there's much more you can do with this CPLD development system.

For example, I've used it to design a 4-bit micro that fits entirely in a single EPX780 CPLD (including the

program and data memory). The exam <sup>p</sup> 1 **es** . z i p file stored on XESS's FTP site contains a set of PLDasm design files that demonstrate some other things you can do with this system.

There are a lot of benefits to using a CPLD to build digital designs. Using a CPLD means you can:

- build designs faster because manual wiring is minimized
- avoid wiring mistakes (which you replace with typing mistakes)
- experiment with many types of digital designs without having to buy more chips
- save your designs in files on your PC and recall them whenever you want
- reuse and modify old designs to build new projects

• let other people use your designs by simply providing a copy of the PLDasm file.

A simple CPLD development system like this won't do everything for you, but it's a handy item to keep in your toolbox for rapid prototyping and testing of digital designs.  $\Box$ 

*After working at both Bell Laboratories and North Carolina State University, Dave Van den Bout now works at XESS Corporation as a developer of LINUX-compatible software and FPGA-based computing products. He may be reached at (919) 387-1302 or devb@xess.com.*

#### **SOURCES**

*EPX780* CPLD Wyle Laboratories 15370 Barranca Pkwy. Irvine, CA 92718 (714) 753-9953

PLDshell Altera Corp. 2610 Orchard Pkwy. San Jose, CA 95134-2020 (408) 894-7144

XESS Corp. 2608 Sweetgum Dr. Apex, NC 27502 (919) 387-0076 Fax: (919) 387-1302 ftp://ftp.vnet.net/pub/users/xess/ PLDshell/pldsh.zip http://www.xess.com/

#### PLDs

JDR Microdevices 1850 South 10th St. San Jose, CA 95 112-4108 (408) 494-1420

Digi-Key Corp. P.O. Box 677 Thief River Falls, MN 56701 (800) 344-4539 Fax: (218) 681-3380

#### IRS

404 Very Useful 405 Moderately Useful 406 Not Useful

# TakeYour PIC

# **FEATURE ARTICLE**

Fred Eady

# A Look at the PIC<sub>16Cxx</sub>

After taking a close look at the common architecture of the PIC16Cxx family, Fred details each subfamily's unique features. He wraps up his article by touching on how to program PICs.

**Family**<br> **EXAMPLOOK AT LOOK AT A LOOK AT LOOK AT LOOK AT LOOK AT A LOOK AT A POWER FOR A DAMPLOT AND A POWER OF A MAGNATIC SUMPLEM TO A UP A POWER OF A MAGNATIC SUMPLEM AND REPORTED THE SERVICE OF A MAGNATIC SUMPLEM OF A** r used everywhere for amazing devices V almost everything-from generating complex video signals to controlling motors of all kinds. This versatile device, originally designed as a Peripheral Interface Controller, is now known as a PIC.

Although many of you have already created some marvelous products with PICs, some of you probably still see this device as a 6" stack of data books with a project waiting to happen. The truth is, however, PIC devices are powerful and easy to use.

The great thing about the PIC family is that if you understand one device, you can easily move from one The key to success lies in understand-<br>tical. From the view of the programing the PIG's basic architecture. mer, only the specialized on-chip

families. I'm hoping to present a  $logi$ - provides features of the PIC  $16C5x$ 

cal view of the PIC so that you can make better use of that 6" stack of data books.

Let's start with common PIC architecture.

#### **PIC16Cxx ARCHITECTURE**

The baseline PIC16C5x family consists of the PIC16C54, '55, '56, '57, and the new '58. All five of this family's members are low-cost, 8-bit, EPROM-based CMOS microcontrollers as are the midrange PIC 16C6x parts. In the PIC16C6x family, there are eight members: the PIC16C61-'65 and the PIC16C620-'622. The PIC16C7x (PIC-16C71, '73, and '74) indicates on-chip A/D conversion. The '8x means the part is EEPROM based. Currently, there is only one device that meets that criteria-the PIC16C84.

However, don't let the term "baseline" fool you, and don't think for a minute that the PIC16C5x devices are inferior. The internal PIC architecture is common across baseline and midrange parts. If your application doesn't need interrupts or special-purpose onchip peripherals, the PIC16C5x parts perform with the efficiency characteristic of other PIC devices.

When you get right down to it, the core operations of both the midrange PIC to another with little difficulty. and baseline devices are virtually iden-In this article, 1'11 compare the 12- features implemented in the register bit baseline and 14-bit midrange PIC stack differentiate the devices. Table 1

|                                                                                                    |    |     |     |    | Clock       | Memory |              | Peripherals | Features                             |  |
|----------------------------------------------------------------------------------------------------|----|-----|-----|----|-------------|--------|--------------|-------------|--------------------------------------|--|
| Manufacture Requirements of operation of Math<br>Prostan memory<br>PAMA date nemet vorees<br>Number of restrictions<br>Lowege targe yous<br>Timer module(s)<br>Packages<br>VO Pins |    |     |     |    |             |        |              |             |                                      |  |
|                                                                                                    |    |     |     |    |             |        |              |             |                                      |  |
|                                                                                                    | 20 | 512 |     | 25 | <b>TMR0</b> | 12     | $2.5 - 6.25$ | 33          | 18-pin DIP, 18-pin SOIC, 20-pin SSOP |  |
|                                                                                                    | 20 | 512 |     | 25 | <b>TMR0</b> | 12     | $2.5 - 6.25$ | 33          | 18-pin DIP, 18-pin SOIC, 20-pin SSOP |  |
|                                                                                                    | 20 |     | 512 | 25 | <b>TMR0</b> | 12     | $2.0 - 6.25$ | 33          | 18-pin DIP, 18-pin SOIC, 20-pin SSOP |  |
|                                                                                                    | 20 | 512 |     | 25 | TMRO        | 20     | $2.5 - 6.25$ | 33          | 28-pin DIP, 28-pin SOIC, 28-pin SSOP |  |
|                                                                                                    | 20 | 1K  | —   | 25 | <b>TMR0</b> | 12     | $2.5 - 6.25$ | 33          | 18-pin DIP, 18-pin SOIC, 20-pin SSOP |  |
|                                                                                                    | 20 | 2K  |     | 72 | <b>TMRO</b> | 20     | $2.5 - 6.25$ | 33          | 28-pin DIP, 28-pin SOIC, 28-pin SSOP |  |
|                                                                                                    | 20 | --  | 2K  | 72 | <b>TMR0</b> | 20     | $2.0 - 6.25$ | 33          | 28-pin DIP, 28-pin SOIC, 28-pin SSOP |  |
| PIC16C54<br><b>PIC16C54A</b><br><b>PIC16CR54</b><br>PIC16C55<br>PIC16C56<br>PIC16C57<br><b>PIC16C57A</b><br>PIC16C58A                                                              | 20 | 2K  |     | 73 | TMR0        | 12     | $2.5 - 6.25$ | 33          | 18-pin DIP, 18-pin SOIC, 20-pin SSOP |  |

Table 1-The robust baseline PICs can run at 20 MHz over a wide voltage range.

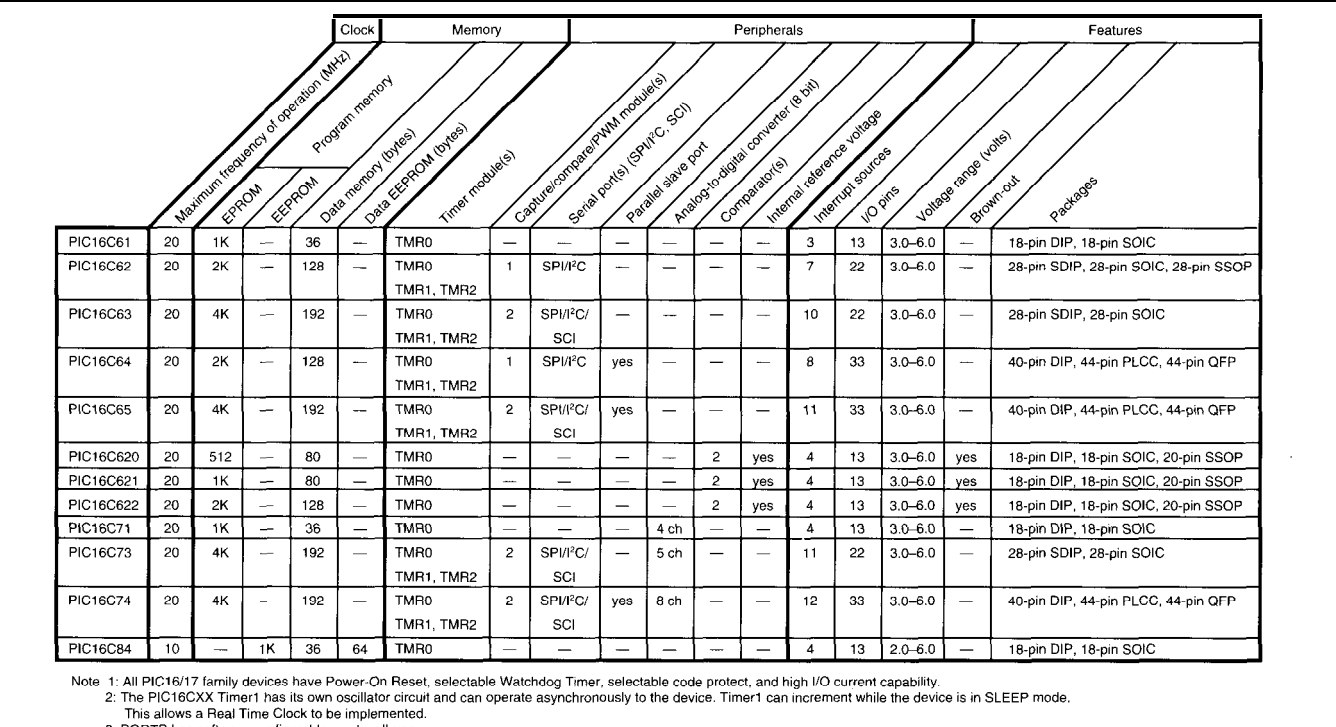

3: PORTB has software-configurable weak pull-ups

**Table 2-A** *rich set of on-chip peripherals makes the* **midrange** *PlCs idea/ for more complex designs.*

devices while Table 2 presents the PIC<sub>16</sub>Cxx parts.

There are only 33 assembler instructions associated with the PIC-16C5x family and 35 instructions for the PIC 16Cxx devices. Most instructions execute within a single processor cycle with the exception being program-branch instructions, which take two cycles to complete. Each PIC-16C5x instruction word is 12 bits in length with the mnemonic (the opcode) and operand (the register, memory location, or direct data to be manipulated] fully defined within the 12-bit word. The PIC 16Cxx instructions are logically identical but are I4 bits in length.

In reviewing Table 3, the PIC-16C5x instruction set, and Table 4, its 14-bit counterpart, note that from the view of a programmer, the PIC16C5x and PIC16Cxx instruction sets differ only in the literal and control operations area. This variance is due to the added functionality found in the I4-bit devices. Most of the specialized hardware has an associated set of special registers that are manipulated via the instruction set. These registers eliminate the need for different instructions for every individual peripheral.

PICs operate with clock speeds ranging bus is 12 and 14 bits. Using the Harfrom DC to 20 MHz, except for the vard dual-bus configuration enables PIC16C84 which checks in at 10 MHz the PIC family to perform high-speed max. At 20 MHz, the instruction cycle bit, byte, and register operations. time is 200 ns. Most traditional micro- Harvard architecture also inhercontrollers operate at much lower ently overlaps instruction execution. times and use instructions that con- tion cycles is known as *pipelining,* sume multiple bytes of program space which is the simultaneous execution per instruction. The PIG's high-speed of the current instruction as the next ciency offered in the single-word in- memory. Traditional Von Neumann struction set, boosts performance a architecture fetches instruction and magnitude above almost every micro data information over a single shared in its class. or multiplexed bus, thereby eliminat-

architecture, or the Harvard dual-bus physical look at how pipelining is concept, instead of the classic Von performed within the dual-bus PIC. Neumann, or single-bus, implementation. Harvard architecture is register **THE REGISTER-FILE CONCEPT** file based with a separate bus and As I mentioned earlier, all PIC memory space allocated for instruc-<br>program objects are actually impletions and data. The term "register file mented as physical registers. Let's based" simply means that all program- begin by looking at the Operational controlled objects such as I/O ports, Register Files. memory locations, and timers are These registers are common to all physically implemented as hardware of the baseline and midrange devices. registers. This collection of registers contains a

memory (RAM) bus is 8 bits wide real-time clock/counter, program

Most of the baseline and midrange while the program memory (EPROM)

clock speeds with microsecond cycle This overlapping of instruction-execuexecution, coupled with the code effi-<br>instruction is being read from program The PIC's high microcode execu- ing the ability to overlap instruction tion speed is attained by using Harvard fetch and execution, Figure 1 gives us a

The PIC16C5x and PIC16Cxx data means for indirect data addressing,

counter, status word register, file select register, and I/O registers.

f0, the indirect data addressing register (INDF), is not physically implemented. f0 uses the contents of f4, the File Select Register (FSR), to indirectly select any one of the available 32 file registers for a data or pointer register depending on the intent of the instruction that called f0. Listing **1** offers an example.

f 1 (or RTCC or TMRO) is read and written just like any other register. It can also be incremented by an external signal applied to the TOCKI pin or by the internal instruction clock. TMRO can also be prescaled using the internal programmable prescaler. TMRO increments as long as clock is applied to it. When FF is reached, TMRO rolls over to 00 and continues counting.

 $f2$ , the Program Counter (PCL), generates addresses for EPROM cells containing the user-written programinstruction words. The PC is 9-13 bits wide, depending on the type of PIC. This register depicts the low-order 8 bits of the PC only.

f3, the Status Word Register, contains the arithmetic status of the ALU (carry bit, zero bit, etc.), reset status, and page preselect bits for the larger program memories. f3 is comparable to the PSW (Program Status Word) found in most other microprocessors. Powerdown and timeout bits used by the Watchdog Timer (WDT) and sleep instructions are also held in f3.

As previously noted, f4 is the FSR and is used in conjunction with f0 to indirectly select available file registers. If no indirect calls are used in the user's program, this register can serve as a general-purpose register.

f5-f7 are I/O registers for ports A, B, and C, respectively. These registers can be read and written just like any other registers in the register file and are capable of having related I/O pins placed in high-impedance state for isolation or read operations. Any I/O pin can be independently programmed for input, output, or bidirectional operation via the TRIS registers. A binary **1** in a TRIS register bit position corresponds to high impedance or input mode, while a binary 0 gives output of that bit position to the related I/O pin.

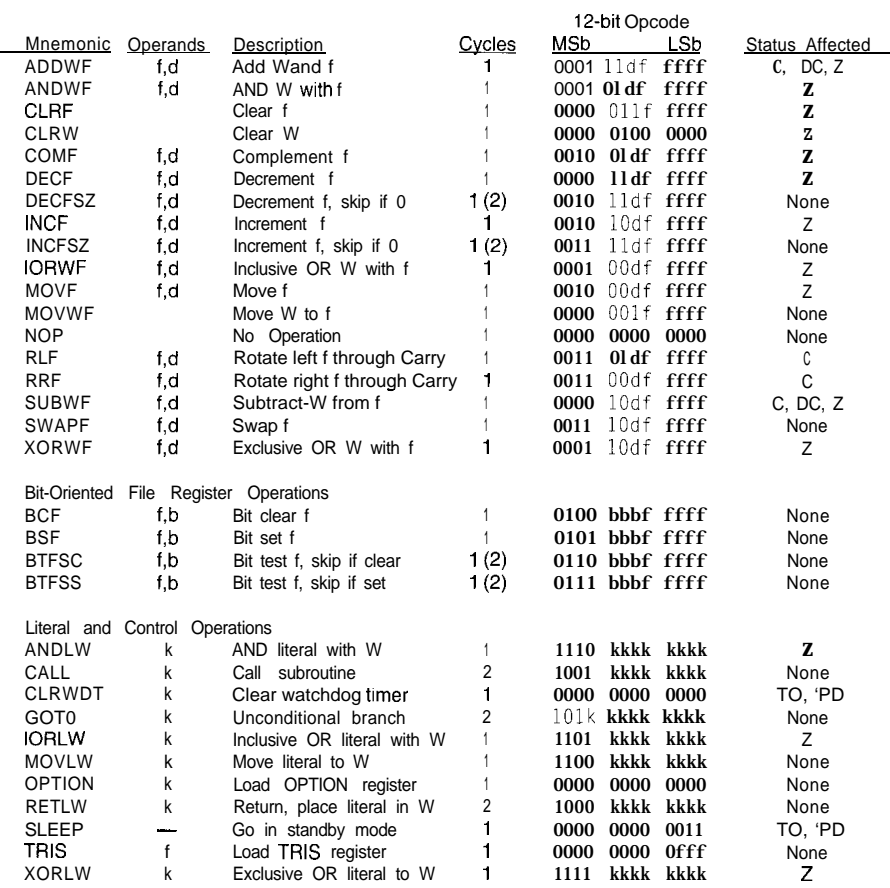

**Table 3--The HC16C5x insfruction sef is easy to** *learn as it consists of on/y 33 mnemonics,*

as the General-Purpose Registers, is depends on the type of PIC.

PICs using 18-pin packages do not most commonly used as internal user have a physical C port. RAM available for program variable The second set of registers, known storage. The number of these registers

|                                                 |             |                                      |               | 14-bit Opcode                             |  |  |  |  |  |  |  |
|-------------------------------------------------|-------------|--------------------------------------|---------------|-------------------------------------------|--|--|--|--|--|--|--|
|                                                 |             | <b>Mnemonic Operands Description</b> | <u>Cycles</u> | MSb<br><b>LSb Status Affected</b>         |  |  |  |  |  |  |  |
| ADDWF                                           | f,d         | Add W and f                          |               | dfff ffff<br>$C$ , DC, Z<br>00<br>0111    |  |  |  |  |  |  |  |
| ANDWF                                           | f,d         | AND W and f                          |               | dfff ffff<br>0101<br>00<br>Z              |  |  |  |  |  |  |  |
| <b>CLRF</b>                                     |             | Clear f                              |               | Z<br>lfff ffff<br>0001<br>00              |  |  |  |  |  |  |  |
| <b>CLRW</b>                                     |             | Clear W                              |               | Z<br>0001<br>00<br>OXXX XXXX              |  |  |  |  |  |  |  |
| COMF                                            | f,d         | Complement f                         |               | Z<br>dfff ffff<br>1001<br>00              |  |  |  |  |  |  |  |
| <b>DECF</b>                                     | f.d         | Decrement f                          |               | Z<br>dfff ffff<br>0011<br>m               |  |  |  |  |  |  |  |
| <b>DECFSZ</b>                                   | f,d         | Decrement f, skip if 0               | 1(2)          | dfff ffff<br>1011<br>00                   |  |  |  |  |  |  |  |
| <b>INCF</b>                                     | f,d         | Increment f                          |               | dfff ffff<br>Z<br>1010<br>00              |  |  |  |  |  |  |  |
| <b>INCFSZ</b>                                   | f,d         | Increment f, skip if 0               | 1(2)          | dfff ffff<br>1111<br>00<br>--             |  |  |  |  |  |  |  |
| <b>IORWF</b>                                    | $f_{\rm d}$ | Inclusive OR W with f                |               | Ζ<br>dfff ffff<br>0100<br>00              |  |  |  |  |  |  |  |
| <b>MOVF</b>                                     | f,a         | Move f                               |               | Z<br>dfff ffff<br>1000<br>00              |  |  |  |  |  |  |  |
| <b>MOVWF</b>                                    | f,d         | Move W to f                          |               | lfff ffff<br>0000<br>00                   |  |  |  |  |  |  |  |
| <b>NOP</b>                                      |             | No Operation                         |               | 0000<br>$oxxo$ $0000$<br>00               |  |  |  |  |  |  |  |
| <b>RLF</b>                                      | f.d         | Rotate left through carry            |               | dfff ffff<br>C<br>1101<br>00              |  |  |  |  |  |  |  |
| <b>RRF</b>                                      | f.d         | Rotate right f through carry         |               | C<br>dfff ffff<br>1100<br>00              |  |  |  |  |  |  |  |
| <b>SUBWF</b>                                    | f,d         | Subtract W from f                    |               | dfff ffff<br>0010<br>C, DC, Z<br>00       |  |  |  |  |  |  |  |
| <b>SWAPF</b>                                    | f,d         | Swap nibbles in f                    |               | dfff ffff<br>1110<br>00                   |  |  |  |  |  |  |  |
| <b>XORWF</b>                                    | f.d         | Exclusive OR W with f                |               | $\overline{z}$<br>dfff ffff<br>0110<br>00 |  |  |  |  |  |  |  |
| File Register Operations<br><b>Bit-Oriented</b> |             |                                      |               |                                           |  |  |  |  |  |  |  |
| <b>BCF</b>                                      | f,b         | Bit clear f                          |               | 01 00bb bfff ffff                         |  |  |  |  |  |  |  |
| <b>BSF</b>                                      | f,b         | Bit set f                            |               | 01 Olbb bfff ffff                         |  |  |  |  |  |  |  |
| <b>BTFSC</b>                                    | t,b         | Bit test f, skip if clear            | 1 (2)         | 01 10bb bfff ffff                         |  |  |  |  |  |  |  |
| <b>BTFSS</b>                                    | f,b         | Bit test f, skip if set              | 1 (2)         | llbb bfff ffff<br>01                      |  |  |  |  |  |  |  |
|                                                 |             |                                      |               |                                           |  |  |  |  |  |  |  |

Table 4-The PIC16Cxx instruction set is logically identical to fhe PIC16C5x instruction set and consists of two *additional insfrucfions that provide access fo the interrupt capabilify of the midrange devices.*

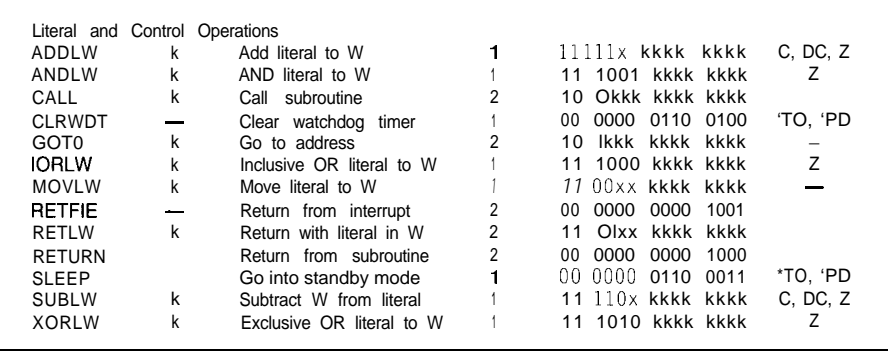

**Table** *4-continued*

Special-Function Registers (SFR) are dedicated to the CPU for the purpose of controlling a particular device. For instance, the CMCON register within the PIC 16C620 is manipulated by the CPU to control the comparators. All of the advanced 14-bit parts have SFRs that are associated with the specialized functions available on the silicon.

#### **NEW FEATURES**

Now that you really know what a PIC is, let's look at some of the new

innovations, beginning with the PIC-**16C61.**

part. It is the basic PIC16C5x part with tional timer (TMRl) that runs during enhanced features such as interrupt sleep mode. This feature enables the

capability and a separate RET **U RN** instruction that operates on an eightlevel hardware stack. The PIC16C5x parts don't have interrupts and sport a two-level hardware stack. This part is a direct descendant of the PIC16C71, without the A/D converter circuitry.

The PIC16C62, '63, '64, and '65 differ in program and data memory size and are loaded with goodies. The PIC16C62 and '63 boast 28-pin packages with 22 I/O lines while the 40-pin PIC 16C64 and '65 parts offers 33 I/O lines. All four parts include capture input, compare output, and PWM output.

The PIC 16C61 is really a "bridge" Other features include an addi-

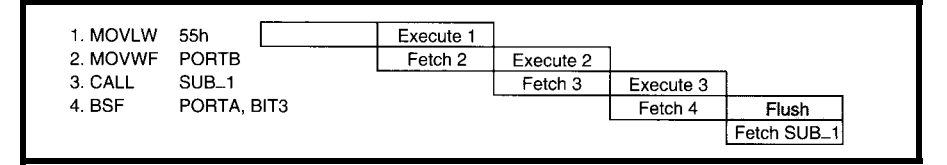

**Figure 1--All PIC** devices employ an instruction pipeline technique that overlaps fetch and execution cycles. All **instructions are single cycle, except** *for any* **program branches.** *These* **branches fake fwo cycles** *since* **the fetch instruction is flushed** *from the pipeline while the new instruction is fetched and then executed.*

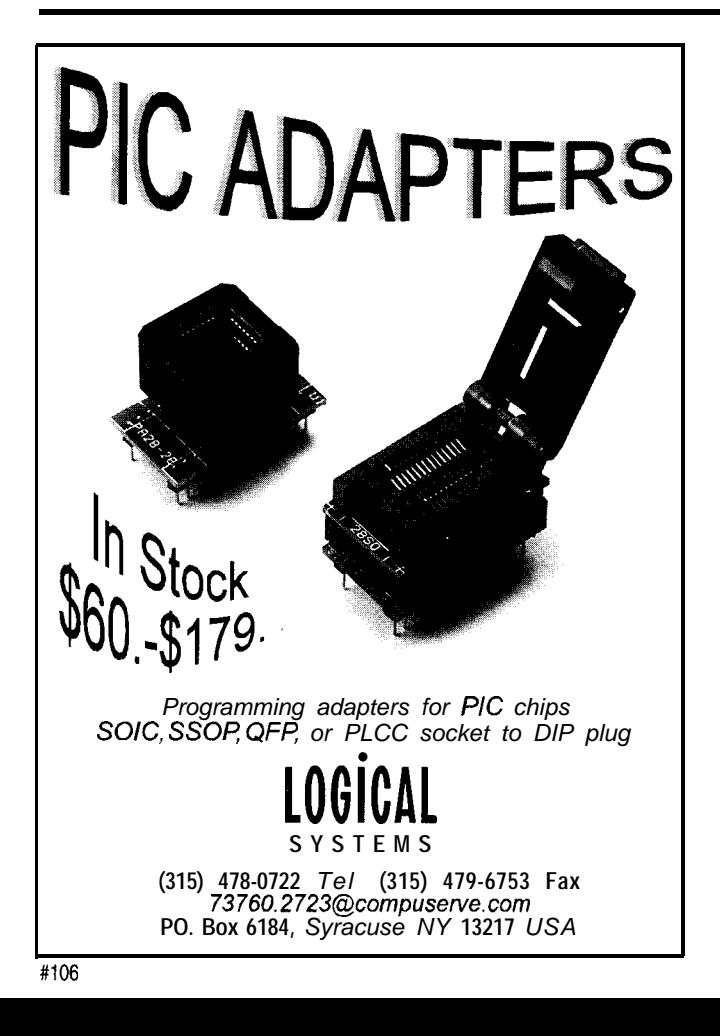

## PIC16Cxx C COMPIL

- **) Integrated software development environment including an editor with interactive errcr** detection/correction A DOS command line compiler is also included
- **) Access to all PIC hardware features from easy to use C functions**
- **1 Built in libraries for RS232 serial I/O (all chips) and precision delays are included.**
- **Includes example drivers for an LCD, keypad, Serial**  $E^2$  **and real time clock.**

**I Efficient lunction implementation allows call trees deeper than the hardware slack.**

- **I** Features such as bit variables are optimized for the unique hardware capabilities.
- **<sup>1</sup> Functions that call one another frequently are grouped together in the same page** and calls **across** pages are handled automatically by the twl transparent to the user
- **1 Assembly code may be inserted in the scurce and may reference C variables.**
- **1 Constants (including strings and arrays) are saved in program memory**
- **I Hex and debug file formats are readable by most programmers and emulators.**

Complete example program to read A/D and send value to a PC via RS-232 I/O:

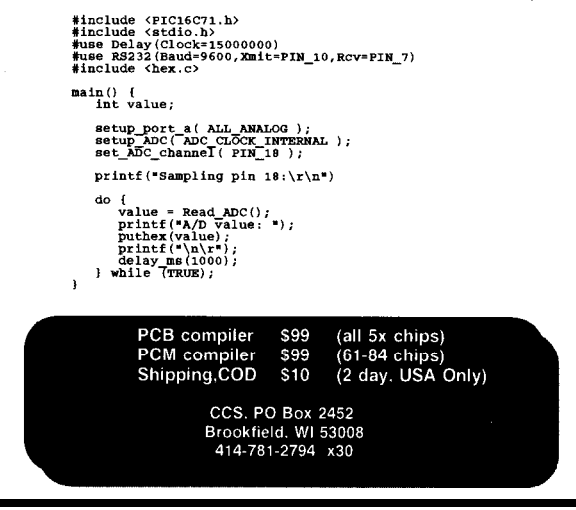

implementation of a real-time clock. In addition, a third timer (TMR2), an 8-bit-wide parallel slave port, and support for SPI and I<sup>2</sup>C are common to the PIC 16C64 and '65 devices. The PIC-16C63 and '65 extend this list of features by adding a pin that can be configured for capture input, PWM output, compare output, and an onchip USART.

Program memory for the PIC-16C62x ranges from 5 12 words in the PIC16C620 to 2K words in the PIC-16C622. Data memory is 80 and 128 bytes, respectively. The PIC16C62x devices are unique in that they each carry a set of on-chip analog comparators. I could talk pages about this, but Figure 2 is really what you need. The figure shows the eight possible comparator modes. Note that this set of parts also includes an on-chip programmable voltage reference.

Earlier I described the PIC 16C6 1 as a '71 without analog-to-digital functions. The PIC16C71 differentiates itself by including four channels of analog-to-digital conversion. This was one of the original 14.bit parts.

The PIC16C73 is a first cousin to the '63. It adds 4K words of program memory and an additional interrupt source and five channels of A/D conversion. This is also true for the eight-A/D-channel 40-pin PIC 16C74.

The PIC 16C84 was introduced shortly after the  $PIC16C71$ . The PIC-16C84 register file is almost identical to that of the PIC16C71, with the exception of the special registers, which let you use the EEPROM data memory. The PIC 16C84 has 64 8-bit data EEPROM cells that can be read and written during normal operation.

When a byte is written to the EEPROM data area, microcode within the PIC16C84 automatically erases the location before writing the new data. Write cycle time is 10 ms and is controlled by an on-chip timer. The programmer can choose to poll a write complete bit or simply wait out the lo-ms period. Reading PIC16C84 user EEPROM data memory is accomplished in Listing 2a. As you can see in Listing 2b, writing PIC16C84 user EEPROM data memory is a bit more involved but no real problem.

**Listing l--The five** *simple instructions in* this *code* snippet use *indirection to add the contents of register 8 to* **the** *working register W. Af 20 MHz, fhis fakes on/y* <sup>1</sup> ps.

; Initialize FSR with 08h movlw 0x08 : Load W with 08h movwf fsr : Load f4 with 08h ; Load register 8 with 09h movlw 0x09 ; Load W with 09H movwf 8 ; Load register 8 with 09h ; Perform an indirect operation addwf indf,w ; Add contents of register pointed to ; by the FSR to the contents of the ; W register and place the result ; in the W register

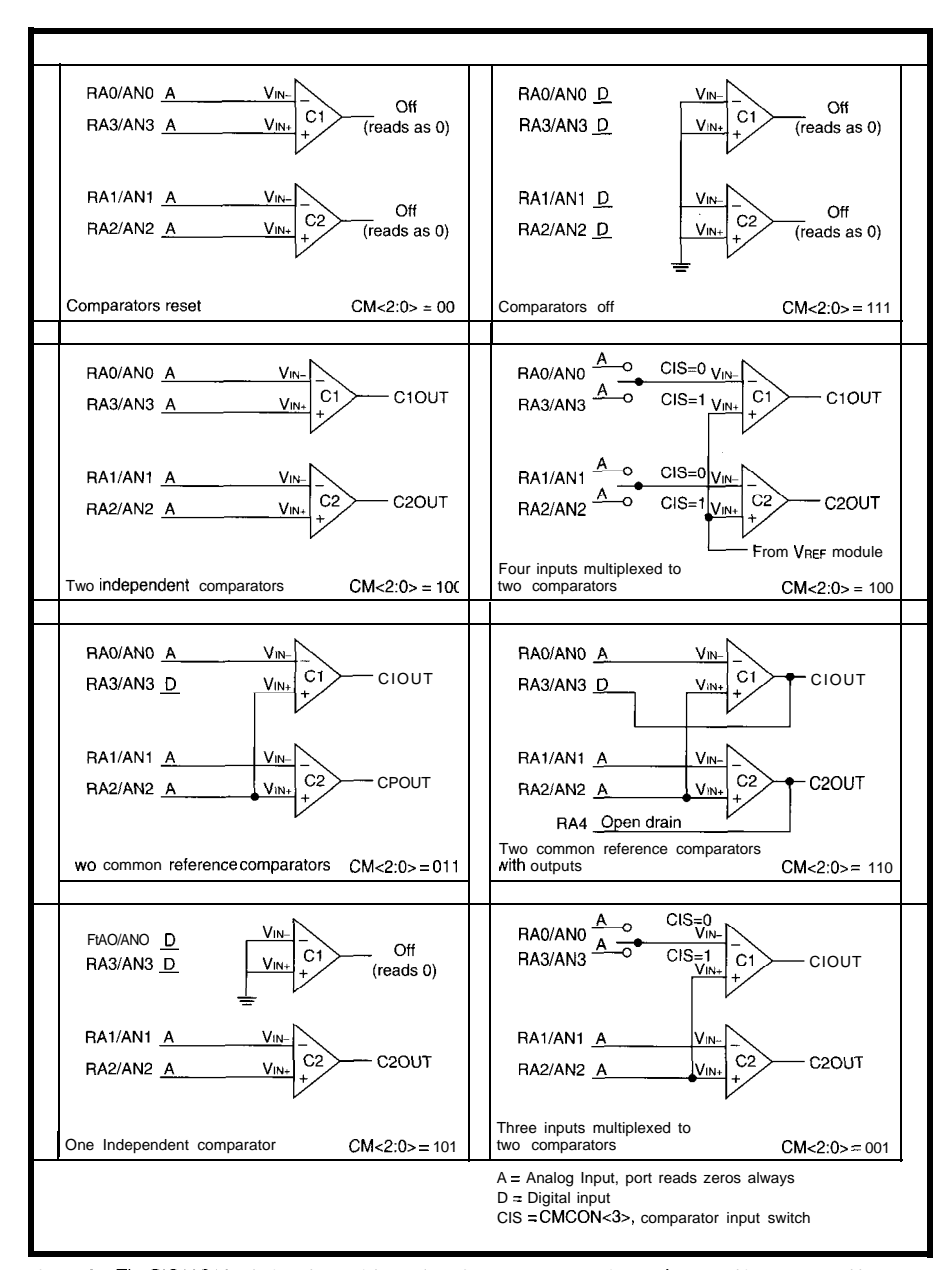

**Figure 2—The PIC16C62x** devices have eight modes of comparator operation and an on-chip programmable *voltage reference.*

The endurance of the user EE-PROM is typically l,OOO,OOO cycles with a data retention time in excess of 40 years. The PICl6C84 has 1 K words of program memory and reprogrammable EEPROM.

#### **PROGRAMMING PlCs**

The baseline devices are designed to be programmed in parallel mode. That entails presenting 12-bit words to the target PIC in addition to the other program control requirements. The newer midrange devices use what is called the Microchip in-system serial programming process. This technique only requires five connections:

- $\bullet$  clock line
- $\bullet$  data line
- <sup>l</sup>Vdd
- $\bullet$  ground
- $\cdot$  +13-V programming voltage

This process enables subsystems to be assembled and programmed with a blank PIClGCxx device onboard and in-circuit. The most recent level of

firmware can then be programmed into the product just before shipping it. This feature results in a simple and low-cost programming method. Insystem serial programming specifications can be found in the Microchip data book.

The 14-bit core target PIC device is placed into program and verify mode by holding the RB6 and RB7 pins low while raising the MCLR pin from ground to +13 VDC. RB6 is the programming clock and RB7 transfers data during the programming process. A real-world example of this algorithm using a PIC 16C54 is available on the EDTP BBS.

#### **FURTHERHELP**

Obviously, the PIC has evolved into a more powerful device that is finding its way into worlds normally confined to the traditional microcontroller paradigm. To learn more about the PIC, take a Microchip seminar in your area. I recently did the Florida tour with engineers from Atlanta, Georgia, and Chandler, Arizona. A

wealth of information is presented and you get one-on-one with real PIC specialists.

In addition to seminars and data books, Microchip offers a complete line of development tools including programmers and emulators. The company also supports a third-party market, consisting of consultants and businesses offering PIC-compatible software and development tools. You may find these third-party resources in the *Microchip Third-Party Guide.*

It's up to you to get the details you need for your application. Here are some manuals you should get:

#### <sup>l</sup>*Microchip Data Book*

- *9 Microchip Embedded Control Handbook*
- **Microchip Serial EEPROM Hand***book*

The data book is essential as it contains all of the technical data for the full line of PICs. The embedded control handbook is a handy reference for beginning or experienced PIC users

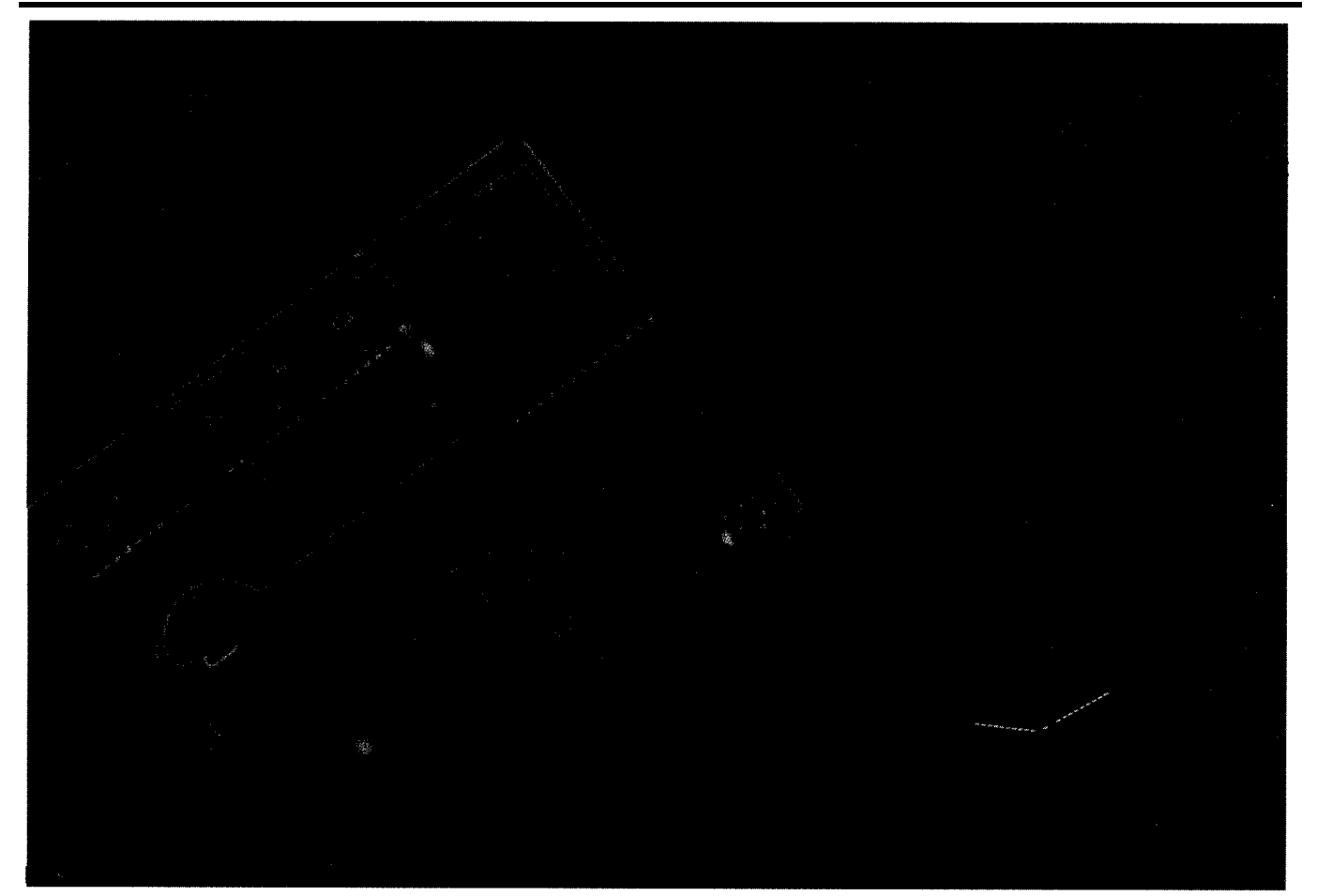

**Listing 2–EEPROM** in the PIC16C84 provides **nonvolatile storage capability. These code segments show** *how easy it* is to *read (a) and write (6).*

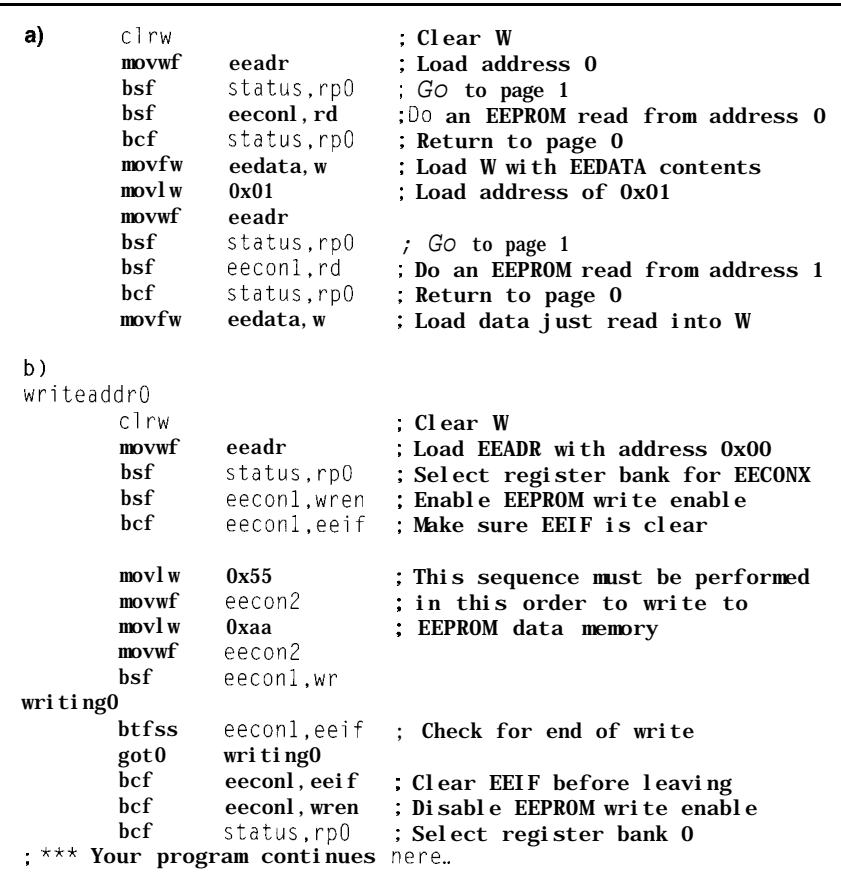

and contains various PIG application notes. The serial EEPROM handbook is a great source of information concerning the Microchip line of serial EEPROM devices.

The Microchip assembler and various other NC-related software products are available free of charge from the Microchip BBS. The Microchip BBS is a no-charge service that can be accessed through CompuServe. Details for connecting are contained within the pages of the *Microchip Data Book. You* may also get PIC application and development tool information by dialing the EDTP Reader Service BBS at (407) 454-3198.

*Fred Eady is a registered Microchip third-party developer and has authored a number of PIG-related articles His company, E D Technical Publications, specializes in low-cost PIG development tools. Fred may be reached at edtp@ddi.digital.net.*

*All tables and charts are reprinted with permission from Microchip Technology. Information contained in these drawings and charts is intended for suggestion only and may be superseded by updates.*

#### **CONTACT**

Microchip Technology, Inc. 2355 West Chandler Blvd. Chandler, AZ 85224 (602) 786-7200 Fax: (602) 786-7277

E D Technical Publications P.O. Box 541222 Merritt Island, FL 32954-1222 (407) 454-9905 Fax: (407) 454-9905

#### IRS

407 Very Useful 408 Moderately Useful 409 Not Useful

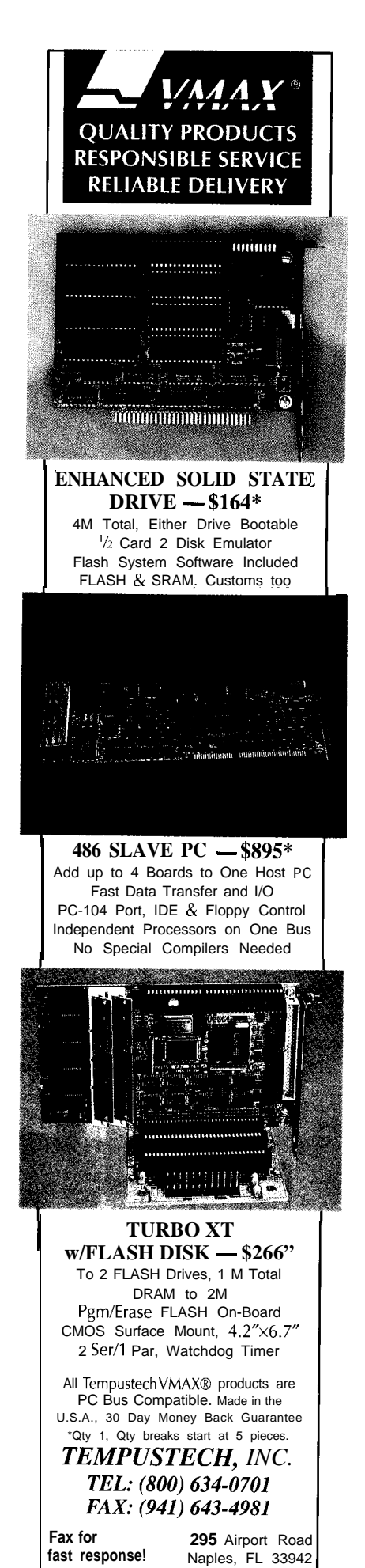

#l Circuit Cellar INK@ Issue #65 **December 1995**

 $25$ 

# **h** ANNUAL **CIRCUITCELLARDESIGN CONTEST**

## **2NDPLACE BRUCEWILBER** FOURGAUGE

Bruce set out to design and implement a multipurpose engine-monitoring

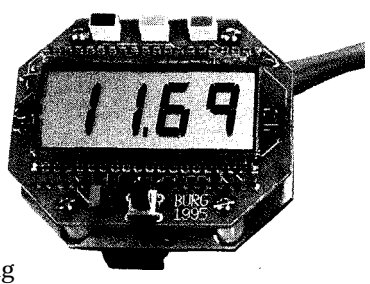

gauge. He wanted it to fit into a standard instrument hole (2.25" or 3.5"), be rugged electrically and mechanically, have an interface to a remote computer for data logging and display, and use easily available parts. Primarily, though, it had to adapt to various measurements and sensors specific to an engine.

Microchip's PIC16C71 was chosen for its size, availability, and onboard A/D converter. Microchip's three-wire driver combines with a static LCD to display readings. RS-485 provides a noise-resistant, half-duplex, multidrop data link.

Although initially implemented in an automobile, Bruce's true aim is to implement the sensor in an airplane he is building with his father. Currently, it monitors fuel and nitrous oxide pressures. Eventually, it will monitor voltage, oil and fuel pressure, and oil temperature.

Bruce may be reached at wilber@packet.net.

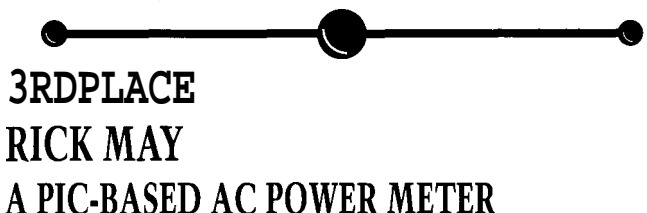

When there's no way to test power consumption, it's easy to get fed up with claims that a product is "green" or a real "energy saver." To protect the consumer andgive manufacturers a tool to prove their claims, Rick set out to develop a powerenergy meter.

Using low-cost parts, he wanted to measure AC power from 0 to 1200 Wand energy consumption in kilowatt-hours, have digital readout, easy hookup to power receptacles and plugs, and handheld packaging. Rick's design centers on a processing combination of National's ADC083 1 A/D converter and Microchip's PIC 16C6 1.

Initial testing reveals tha results are accurate within 10 w.

Rick may be reached at 71241.2673@ compuserve.com.

## **1STPLACE DAVIDGADDIS** BATTERYCHARGE/DISCHARGEANALYZER

compiled by Janice Marinelli

The battery charge/discharge analyzer assists in designing, predicting, planning, and evaluating battery performance on battery-powered equipment. It measures load profile, operating time, and charging characteristics and can provide repetitive charge or discharge cycling.

The analyzer operates as a stand-alone test instrument with limited internal storage of basic instruments or can be connected to the PC for long-term, real-time measurements.

The hardware is built around Motorola's MC68HC705C8 and includes a single-supply rail-to-rail amplifier, A/D converter, A/D interface, and power supplies. Software menu selections can be selected manually or automatically.

Using the battery charge/discharge analyzer, battery run time and life can be accurately measured and predicted under operating conditions.

David may be reached at gaddis@ix.netcom.com.

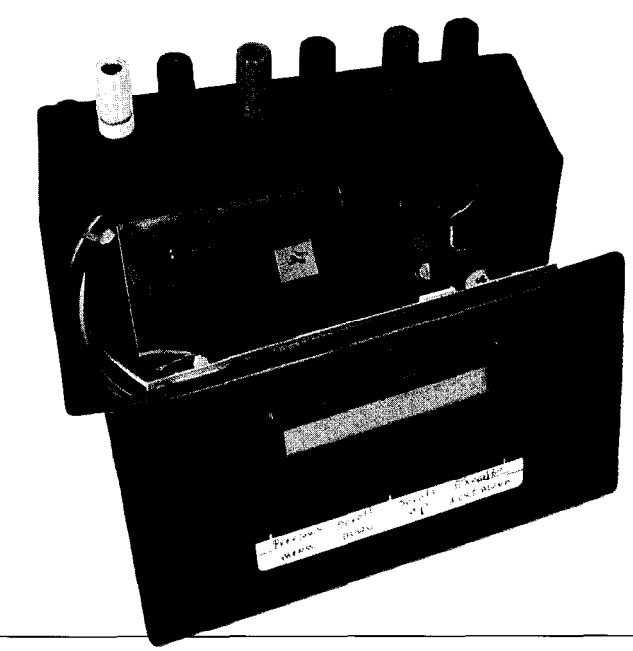

## **HONORABLE MENTIONS**

## **DAVID GADDIS** COLORIMETER

The colorimeter is a color-sensing instrument that provides color matching and identification. Red (660 nm), green (558 nm), and blue (470 nm) light-emitting diodes serve as light sources while a blue-sensitive (human-eye response) photodiode acts as a sensor. The optical outputs of the three LEDs are

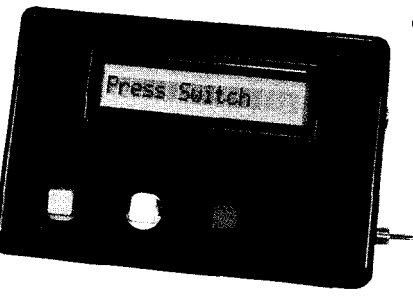

mixed and the intensity of each varied by a PWM DAC regulator to determine any color wavelength between 470 and 660 nm. The heart of the entire system is a Motorola MC68HC 705J1A microcontroller that puts a HC05 core in a 20-pin package.

The calorimeter stores color names and characteristics in EEPROM and compares them against unknown colors. The name of the closest match and its measured color characteristics can be displayed and compared to other known colors.

The wavelength mixing is calibrated to determine the proper current ratios for each wavelength.

David may be reached at gaddis@ix.netcom.com.

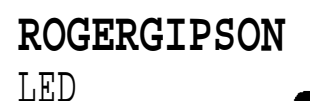

## SCOREBOARD

The LED scoreboard displays two team scores using 4-5" displays. A quizmaster sets the value of the question (i.e., 10, 20, or 30). If the answer is correct, the scorekeeper only has to select the responding team and press the plus (+) key. An incorrect answer penalizes the team half the points. The

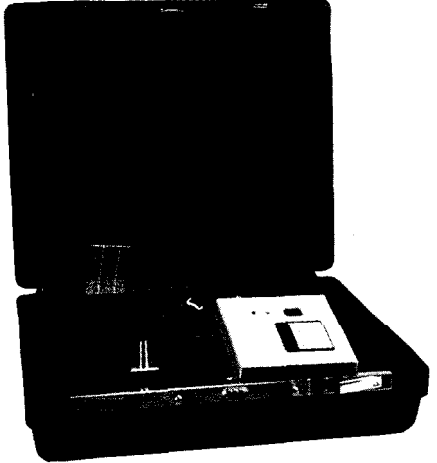

scoreboard automatically makes this calculation when the scorekeeper presses the minus  $(-)$  key.

One unique aspect of the project is the manner Roger uses to drive the large LEDs. LM317 voltage regulators serve as current limiting devices in the driver section. As well, a universal driver board accommodates both common cathode and anode displays just by moving jumpers.

## **GENNADYPALITSKY, MARKNAIDITCH,** and **DAVID GREEN** EMBEDDEDSYSTEMDEBUGGER

The embedded system debugger debugs embedded and mixed signal circuits. The system is particularly useful in situations when an in-circuit emulator for the target processor is not available. A simple menu-driven system offers video display of the voltages of up to 8 A/D converter channels. Analog information is visualized in bar graphs.

An SAA1 101 serves as a system clock, synchronizing both the 87C550 microcontroller and the video signal. The device can use 128 registers of dual-port RAM to communicate with a target microcontroller. Another register sets the target control into test mode while another sends up to 256 commands to the microcontroller.

Gennady may be reached at gennp@ix.netcom.com.

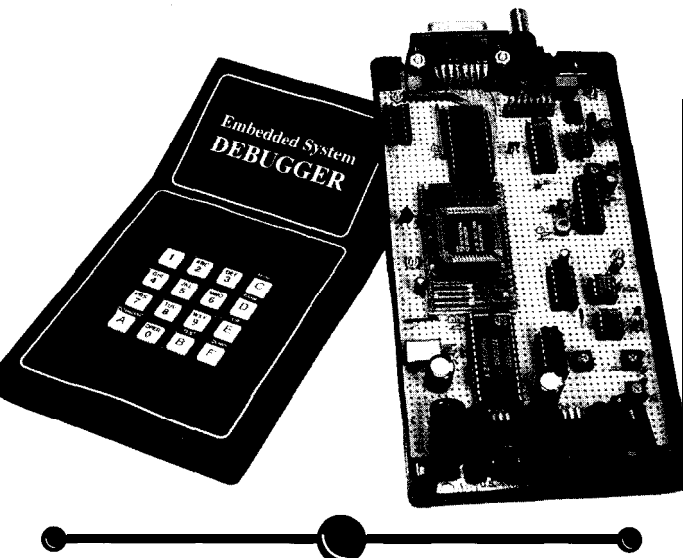

## FORMOREINFORMATION

Congratulations to all the winners. It's a pleasure to see the designs based on such a well-rounded mix of processors.

We encourage all Design Contest winners and entrants to write complete articles about their projects. Design Contest articles are highlighted with the finish-line logo seen at the start of this article.

If you'd like more information about a project, you may contact any author who has given their E-mail address. Otherwise, you must patiently wait for the full article to appear in an upcoming issue. We will not give out the phone numbers or addresses of the project designers.

If you don't have E-mail access, we will forward your letter to the designer. Just send it in care of us at:

Design Contest Winner Circuit Cellar INK 4 Park St. Vernon, CT 06066.

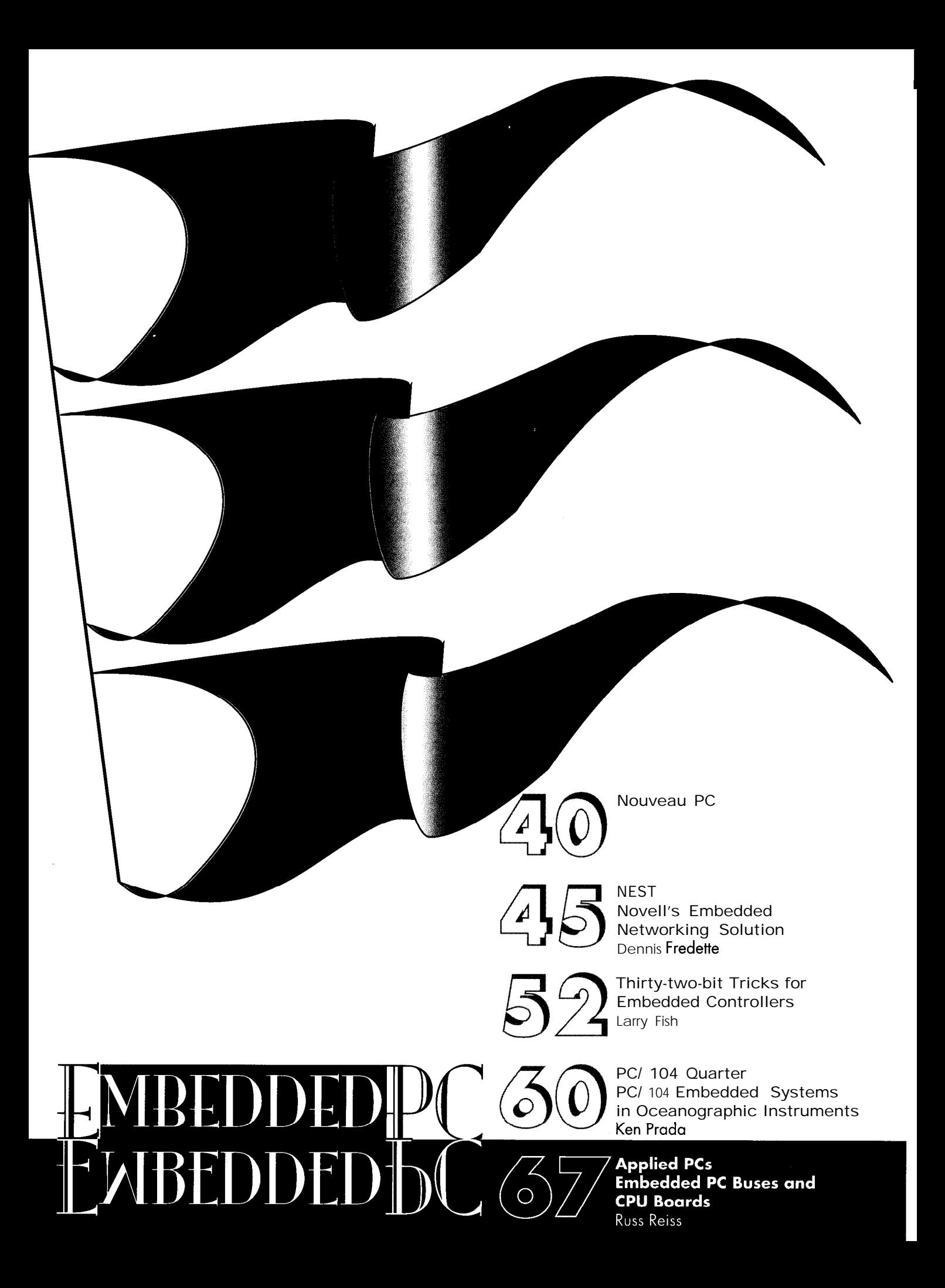

#### CPU BOARD WITH PC/104 PORT

The ICH-486DX contains all the basic elements found in a standard IBM PC/AT-compatible desktop computer along with a PC/l 04 expansion port on a half-sized ISA-buscompatible card. This combination is ideally suited for embedded applications.

The ICH-486DX contains a full-featured passive-backplane CPU operating at 100 MHz and performs at a Landmark V2.0 rating of 363 MHz. It includes two serial ports, a bidirectional parallel port, a dual floppy disk port, an IDE hard-disk port, a PS/2 keyboard port, on **onboard** speaker, watchdog timer, and up to 96 MB of DRAM. In addition, each board has a standard PC/104 expansion port for boards such as an EPROM/RAM disk emulator, a video controller, or digital I/O. Since the unit was designed for embedded applications, the BIOS boots even without a keyboard or monitor. A power connector is provided onboard to allow direct connection to an external power supply for use in standalone applications.

The watchdog timer makes the board ideally suited for controlling critical processes where unattended operation is essential. In the event of an I/O timeout delay or external failure, the watchdog timer can be programmed to generate a nonmaskable interrupt or system reset. The timeout delay can be adjusted from 0.5 to 5 s.

The ICH-486DX SBC sells for \$695 without processor and includes a user's manual.

Microcomputer Specialists, Inc. 2598 Fortune Way Vista, CA 92083 (619) 598-2177 Fax: (619) 598-2450 **#510** 

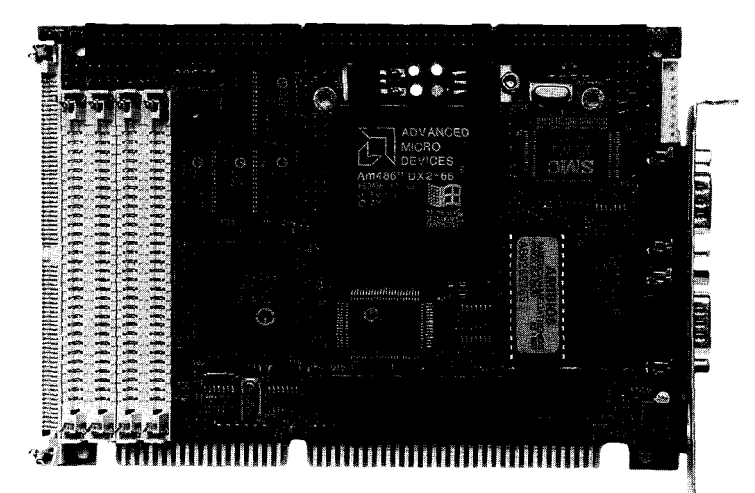

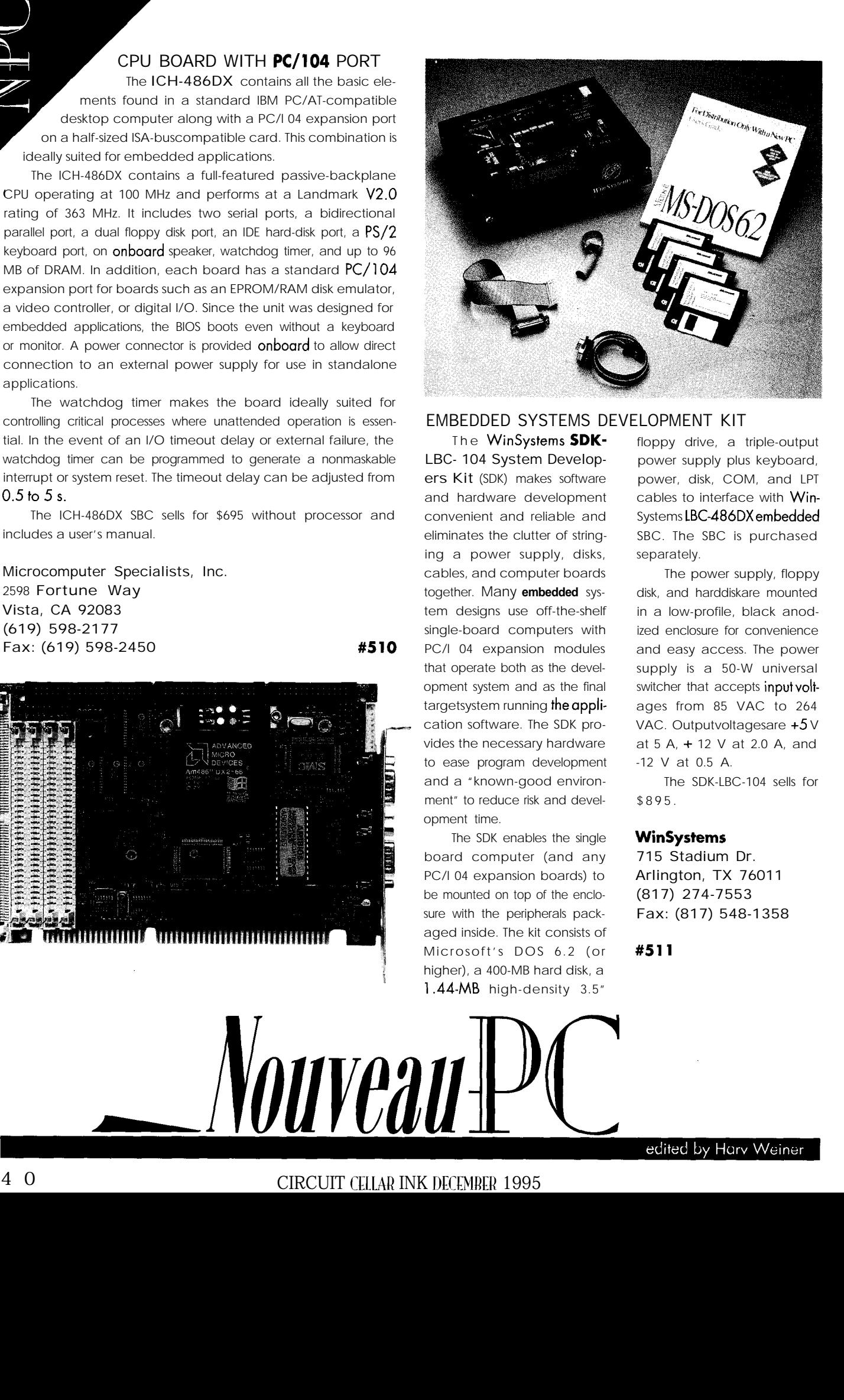

#### EMBEDDED SYSTEMS DEVELOPMENT KIT

The WinSystems **SDK-**LBC- 104 System Developers Kit (SDK) makes software and hardware development convenient and reliable and eliminates the clutter of stringing a power supply, disks, cables, and computer boards together. Many **embedded** system designs use off-the-shelf single-board computers with PC/l 04 expansion modules that operate both as the development system and as the final targetsystem running the application software. The SDK provides the necessary hardware to ease program development and a "known-good environment" to reduce risk and development time.

The SDK enables the single board computer (and any PC/l 04 expansion boards) to be mounted on top of the enclosure with the peripherals packaged inside. The kit consists of Microsoft's DOS 6.2 (or higher), a 400-MB hard disk, a 1.44-MB high-density 3.5"

floppy drive, a triple-output power supply plus keyboard, power, disk, COM, and LPT cables to interface with Win-Systems LBC486DXembedded SBC. The SBC is purchased separately.

The power supply, floppy disk, and harddiskare mounted in a low-profile, black anodized enclosure for convenience and easy access. The power supply is a 50-W universal switcher that accepts input voltages from 85 VAC to 264 VAC. Outputvoltagesare +5 V at 5 A, + 12 V at 2.0 A, and -12 V at 0.5 A.

The SDK-LBC-104 sells for \$895.

#### WinSystems

715 Stadium Dr. Arlington, TX 76011 (817) 274-7553 Fax: (817) 548-1358

edited by Harv Weiner

#511

4 0 CIRCUIT CELLAR INK DECEMBER 1995

#### '486 CPU WITH PC/l 04 EXPANSION

The PCM-4860 is an all-in-one single-board '486 computer with an onboard Ethernet interface and VGA CRT/flatpanel controller. The card offers all the functions of a compatible industrial computer on a single board, but it fits in the space of a  $5\frac{1}{4}$ " floppy drive (5.75" x 8"). The board is 100% PC/AT -compatible, so programs run without modifications.

Onboard features include two serial ports (RS-232 and RS-232, -422, or -485), one parallel port, an IDE hard-drive controller, a floppydrive controller, and a PS/2 mouse interface. The board's watchdog timer

automatically resets the system if it stops due to a program bug or EMI.

An **onboard** solid-state disk (SSD) emulates a floppy drive using EPROM or flash memory devices. The system can boot from the SSD, which is accessed using standard DOS commands or BIOS I/O. Capacity is up to 1.44 MB, depending on the size of the memory chips. With flash memory, reads and writes of the disk act just like a floppy. With EPROM, the disk is read-only, and the chips must be programmed with an EPROM programmer. Up to six industry-standard PC/l 04 expansion modulescan be added.

The PCM4860 features an 80486SX, DX, or DX2 processor with selectable clock speed, and supports up to 32 MB of onboard DRAM. An Award 128-KB flashmemory BIOS with power management is included, and the chip set is the VIA VL82C486. The card runs from a single +5-V power supply.

#### Amdex Industrial Computers

One Trefoil Dr. • Trumbull, CT 06611 • (203) 268-8000 • Fax: (203) 268-2538  $\qquad \qquad \qquad$  #512

#### EMBEDDED PC DEVELOPER'S REFERENCE THIRD-GENERATION SBC

Ampro is offering its new embedded-PC catalog. This free 100-page reference includes extensive information on the **company's** line of **PC/l 04 CPU** and expansion modules (8088-486SLC2), PC/l 04-expandable single-board computers (386SX-486DX4), and a variety of PC/I 04-oriented accessories.

The catalog also provides invaluable reference information for the embedded-PC system designer including where to find remote debugger support, real-time and embedded operating system support, a discussion on the advantages of remote versus self-

hosted development, as well as a handy embedded-PC system developer's reference list which includes how to obtain industry specifications and guides, white papers on such topics as designing with **PC/104,** using the PC architecture in embedded applications, and more.

Ampro Computers, Inc. 990 Almanor Ave. Sunnyvale, CA 94086 (408) 522-2 100 Fax: (408) 720- 1305

#513

Ampro's LittleBoard/486i is the first in a series of thirdgeneration PC/AT-compatible single-board computers. It offers a high level of integration as well as high CPU performance.

The LittleBoard/486i features a 50-or 100-MHz Intel '486DX CPU, up to 64 MB of system DRAM, an embedded-PC BIOS, keyboard and speaker interfaces, four buffered serial ports, an IEEE-1 284 (EPP/ECP) parallel port, and floppy and enhanced IDE drive controllers. Also featured are a local bus LCD/CRT display controller, SCSI-II hostadapter, and an Ethernet LAN interface. The

> board also contains an array of extensions and enhancements that optimize it for embedded-system applications. Included among these are a watchdog timer, a powerfail NMI generator, and an onboard bootable solid-state disk capability.

System operation is based on a single +5-V power source and offers power-saving modes under support of special advanced-power-management BIOS functions. Additional system expansion is accommodated by an onboardPC/104 expansionstack location which offers compact, self-stacking modular expandability.

The LittleBoard/486i sells for \$899 (50-MHz CPU) and \$999 (100-MHz CPU) in OEM quantities.

Ampro Computers, Inc.

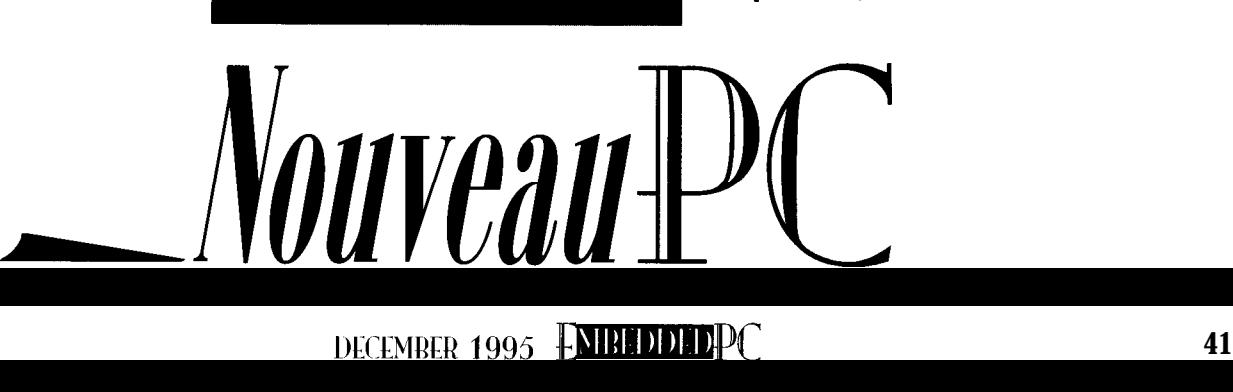

#### EMBEDDED CONTROLLER

Total486 is an enhanced controller that provides a complete standalone system for users requiring high performance, low power consumption, and a choice of multiple functions on a compact board. Total486 uses a 66-MHz'486/DX2 processor and associated chip set to provide a range of configurations on a 9.2" x 6.3" board and mounts directly behind a range of standard LCD display panels. A built-in analog touch-screen interface offers easy implementation of a space- and power-efficient package.

The unit operates from a single +5-V supply and can be configured to provide 1-32 MB of system RAM, up to 8 MB of flash memory, up to four RS-232 serial ports (with one selectable as an isolated RS-485), an AT-keyboard interface, speaker port, software-controlled watchdog timer, 128-byte EEPROM for configuration data storage, and a battery-backed real-time clock. Other features of the unit include three additional 32-pin memory **sockets,** local bus SVGACRT and LCD display interfaces with onboard bias voltage generator, and ISA and PC/l 04 expansion connectors.

You **can** interface the Total486 through a 24-line TTL I/O interface (Opto-22 solid-state-relay compatible), a scanned matrix keypad, eight-channel A/D converter, LPTl-compatible printer port, floppy and hard disks, and **a** full NE2000 Ethernet interface including twisted pair and Thin Ethernet connectors.

The unit is supplied ready for immediate software development by including a **preconfigured** enhanced version of Datalight's V6.0 ROM-DOS [MS-DOS V6.2 compatible) together with the BIOS in EPROM. Software utilities enable the user to directly build ROM disk images containing the application program using a standard desktop PC. These images can be downloaded to the onboard flash memory for immediate execution on powerup.

Dexdyne ltd.

15 Market PI. • Cirencester, Glos. GL7 2PB, U.K.  $+(44)$  1285-658122 · Fax:  $+(44)$  1285655644

#515

#### EMBEDDED PC

Octagon Systems presents a feature-rich, 16-bit, ISA-compatible industrial computer. Whether installed in a passive ISA bus backplane, used standalone, or operated sideby-side with micro-PC-expansion cards, the  $4.5'' \times 4.9''$ Model 7000 is ideal for embedded applications.

The 7000's 25-MHz '486SLC processor features built-in primary cache to maximize performance. The 16-bit data bus doubles throughput over the previous generation of 8-bit ISA-bus-compatible cards. A series of card cages and backplanes accommodates 8 and 16-bit micro-PC cards simultaneously.

The 7000 includes three solid-state disks which can be configured with up to 2.5 MB of total storage capacity and fulfill distinct system functions. The first disk contains the ATcompatible **BIOS** with indus-

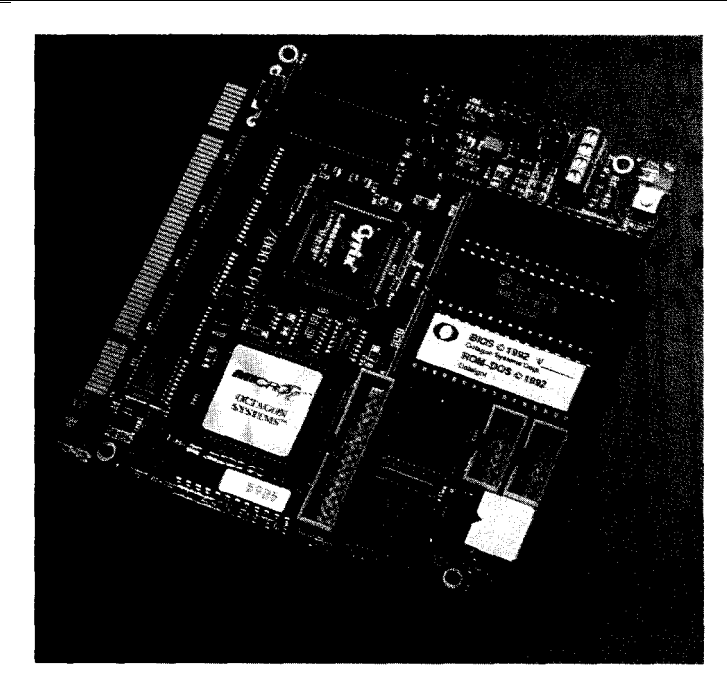

trial extensions, utility **software,** and DOS 6.0 in ROM. The second disk stores the application program and can be configured with either **1 MB of EPROM or 512 KB of** flash memory. The flash programmer is built-in for reprogram-

ming through a serial port. The third disk is multifunctional and can be used for data conversion tables, multilanguage support, or other operating systems. The 7000 also contains 4-8 MB of DRAM, a coproces-

sor socket for an 80387SX

coprocessor, two 16C550 compatible serial ports with an RS-232, -422, or -485 interface, an LPT bidirectional parallel port, watchdog timer with a timeout of **1.2 s, on AT-style calendar clock, and keyboard and speaker ports.**

**The unit is built to withstand extreme temperatures (- 400 to 70°C). The card also has very low power requirements (operating at 5 V) and is rated** for a **MTBF of** 1 12,985 hours. To guard against potential loss of data and time-consuming reinitiolization, setup information is stored in nonvolatile EEPROM.

The 7000 sells for under \$700 in OEM quantities.

Octagon Systems 6510 W. 91st Ave. Westminster, CO 80030 (303) 430- 1500 Fax: (303) 426-8 126

*Vouveau-lette* #516

#### HIGH-SPEED PC DATA LINK

Wideband announces several compact, hybrid, thick-film modules for highspeed serial communication.

The WBX-320-T transmits serial data over a twisted-pair cable at a bit rate of 320 Mbps. The 30-pin part, which occupies one square inch of board real estate, uses embedded  $8-$  or 1 O-bit encoding resulting in a useful data rate of 256 Mbps over cable lengths of up to 150' (up to 300' with optional extender module).

Data to be transmitted over the serial link is input through an 8-bit parallel interface into a 1 KB onboard FIFO. At the other end of the serial link, the WBR-320-T converts the serial data back to its original 8-bit format where it is stored in an onboard FIFO until read by the user.

The WBX-320-C and the WBR-320-C are identical to the -T components, except they are terminated for  $75-\Omega$  coax.

By using four of the transmit modules in parallel, a l-GB data transfer link can be created over a standard category 5 cable.

PC interface boards are available to originate and receive serial data streams

compatible with these modules. Modules may also be **directly** coupled to the parallel printer ports of conventional computers. The modules operate on 5 V and are available in quantity for \$79 each.

#### WideBand **Corp.**

YOU DON'T GET TO **THE TOP BY THINKING** SMALL, SO WHY MESS **AROUND WITH INFERIOR** TOOLS, ADOPT **TEAM PARADIGM** AND TAP INTO THE FINEST TOOLS, BACKED BY UNLIMITED FREE TECHNICAL **SUPPORT** 

**26900 East Pink Hill Rd.** <sup>l</sup>**Independence, MO 64057** l **(8 16) 229-5300** l **Fax: (8 16) 229- 1000 #517**

 $\bm{V}$ ouveau

# Call today and get the details before you waste any more of your precious time.

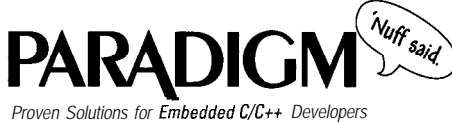

Team Paradigm has the ability to deliver all the embedded system pieces from Intel to AMD, C/C++, or assembly language, and all the Borland/ Microsoft development tools. Plus **Paradigm DEBUG** for your favorite in-circuit emulator and real-time operating

Team Paradigm for your current or next x86 project. We deliver the finest embedded x86 development tools, backed by unlimited free technical support. No one is more serious about your success than Paradigm Systems.

I-800-537-5043

system.

Paradigm Systems, *3301* Countn/ Club **Road, Suite 2214, Endwell, NV 13760 1607) 748-5966 / FAX: (607) 748-5968**

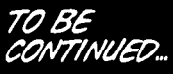

DECEMBER 1995 FMBLDDLDPC
#### OPTOISOLATED PC/ 104 CARD

, inputs and 12 digital outputs. Although not meant for hazardous voltages, it is useful for breaking ground loops while sourcing or sinking 160 mA. Parallel I/O functions are provided by a 71055 chip with all input and output pins independently isolated from each other.

7

The 12 optoisolated outputs are rated for 180 mA at 35 V while the 12 inputs are rated for 35 V. Input current-limiting resistor networks are fitted in SIL sockets and can be configured to match voltage-input requirements **(no** voltage applied to an input is

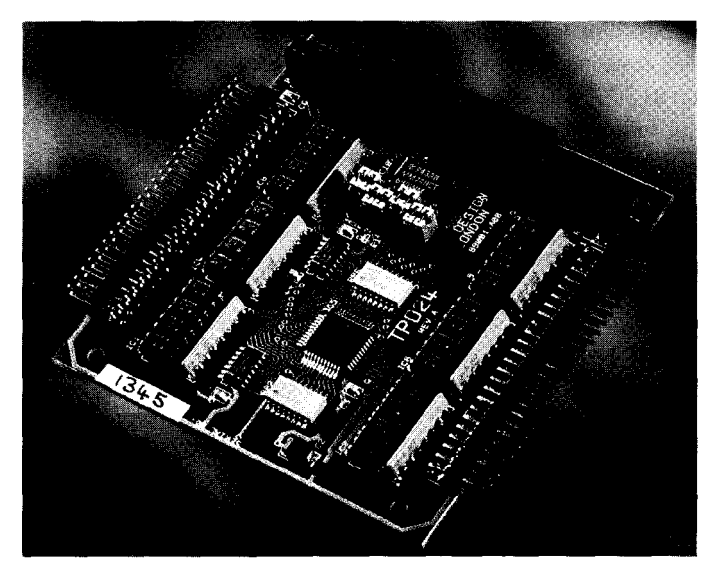

*Youveau* 

Saelig's **TP024 card** provides low-level read as a logic 0 by the software; voltage applied to the input reads optoisolation in PC/l 04 systems for up to 12 digital a logic 1). TheTP024 is I/O mapped with jumper selection for base

> address and runs on  $+5$  V only at 55 $mA$  when all optoisolators are latched on.

> The stackable TP024 complies fully with PC/l 04 specification Rev. 2.2 and measures just 3.8" x 3.6". Sample software for driving the board is also provided. The unit sells for \$256.

**The Saelig Company 1193 Mosely Rd. Victor, NY 14564 (716) 425-3753 Fax: (716) 425-3835**

**#518**

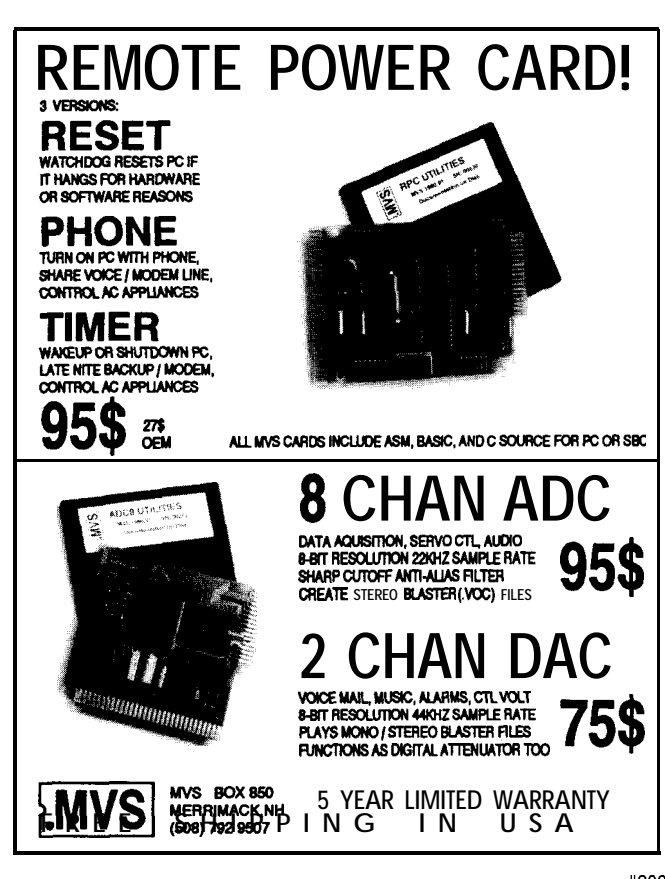

Does your Big-Company marketing department come up with more ideas than the engineering department can cope with? Are you a small company that can't afford a full-time engineering staff for once-in-a-while designs? n Steve Ciarcia and the Ciarcia Design Works staff may have the solution. We have a team of accomplished programmers and engineers ready to design products or solve tricky esig<br>IQ<br>e Si engineering problems. Whether you need an on-line solution for a unique problem, I a product for a startup venture, or just experienced consulting, the Ciarcia Design Works is ready to work with you. Just fax me your problem and we'll be in touch. I W  $\big\}$ 

44 **EXAMPLE 202**<br>CIRCUIT CELLAR INK DECEMBER 1995

## **IDends F,edette**

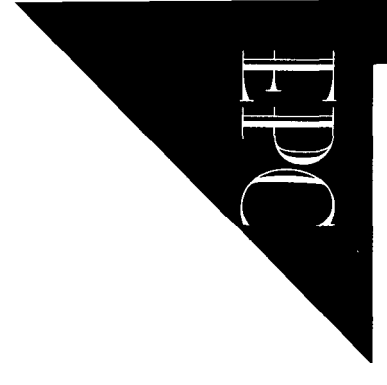

# NEST<br>Novell's Embedded Networking Solution

With NES7; Novell *extends their desktop networking expertise into the embedded market.* After *overviewing the* NEST *architecture, Dennis delves into what makes up each specific layer of the network.*

ith the release of Novell Embedded SystemsTechnology (NEST), Novell is pushing their networking envelope into embedded computing. The client software developer's kit (SDK) gives developers a tool that quickly and easily builds NetWareready embedded system devices.

Novell designed NEST to enable developers to minimize theirdevelopmentefforts and the size of their code. How easy is it to network such devices? Join us to see how NEST works. Then, judge for yourself.

#### BUILDING NEST

The falling cost of computing power has caused the proliferation of embedded systems controlling a wide variety of devices. Embedded systems developers have added more sophisticated functions and interfaces to intelligent devices.

Many of these devices are now powerful enough to support a direct network connection to a host or other devices, replacing the slow or proprietary connection they traditionally used.

A good example is a printer. In the past, a serial or parallel connection linked a user workstation or server. This connection was slow and in most cases unidirectional. They were not suitable for printing large complex documents or reporting errors such as out of paper or low toner.

A network connection gives these devices fast access to their data and easily reports errors. The device also distributes some of the load from the server. A networked printer, for instance, typically services its own print queue, reducing the overhead required on the server.

In general, any device which communicates with a host or user workstation benefits from a network connection. The high bidirectional data rate offered by the network lets the device be more interactive, offering a better user interface.

The device advertises its presence on the network and communicates either directly with the user or via a server. In addition, the device can also use services from the network. It can read its configura-

tion from a file on the server or spool data to the server's file system.

The combination of embedded system devices and NetWare technology isn't new. However, before the release of NEST, developers built NetWare support into such devices by reverse engineering NetWare.

Reverse engineering can be tricky, requiring years of development. For thirdparty developers, reverse engineering was further complicated by a lack of documentation. licensing only provided rudimentarydetailson how NetWare transport and core protocols worked. With limited help, third-party developers had to figure out how Novell engineered code and provide the same functionality in their own way.

NetWare 4.1 made this process virtually impossible. Reverseengineering could no longer unfold its encryption algorithms, security codes, and advanced network services.

The NEST client SDK eliminates the need to reverse engineer NetWare code. NEST is a ready-made, embedded device

connection to NetWare ' networks, enabling OEMs to bring NetWare-compatible products to market within months, rather than years.

Because development times are short and include current NetWare code, OEMs can supportthemostcurrentversion. NEST's SDK is based on NetWare 4 code, which Novell engineered to be backward-compatible with version 3. Because NEST is derived from proven NetWare code, NESTbased products are reliable.

The NEST architecture is open and modular. Developers can network any embedded, multitasking, real-time operating system. Also, you only need the modules required to develop a particular system, minimizing the size of their code.

#### **FITTING NEST INTO NETWORKING**

.

Figure 1 illustrates how the NEST architecture fits into network computing. The Open Systems Interconnection (OSI) model, written by the International Standardization Organization, consists of seven layers that define the functions necessary for computers to communicate with each other. You can also see how the various NetWare protocols fit into the OSI model.

The layered design of NEST corresponds to the NetWare protocol layers. As Figure 1 shows, the full spectrum of NetWare networking capabilities is built into NEST. Essentially, NEST is NetWare, squeezed and optimized for embedded system use.

Notice that the NEST architecture contains the following major modules:

• portable operating system extension (POSE) interface

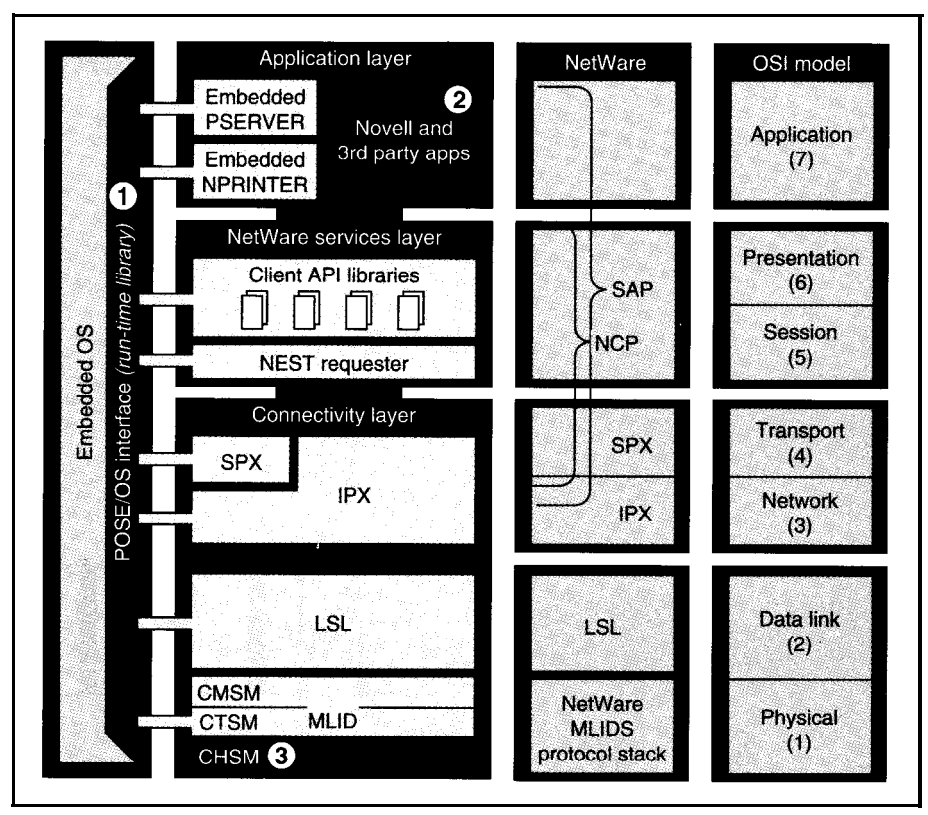

Figure **1: The full** spectrum of NetWare networking capabilities is built into NEST. Numbers 1-3 (highlighted in red) identify the pieces developers may have to create.

- 
- 
- 

The following sections explain each of these modules, beginning with the embedded operating system and the POSE interface.

#### **THE POSE INTERFACE**

The embedded operating system controls the function of em bedded device hardware. POSE is a specification (included as part of the client SDK) that developers use

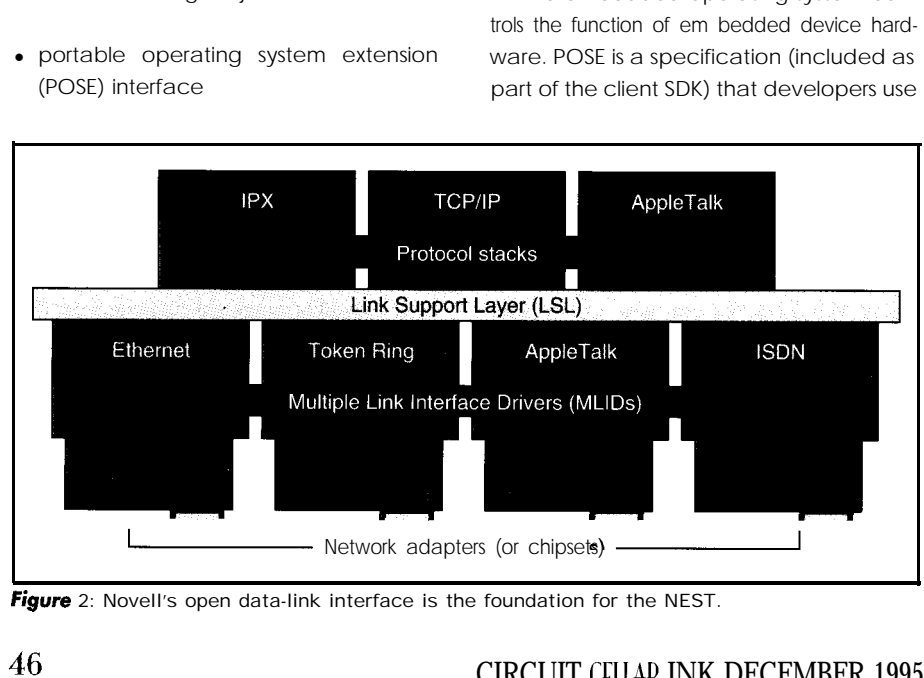

**Figure** 2: Novell's open data-link interface is the foundation for the NEST.

• application layer to build an interface between the functions • NetWare services layer **ordinarily provided by an embedded oper-**• connectivity layer ating system and NetWare.

> With the POSE specification, developers create an interface between NetWare and the embedded operating system. It defines all of the embedded operating system services required to support NEST architecture as a set of function calls.

> The POSE interface specification defines all the embedded operating system services required to support NEST architecture as a set of function calls. The specification includes the parameters and return codes that each function call must pass to NetWare. POSE functions let the developer control various system-level operations such as memory management, task switching, synchronization, and timing (see Table 1).

> Of the 3 1 POSE functions, 17 conform to POSIX standards, increasing its compatibility with existing embedded operating systems. This compatibility makes it easier for developers to use the embedded operating system of theirchoice.

> To link NetWare and a chosen embedded operating system, a developer either creates a POSE interface or obtains one from the embedded operating system ven-

CIRCUIT CELLAD INK DECEMBER 1995

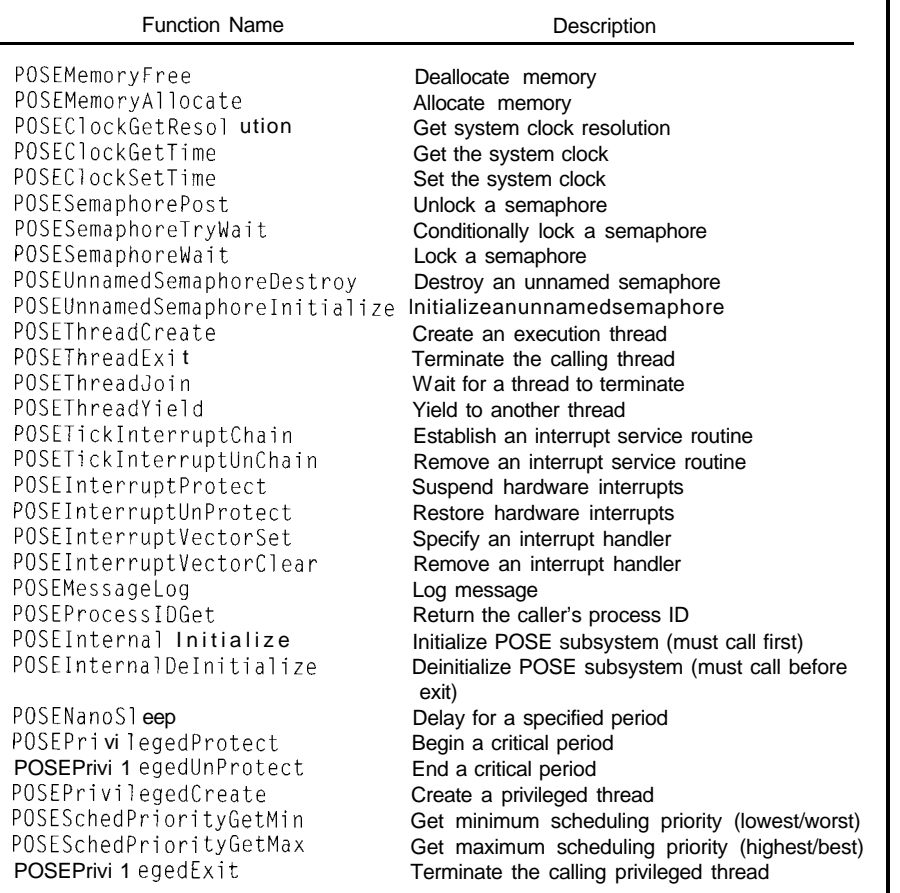

Table **1:** The POSE specification allows NEST to interface to any operating system.

dor. As part of the NEST 1. l client SDK, Novell supplies a ready-made POSE interface to FlexOS, an operating system from Integrated Systems.

A developer using FlexOS as the embedded operating system doesn't need to create a POSE interface. If the developer doesn't want to use FlexOS, they can use the POSE interface for FlexOS as a template to develop an interface for another operating system. The POSE interface spec and the FlexOS POSE interface simplify the process of networking devices.

Other operating systems and their accompanying POSE interfaces will soon be available.

#### APPLICATION LAYER

At the application layer, manufacturers provide the applications that enable NEST devices to perform the functions users need. Manufacturers provide one or more applications that enable their particular device to perform its intended functions on a network.

NEST applications give users varying degrees of control over devices. For example, if s print queue server utility is embedded in a printer, users can use the utility as if it were running as a server-based application.

Manufacturers also develop Windows or DOS applications that communicate with a NEST device. A developer can write a Windows-based network management product to manage NEST devices across a company-wide network.

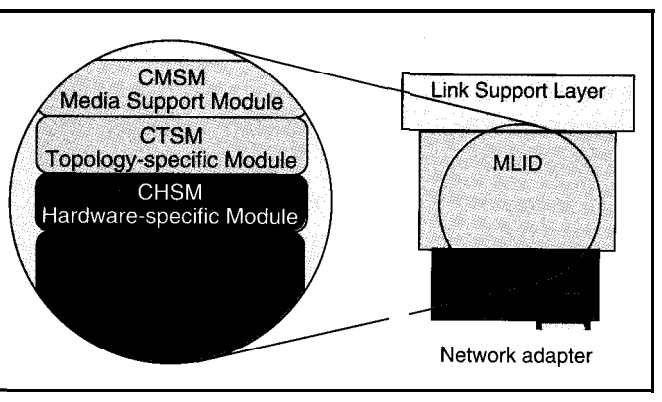

**Figure** 3: **MLIDs** handle the sending and receiving of packets to and from the physical network.<br>  $DECEMENT995$ *from* the physical network.

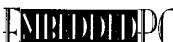

In other cases, user control of NEST devices might be unnecessary **or** unwanted. An environmental control application regulates the temperature of each part of a building by monitoring a network of thermometers. After initial configuration, control of heating and air conditioning devices proceeds as needed. Typically, a company doesn't want building occupants to affect temperature.

NEST applications request network services through the NetWare client Application Programming Interface (API) library. As a set of more than 700 individual libraries (function calls), the client API library is part of the NetWare services layer. The collective client library includes function calls for managing data migration, directory services, messaging, and so on.

For lower-level functions, applications use a set of transport service **APIs** to directly access transport-level services, which are part of the connectivity layer. Transport service function calls enable developers to open an SPX socket, establish a connection with a listening socket or a remote partner, send or receive sequenced packets, and close connections and sockets.

The client SDK includes embedded device versions of two NetWare printer utilities: Embedded PSERVER (EPS) and Embedded NPRINTER (ENP). In NEST printers, EPS is optional, but ENP must be included. EPS manages print queues and routes print jobs, while ENP communicates with EPS and manages the physical printing of jobs. ENP includes the printer control module, which is the code that interfaces ENP with the print driver. ENP receives print jobs from EPS and then routes them through the PCM to the printer driver, which, in turn, communicates directly with the printer engine.

> By embedding EPS and ENP directly into their devices, printer manufacturers eliminate the need for printer applications running on a separate network client or server. This step saves memory space in clients and servers and, in some cases, eliminates the need to purchasededicated printserver hardware.

#### NETWARE SERVICES LAYER

As Figure 1 illustrates, the NetWare services layer acts as a

bridge between the application and connectivity layers. It contains the client API libraries and NEST requester. The client API libraries are modules of code that provide access to more than 700 NetWare services, including bindery, directory, printing, connectivity, file, and messaging services.

These libraries enable NEST devices to perform network client functions such as:

• access and manipulate files as a PC equipped with NetWare client software does. For instance, a NEST-enabled fax machine can log onto a server and then

open, read, fax, and close the file. NEST devices can access accounting information such asclientconnection time or disk space.

- data migration services automatically move old files to off-line storage devices, preserving main storage capacity
- services unique to a particular device. Developers can minimize the size and complexity of their applications and leverage existing network services.

At the bottom of the NetWare services layer is the NEST requester (see Figure 1). Like the traditional NetWare client re-

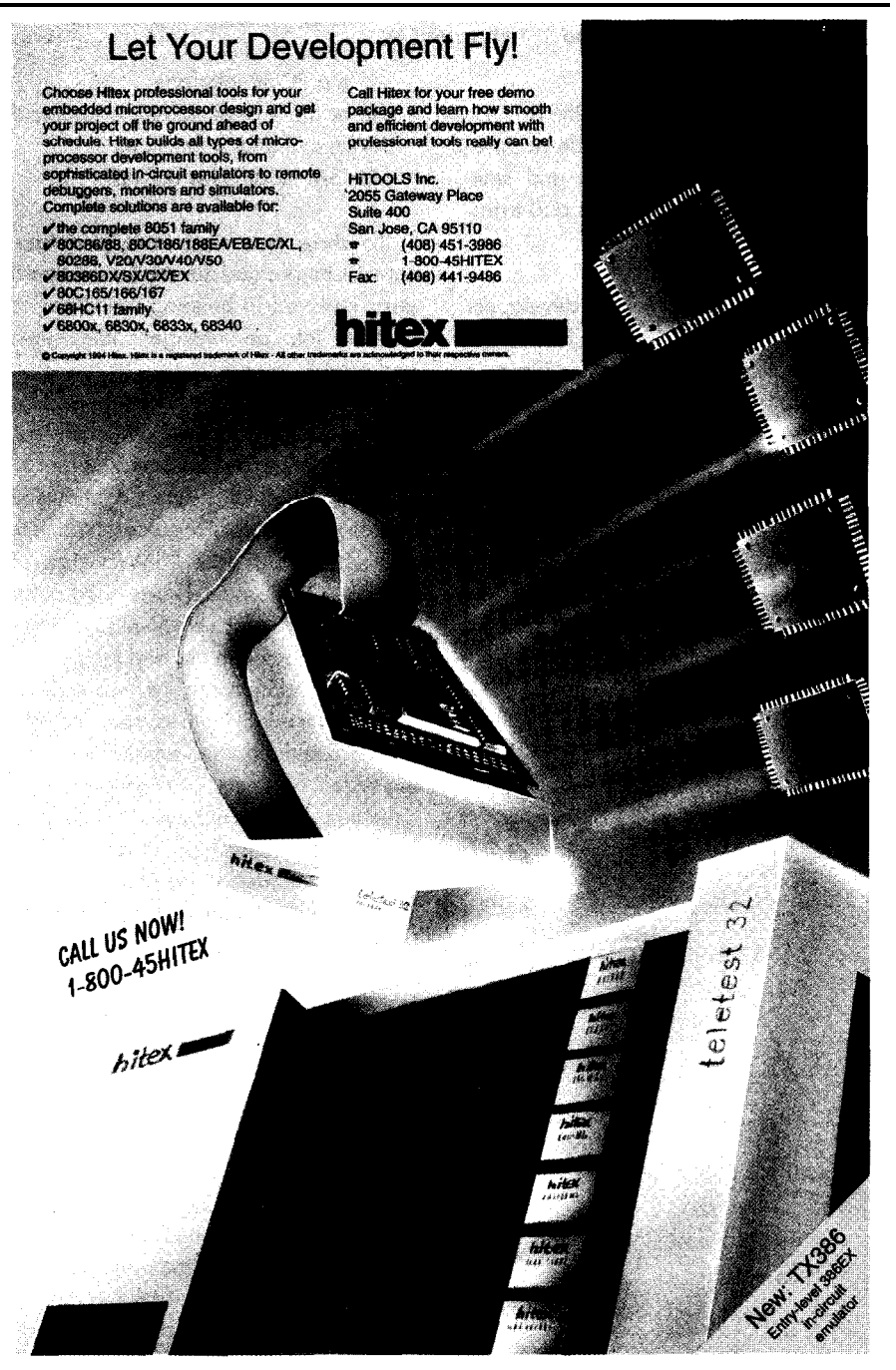

quester, the NEST requester manages application requests and server responses. To issue a request, the requester builds packets, adding the packet signature and using RSA authentication services to encrypt the account name and password before transmission.

To send packets to servers, the NEST requester calls the transport services provided in IPX. The requester error checks the data flow by using features such as auto reconnect (restores dropped connections), resend (resends unacknowledged packets within a specified time), and packet burst (supports efficient bulk data transfer).

#### CONNECTIVITY LAYER

The NEST connectivity layer contains the transport mechanisms and other software needed to move packets across the network wire, allowing network nodes to communicate and exchange data.

The layer's architecture is based on Novell's open data link interface model, which supports multiple transport protocol stacks and link interface drivers via an intermediary layer called the link support layer. The ODI model is shown in Figure 2.

NEST provides a complete NetWare connectivity layer, including separate and complete IPX and SPX protocol modules. If developers use only the IPX and SPX protocol stack, they don't need to create code at this layer. This savings eases management of data streams, a difficult low-level programming task.

Some applications **require** only IPX transport services. In such cases, developers can omit the SPX module from their product. The developer needs the SPX module in the product only if packet acknowledgment and sequencing are necessary.

If developers want their devices to support multiple transport protocols (such as IPX/SPX, TCP/IP, and AppleTalk), the ODI model enables them to easily implement multiple transport protocol stacks in the same embedded system. Although the client SDK includes the IPX/SPX protocol stack, developers can supply other protocol stacks such as TCP/IP and AppleTalk.

The connectivity layer also contains the LSL, which manages communications between the transport protocol stacks and the MLlDs (see Figure 2). When an application sends a packet, the LSL accepts the packet from whichever protocol is handling the

packet and assigns it to the proper MLID. When a client receives a packet, this scenario reverses.

The **MLIDs** send and receive packets to and from the physical network (i.e., network adapters and wire). As Figure 3 indicates, MLIDs contain three modules:

- C language media-support module-contains general functions common to all drivers.
- C language topology-specific module-manages operations unique Ethernet, Token Ring, and Fiber Distributed Data Interface (FDDI). It supports multiple frame types, which can tains various hardware-specific drivers. work wire. Typical frames contain a mission. header, which specifies handling instruc-
- 

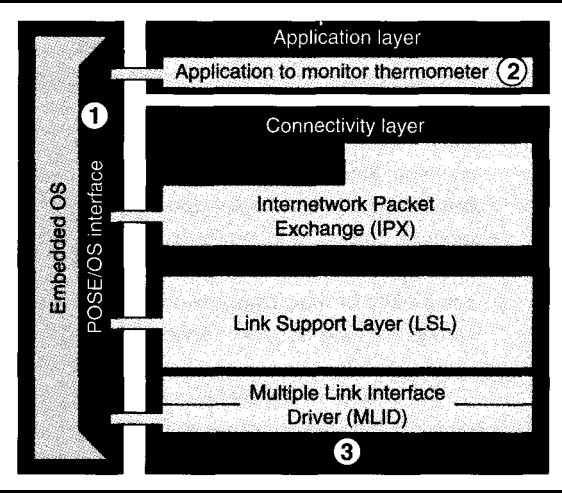

to specific topologies such as **Figure 4: Only certain NEST pieces are** needed to create an *intelligent thermometer. Those numbered l-3 may need to* written by the developer.

be defined for a given topology.  $(A \cap B)$  The CHSM's functions include adapter frame is a discrete package of informo- initialization, adapter reset and shuttion ready for transmission over the net- down, and packet reception and trans-

tions, and a segment of data.) The only **MLID** module that developers • C language hardware-specific module might have to create is the CHSM. The (CHSM)-handles all interaction with client SDK includes the CHSM for Novell's the network interface hardware and con-<br>NE2 100 Ethernet network adapter specifi-

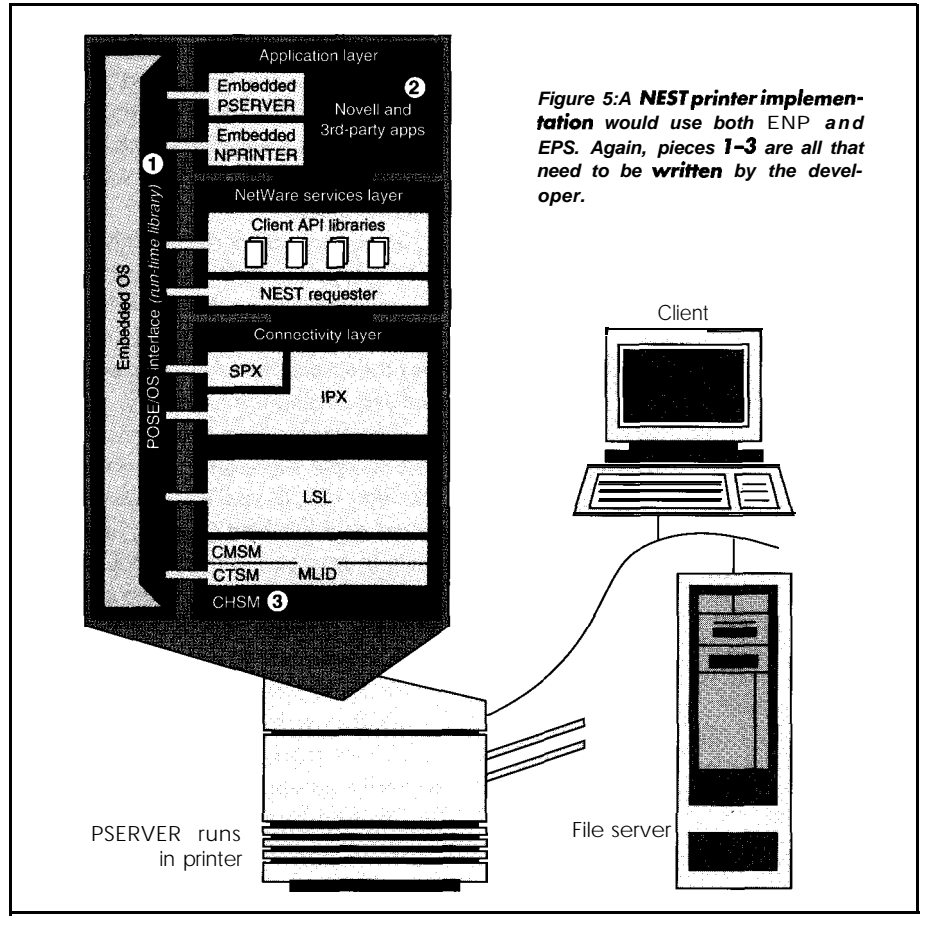

cation. In this case, developers do not need to program the connectivity layer. They can also use the NE2 100 driver as a template, modifying it to build a driver that works with the network adapter they intend to use.

#### PROGRAMMING

Because of NEST's pick-andchoose modular architecture and because it provides almost all necessary embedded system-to-NetWare connectivity, developers find making networkable devices simple. At most, a developer must build three small pieces of architecture:

- a POSE interface
- one or more applications to enable the device to perform functions
- a CHSM module for an MLID

To show how easy it is to create a network embedded device, let's look at the steps involved in building NetWare connectivity into an intelligent thermometer and a NEST printer.

The intelligent thermometer would be a simple NEST device. The thermometer reqularly broadcasts its status and current temperature reading. Figure 4 shows the necessary architectural pieces. Notice that several elements-the NetWare services layer and SPX protocol-are not required. The three pieces the developer has to create are shown in red and labeled l-3.

For the thermometer, as for any device, a developer might have to create the POSE interface to the chosen embedded operating system (see number 1 in Figure 4). The developer can avoid creating the POSE interface by using FlexOS and its POSE interface provided in the client SDK.

So the thermometer can perform its intended function, the developer creates a simple application (number 2 in Figure 4). The application includes the instructions the thermometer needs for broadcasts. Because the thermometer does not need to confirm its broadcasts are received (i.e., two-way communication), the developer can use the transport **APIs** to directly call IPX. In other words, the NetWare services layer and the SPX protocol module (part of the connectivity layer) can be omitted.

If developers do not use the ready-made Novell NE21 00 network adapter driver

5 0 CIRCUIT CELLAR INK DECEMRER 1995

The development process is fairly simple: bines it with ready-made NEST pieces.

- modify the existing CHSM or create a new one (see number 3 in Figure 4)
- if the topology is not Ethernet, create a new CTSM
- combine the new modules with the CMSM and other required NEST modules

If the manufacturer of the intelligent thermometer uses FlexOS and the Novell NE2 100 driver code (CHSM) for the physical network connection, then a developer

code, they have to create their own MLID. only creates a small application and com-

If the developer later wants to enable network users to control the temperature, the developer needs to build NEST-based thermostats instead of thermometers.

If the thermostats needed two-way communication with guaranteed message delivery, the developer needs to include the SPX protocol module. The developer then modifies the application and recombines it with the necessary NEST modules.

As mentioned earlier, printer manufacturers can use the NEST EPS and ENP

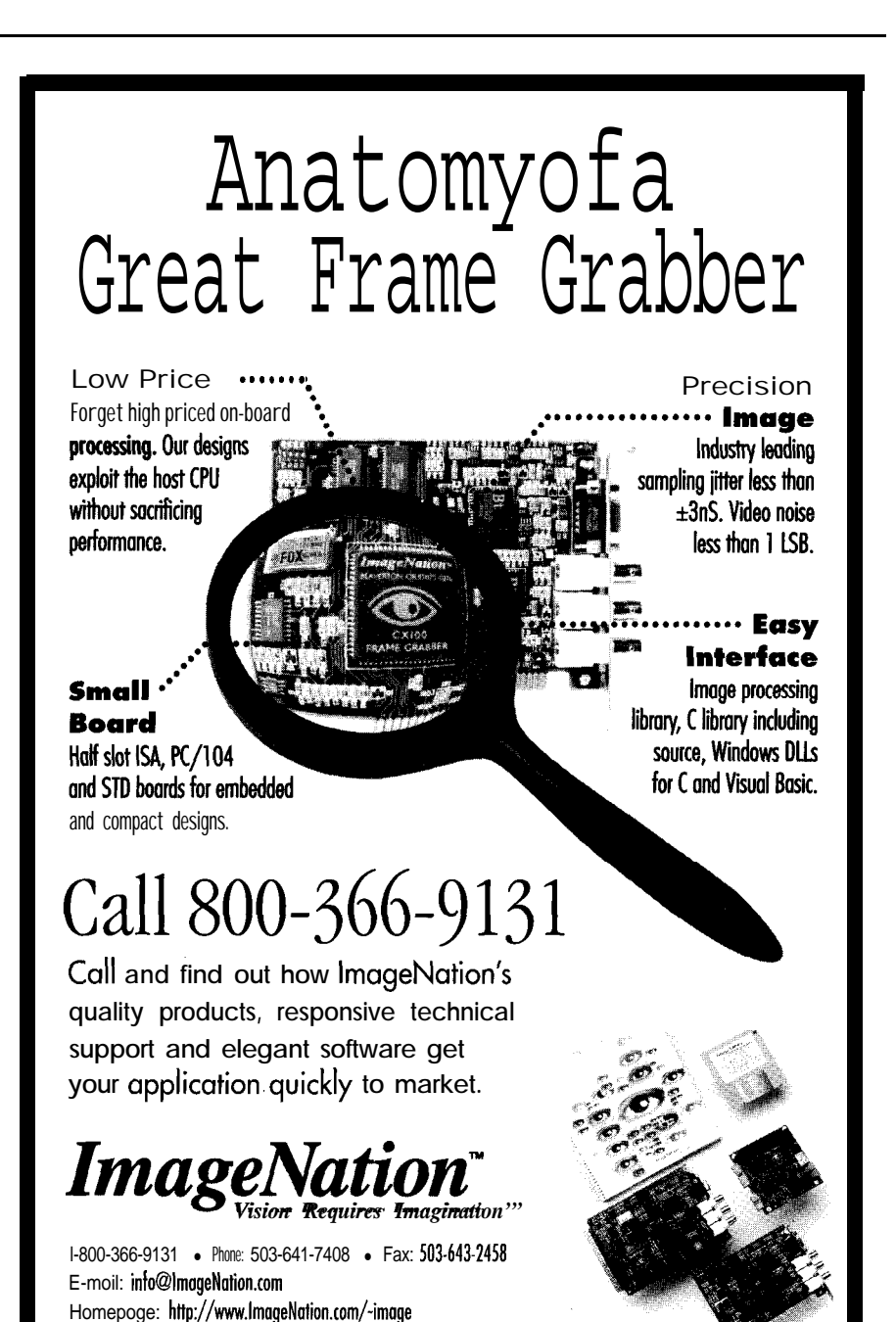

utilities to embed Net-Ware print services into printers. Networking an embedded system printer requires all NEST layers. The printer requires all the services in the connectivity and services layers, requester, and selected client API libraries.

In the application layer, the developer chooses to use only ENP or both ENP and EPS. If the developer includes only ENP, NetWare's PSERVER application manages the printer's queues from somewhere else on the network. If the developer includes the EPS application, the printer has direct access to print server queues.Any embedded printer with EPS can manage queues for itself and any other network printers.

Regardless of whether a developer includes only ENP or both ENP and EPS, the developer must write the printer driver that enables the PCM to communicate with the printer. Figure 5 shows a NEST printer implementation using both ENP and EPS.

#### READY-MADE AND WAITING

NEST is a nearly complete embedded systems interface to NetWare networks. Although developers must create at most three pieces of their product, the rest is already built into NEST.

NEST developers can use any embedded operating system, including any proprietaryoperating system they havealready developed. From POSE to the application layer to the MLlDs in the connectivity layer, NEST's architecture is modular, portable, operating-system independent, networkmedia independent, and reliable. EPC

*Dennis Fredette is the owner of the Niche* Agency, which specializes *in* technical *writing and editing. He is a frequent contributor to computer publications. For more information on NEST, contact* Nick *Webb at nwebb@novell.com.*

**CONTACT Novell, Inc. 122 East 1700 South Provo, UT 84606 (801) 429-5348 Fax: (80** 11 **429-3424**

> **IRS** *4 10* Very Useful **41 1** Moderately Useful *412* Not Useful

### DECEMBER 1995 FULLED TEP

P.0. Box 276, Beoverton, OR 97075-0276

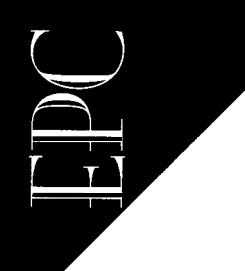

Larry Fish

## Thirty-two-bit Tricks for Embedded Controllers

*Larry shows us how to get all the benefits of a* 32-bit *unsegmented architecture and still operate happily under* DOS *and* BIOS. You can get at the power of *the* 80386 *process& With conventional* OS *code.*

**T**<br> **11** he 80386 processor is used in an increasing number of embedded controllers. Why?

Because it:

- $\bullet$  offers a  $32$ -bit processor with 4 GB of memory space
- has hundreds of hardware and software products available to support applications
- is essentially just a miniature PC. You can do all the software development and testing on a PC.

There's only one problem: It can be a real challenge getting all the power **you** can out of a '386.

To understand the problem, let's look at the '386 architecture more carefully. The '386, '486, and Pentium processors have two basic modes of operation: real and protected. In real mode, the processor works like a fast 8086, but it also has all the limitations of the 8086, including 1 MB of memory space and 64-KB segments.

In protected mode, the processor becomes a full 32-bit processor with a 4-GB memory space and sophisticated memorymanagementfeatures. Unfortunately, DOS and BIOS are not compatible with protected mode.

Since you probably want to do most of your software development under DOS, not being able to run in protected mode is a real problem. Also, most of the commercially available '386 controllers use BIOS and DOS, so they have trouble running in protected mode.

Actually, there is a way to get all the benefits of o 32-bit unsegmented architecture and still operate happily under DOS and BIOS. In this article, I'll give you some suggestions that will help you get at the power of the '386 with conventional DOS and BIOS.

#### **WHAT'S THE PROBLEM?**

Let's look at some of the problems you encounter if you run in protected mode under DOS and BIOS. To begin with, when

you switch to protected mode, interrupts change drastically. In real mode, interrupt tables reside in low memory, but in protected mode, they can be located anywhere.

What's worse, interrupts use 32-bit addresses instead of 16 bit. Neither DOS nor BIOS can handle this type of interrupt scheme. The first interrupt crashes the system. So, before you can even switch to protected mode, you hove to write a set of routines that intercept and deal with each and every protected-mode interrupt.

Another problem you encounter is that DOS cannot properly load protected-mode programs. When DOS loads a program, it puts the program anywhere in the 640-KB main-memory block.

After the program is loaded, DOS adjusts certain addresses so they reflect the actual location where the program was loaded. Protected-mode programs have 32-bit addresses, which causes areal problem since DOS doesn't know how to adjust 32-bit addresses.

There are several solutions to these problems. You could run OS/2 or Windows NT (not very practical for a microcontroller). You could set up your own interrupt tables and write your own DOS loader. Or, you could buy a commercial DOS extender.

DOS extenders have their own interrupt tables and program loaders, and provide a host of support functions for protectedmode programs. Unfortunately, they are expensive and usually require a royalty if you sell your application.

So what's the best solution?

Use some simple techniques that take advantage of features hidden in the '386 and '486 architecture. These methods work because the '386 can do 32-bit operations even when it is in real mode.

Doing 32-bit operations in real mode means that you don't need:

- a DOS extender
- $\bullet$  to deal with interrupts
- . to contend with the arcane machinery of the '386 in protected mode.

All you need is an assembler which is capable of assembling 32-bit instructions (such as Microsoft's MASM or Borland's TASM).

Just a word of warning before you start experimenting with 32-bit operations. Memory managers like QEMM, EMM386, and HIMEM sometimes put the processor in V86 mode. V86 mode causes problems with the following experiments, so remove all memory managers before trying them out.

#### ASSEMBLING 32-BIT INSTRUCTIONS

I'd like to take you through a series of experiments to explore the '386 architecture. Everything is done on the PC because it's easy to test the software and experiment. But remember, everything on the PC is directly transferable to the '386

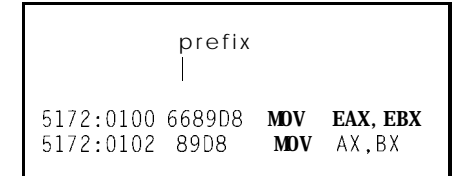

Figure 1: A portion of the Codeview display shows both 16- and 32-bit instructions. You can see the prefix 66h in front of 32-bit instruction.

microcontroller. You need an IBM PCcompatible '386, '486, or Pentium, an assembler, and a debugger.

<sup>I</sup> use assembly language because it is easier to see how everything works. Of course, the same methods can be applied to higher-level languages like C and Pascal.

One of the difficult parts of writing 32 bit programs in real mode is getting the assembler to assemble the code properly. This code fragment exposes this difficulty.

,386

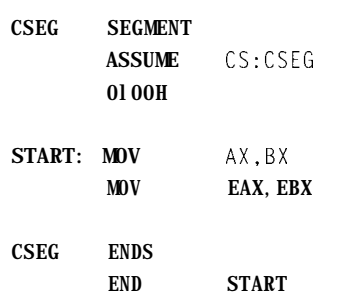

The program has two instructions: MOV AX, BX (16 bit) and MOV EAX, EBX (32 bit). If you assemble the program and look at it with a debugger like Codeview (Microsoft's debugger), you see something strange:

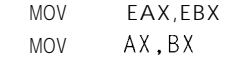

The instructions are swapped! The 16-bit instruction is now a 32-bit instruction, and the 32-bit instruction is now a 16-bit instruction!

On the '386, both instructions have identical opcodes. Three things determine whether the instruction is 16 or 32 bit. The first is the processor mode. If the processor is in real mode, it automatically defaults to 16-bit instructions.

But if the processor is not in real mode, it looks at the D bit in the descriptor for the current segment. (Descriptors are special tables that are used by the '386 to control memory access.) If the D bit is set, the **processor** executes all instructions as 32-bit instructions. If the D bit is cleared, the processor treats all instructions as 16-bit instructions.

Finally, each instruction can have a prefix byte which changes the way the instruction works. The prefix byte doesn't set the mode-it changes it.

DECEMBER 1005 ENRIFEDED

If you are in 32-bit mode, the prefix byte causes the operation to be 16 bit. If you are in 16-bit mode, it causes the operation to be 32 bit. Thus, the same prefix byte has different bit. effects depending on the mode you're in.

All of this becomes even more confusing when the assembler comes into play. The assembler needs to know what mode the processor is in when the code executes.

If the processor is in 32-bit mode, the assembler must put a prefix byte in front of a 16-bit instruction to force a 16-bit operation in the 32-bit environment.

If the program runs in real mode, the assembler must force 32-bit instructions to be 32 bit by putting a prefix byte in front of the opcodes.

It's now easy to see why the code fragment behaves so strangely. The .386 at the start of the program makes the assembler think the program is running in protected mode, so 32-bit operations are the default. As a result, the assembler puts a prefix byte in front of the  $16$ -bit instruction and not in front of the 32-bit instruction.

But, when Codeview actually runs the program, it's in 16-bit mode, so the prefix byte is in the wrong place. If you look more closely at the Codeview display shown in Figure 1, you can see the prefix byte 66h in front of the 32-bit instruction.

The .386 directive at the start of the program instructs the assembler to accept '386 instructions, but it also tells the assembler that the program runs in protected mode. If you want to assemble 32-bit instructions in real mode, tell the assembler that the program runs in  $16$ -bit mode.

You can do this with the USE 16 directive:

.386

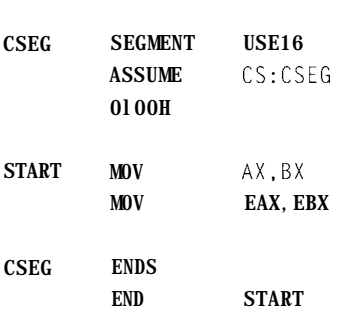

This code fragment is identical to that shown earlier, except for the USE16 parameter in the code-segment declaration.

about how to prefix the opcodes. This parameter tells the assembler that the code is running in real mode so it makes the proper assumptions

#### ACCESSING 32-BIT ADDRESSES

Even though you can assemble 32-bit instructions, you still need to know how to access data using 32-bit addresses if you want to use the full 4 GB of memory space on a '386. Otherwise, the processor gives you an error if you try to exceed a segment boundary.

This small program loads a value from memory using the EBX register as an indirect pointer:

,386

| CSEG             | SEGMENT<br><b>ASSUME</b><br>0100H              | USE <sub>16</sub><br>CS:CSFG                     |
|------------------|------------------------------------------------|--------------------------------------------------|
| START:<br>LABEL: | <b>MOV</b><br><b>MOV</b><br><b>TNC</b><br>.JMP | <b>EBX, OFFFOH</b><br>EAX.ΓEBX1<br>EBX<br>LABEL. |
| CSEG             | ENDS<br>END                                    | <b>START</b>                                     |

The best way to test and execute this program is to single step through it with a debugger like Codeview. If you execute it as a stand-alone program, it crashes your computer.

The EBX register is 32-bit, so it should load from any location within the processor's 4-GB memory space. The program first loads EBX with the value FFFOh. This address is just a few bytes short of the end of the segment. Each time the program goes through the loop, it increments EBX and accesses new memory locations.

Within a few cycles, EBX points to an address beyond the end of the segment. Normally, the processor hangs or reboots when this happens because the processor's protection features limit segment size to 64 KB in real mode. When the address exceeds 64 KB, a general-protection error is generated. General-protection errors are 32-bit faults and neither BIOS nor DOS can deal with them.

To get around this problem, reset the segment limit from 64 KB to 4 GB. It is *Listing 1: This program tests 4-68 memory addressing in real mode.*

:The program should be assembled as follows:

MASM TEST4G;<br>LINK TEST4G: TEST4G:

; The program should be tested under a debugger like Codeview ; or Turbo Debugger. If you use Turbo Debugger, don't use the '386 version, "TD386". You cannot single step through the ; protected-mode portion of the code with most debuggers. You can single step through the main loop, but don't single step the subroutine labeled "SETUP." Step over this routine using the F10 command in Codeview or the F8 command in Turbo ; Debugger.

.386P

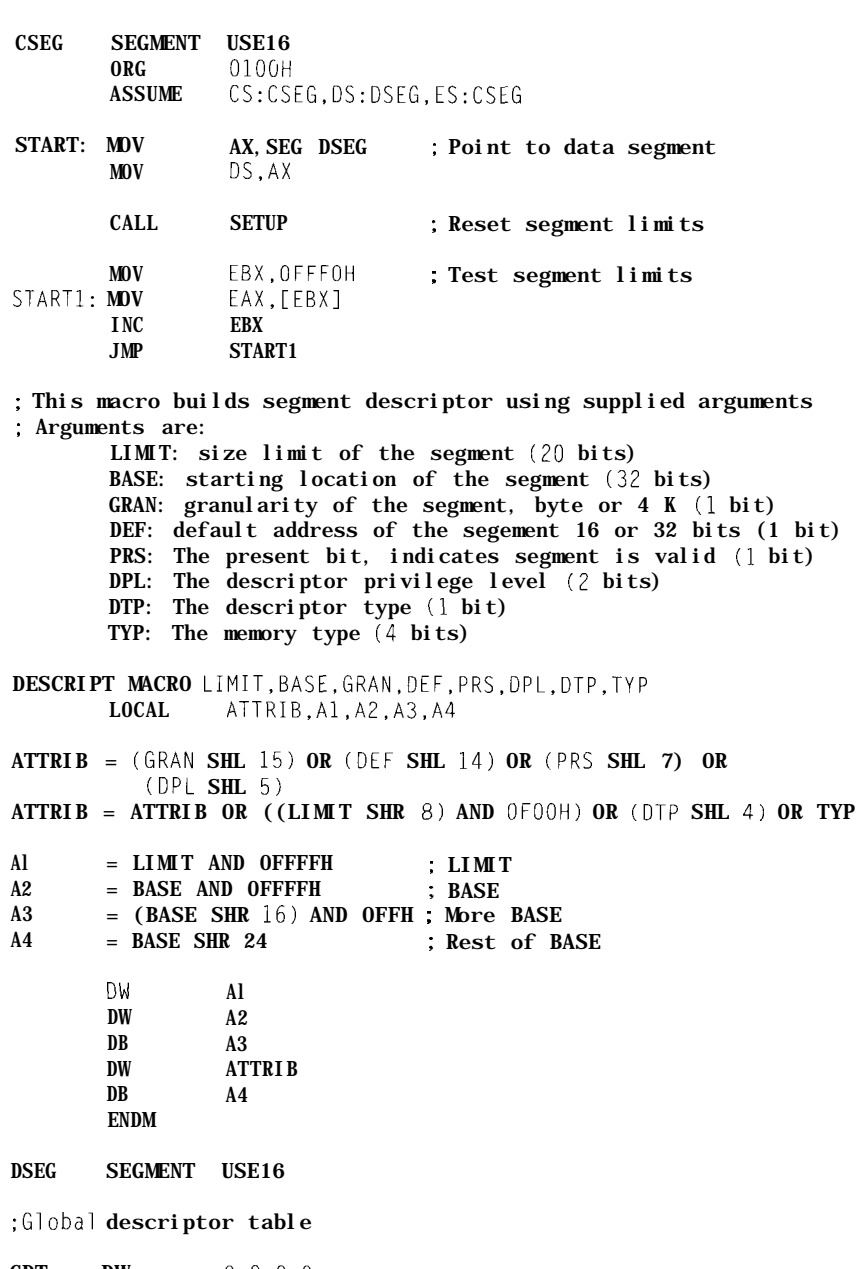

**GDT** DW  $0, 0, 0, 0$ DESCRIPT OFFFFFFH,O,1,0,1.0.1,2  $TSIZE =$  \$ GDT

(continued)

54 CIRCUITT CUIAD INK DECEMBER 1995

normal to increase the limit when you enter protected mode, but you are supposed to reset the value to 64 KB when you go back to real mode.

But, if you leave the 4-GB limit in place, the processor runs in real mode with a 4-GB memory limit-which is exactly what you want. Now our little program happily increments past 64 KB.

listing 1 shows a program that adjusts the segment limit for a real-mode program. Asyoucan see, itteststhesegmentlimit like the previous program by incrementing EBX past 64 KB. The subroutine SETUP sets the range limit to 4 GB. Here's how it works.

To reset the memory limits, I first create a descriptor which specifies how memory is configured. Although there are several ways to do this, the easiest is to use a global descriptor. To do this, I build a Global Descriptor Table (GDT) in memory that contains all the necessary data.

Each entry or descriptor in the GDT is 8 bytes long. The first descriptor has all bytes set to zero. The second entry controls the memory block's size and attributes. Because the format of a descriptor is convoluted, a macro builds it. Here, I build a descriptor whose base is zero and whose limit is 4 GB.

Once the descriptor table is built, I need to point the Global Descriptor Table register (GDTR) at it. The GDTR requires two pieces of information: a pointer to the table and the table size. The pointer must be a linear rather than segmented address. Since the program can be loaded anywhere in the linear address space, I can only get the actual address at runtime. I then calculate the linear address of the table.

Before going to protected mode, I turn off interrupts. Without a special set of interrupt routines and tables, the processor crashes on the first interrupt in protected mode. Here, I turn off both regular and nonmaskable interrupts (NMI).

Once the processor is in protected mode, I set one or more segment registers to point to the new descriptor. In protected mode, segment registers are not a part of the memory address. Instead, they point to a descriptor.

In the example program, the DS register points at the descriptor. Since DS is associated with data transfers, all data transfers that normally use it have a 4-GB range.

Since I don't point ES at the new descriptor, operations associated with this register

## **PC-Based Instruments**

## 200 MSa/s DIGITAL OSCILLOSCOPE

**HUGE BUFFER FAST SAMPLING SCOPE AND LOGIC ANALYZER C LIBRARY W/SOURCE AVAILABLE POWERFUL FRONT PANEL SOFTWARE**

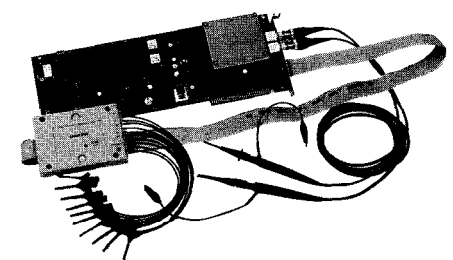

\$1799 - DSO-28204 (4K) **\$2285 - DSO-28264 (64K)** **DSO Channels**

2 Ch. up to 100 MSa/s

1 Ch. at 200 MSa/s 4K or 64K Samples/Ch Cross Trigger with LA 125 MHz Bandwidth

#### **Logic Analyzer Channels**

8 Ch. up to 100 MHz 4K or 64K Samples/Ch Cross Trigger with DSO

## **Universal Device Programmer**

PAL SAL EPROM **EEPROM** FLASH MICRO PIG

etc.

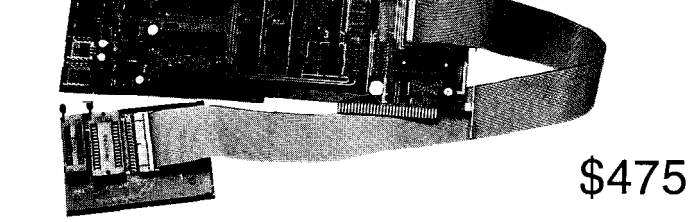

Free software updates on BBS Powerful menu driven software

### 400 MHz Logic Analyzer

up to 128 Channels up to 400 MHz up to 16K Samples/Channel Variable Threshold Levels 8 External Clocks · 16 Level Triggering Pattern Generator Option

 $\frac{200}{D}$   $\frac{100}{D}$   $\frac{1}{2}$   $\frac{1}{2}$   $\frac{1}{2}$   $\frac{1}{2}$   $\frac{1}{2}$   $\frac{1}{2}$   $\frac{1}{2}$   $\frac{1}{2}$ 

**/**w

#205

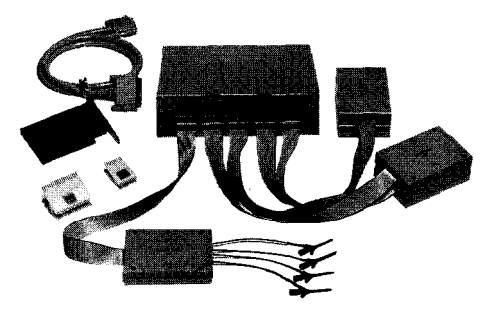

\$799 - LA12100 (100 MHz, 24 Ch) \$1299 - LA32200 (200 MHz, 32 Ch) \$1899 - LA32400 (400 MHz, 32 Ch) \$2750 - LA64400 (400 MHz, 64 Ch) **Call (201) 808-8990**

369 Passaic Ave, Suite 100, Fairfield, NJ 07004 fax: 808-8786

Link Instruments

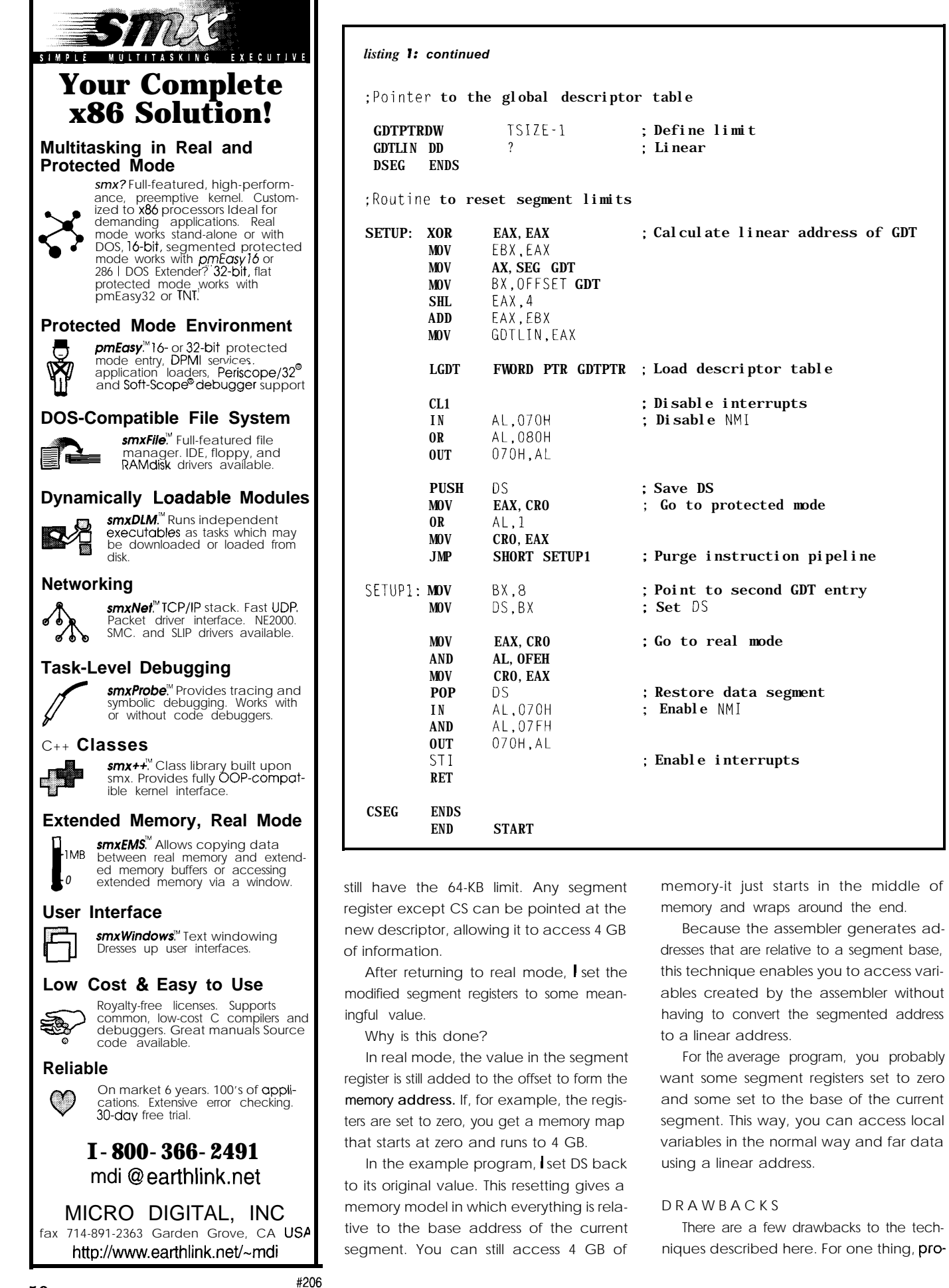

CIRCUIT CELLAR INK DECEMBER 1995

*Listing 2:* This program tests protected mode under Windows using the built-in *DPMI. It must run* in a DOS box under Windows running in enhanced mode on a 386. : The program should be assembled as follows: MASM WINDPMI LINK WINDPMI EXEZBIN WINDPMI.EXE WINDPMI.COM DEL WINDPMI.EXE ; To test this program, first go into Windows. Windows must be ; running in enhanced mode on a '386. From Windows, go to DOS using the "DOS PROMPT" icon. Execute the program by typing ; WINDPMI from the DOS prompt. .386 CSEG SEGMENT USE16 **ORG** 0100H ASSUME CS:CSEG,DS:CSEG,ES:CSEG START: LEA DX, RLMSTR ; Display start-up message MOV AH,9 INT 21H CALL DISSEG ; Display current segments ; Release memory back to the DOS memory pool MOV BX, PRGEND-START+256; Get program size, incl. PSP<br>MOV CL.4 : Convert to paragraphs MOV  $CL, 4$  ; Convert to paragraphs SHR  $BX \subset \Box$ BX,CL ADD  $BX, 1$  ; Plus 1 MOV AH, 4AH ; Set function<br>INT 21H : Call DOS  $21H$  : Call DOS ; Test for DPMI installation. If so, get the DPMI information ; 32.BIT MODE MUST BE AVAILABLE FOR OUR TEST **MOV** AX,1687H **; Get DPMI function**<br>INT 2FH INT 2FH<br>OR AX,AX OR AX, AX ; DPMI installed?<br>JNZ NODPMI : Exit if not : Exit if not AND  $\begin{array}{ll}\n\text{AX, 1} \\
\text{AX, 1} \\
\text{X, 2} \\
\text{X, 3} \\
\text{X, 4} \\
\text{X, 5}\n\end{array}$ JZ NODPMI ; Exit if not<br>MOV WORD PTR DPOFF. DI: Save protect WORD PTR DPOFF, DI; Save protected-mode switch addr MOV **WORD PTR** DPOFF+2 FS : Allocate a scratch memory block for the DMPI MOV BX, SI ; Get number of paragraphs needed<br>MOV AH, 48H : Set up to allocate memory ; Set up to allocate memory INT 21H : Call DOS and allocate memory JC NODPMI : Exit if we cannot allocate : Goto **protected mode**<br>MOV ES.AX ; Get base of allocation MOV AX, 1 ; Select 32-bit program CALL DWORD PTR DPOFF ; Turn on protected mode<br>JC NODPM : Exit if can't go to pro ; Exit if can't go to protected mode : Protected mode code starts here LEA DX, PTMSTR : Display protected mode message<br>MOV AH 9  $MOV$  AH, 9<br>INT  $21H$ 21H CALL DISSEG : Display current segments ; Create a 4-GB descriptor ; Allocate a local descriptor MOV  $AX,0$  ; Allocate a local descriptor<br>MOV  $CX,1$  : One descriptor : One descriptor INT 31H JC PROEXT ; Exit if we cannot allocate<br>MOV NEWSEL AX : Save selector for new descri NEWSEL, AX ; Save selector for new descriptor ; Set descriptor base to zero MOV AX, 7 ; Get function code (continued)

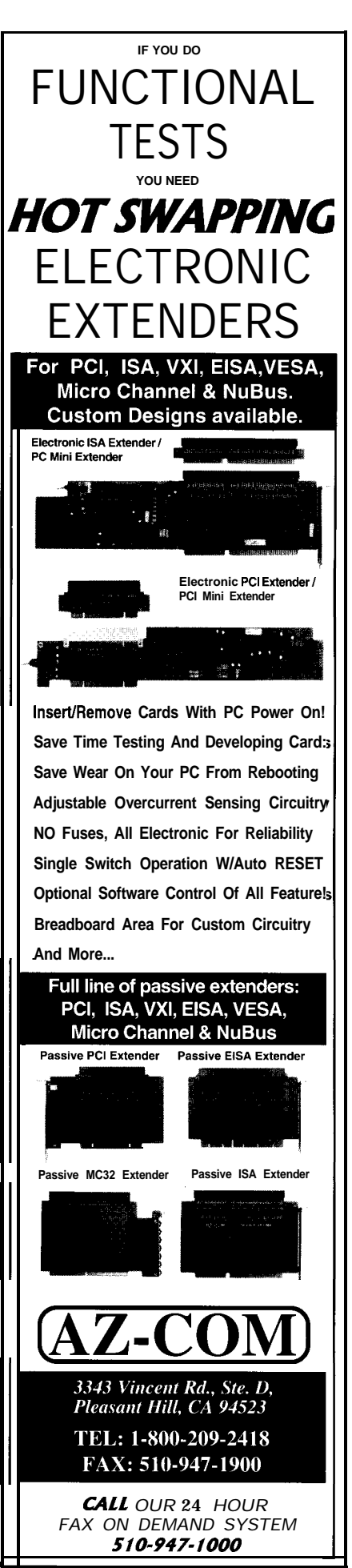

#207

**ENBEDDED** 

DECEMBED 1995

grams written this way are about 20% larger because so many prefixes have to be attached to the 32-bit opcodes. Additionally, the programs may run slightly slower for the same reason.

Finally, although Intel documents the loophole we used to get 32-bit addresses in real mode, it's probably not the way they intended the processor to be used. Even though it works in all versions of the '386, '486, and Pentium, it may not work on future processors.

#### WINDOWS AND VIRTUAL MODE

These techniques don't work in some situations. To access the full 4 GB of memory space, you must build newdescriptortables. Loading pointers to descriptor tables is a privileged operation. It requires that the processor operate at a privilege level of zero, the highest level possible.

Under **MS-DOS,** the processor is usually in real mode and operating at the highest privilege level. But when DOS runs under Windows enhanced mode, programs execute in virtual '86 mode.

In virtual mode, the processor always operates at privilege level three, the lowest level, so you can't directly load a new descriptor if you are running under Windows. If you try, Windows aborts your program and tells you that system integrity has been violated. For this reason, you cannot use the memory expansion technique with Windows.

This is not an insurmountable problem because Windows has a built-in DOS protected-mode interface (DPMI). DPMI is a standard interface that lets application programs run in protected mode.

In addition, Windows has its own builtin DOS extender. Although the DOS extender is not documented, it handles interrupts and simulates DOS calls. If you need 32-bit processing under Windows, it is relatively easy to take advantage of the built-in DPMI and DOS extender.

#### DUAL-MODE PROGRAMS

If your program must run under both Windows and DOS, you can test for the Windows DPMI at the start of the program. If you find the DPMI, the program runs in protected mode. If there is no DPMI, the program runs in real mode using the techniques outlined earlier.

Listing 2: continued MOV BX,NEWSEL ; Get selector  $XOR$  cx, cx : Set base to zero base<br>MOV  $DX.CX$  $DX$ . $CX$ INT 31H ; Set. descriptor base JC PROEXT ; Set descriptor limit to 40 GB MOV AX.8 ; Get function code<br>MOV BX.NEWSEL : Get selector MOV BX,NEWSEL ; Get selector MOV CX,OFFFFH ; Set limit to 4 GB MOV DX,CX INT 31H JC PROEXT ; Test protected-mode memory limits by accessing beyond a segment ; boundary LEA DX, NSLSTR ; Display message MOV AH,9 INT 21H MOV AX,DS ; Get current selector MOV OLDSEL.AX ; Save it MOV AX, NEWSEL ; Get the new selector<br>
MOV  $DS.AX$  : Use with  $DS$ DS, AX : Use with DS<br>EBX, OFFFFFH : Point beyone MOV EBX, OFFFFFH ; Point beyond 64K MOV AX,[EBXl MOV BX,CS:OLDSEL ; Restore old selector MOV DS,BX CALL WRDOUT ; Display memory value CALL SPACE<br>MOV AX. NEWSEL MOV AX, NEWSEL ; Display new selector CALL WRDOUT CALL CRLF ; Exit from protected mode using DOS exit PROEXT: MOV AX, 04COOH ; Get exit function INT 21H ; Call DOS and exit ; Execution comes here if we are unable to go to protected mode ; for any reason NODPMI: LEA DX, NPMSTR ; Display error message MOV AH, 9 INT 21H RET : Variable storage for the program DPOFF DD ? : Far address of protected-mode switch ENTRY POINT NEWSEL DW ? ; New protected-mode selector<br>OLDSEL DW ? : Old protected-mode selector OLDSEL DW ? ; Old protected-mode selector

You now know how to make 32-bit operations work in real mode. But, there are a few things you must do to make the same techniques work in protected mode.

First, you need the DPMI to build protected-mode descriptors that allocate and define the memory your program needs.

Second, the descriptor for your program must default to 16-bit operations. Otherwise, the prefix byte for 32-bit instructions has the wrong effect.

Listing 2, for example, puts you into protected mode using a DPMI. It runs under Windows 3.1. The program:

- tests for a DPMI
- allocates memory for the DPMI
- goes into protected mode.

Once it is in protected mode, it creates a 4- GB descriptor and verifies that the memory limit has been expanded by loading from

#### CIRCUIT CELLAR INK DECEMBER 1995

memory location OFFFFFh (well beyond the real-mode 64-KB boundary).

The program also prints the value of the CS and DS registers in both real and protected mode. When you run the program, you discover that the values of these registers are different in the two modes.

Why?

In protected mode, segment registers are not part of the address-they are pointers to descriptors. This difference makes it easy to verify that the program is truly running in protected mode.

Notice that the program calls two DOS functions from protected mode. This operation would be impossible without the DOS extender built into Windows. It intercepts and handles all protected-mode calls to DOS and BIOS. It is probably safe to use these functions, but since they are undocumented, there is always the risk that they could be changed down the road.

When you write protected-mode programs, debugging can be difficult. If you make the slightest error, Windows aborts **your program,** saying only that it has violated system security. As well, most debuggers don't work in protected mode.

If, for example, you try to debug the program in Listing 2 using a real-mode debugger, the real-mode portions of the program work fine. But strange and unpredictable things happen when you try to go to protected mode.

The solution?

Find a protected-mode debugger or program the protected part of the software very carefully.

Once you are in protected mode, the DPMI provides several support functions for the interface between protected-mode programs and DOS. The features of the DPMI are described **in detail in the** DOS Protected Mode Interface (DPMI) Specification, available free from Intel.

#### **MEMORY MANAGEMENT**

Memory managers like HIMEM or QEMM can cause problems with the techniques we're using.

Under some circumstances, a memory manager may run in protected mode while DOS is running in V86 mode. It can then use the memory-management features of protected mode to put blocks of RAM into memory above the 640-KB boundary.

But, when the processor is in V86 mode, our programs can't switch to protected mode to expand the segment limits. To make this work, simply avoid using a memory manager or carefully configure the memory manager so it doesn't use V86 mode.

Normally, a memory manager switches DOS toV86 mode when it loads a program to high memory. You may be able to avoid problems by not allowing the memory manager to load any programs into the memory space between 640 KB and 1 MB.

You can also use a memory manager that supports DPMI or VCPI (Virtual Control Program Interface). VCPI is another protected-mode interface for DOS that is similar to DPMI.

If the memory manager supports either the DPMI or VCPI specification, you can use the same techniques used with Windows.

#### **READY TO GO?**

Learning to program in protected mode can be difficult. I hope the techniques discussed here help you overcome some of the rough spots.

The sample programs in this article should give you a starting point for writing both real- and protected-mode programs. Even if you never use the techniques outlined in this article, you should have a better understanding of the intricacies of the '386. EPc

Larry Fish has been designing hardware and software for more than *twenty* years. Currently he works as a consultant designing embeddedsystems and CAD *sofiware.* HemaybereachedatIfish@nyx.cs.du.edu.

#### **SOURCES**

**DOS** *Protected Mode lnferface Specification* Intel Order Number 240763.001

Intel Literature JP26 3065 Bowers Ave. P.O. Box 58065 Santa Clara, CA 9505 l-8065 (800) 548.4725

#### **REFERENCES**

Crawford, John H. and Patrick P. Gelsinger. *Programming the* 386. Sybex: CA. 1987.

Duncan, Roy, et al. Extending DOS. Ed. Roy Duncan. Addison Wesley: Reading, MA. 1990.

#### IRS

413 Very Useful 4 14 Moderately Useful 415 Nat Useful

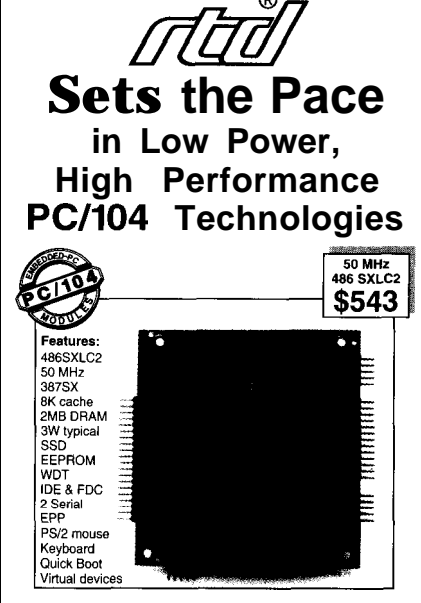

#### **CMi486SXLC2-1 Fully Integrated PC-AT with Virtual Device Support**

When placing your order, mention this ad and receive a 387SX **math coprocessor** FREE!

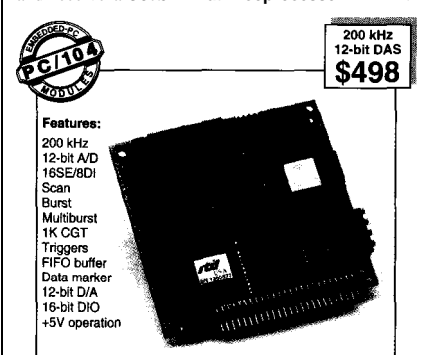

#### **DM5408-2 200 kHz Analog l/O Module with Channel-Gain Table**

Make your selection from:

#### 9 cpuModules™

SuperXT'", 386SX, 486SXLC2, and 486DX2 processors. SSD, 8MB DRAM, RS232/422/485serial ports, parallel port, IDE & floppy controllers, Quick Boot, watchdog timer, power management, anddigital control. Virtual devices include keyboard, video, floppy, and hard disk.

#### 7 **utilityModules"**

SVGA CRT & LCD, Ethernet, keypad scanning, PCMCIA, intelligent GPS, IDE hard disk, and floppy.

#### 18 dataModules<sup>®</sup>

12, 14 & 16.bit data acquisition modules with high speed sampling, channel-gain table (CGT), sample buffer, versatile triggers, scan, random burst & multiburst, DMA, 4-20 mAcurrent loop, bit program-mable digital I/O, advanced digital interrupt modes, incremental encoder interfaces, opto-isolated digital I/O&signal conditioning, opto-22 compatibility, and power-down. -

**~%&!Real Time Devices USA** 200 Innovation Boulevard . P.O. Box 906 State College, PA 16804-0906 USA Tel: 1 (814) 234-8087 · Fax: 1 (814) 234-5218 FaxBack? 1 (814) 235.1260 -BBS: 1 (814) 234.9427

**RTD Europa RTD Scandinavia** Budapest, Hungary<br>Fax: (36) 1212-0260 Fax: (358) 0 346.4539

RTD IS a founder of the PC/104 Consortium and the orld's leading supplier of PC1104 CPU and DAS modules

#208

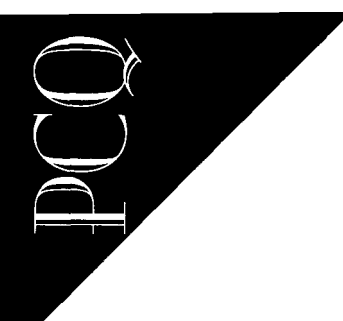

PC/104QUARTER

Ken Prada

## $PC/104$  Embedded Systems In **0** ceanograph idnstruments

 $\mathbf{In}$  *ancient days, before PCs, oceanographic research used embedded systems. Ken traces the evolution of those systems to today when many are based on PC/ 7 04 architecture.*

**E**mbedded systems are not new to oceanographers. Before microprocessors, embedded systems were used extensively in oceanographic instruments. Becauseof isolated locations, many oceanographic systems must be autonomous and operate for extended periods without support. Embedded architectures enable data sampling, recording, and telemetry.

Oceanographic **systems** are of **two** basic types: those used aboard ships or similar large platforms, and those used autonomously, such as buoys, ocean-bottom instruments, and untethered vehicles. The two groups differ significantly in design and operation.

Aboard ship, a power cord is available and usually someone monitors operations, makes changes to procedures, changes recording media, monitors data quality, and spills coffee on the keyboard.

In a buoy or underwater instrument, however, there is no AC cord, no operator, no keyboard, and the coffee is weak and salty. These are truly autonomous units. They require very low-power embedded systems.

When deployed, they usually remain unattended for long periods. Throughout their **operational** life, these instruments make strategic sampling decisions, handle large volumes of storage or telemetry, and monitor and adjust power consumption, while accomplishing complex control and data acquisition tasks.

A variety of embedded processors and systems are used in ocean instruments, and many are commercially available. Processor and system choices are based on individual instrument needs and power limitations. Most selections provide reliable, competent, and low-power operation.

However, as the requirements for autonomous systems expand, the extended capabilities and features found in the PC/l 04 architecture provide distinct advantages. CPU, I/O, software, and operating systems are an easy link to the desktop environment.

PC/l 04 has become critical in the design of extended modern ocean instruments because of its:

- low development costs
- performance growth in processor capability and memory size
- compatibility with standard storage devices
- availability of off-the-shelf functions
- software development environment

In this article, I'll start by listing standard sensor systems and their tasks to give you a flavor of the broad range of oceanographic embedded applications. Bear in mind that this list represents only a small sample of the instrument types used in oceanography. I'll then describe a specific system which emphasizes how PC/lO4 based embedded systems enhance ocean research.

Unlike most embedded systems, in oceanographic instruments power consumption is a critical issue. Many ocean-

CIDCHIT CELLAD INK DECEMBED 1995

bound sensor systems must operate for extremely long periods without servicing, and in some cases, the systems are expendable. Due to size and weight restrictions within each instrument, battery stacks are limited. Yet, PC/l 04 typically requires more power than many other embedded architectures.

Hence, to take advantage of the PC/l 04 architecture, special attention must be devoted to powerconsumption considerations. I also discuss one solution to the power prob lems.

#### EMBEDDED SENSOR SYSTEMS

Few, if any, modern oceanographic instruments exist that do not use some sort of embedded intelligence. In addition to commercially available instruments and sensor systems, engineers and scientists have designed many one-of-a-kind systerns for specialized tasks. The wide variety of such unique applications includes:

- buoys which measure surface-meteorological variables such as air temperature, humidity, barometric pressure, incident and reflected radiation, and precipitation
- buoys or moorings which have instruments attached to their mooring cables that measure and record water tem-

perature, conductivity, and current flow at various depths

- buoys which use acoustic signals over a broad frequency range (38-l 000 kHz) to measure biological activity of varioussized organisms from small plankton to large fish
- ocean-bottom systems which measure and record variations in bottom sand or sediment that is caused by animals or currents sweeping the ocean floor. (These

measurements are made using high-frequency acoustics and photography.)

- quarity accusates and priotography. mic activity
- . autonomous small vehicles which expand spatial sampling by carrying sensors to places not easily reached by

#### BEFORE PC/104

samplers lowered or towed from ships. The Motorola series of low-power samplers lowered or towed from ships. The Motorola series of low-power The RCA COSMAC 1802 was among the firstearly embedded-system controllers. Though limited in capability, this fleqpower processor produced expower processor produced a new and<br>exciting generation of intelligent instru-

> controllers later expanded instrument capabilities. These controllers are still an integral part of many ocean instrumentsystems.

> In the early 198Os, instrument users needed greater arithmetic capabilities, more complexity in control and sampling operations, and increased information-storagespace or telemetry bandwidth. Capabilities beyond simple microcontrollers were clearly needed.

> In 1982, we developed a system at Woods Hole which measured and recorded real-time ambient-noise spectra in the ocean. Its controller was a National NSC800, and it was based on the CP/M operating system. Thecontrol program was written in BDS C. Frequency spectra were produced with an Intel 8086/8087combination as a DSP unit.

> This project shaped many of the goals for future systems. It showed the benefits of working with more capable microprocessors, the advantages of an embedded operating system, and the wonders of C as a lan-

**CLKPWR** Real-time clock **SLEEP** Power EIA-232 **WAKE** control wakeup EIA-485 wakeup From 5-V continuous battery **DC-DC** converter **PWRCVT 5-v** 5 V. 3/10 W bus power **DC-DC** convener  $\overline{\phantom{0}}$ Single/dual output 3/10 W DC-DC converter Single/dual output 3/10 W DC-DC converter PWRDST Lin reg 庂 or jumper > **DC** Lin reg outputs 伩 or jumper I I Lin reg or jumper I Lin reg or jumper I Lin reg / or jumper FET I switches ,\_\_\_\_\_\_\_\_\_\_\_\_\_\_\_\_\_\_\_\_\_\_\_\_\_\_\_\_\_\_\_\_-\_\_\_\_-\_,

Figure I: The power-control boards provide several switched single or **dual** voltages for system or peripheral support. Sleep and wake functions are also available.

> Embedded applications include vehicle control, data sampling and logging, and video-frame control and capture.

All of these systems depend on embedded microprocessors and modern storage technology or intelligent telemetry. In fact, in the last two decades, embedded intelligence has provided the most important enabling technologyforadvances in ocean sensors, systems, vehicles, and platforms.

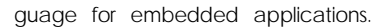

However, even this system, and certainly the newer 16-bit processors, were power-hungry creatures waiting for an opportunity to stop the Energizer bunny. We needed a low-power solution....

#### THE 80x86 PC CONNECTION

In the mid 1980s, several things sparked greater interest in embedded PCs. These improvements included:

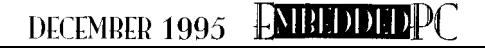

• the availability of CMOS replacements for standard  $74xx$   $\Pi$  functions • the introduction of the Harris line of CMOS ICs which included substitutes for the 8088 family

- the expanded availability of other CMOS products including EPROMs and static RAM
- the growth of MS-DOS as a well-supported single-user operating system
- $\bullet$  the appearance of mass-storage products compatible with the PC architecture and DOS
- the appearance and growth of competent C compilers for application development

These events produced an ideal environment for advanced low-power, sensor-recording systems.

#### THE VERY LOW-POWER PC

In 1986, I found an 8088 single-board computer that plugged into a passive PC

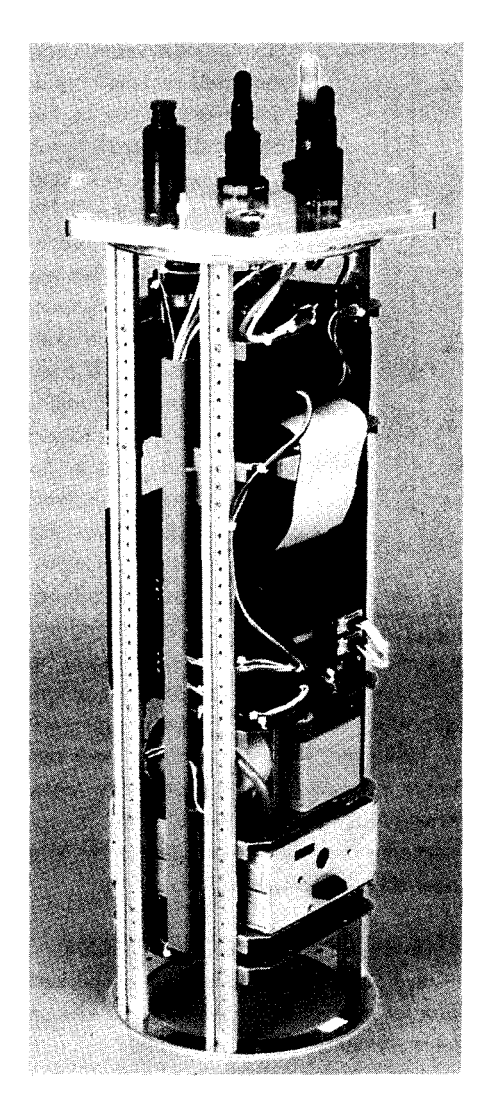

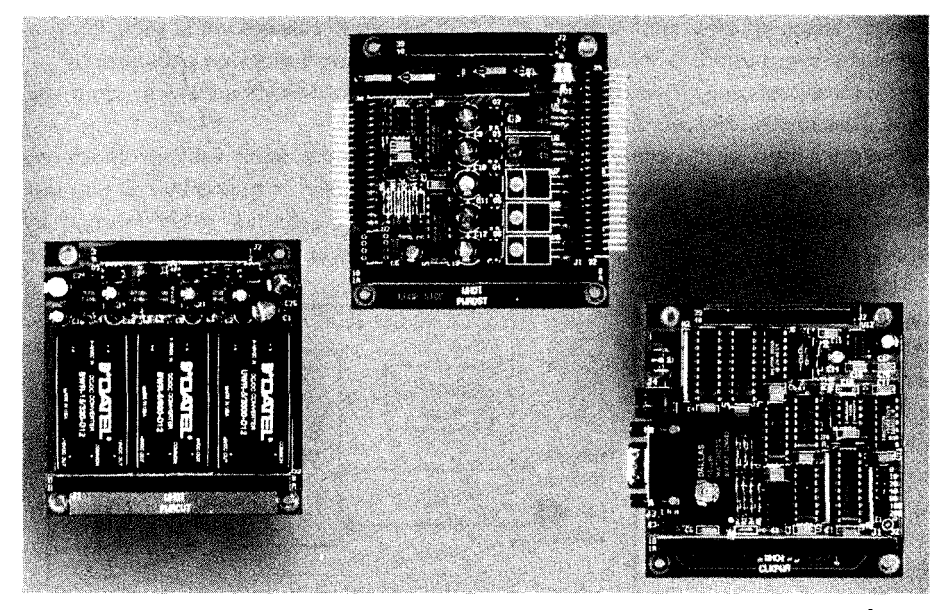

Photo I: Power control uses a three-board *set* providing *DC-DC converters, linear regulators,* switched control, and distribution through *various connectors.*

backplane. I repopulated the entire board with CMOS (HC, HCT) substitutes for the TTL 74xx chips and Harris CMOS substitutes for the 8088.

These substitutions produced an operational PC with an extremely low power drain. I designed a static memory board and low-power peripheral I/O board (serial, parallel, and A/D converter) compatible with the PC bus. Acustom BIOS enabled DOS to run on this system.

The result was LOPACS (low-power, acquisition-control system), a hardwareand software-compatible PC that operated at 0.5-W power consumption.

An optical disc drive (WORM) was added to the system which provided 125 MB of storage, an unheard-of amount of data space for that time. Additionally, the disc cartridge could be removed from the sensor system and read on a DOS system with a similar WORM drive, controller, and driver. The file structure on the WORM cartridge was DOS compatible.

A drawback to LOPACS was its standard PC physical structure. The size and shapeofthecombined PC processor board and passive bus were not easily packaged for deep ocean applications. But, our appetites for better high-performance, stan-

Photo 2: The **subsurface** electronic unit fits *into an 8"pressure cylinder. A mck assembly attached to* the top *cover of the pressure* cylinder contains the PC/104 components and various other modules and sensor electronics.

dardized systems (preferably also PC-compatible) had been whetted.

#### PC/ 104

PC/I 04's technology and architecture provided an answer. Its architectural features (deal for industrial applications) make it even more important for ocean-sensor applications.

As PC/l 04 has matured over the past few years, many exciting and useful functions have been introduced by many manufacturers. Supportisavailable, and PC/l 04 is here to stay.

With PC/l 04, the PC's features and ease of use, development, and testing move into an autonomous instrument.

#### POWER CONSIDERATIONS

Autonomous oceanographic systems derive power from a variety of battery types. Most systems use stacks of alkaline cells, typically 15 V. Where possible, surface buoys use lead-acid gel cells and solar panels. Autonomousvehicles use lead-acid technology **with** recharge facilities at home base. It's critical to get the longest acceptable performance from the battery stack without compromising the system's mission.

Even the lowest-power PC/l 04 processor board requires an energy budget that is larger than we'd like. To use the technology with a limited power budget, special power-control circuits are needed.

I designed a three-board PC/l 04 stack that provides several switched voltages

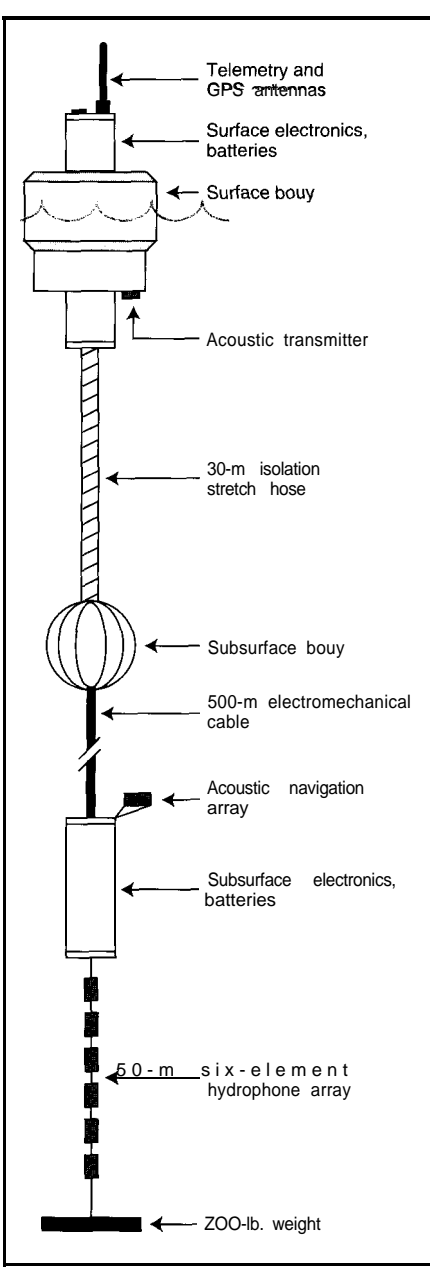

Figure 2: The *s&ace-suspended acoustic receiver uses a surface buoy with* telemetry *and GPS* capabilities and a subsurface unit that receives *and processes acoustic information. Each* unit has its own PC/104 stack ta *control a/I functionality.*

from a single 9-l 8-V battery stack and provides power control for the system itself. Figure 1 shows these boards in a block diagram, while Photo  $1$  shows you what they really look like.

The CLKPWR board uses the Dallas Semiconductor DS1286, a selfcontained real-time clock with alarm and watchdog outputs. The processor can shut itself down. Wakeup is available from three sources: the RTC alarm output, EIA-232 input, or EIA-485 input. Power consumption in the shutdown mode is less than  $7.5 \text{ mW}$ . Two

8-bit latches provide control for FET switches on the other boards.

The PWRCVT board contains provisions for three DC-DC converters. These can be either 3- or 10-W modules (Datel XWR series or equivalent]. One module provides 5 V to the PC/l 04 bus. The other modules provide single- or dual-output power for a variety of needs. Onboard filters achieve clean voltages for analog needs. Battery input to these modules is FET switched and controlled from the CLKPWR board.

The PWRDST board provides a series of FET-switched voltages that are powered by direct battery power or standard 3-pin linear regulators. These outputs are also controlled from the CLKPWR latch signals.

The design of any system is usually a compromise between needed processing capabilities and power consumption. For applications where processor horsepower is not critical, there are some excellent lowpower processor boards.

One of the recent additions to this group is the CoreModule/PC from Ampro. This board has an average power consumption of less than 0.75 W with no keyboard or serial device connected.

Additional powerconservation is gained from I/O boards with low-power operation. Using the 82C50 UART, I designed a two-channel serial I/O board that consumes less than 100 mW.

One of this board's power-saving tricks involves gated oscillator signals to the UART. The **OUT1** signal from each UART gates the oscillator to the UART. Drivers enableanddisabletheoscillatorasneeded. When both UARTs are idle, the oscillator itself is disabled. Each of these steps saves only a small amount of power, but the cumulative effect over long periods can be substantial.

Some functions in embedded systems require considerable power but are not needed at all times (e.g., a digital signal processor).

We recently designed a switched-bus extender that allows power-hungry functions to be powered and connected to the PC/104 bus only when needed. The bus extender is addressable and several may coexist in any system.

In the system I'll describe in moment, the DSP used for signal processing probably uses as much power as the other system components combined. By isolating it on a switched bus, we ensure that it is connected

## **DECEMBER 1995 MINUDIPC** <sup>#219</sup> 63

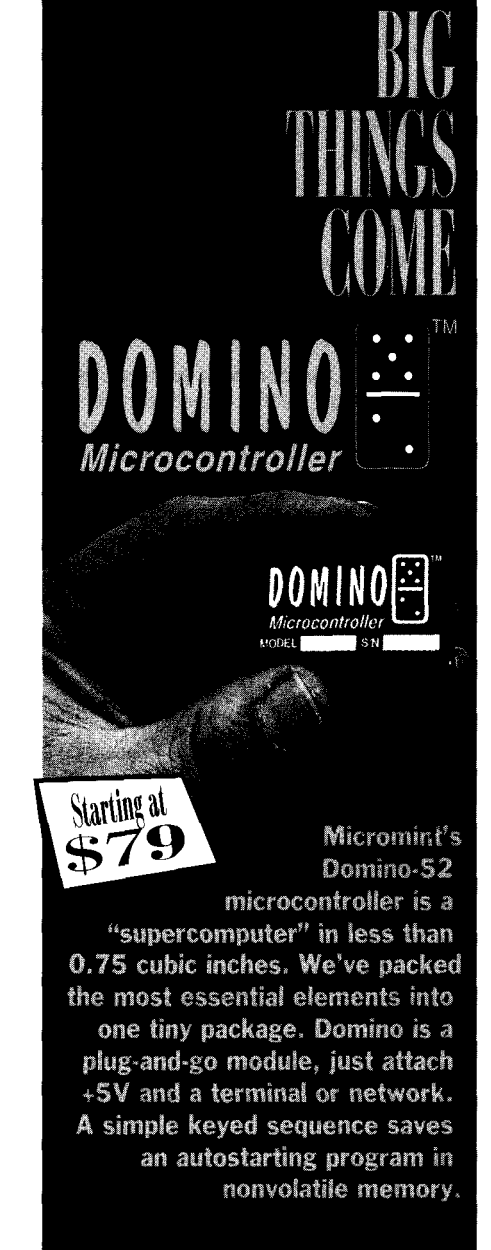

#### **SPECIAL FEATURES**

- 80C52 with ROM-resident, full floatingpoint BASIC
- 32K bytes SRAM and 32K bytes EEPROM
- . Two PWM outputs, 1<sup>2</sup>C bus
- Serial I/O: (up to 19,200 bps) RS-422, RS-485 & RS-232A
- . Two interrupts and three timers
- . Parallel I/O: 12 bits, 3 shared with ADC and I<sup>2</sup>C
- Power: +5V @ 15 mA:
	- Size: 1.75°/1.062° 0.4° potted
- A/D converter: 2 channels. 12 bits. 10k samples/sec
- . Connections: via 2-10, 0,1' dual-row header
- . . 20°C to 75°C operating temperature.
- Industrial temperature available

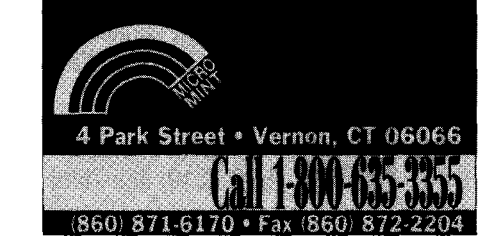

#### For Borland C/C++, Microsoft C/C++, Borland Pascal

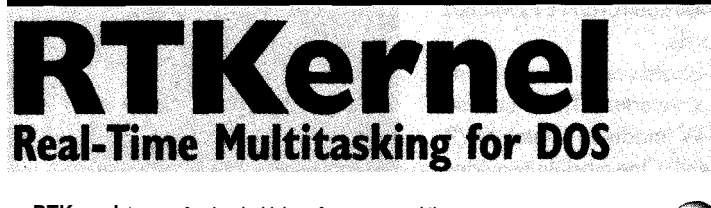

**RTKernel** is a **professional, high-performance, real-time multitasking system for MS-DOS and Embedded Systems.** It can use **DOS device drivers and BIOS, and runs other DOS applications as a task** - even **Windows!**

**RTKernel is loaded with features:** an **unlimited number of tasks, excellent performance, a full set of inter-task communication functions (semaphores, mailboxes, synchronous message-passing), real and protected mode support, drivers for up to 38 COM ports and Novell's IPX services, and lots** more...

It's **ROMable and very compact (about l6K code, 6K data), making it ideally suited for Embedded Systems.**

**RTKernel is well-documented and easy to use. All hardware drivers always come with source code; kernel source code available at extra charge. No run-time royalties.**

**join thousands of satisfied customers!**

In North America, please contact: **On Time Marketing** 88 **Christian Avenue Setauket, New York** I 1733 **USA Phone (5 16) 689-6654** Fax **(5 16) 689-** <sup>I</sup> <sup>I</sup> **72 BBS (5 16) 689-6285** FaxFacts **(5 16) 689-63 I5 CIS 733 I3,3 I77**

From other countries, **please contact:**<br>
On Time Marketing<br>
Karolinenstrasse 32 · 20357 Hamburg · GERMANY<br>
Phone +49-40-437472 · Fax +49-40-435196<br>
CompuServe 100140,633

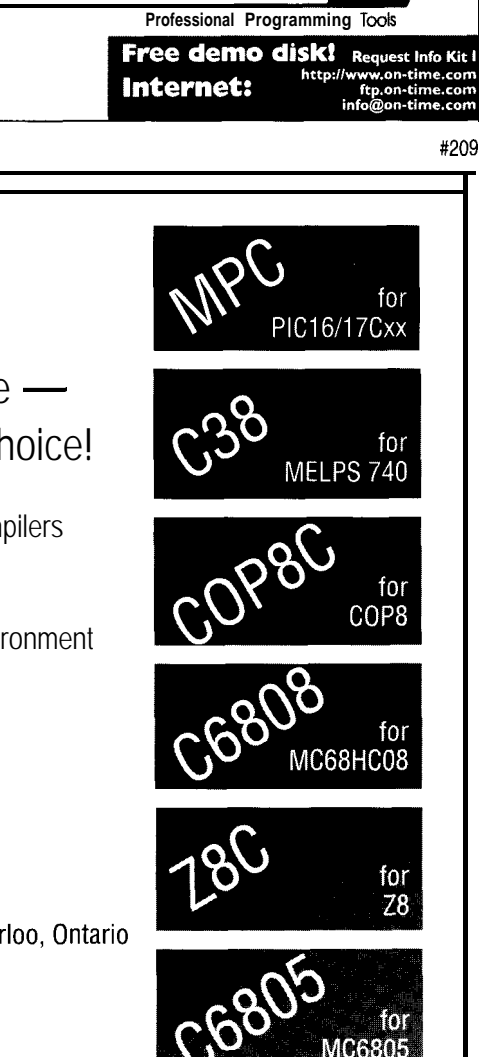

Use **RTKernel for:**  $\bullet$  process control **&data acquisition F real-time simulations**  $\bullet$  background processing

Libraries: 5495

**MARKETING Professional Programming Tools**

Source Code: add \$445

 $\lim_{\varepsilon\to 0}e$ 

 $MSA$ 

 $C$  Compilers of choice  $$ for the chip of your choice!

- Fast, efficient optimizing compilers
- $\bullet$  Chip specific
- Built-in assembler
- Integrated Development Environment
- Linker, librarian

### We respond to your C compiler needs.

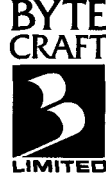

**Byte Craft Limited** 421 King St. N., Waterloo, Ontario CANADA N2J 4E4 (519) 888-6911 Fax: (519) 746-6751 BBS: (519) 888-7626

**topowerand bussignalsonlywhen needed. This saves a large amount** of power and extends instrument life significantly while still providing the processing power needed.

All of these power-saving methods reduce overall long-term power consumption to a level consistent with mission constraints. While each step may not seem substantial, they produce significant power savings.

#### PACKAGING

The PC/l 04architecture is ideally **suited** to packaging in the ocean-systems environment. Most underwater instruments and systems are packaged in pressure bottles. The bottlesaretypicallycylindrical containersfabricated from tubing (aluminum, stainless, titanium) of varying wall thicknesses, depending on depth requirements. Inside diameters vary but typically range from 6" to 8".

The PC/l 04 form factor with its stacking bus fits easily into these containers. As you can see in Photo 2, the embedded system is often attached to an end cap so that it is removed when the cap is detached. Since the tube is just a cover, assembly is easy. Wiring is simple and convenient because the end cap usually contains connectors for power, signals, and communications.

#### MEASURING GLOBAL OCEAN TEMPERATURE

I'd like to describe a PC/104 application we developed recently at Woods Hole. It is a complex system which records variations in global ocean temperatures. The system was designed to detect temperature variations over extended periods of time (i.e., years) by measuring acoustic travel time over long ranges. Here's how it works.

At predefined intervals, a low-frequency acoustic energy source transmits a coded tone. Acoustic receivers at various locations record the tone's arrival time. Variations in travel time over long periods indicate variations in average temperature of the intervening water. Autonomous drifting sensors are one type of acoustic receiver.

The drifting receiver, called SSAR (Surface Suspended Acoustic Receiver), uses a surface buoy and a subsurface receiver suspended 500 m below (see Figure 2). The units are electronically connected by a two-wire EIA-485 link that is part of the support cable. Each unit contains an em-

#2iO CIRCUIT CELLAR INK DECEMBER 1995

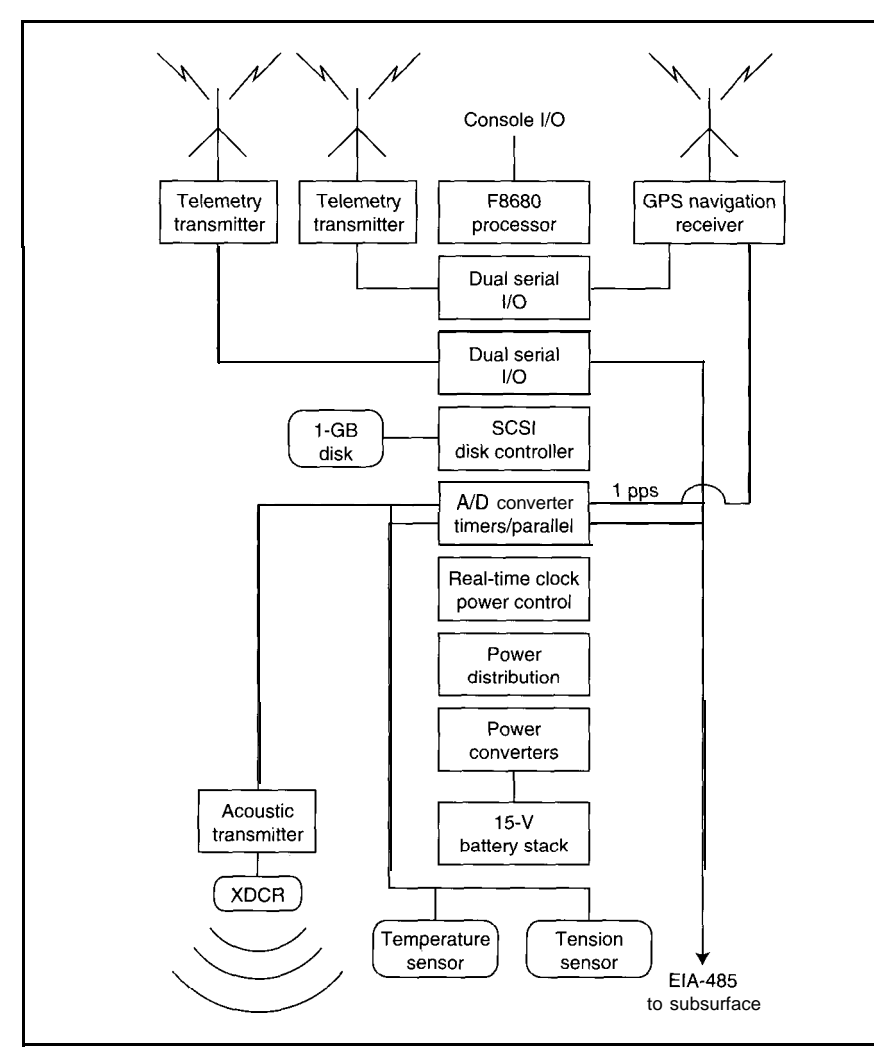

Figure 3: The **SSAR surface-unit PC/104** stack controls redundant telemetry systems, navigation using GPS, acoustic navigation *transmitter*, and other sensors. Prototype systems included large-volume disks to record engineering and test data.

bedded processor which handles its specific tasks. Each unit also has its own battery stack.

Figures 3 and 4 are block diagrams of the surface and subsurface units. They show the large-volume disk storoge used in the prototype and test units but not intended for use in the final, expendable configurations.

The surface unit wakens at scheduled intervals. The Global Positioning System (GPS) receiver is activated and an accurate navigation position is derived (post-processing guarantees 1 O-m accuracy). The internal real-time clock is set to the accurate time from the GPS receiver. An accurate l-Hz signal from the GPS unit synchronizes a local 32-kHz counter to provide very accurate millisecond timing.

When surface system housekeeping is complete, the subsurface system is awakened by sending a single character over

the EIA-485 link. When the subsurface system has completed its boot operation, full communications are established between systems. Accurate time is sent to the subsurface unit and synchronized by sending the GPS 1 -Hz signal over the EIA-485 link.

The position of the receiving hydrophone array must be known if acoustic arrival time is calculated precisely. Wind drift of the surface unit, surface and subsurface currents may separate the units. The exact location of the receiving array relative to the surface unit is determined by a short-baseline navigation system combined with tilt sensors and compass.

The acoustic navigation system uses a transmitter at the surface unit triggered by a pulse sent over the EIA-485 link. Signals are received by a 4channel transducer on the subsurface unit. The DSP is powered on and connected to the PC/l 04 bus. It deter-

**DECEMBER 1995** 

INREDDI

Starting at Micromint's **BlackJack-552 is a** true "telecontroller" incorporating both microcomputer and FCC-certified Xecom modem in a single package. BlackJack comes preprogrammed with firmware

*TELECONTROLLER* 

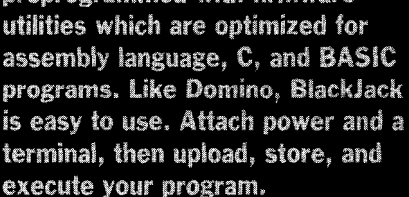

#### **SPECIAL FEATURES**

I

- 80C552 processor with firmware monitor, 14.7456 MHz
- \* Serial I/O; (up to 38,400 bps); full-duplex TTL,  $l^2C$  bus
- \* Connection: 1.2" dual-row 48-pin DIP header
- . Parallel I/O: 20 bits, 4 bits shared with RTC
- \* Two interrupts: three timers, watchdog timer,
- two PWM outputs
- Hardware real-time clock
- A/D converter: 8 channels. 10 bits. 20k samples/sec.
- \* 2400 bps data modem (data/fax available)
- · Power: +5V @ 55 mA:
- Size: 2.75 \tdot.375 \tdot.5" potted
- 32K bytes SRAM. 32K bytes ROM and 128K bytes EEPROM

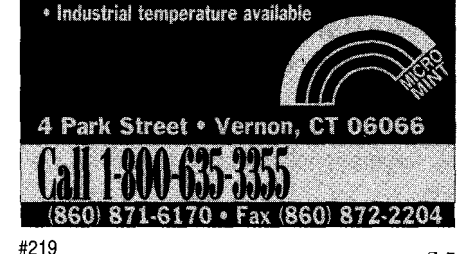

mines the exact hydrophone array position by processing the acoustic navigation arrivals with array and package tilt information.

The subsurface unit now awaits reception of the scheduled low-frequency (75 Hz), long-duration coded tones. During the reception period, the **l-Hz GPS** signal is sent over the EIA-485 link to assure millisecond timing accuracy for the received tones.

The received signals are processed for accurate arrival times. Next, the subsurface unit sends array-navigation and tone arrival-time information to the surface unit over the EIA-485 link. The subsurface system then puts itself to sleep.

The surface unit combines the information from subsurface operations with GPS navigation fixes taken at the start and end of the receiving period. These data are combined with system-performance parameters, battery-condition data, and error information.

Formatted information frames suitable for telemetry are produced using the lowbandwidth ARGOS satellite system. The frames are loaded into autonomous telemetry transmitters, which also contain small embedded systems.

The surface system then calculates the next operational time, sets the clock for wakeup, and goes to sleep. Meanwhile, the intelligent telemetry transmitters continue to send information to shore using rotating buffers and multiplatform IDS.

During development, surface and subsurface units were equipped with Ethernet boards and connected to a server using PC-NFS. This procedure enabled several engineers in different locations to develop and test code in a group environment.

Each engineer had a desktop PC networked to the server. **Executables** loaded directly from the server into the **benchtop** prototype units for testing. Such development features are possible because of the PC/l 04 architecture. Productivity increased significantly over prior embedded architecture environments.

#### CONCLUSIONS

The SSAR system described above would not have been possible five years ago. PC/l 04 technology meets thevarious complex operational characteristics of this system.

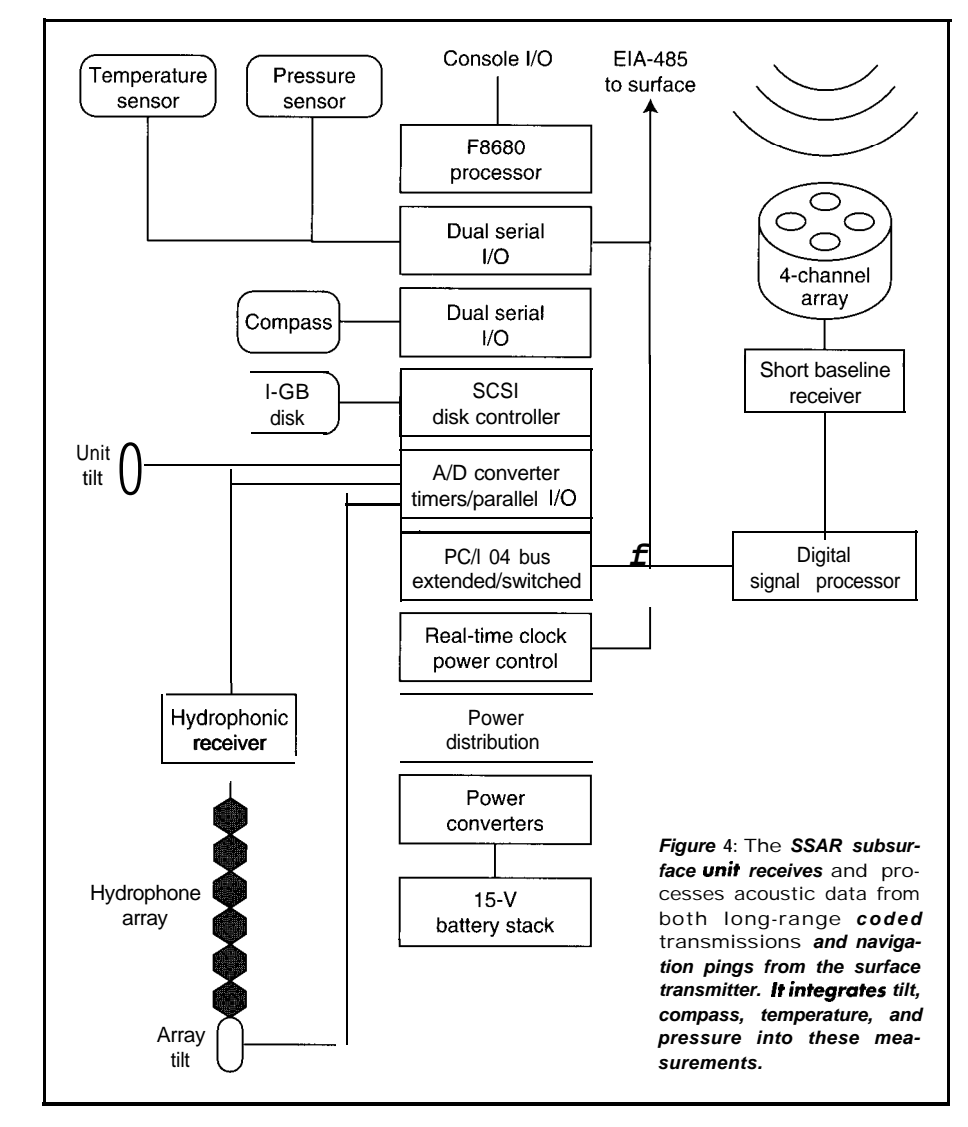

In more recent oceanographic sys-<br>We can build oceanographic sensor terns, PC/ 104 permits in situ tast process- and control systems that expand productiving, real-time strategic sampling, real-time ity and capabilities, leading us to a better vehiclecontrol, and manyothergreatthings knowledge and understanding of the PC systems do on dry land.  $\qquad \qquad$  oceans.  $PCQ.EPC$ 

The PC/104 architecture has made it possible to package modular, complex, and versatile systems within standard oceanographic instrument housings (6-8" pressure cylinders)

tow-power processors, peripheral-board functions, and modern batteries produce systems with capabilities and durations that meet modern measurement needs.

Compatible mass-storage devices provide the space needed for extended sensor deployments-a recent non-PC/ **104** system deployed more than 14 GB of SCSI disks in an acoustic receiving array!

Add to all this a mature operating system (DOS) and compatibility with desktop development tools and post-experiment processing, and what is the result?

Special *thanks to the Department of Defense Advanced Research Projects Agency [ARPA) for providing funding for development of the* SSAR system.

Ken *Prada is a principal engineer in the Applied* Ocean Physics and Engineering department at the Woods Hole Oceanographic Institution. He manages the *instru*mentandsystems **development laboratory**. Ken *may be* reached at /508j 289-2711 *or* at kprada@whoi.edu.

#### IRS

**4 16 Very Useful 417 Moderately Useful 418 Not Useful**

#### CIRCUIT CELLAR INK DECEMBER 1995

Applied PCs

Russ Reiss

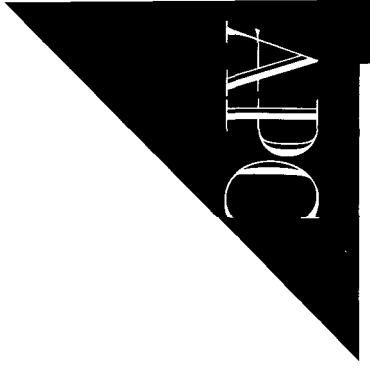

## Embedded PC Buses and CPU Boards

*This month, Russ compares various bus options for embedded PCs. ISA, EISA,* VIB, *and PCI buses mix with newer standards such as PC/704 and IndustryPack. Tips for choosing the most suitable bus round things OK*

**lr**  $\rm{\bf \pm}$  he main advantage to using embedded PCs over other solutions is clear-similarity to desktop PCs. You get:

- user and designer familiarity
- wide availability of hardware, software, and interfaces
- rapid development cycles
- future expandability and supportability

These characteristics are all important elements for achieving short time to market, user acceptability, and a successful product!

Building on my last column (INK62), I'll spend some time on embedded PC standards. I'll look at the most popular bus options and processor boards, keeping in mind what these options mean in terms of system design size, weight, packaging **density** and flexibility, and cost. You'll soon see there are many approaches and that no one option is right for all situations.

#### **WHICH BUS TO RIDE?**

The choice of which embedded PC to use boils down to selecting a bus standard for your system.

Bus **primarily** dictates form factor. It also determines overall size, packaging density, robustness of mounting, input/output connections, cooling, ease of board replacement, expansion options (and how they combine), system speed, and cost.

Buses represent an evolution. Most buses began rather simply, often as 8-bit versions only. As CPU technology evolved, bus designs have been forced to adapt to keep pace. Now, nearly all buses support 16-bit pathways. Some buses support 32-bit pathfroathsightnisphaned ial ports

transfer or for convenient expansion modules.

Let's look at the evolution of modern embedded-system bus options we have in building an embedded PC system.

## DECEMBER 1995 ENRIFEDED

#### **EARLY BUS ROOTS**

Before the IBM PC, its clones, and embedded compatibles, puters. In particular, desktop personal computers, typically S-l 00-based and other proprietary formats, usually ran the CP/M operating system.

In those days, commercially available embedded systems more often than not used the ubiquitous Zilog 280 or Motorola 6800 CPUs or their improved versions. Embedded systems were offered by a host of vendors, the most popular system designs based on Multibus, STD bus, and VME bus. There was no explosion in personal computing and no real software standard for embedded designs.

With the coming of the PC, all that changed. Personal computers standardized on the 8088 and 8086chips (leading dater to the  $'286$ , s386,  $e'$  486 wand a Pentium), and PC-DOS or MS-DOS became the de facto operating system. Old Z80 systems

67

## FREE **Data Acquisition Catalog**

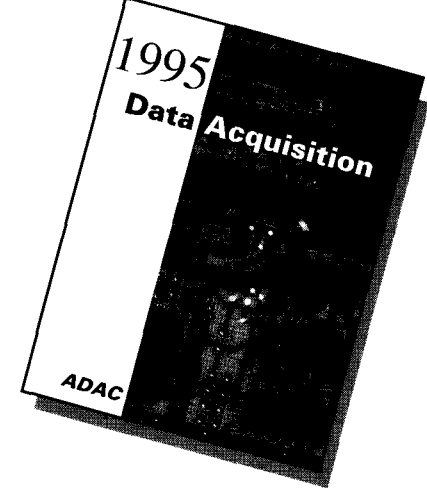

**PC and VME data acquisition catalog from the inventors of plug-in data acquisition. Featuring new low-cost A/D boards optimized for Windows, DSP Data Acquisition, and the latest Windows software. Plus, informative technical tips and application notes. Call for your free copy l-800-648-6589**

*ADAC*

American Data Acquisition Corporation 70 Tower Office Park, Woburn, MA 01801 phone 617-935-3200 fax 617-938-6553 info@adac.com

#211

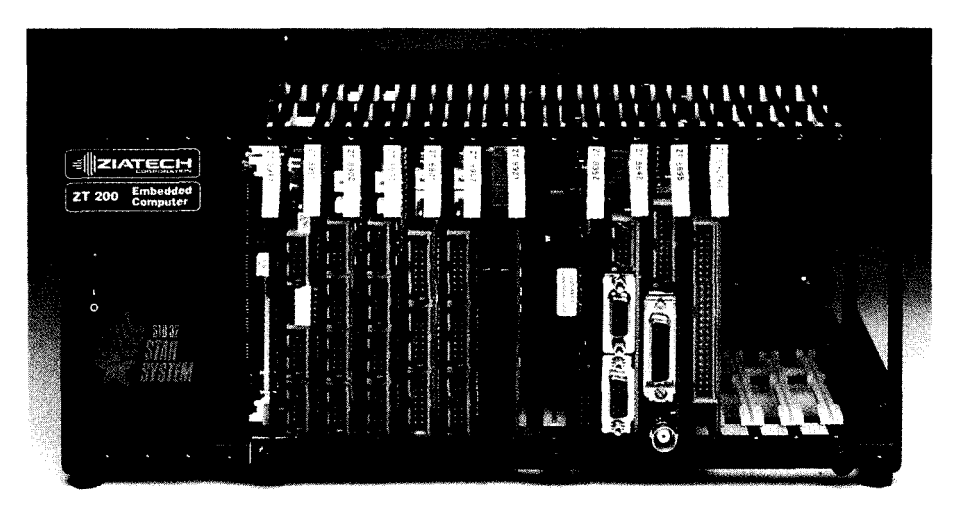

Photo **1:** A compact and powerful embedded system can be built around **STD** cards, cages, power supplies, and drives as this 32-bit system from Ziatech.

were redesigned for PC-compatible hardware and software. S-l 00 designs, popular then in personal computing and used in some early embedded products, died quickly.

In the embedded world, the few who attempted to keep the older standards alive by making them PC compatible didn't have enough momentum to capture significant market share. VME<sub>7</sub> often based on Motorola CPUs, has persisted, butremains outside the PC-based sphere. Multibus fared somewhat better, but it too has become an insignificant player now. Of the older embedded-system standards, only STD bus adapted well and is still a viable contender.

Why? While much of the change is due to nontechnical marketing factors, formfactor plays a significant role. STD bus uses a relatively smaller board footprint  $(4.5" \times$ 6.5") than all the others, as shown in Figure 1. It **also** is more robust in termsof mounting and cooling, and is supported on at least three sides-two sides by card guides and one by the bus connector itself. These features permit rugged and compact implementations, which are hallmarks of embedded systems. Because board size and card cages are compatible with the dimensions of 3.5" disk drives and switching powersupplies, it makes for a neat total package.

The open-market philosophy of STD bus has also contributed. With numerous ex-

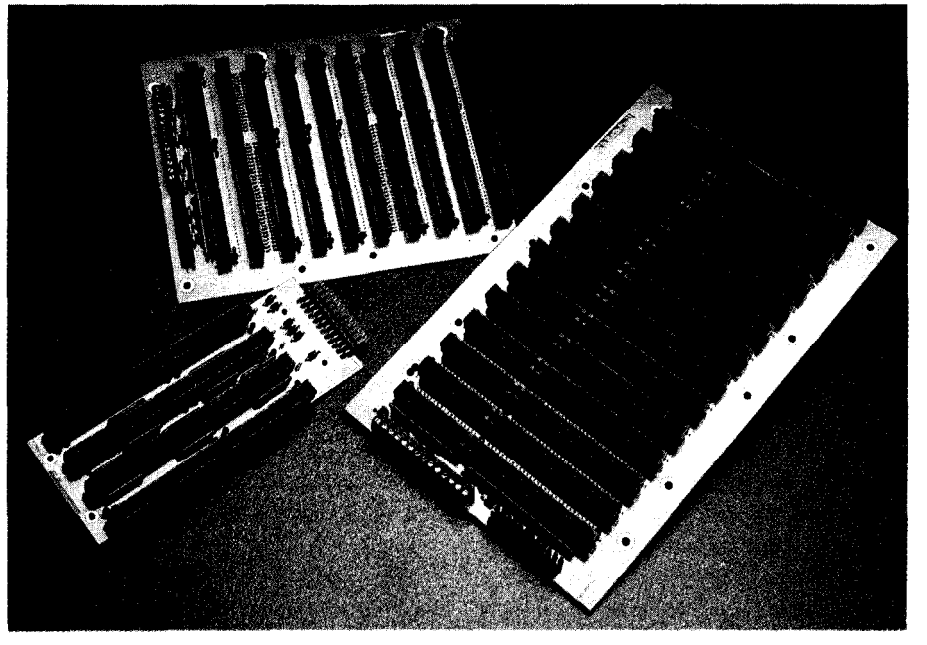

*Photo 2: Conventional ISA/AT passive backplanes such as those from Microbus provide economical system solutions in a variety of sizes.*

pansion boards, card cages, and enclosures to choose from, you can configure an embedded STD system to meet a variety of needs.

A typical STD bus package might look like that from Ziatech shown in Photo 1. Notice how neatly the drives and AC power supply fit within the card cage. By interleaving the required new signals between the traces for the old ones as is done with the EISA bus, this particular system uses the latest 32-bit version of STD bus.

This approach permits older  $8$ - and  $16$ bit boards to be mixed with newer 32-bit units. As an example of the processing power available on a single STD board, Ziatech's ZT8905 offers a 133-MHz Pentium processor, onboard PCI video pathway, and up to 48 MB of DRAM.

contained only the computer and its support circuitry, many newer ones incorporate serial and parallel ports, floppy- and hard-drive interfaces, and video controllers. For some applications, this is all that's needed.

Another concern, though, is operating temperature. A conventional PC motherboard is intended for a rather benign environment. Often, embedded systems do not have the luxury of operating in a home or office.

As a case in point, an in-lobby ATM machine design | oversaw fit these constraints admirably. A minimum of computing powerwasrequired-onefloppydrive, a receipt printer with standard LPT-port interface, a monochrome CRT monitor and a small keypad for user interaction, and a

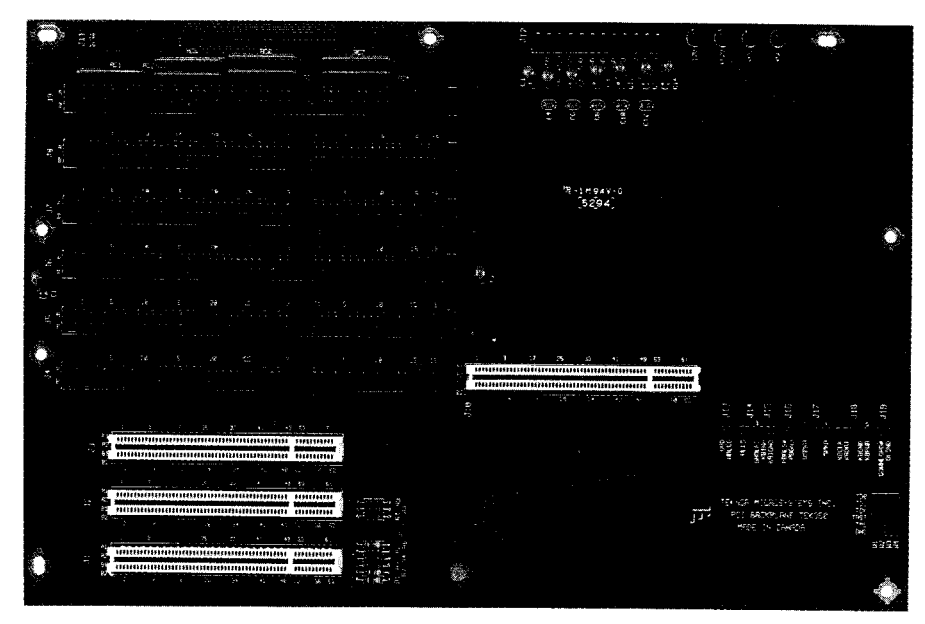

Photo 3: Teknor's PCI-950 advanced passive backplane board with ISA and PCI sockets provides a powerful yet compact (13" x 8.7") and *flexible approach to system construction.* 

#### **ISA, EISA, VLB, AND PCI**

An even more direct approach to embedded-systems design is to simply embed a desktop PC motherboard in a target system. The main attraction to this approach stems from its very low cost and ready availability. Certainly, the result is PC-compatible, for it truly is a PC minus the case and desktop trappings. But, such an elementary approach is not without its shortcomings.

A PC-motherboard solution is not bad (provided the form-factor doesn't kill you) if everything you need to implement your embedded system can be found on the motherboard. While early motherboards solenoid for accepting and locking the deposit envelope. A small custom board, which didn't even have to plug into the PC bus, supported these extra peripherals easily. The signals to and from this board connected to one of the motherboard's two serial ports serving as discrete I/O bits. Cost was of primary concern, and the stationary, vault-like enclosure in the bank presented a nearly ideal operating environment.

Space was of no concern-the cavernous ATM enclosure had plenty of room. A single 24-V power supply was needed for the receipt printer, so a simple, linear 5-V regulator on the custom interface board

**ENREDDED**PO DECEMBED 1005

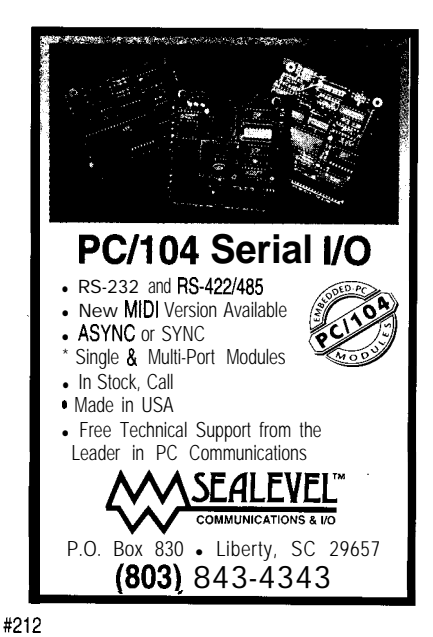

**Power Miser Powerhouse!** 5V at100mA operating • SPI/I<sup>2</sup>C Port (great for battery powered applications) • PC/104 XT Engine . Flash ROM 'Realtime Clock Module • Watchdog **• DOS in ROM** • 512K or 2MB DRAM • E<sup>2</sup>PROM **Only \$lOO/quantity 1000** vesta technology, inc, 303-422-8088 · FAX:303-422-9800 #213

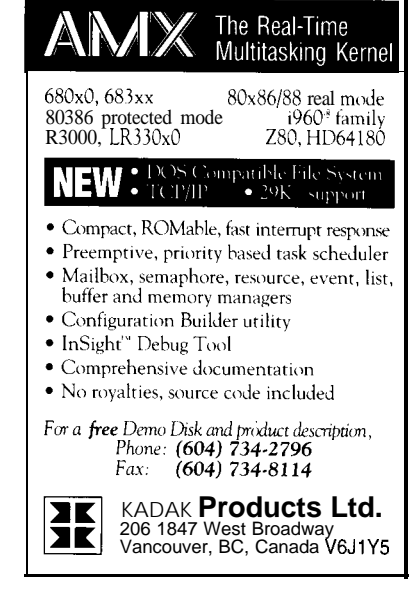

#214

*Figure 7: STD bus uses a relatively small board footprint. Reliable* mounting is achieved by *supporting the board on* three edges. The 8; 16; and *32-bit boards are all compat*ible due to interleaved edge fingers.

*.*

provided the power for the rest of the system.

The design went together in no time flat (not counting the design and bending of sheetmetal for the cabinet), and the software effort was a lot like doing any other desktop PC application. The resulting design met all the objectives perfectly! However, had the system operated out-

doors, needed many interfaces, or required compactness, life would not have been so simple.

PC motherboards are not designed for extremes of temperature or humidity and are notorious for poor mounting rigidity. If at all possible, it is best to avoid them entirely! When they are needed, you can improve mounting integrityaswell as space requirements by using a right-angle riser board.

These nifty adapters keep system height to a minimum by mounting expansion boards in the same plane as the mother-

board. They also permit improved support from the rear panel, with perhaps a bracket to support the edge opposite the bus.

But, watch out for variations due to PC and AT size standards and physical mounting tolerances. Cooling efficiency is also improved when all the boards are in the same plane. A single fan and judicious location of an intake filter provides a good, clean flow of air over all components.

With modern PC motherboards sporting VESA Local Bus (VLB) or PCI interfaces, a powerful and cost-effective solution can be achieved provided the

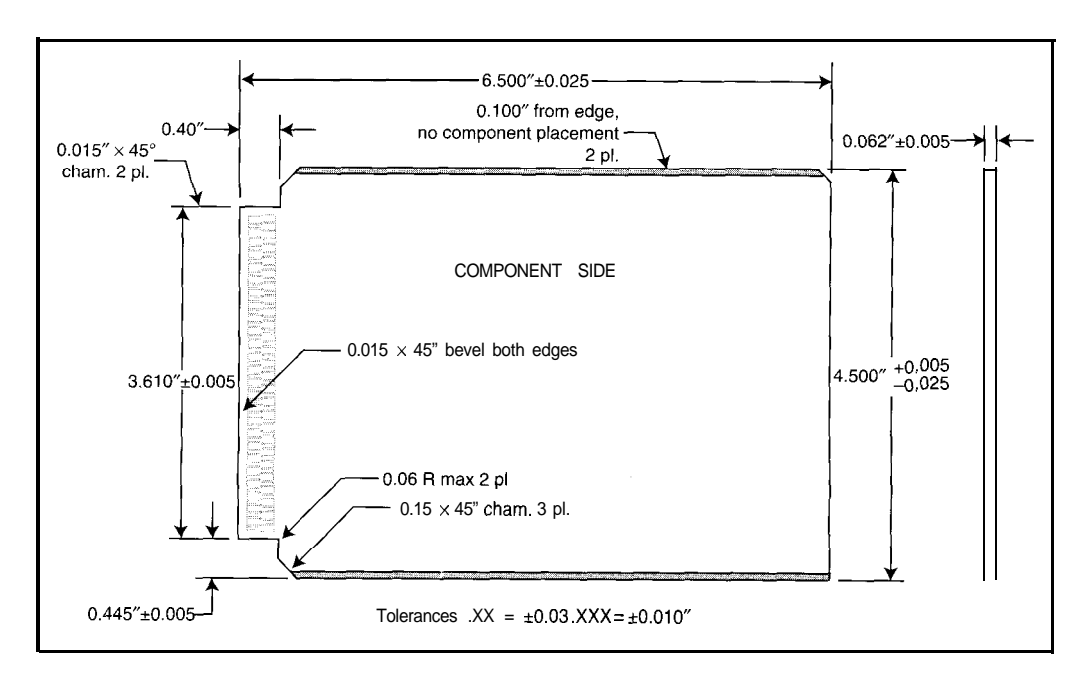

mechanical constraints can be tolerated. But, remember one other caveat: motherboard designs change rapidly! What is available from a given vendor today may not be available tomorrow. This shortcoming'can wreak havoc with product longevity. Due to mechanical variations in size, mounting holes, connector location, and available peripheral controllers onboard, switching one board for another later on can be cumbersome and costly.

Nonstandard product is a particular concern with offshore offerings. Because you buy the system in the U.S. does not

SIRAN CORP

assure that is where it was built. Support in such cases is often minimal, irksome, or nonexistent. American Predator addressed these concerns head on. Their LPX and NSC line of '386 and '486 motherboards are made in the U.S. and are guaranteed to be available for at least two years. They are the only manufacturer I know of to make such a claim.

#### PASSIVE BACKPLANES

Many problems-mounting, ruggedness, reliability, packaging density, and cooling-associated with conventional

> motherboards may be overcome by eliminating the motherboard with itsonboard expansion sockets. Just replace it with a passive backplane and collection of processor and interface boards.

> This approach is the same as that used for STD-bus designs. But here, a conventional ISA, EISA, VLB, or PCI connector (or a combination) is employed. The key is that the backplane simply provides a means of interconnection. The processor resides in a plug-in board just like the interface boards. This approach offers many advantages.

> To start with, one is no longer locked into a particu-

## *Photo 4: lndustrypack modules stack onto processor, controller, and system boards for compact expansion of l/O.* These *A/D and D/A converters are dataacquisition modules from Systran Corp.* **CIRCUIT CELLAR INK DECEMBER 1995**

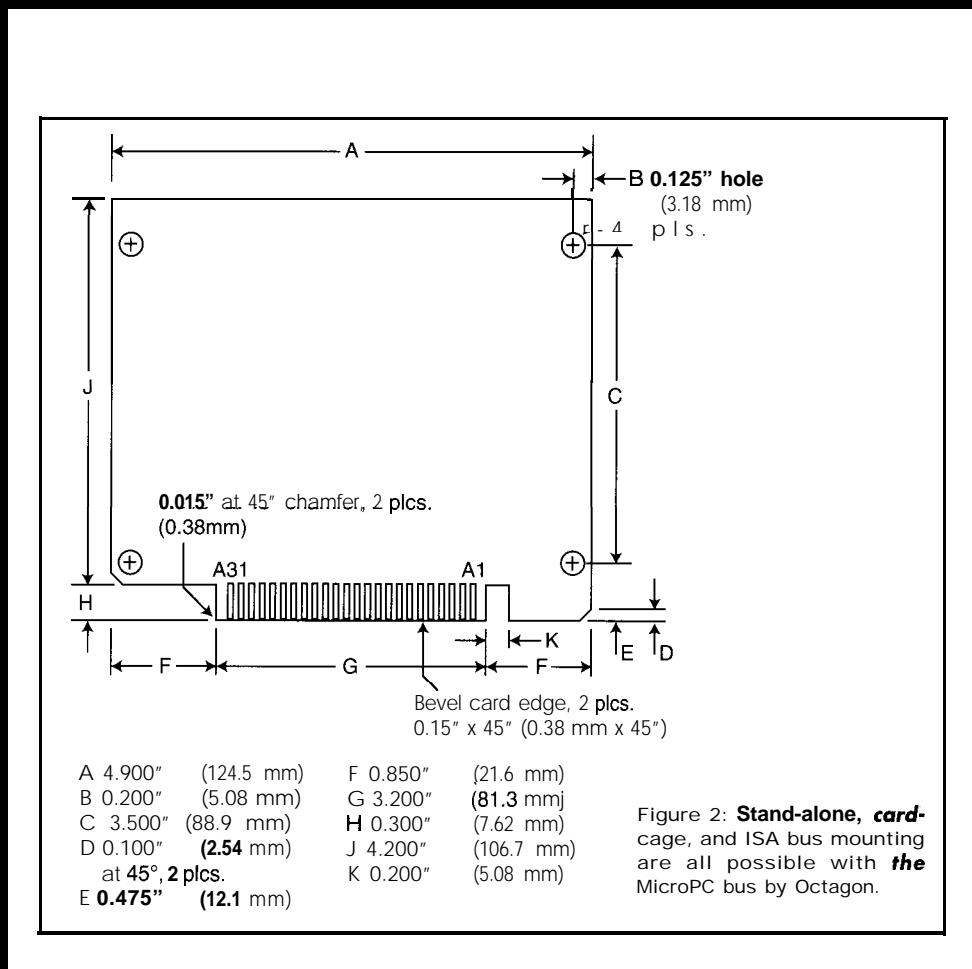

lar motherboard or processor, so there is no danger of obsolescence. Should a more powerful (or less expensive) processor board become available, you can unplug one and exchange it for another. This exchange can even be done in the field if required.

With PC passive backplanes, though, it's important to design for sufficient card length right from the start. PC cards vary tremendously in length. Many passive backplanes **simply** contain ISA/PC or ISA/ AT sockets, such as those shown in Photo 2 from Microbus. However, newer ones also support the emerging VESA, PCI, or VLB standards and connectors as well for enhanced system performance. The Teknor PCI-950 (shown in Photo 3) is one example of these.

Vendors, such as Octagon Systems, have defined their own board standard. This standardization ensures that all boards mechanically fit in the system. As shown in Figure 2, the MicroPC board has a compact (4.5" x 4.9") footprint. The original design uses a conventional 8-bit ISA/PC connector. Their boards are specified for the wide temperature operation (typically  $-40^{\circ}$ C to  $+85^{\circ}$ C) required in many embedded applications. These boards can mount in three different manners:

- plug into a conventional ISA passive backplane
- plug into a MicroPC rack (similar to an STD cage)
- operate stand-alone supported by their four convenient mounting holes.

Obviously, the first approach is the most flexible since other conventional  $ISA/PC$ bus and nonMicroPC boards may be intermixed in the system. However, this solution often is not mechanically robust, and is limited to 8-bit ISA/PC bus cards. The second approach works well, provided that all the interface boards needed in the system are MicroPC compatible. Although similar to the approach of conventional PC motherboards, the third configuration is much more compact.

Octagon also specifies a more advanced 16-bit connector pinout which supports all the ISA/AT signals. It uses a 72-pin highdensity (interleaved) connector so that both 8- and 16-bit boards may be mixed within the same system. I'm hopeful the MicroPC approach will catch on, for it offers many flexible packaging options.

#### **SHRINKING THE SIZE**

While I will not say a lot about PC/l 04 boards (this technology is covered in

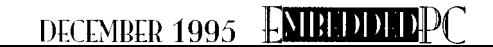

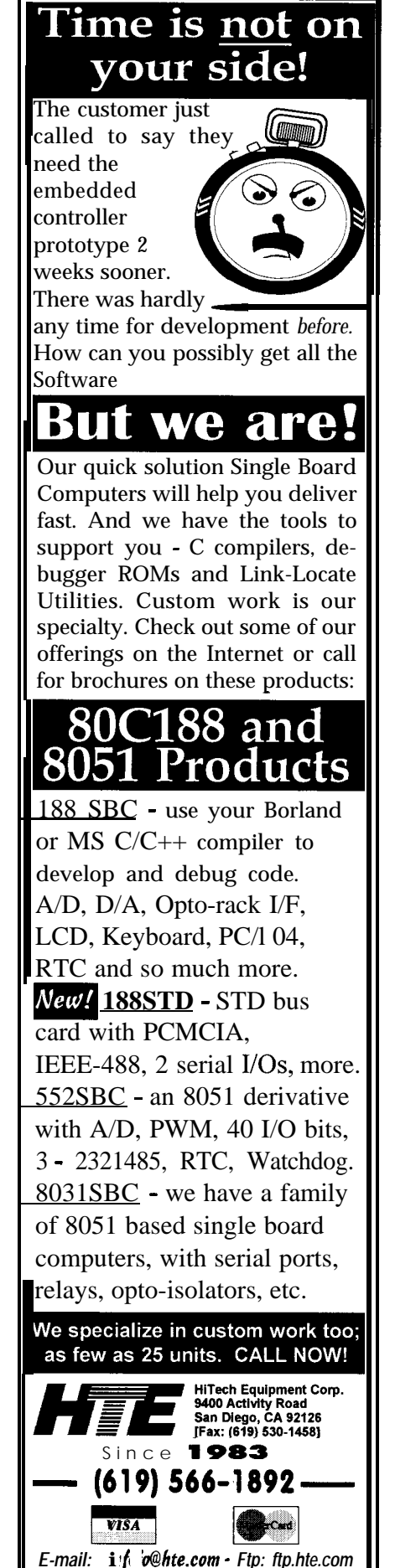

*E-mail:* **in** *o@hte.com* - *Ftp: ftp.hte.com Wet*: *http://ti~ti.hte.com*

"PC/l 04 Quarter"), they should at least be mentioned forcomoleteness. These miniature  $(3.6" \times 3.8")$  boards, with the footprint shown in Figure 3. represent an excellent candidate for embedded PC systems. With the advent of the open-architecture PC/l 04 standard, a host of manufacturers now offer CPU boards as well as innumerable expansion boards and mounting accessories.

PC/ 104 uses one or two connectors for interconnection-64 pins for the basic 8 bit PC-bus equivalent and an additional 40-pin connector for the 16-bit AT-bus extensions. Signals are essentially identical to those found on a conventional PC, except for having lower drive capability and a unique interrupt-sharing provision.

These connectors are also stackable (pin and socket type), and permit mounting in either a stack or planar configuration. Either way, they offer:

- dense packaging
- sufficient rigidity for high-shock environments
- wide operating-temperature specs
- wide availability from over 100 manufacturers
- good cooling capability because all boards are in the same plane.

Due to their wide acceptance, PC/l 04 expansion sockets are often found on nonPC/104 motherboards. This is a convenient means of expanding system capabilities either in the initial design stage or later on when needs change.

#### ANOTHER OPTION

While not a processor bus standard, IndustryPack is another emerging bus standard intended for expansion modulesonly. These tiny (1.8" x 3.9") modules have connectors on each end which stack on top of a processor or interface board, all in the same plane. Theirtypical high-density SMT design, stackability, and location of the dual connectors makes for a compact, rugged, and convenient way to expand system capabilities.

Most IndustryPack modules are for A/D and D/A converters and specialized interfaces. Photo 4 shows some of Systran's data-acquisition IndustryPack modules.

#### NONBUS BOARDS

Not all embedded-PC processor boards comply with a bus standard. Some standalone boards exist in whatever dimensions the manufacturer thought appropriate. These boardsare most suitable when all the interfacecapabilitiesneededarecontained on the one system (processor and interfaces) board.

Although these boards vary greatly in capabilities and size, they often contain one or two PC/l 04 or IndustryPack sockets (or both) to support features not built into the basic system board. A spare PC/l 04 socket is also a great hedge against changing future needs.

Photo 5 shows just one of many nonbus system boards. This '486SLC embedded PC from Micro/Sys comes complete with onboard VGA graphics controller, two serial ports, parallel port, floppy- and (IDE) hard-disk controllers, and conventional PC keyboard port. Sockets support:

- up to 8 MB of RAM
- 1.8 MB of EPROM, flash (including onboard programming circuitry), or battery-backed SRAM
- an 80387SX coprocessor
- . one PC/ 104 socket

Conventional PC-compatible timers, DMA, interrupt support, and BIOS area enable the board to operate like a conventional desktop PC with all its software.

#### FINDING THE FOREST

With so many options, just how do you select the right bus for your embedded system?

First of all, remember there's probably no right bus! Much depends on the space you have available for housing your complete system. Certain approaches can be ruled out on size alone. When footprint area and tiny total volume are the prime driving forces, a stack of PC/l 04 modules often proves to be the best approach.

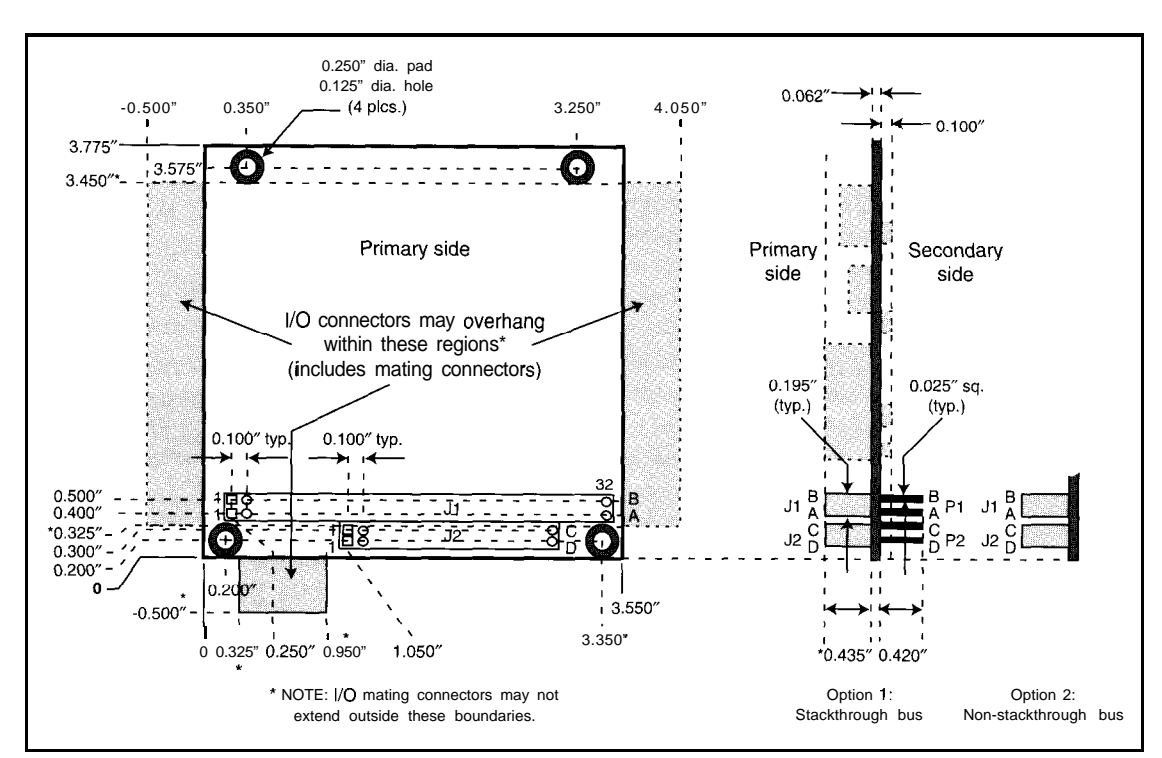

Figure 3: In the PC/104 *module, dual connectors* support 8- *and 16-bit* ISA-type buses. Modules typically *stack on* top of a motherboard with mating *pass*through connectors.

**72 CIRCUIT CELLAR INK DECEMBER** 1995

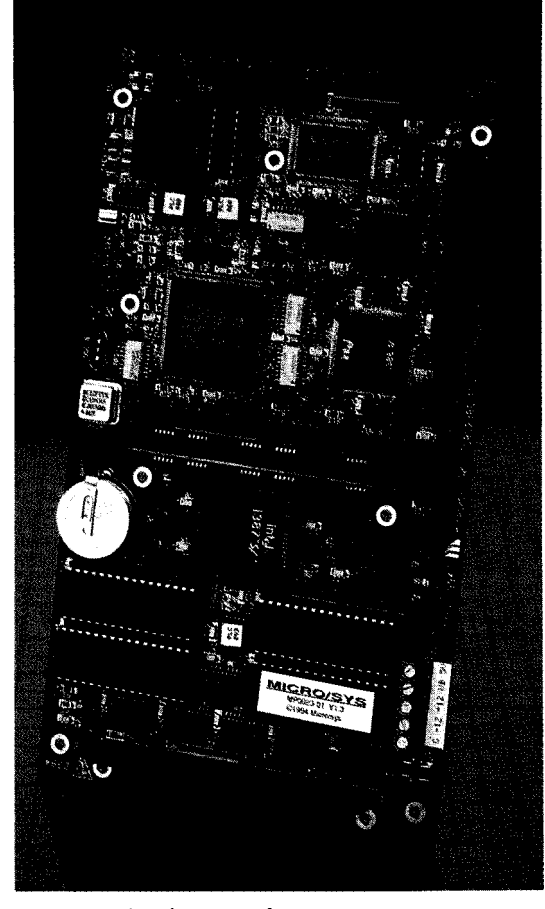

Photo 5: Micro/Sys's nonbus SBC2486 system board comes complete with RAM, EPROM, flash, peripheral controllers, and optional VGA and disk controllers. Note the PC/l 04 expansion socket.

If you need the capability of expansion, rack mounting, disk drives, and power supplies in one enclosure, an STD card cage, MicroPC boards, or an ISA approach with passive backplane seems ideal. Don't forget that many processor boards offer expansion through piggybacking PC/l 04 or IndustryPack modules, and this hybrid approach might make great sense.

To meet overall system requirements, the next most critical factor is usually availabilityofsuitable interface boards. It is best to make an exhaustive list of every interface needed, not only for the initial design, but also in planning for future expansion. A whole design can fall apart or get very messy if even one interface board is not available for the bus you have chosen. When the system requirements are well known, relatively static, and quite simple, one of the nonbus, all-in-one boards is often an expedient solution.

Once you have decided on a bus (or nonbus) standard, you must then select a processor. Unfortunately, old 8088, 8086, and even 80286 designs are nearly obso-

lete and offered by precious few vendors, though they often fill the bill nicely.

For true PC compatibility, the 80386SX is the low-end processor of choice. Intel's '386EX version is a particularly attractive chip if you are rolling your own or find it incorporated into an existing board. Available in 16-, 20-, and 25-MHz versions, it includes three serial ports, three timers, up to 64 MB of addressing space, two DMA channels, watchdog timer, 8259A interrupt controller, DRAM refresh logic, and eight chip-select lines in 5-, 3.3-, and 3-V configurations. For a one-chip PC, this is an ideal choice.

Equally available are boards using variations of the '486 CPU. These boards may be SX (no math coprocessor) or any of the host of DX versions in different speed ranges. Prices have plummeted on these, as the Pentium chip has rapidly gained prominence in the PC marketplace.

As yet, there are few Pentium embedded processor boards available (the Ziatech ZT8905 mentioned earlier is a notable

exception), and I suspect their entry will be slow. Most embedded applications simply don'twarrantthe higher processing power, complexity, and cost **associated** with them. When supercomputing power is required, there are many RISC chips (such as the i960, ARM, and PowerPC) available to meet the need.

Regardless of which bus or processor chip you select, you can be assured of continued growth and vitality of product offerings, both in hardware and software. If you select carefully, design defensively, and keep an eye on your product's future needs and evolution, you'll reap the rewards of this powerful and flexible approach to embedded-system design.

#### COMING ATTRACTIONS

Next column, we'll explore the myriad options available to you for packaging your embedded design. From open-frame mounting to card cages to fully packaged enclosures, both custom and off-the-shelf, you'll see there is always a suitable home for your embedded system.  $APCEPC$ 

**L**MBEDDI DECEMBER 1995

Russ Reiss holds a Ph. D. in EE/CS and has been *active in* electronics for over 25 *years as* industry *consultant, designer, college professor, entrepreneur, and company president.* He *maybereachedatruss.reiss@circellar.com or 70054.1663@compuserve.com.*

*.*

#### SOURCES

STD-Bus package-ZT8905 **Ziatech Corp. 1050 Southwood Dr. San Luis Obispo, CA 93401 (805) 541-0488 Fax: (805) 541.5088 BBS: (805) 54 l-82 18**

LPX and NSC line of '386/'486 motherboards **American Predator Corp. c/o Global American, Inc. 17 Hampshire Dr. Hudson, NH 0305 1 (603) 886.3900 Fax: (603) 886.4545**

Passive Backplanes **Microbus 10849 Kinghurst, Ste. 105 Houston, TX 77099 (713) 568.4744 Fax: (715) 568-4604**

MicroPC board **Octagon Systems 65 10 West 9 1 st Ave. Westminster, CO 80030 (303) 430-l 500 Fox: (303) 426-8 126**

#### **pa-950**

**Teknor Microsystems, Inc. 616 Cure Boivin Boisbriond, PQ Canada J7G 2A7 (5 14) 437-5682 Fox: (5 14) 437.8053**

#### IndustryPack

systran **Corp. 4126 Linden Ave. Dayton, OH 45432.3068 (513) 252.5601 Fax: (5 13) 258.2729 info@systran.com**

**'486SLC** embedded PC **Micro/Sys 3447 Ocean View Blvd. Glendale, CA 9 1208 (8 18) 2444600 Fax: (818) 244.4246**

PC/104 technology **Ampro Computers, Inc. 990 Almanor Ave. Sunnyvale, CA 94086 (408) 522-2 100 Fax: (408) 522.3678**

#### IRS

419 Very Useful 420 Moderately Useful 42 **1** Not Useful

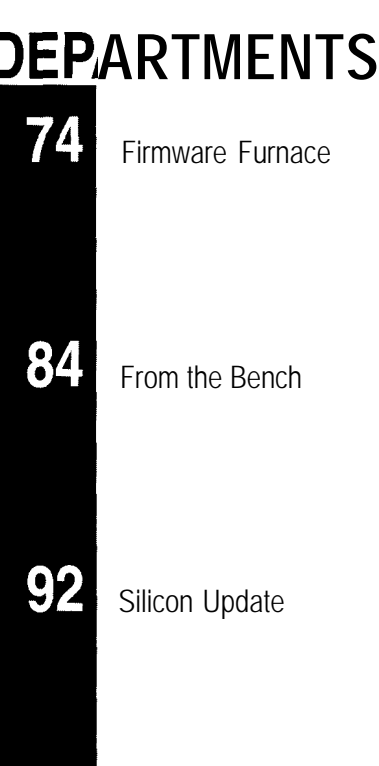

**ConnecTime** 

99

## Journey to the Protected Land: Behind the Interrupt Curtain

**Ed Nisley**

**FIRMWARE** 

**FURNACE** 

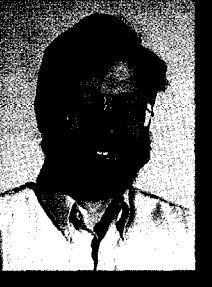

Wrapping up this leg of the journey,

Ed checks out how interrupts are handled while in 32-bit Virtual-86 mode. The necessary overhead may surprise you.

ith only a few notable exceptions, all current CPUs

support interrupts in one form or another. CISC or not, there just aren't many alternatives that provide rapid response to unpredictable events. Although we may quibble over just how rapid the response may be and whether the gain justifies the complexity, the machinery sits there waiting for us to get on with the job.

Interrupts require immediate attention, which is why designers build a hardwired reflex right into the CPU. Intel 80x86 CPUs running in Virtual-86 mode behave somewhat differently, balancing the need for speed against the strictures of protected mode. The fact that Pentium chips support hotwired V86 interrupts tells you what's valued more in today's market!

Last month, we looked at V86 interrupts from the 16-bit side. Now, we can pull back the curtain and examine the 32.bit machinery that makes it all possible. Even if you're a diehard real-mode fan, you'll learn a few things about how interrupts work and why protected mode is so protected.

#### **SWAPPING AND STUFFING STACKS**

There are two parts to the V86 monitor code behind each interrupt. **Listing l--When an /RQ 7** *occurs in V86 mode, the CPU vectors* **through a 32-bit** *interrupt gate to the stub roufine, then to the* **main handler. The code modifies the confenfs of both** *stacks to* **sirnulafe an** interrupt aimed **at** *the* **Id-bit** *code. The* **register** *structure appears in Listing* **3.**

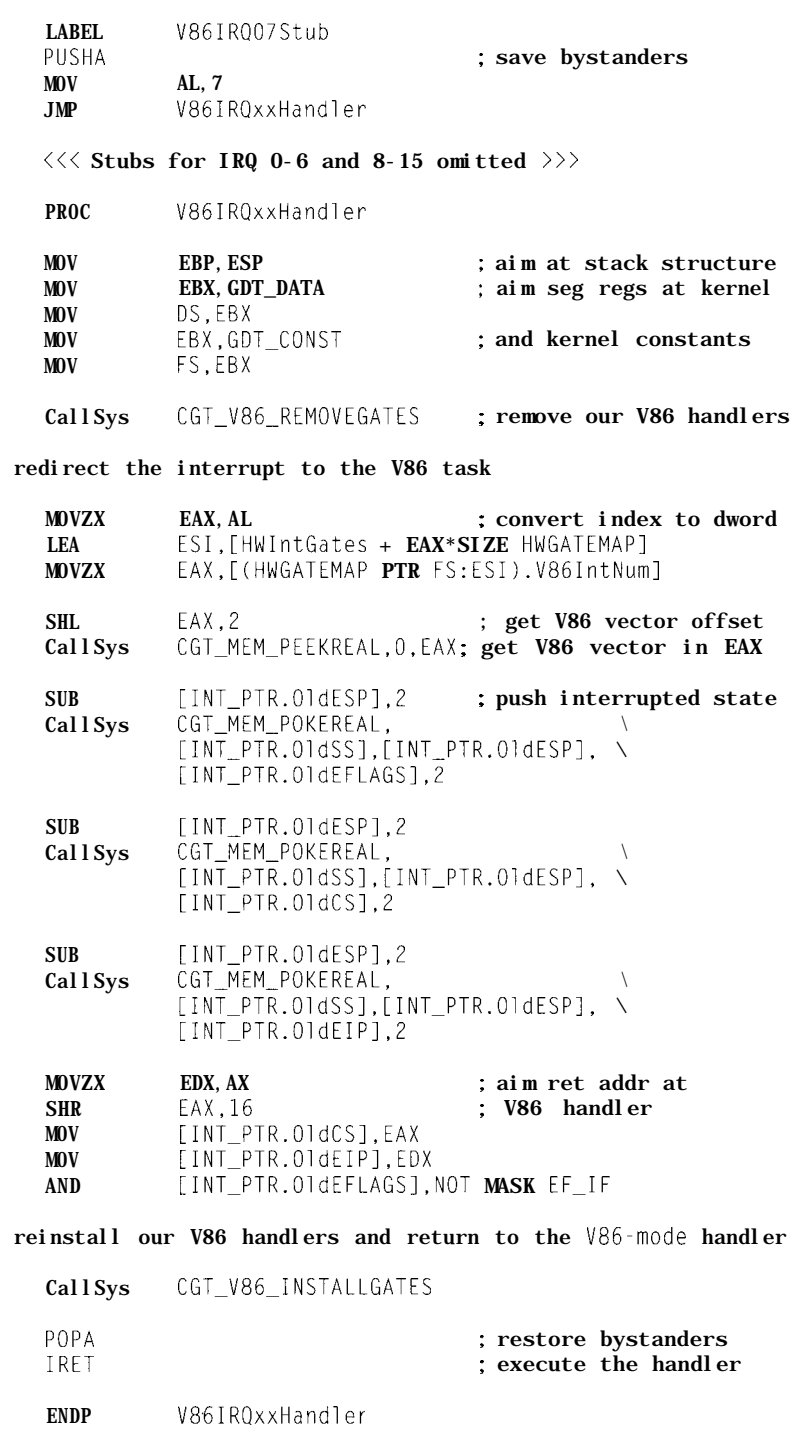

The first part, shown in Listing 1, gets instruction in the 16.bit handler trigcontrol when the CPU responds to the gers a GPF. We'll dissect each chunk interrupt signal and finds itself in V86 in turn. mode. The second part, shown in List-<br>The pure 32-bit PM handlers we ing 2, starts when the concluding I RET used in *INK 57, 58,* and 59 don't suffer

from this division. Only when you must activate a 16-bit interrupt handler while the CPU is in V86 mode does this trickery come into effect. Unfortunately, that situation isn't nearly as rare as you'd hope. Every protected-mode OS runs into precisely this situation when the subject of DOS programs comes up!

Last month, you saw how FFTS matches the printer port's IRQ 7 signal with the PM interrupt gate at Int 57. Each of the hardware interrupts activates a stub routine similar to the first few lines in Listing **1** that save the CPU registers and load AL with the IRQ number. Remember that an Intel 80x86 handler has no way to identify the interrupt that invoked it, which means that number must appear somewhere in the source code.

At the start of the V86 I RQxx Hand 1 e r routine, SS:ESP points to the structure shown in Listing 3. The CPU automatically stacks the 16-bit V86 segment registers (padded with two high-order bytes), ESP, all 32 bits of EFLAGS, and EIP before entering Listing **1** in 32-bit protected mode. Except for CS and SS, the segment registers contain binary zeros to prevent protection exceptions in the interrupt handler.

The first few lines copy ESP into EBP to get easy access to the stacked values, then aim two segment registers at the FFTS kernel's variables and constants. A more complex handler would certainly use local variables on the stack and require more setup, but this suffices our purposes.

I remove the V86 GPF handlers before starting the stack manipulations and reinstall them just before returning to the V86 code. This step eliminates the problem of PM code bugs invoking the V86 error handler, a situation fraught with peril. You can combine both PM and V86 error functions into a single routine and eliminate this hassle. I wrote two separate handlers, so you can discard the V86 one if you're running pure PM code in your box.

The contents of AL, indexed into the table in Listing 3, *INK 64,* extracts the V86-mode interrupt number. Knowing that number, we can locate

the V86 task's interrupt vector and

tax for the five lines starting with MOVZ X in Listing I? Extra credit: if you do it in one line, can anyone else decipher it? Bonus points: can you!

The left-hand side of Figure 2 in *INK 64's* column showed the contents of the Ring-O and Ring-3 stacks just after the IRQ 7. Before the V86 moni tor activates the 16-bit handler, it must transfer the address of the interrupted instruction to the Ring-3 stack and put the handler's address in the Ring-O stack. The right-hand side of that figure shows the desired result.

The monitor code can only access. the Ring-3 stack as data, which means it cannot use  $PUSH$  and  $P$  0  $P$ . The next few lines in Listing 1 fetch values from the Ring-O stack and push them on the Ring-3 stack using the MemPokeReal routine. 1'11 admit that TASM's extended CALL instruction syntax makes this slightly impenetrable. You should examine the assembler's output listing to see the tonnage of code created by each of these "instructions." turn from an interrupt, depending on values and EFLAGS from the Ring-O

scure constants and magic numbers in tor overloading! the CPU to return from 32-bit similar code from other operating The CPU is still in protected PM to V86 mode. It restores the segsystems. If speed isn't everything, try mode when it recovers the CS:EIP ment registers to their address-bit the method I used here, even if it takes more effort to set up the stack structures and figure out the CALL parameter notation. Once you see how it works, you can then tweak it for higher performance.

After preparing the Ring-3 stack, the monitor stuffs the 16-bit interrupt handler's address into the CS:IP values on the Ring-O stack. It changes only the low word of EIP, secure in the knowledge that the high word must be zero. This assumption is not valid for arbitrary V86-mode, but it suffices for now.

The last few instructions reinstall the V86 GPF handler gate, restore the V86-mode registers saved by the entry stub, and execute an I RET. Even if entering an interrupt handler with an I RET seems peculiar, that's the way it works in protected mode. Remember that I RET can perform a task switch, flip through an interrupt gate, or re-

**extract the real-mode handler's ad- Listing 2-When** the 16-bit interrupt handler attempts to execute an IRE T, the CPU generates a GPF. This dress. *chunk of the* **V86** *monitor verifies that the instrucfion was an IRE T and then rearranges both stacks to allow* Essay question: what's the C syn-<br>with an error code between EAX and E/P.<br>Case of *a refurn to the 16-bit instruction interrupted by the external signal. The stack structure is similar to Listing 2* 

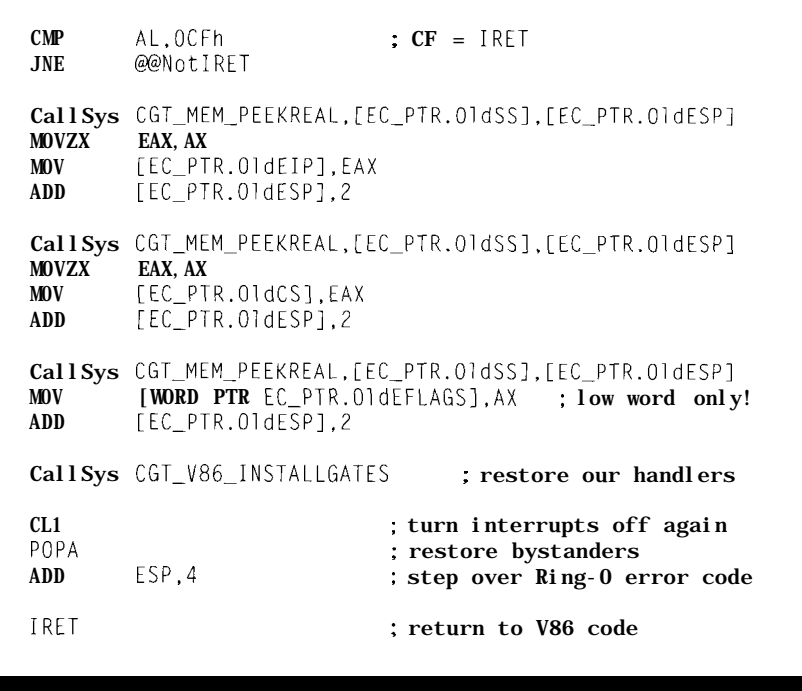

I've fought through webs of ob- the circumstances. Talk about opera- stack. The VM bit in EFLAGS is set,

Listing 3--This structure shows the Ring-O stack layout used by the V86 monitor's hardware interrupt *handler. The handler's P USHA saves the CPU registers starting with EAX and ending with ED/. The CPU sfores the ofher registers aufomatically while passing through the interrupt gate.*

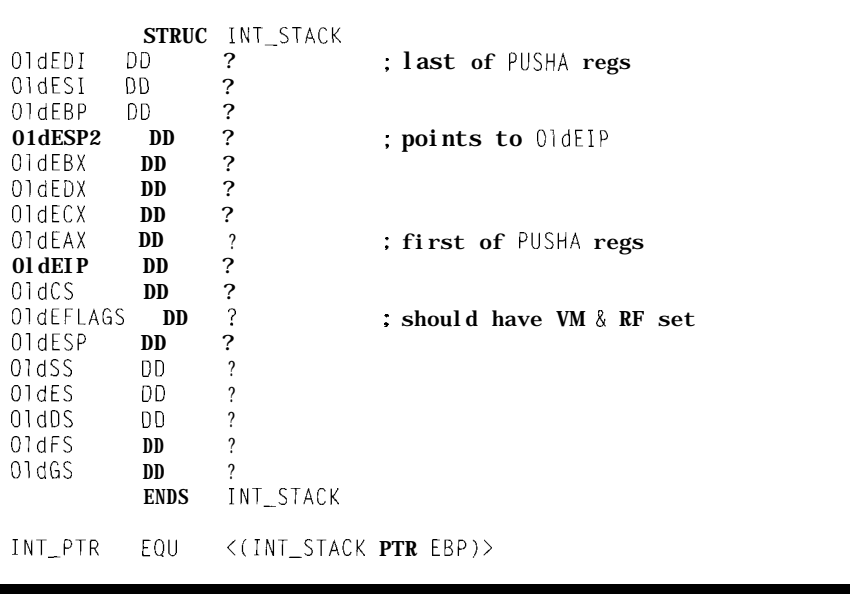

values, loads SS:ESP from the stack, and enters V86 mode again. It fetches the first instruction of the 16. bit interrupt handler and, as far as that code can tell, the IRQ 7 triggered Int OF just as in real mode.

We, of course, know better.

#### **UNWINDING THE STACKS**

The V86-mode interrupt handler appeared in Listing 2 of *INK* 64. It does everything you'd expect a real-mode interrupt handler to do. When it's done, it attempts to execute an **I RET** instruction.

In real mode, that instruction simply pops CS:IP (not EIP) from the stack and returns control to the interrupted instruction. In V86 mode, however, **I RET** is a privileged instruction that causes an immediate GPF. The CPU bails out

of V86 mode and, once again, enters the monitor simulates the CPU's real-

handler got control after an Int 20. The ing them from the Ring-3 stack. The process is identical for an **I RET, except** right side of Figure 1 shows the two that the monitor must now decipher stacks just before the CPU executes two possible causes for the GPF. The the final **I RET** in the GPF handler. code in Listing 3, **INK 63**, shows the At first glance, you might think mechanics of retrieving the op-code. we could simply leave the 16-bit refor an I RET. The V86 interrupt handler executes,

just after the CPU encounters the tunately, consider what happens as the **IRET.** Once again, the Ring-O stack CPU switches from the V86-mode holds the V86-mode segment registers, stack to the Ring-O stack. It simply flags, and so forth. The CPU also push- reads the SS:ESP fields from the task's es an error code after the registers. TSS, loads them into the correspond-Even though the error code is always ing CPU registers, and begins pushing zero, the GPF handler must discard it segment registers. before attempting to return though the Thus, any values left on the stack. The Ring-O stack while the V86 code ex-

should look familiar: it's the same CPU switches stacks. In effect, even if three registers we placed there just you don't clean up the stack before after the hardware interrupt. As before, returning, the CPU does it for you

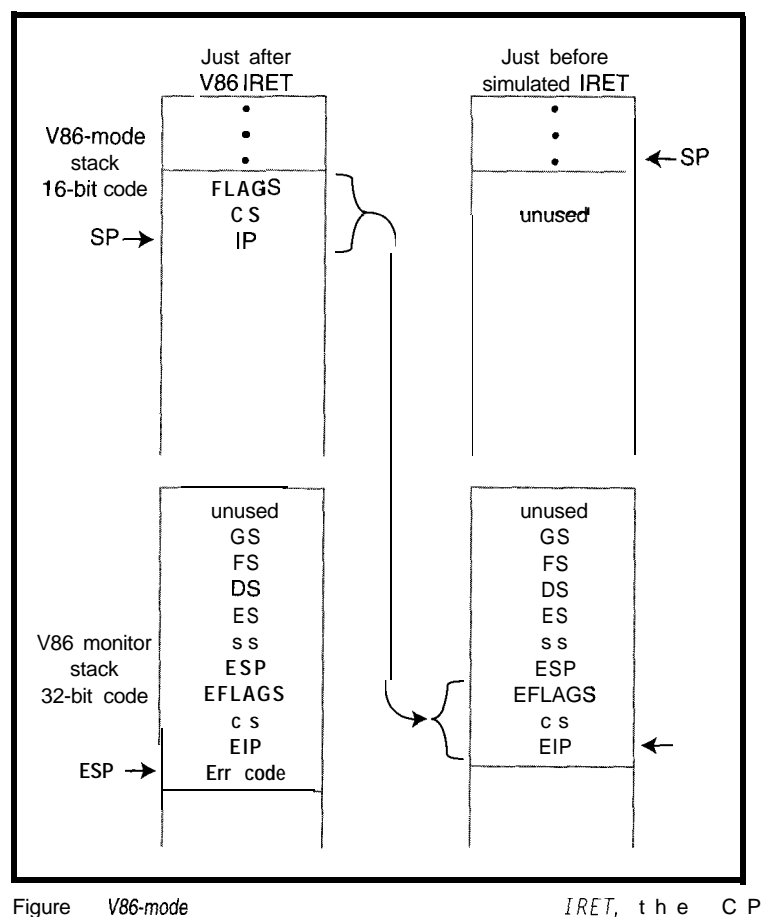

automatically *switches Hacks and invokes the* **V86** *monitor program. The monitor copies the* address from the Ring-3 stack into the Ring-0 stack and returns to the interrupted instruction *just as the CPU would in real mode. Unlike real mode, however, a bogus address or invalid* stack quickly *leads to a protection exception.*

the 32-bit PM V86 monitor. mode actions by transferring CS:IP and In *INK 63, you* **saw** how the GPF FLAGS to the Ring-O stack and delet-

This month's Listing 4 shows the test turn address on the Ring-O stack, while Figure 1 shows the stack layout and skip all the stack shuffling. Unfor-

The contents of the Ring-3 stack ecutes get clobbered the next time the

before entering your code.

In any event, the GPF handler and stack shuffling impose about 20 us of delay from **I RET at** the end of the 16-bit handler to the beginning of the interrupted 16-bit instruction. Even though that's significantly less than the 50-us latency on the front end, each hardware interrupt in V86 mode drags about  $70 \mu s$ of overhead with it. In our case, a trivial 7-us handler actually takes ten times that long from start to finish.

Now you know why DOS communications programs sometimes lose characters when they're running in Virtual-86 DOS boxes. It's not their fault, they're pedaling as fast as they can!

#### **NITS AND GRITS**

With the details of V86 interrupts well in hand, let's look at the larger implications.

Interrupts remain disabled from the time the CPU begins executing the 32-bit handler until it returns to the original V86-mode instruction. While Photo 1 shows a 50-us latency, you must also realize that no other interrupts can occur while the V86 monitor is in control. Obviously, you may enable interrupts at any point, but you must decide how to handle nested interrupts, multiple V86 interrupts, and so forth.

All of the code you've seen so far assumes that the V86 interrupt occurs while the V86 task is executing. What happens if a PM task is running when an interrupt intended for the V86 task arrives? Think about it before you answer!

It turns out that Bad Things Happen To Good Code. What you want to happen goes like this: the V86 monitor should detect that the interrupt occurred with a 32-bit PM task active,

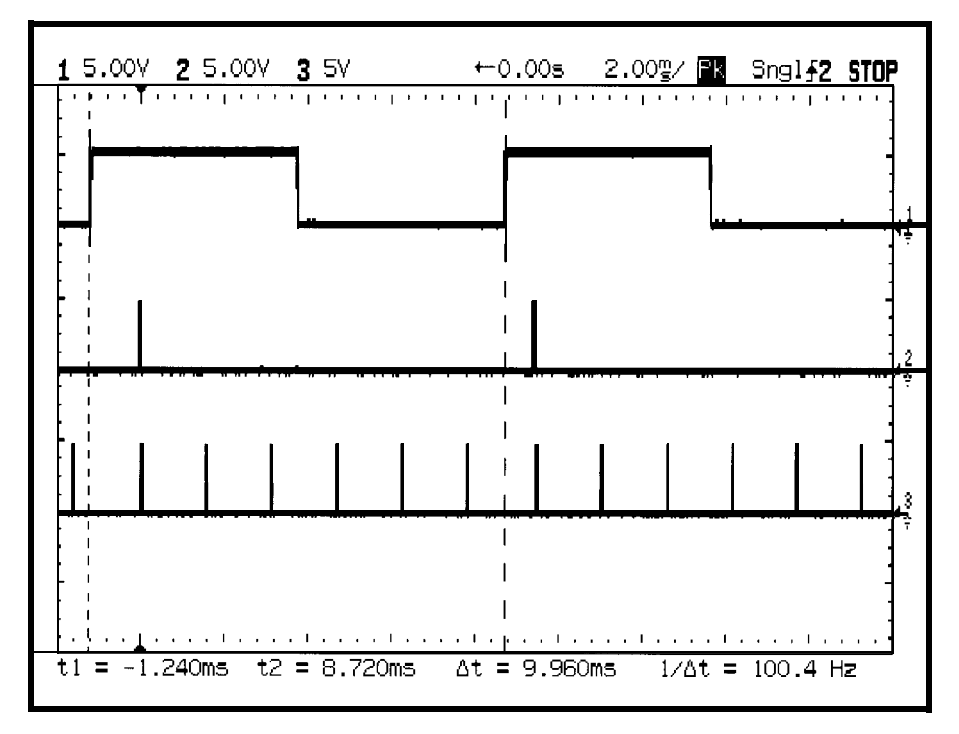

invoke the task dispatcher, switch to the V86 task, simulate a V86-mode interrupt, execute the 16.bit handler, then unwind things back to the original PM task.

What actually happens is that the Listing 4 shows how it's done protected mode, displays an error mes- can easily extend the idea to other sage, and locks up the machine. There sources. The key point is that you is a simple motivation: FFTS depends must disable the interrupt either on

Photo  $1-$ *The V86* task has no *trouble keeping up with relatively* sinterrupts: *Each rising edge triggers an interrupt pulse shown in Trace 2. The* V86 *task produces the blips in Trace* 3, *and the interrupt handler can run only when the task is active.*

on cooperative multitasking. We simply don't have the code that fires up a V86 task on the fly-for reasons you can easily imagine after you begin sketching out what must be accomplished.

Cooperative multitasking imposes what seems to be a severe limitation on the V86 task. It must enable any interrupts it expects to use when it begins executing and disable them before it returns control to the FFTS task dispatcher. In effect, V86-mode external interrupts can be active only when their task is running.

monitor detects a V86 interrupt in with IRQ 7 from the parallel port-you

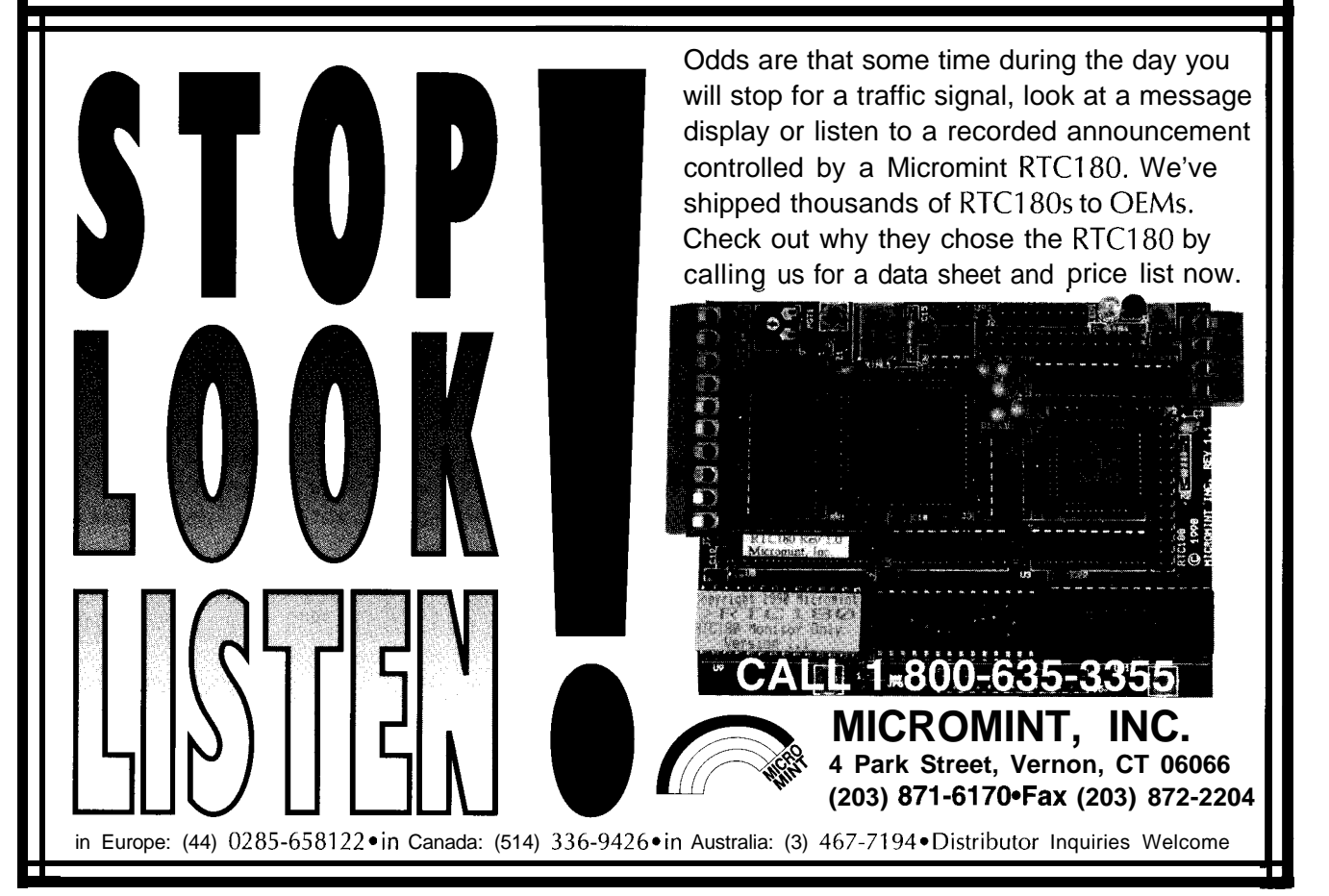

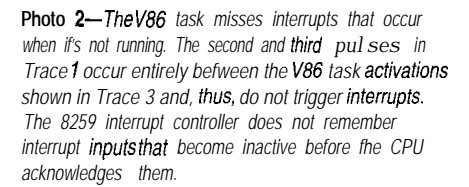

the card or at the *8259* interrupt controller before returning to the FFTS kernel. There is an obvious security hole in any system that, like FFTS, allows V86 tasks unlimited access to the 8259!

You can use the I/O Permission Bitmap in the task's TSS to restrict access to key I/O ports. The GPF handler can detect a read or write of the 8259's Interrupt Mask Register port, then verify that only the proper bits are modified. As always, there is an obvious tradeoff between speed and security.

Photo 1 clearly shows the delay between the rising edge of the interrupt source and the 16-bit interrupt handler. The maximum interrupt la-

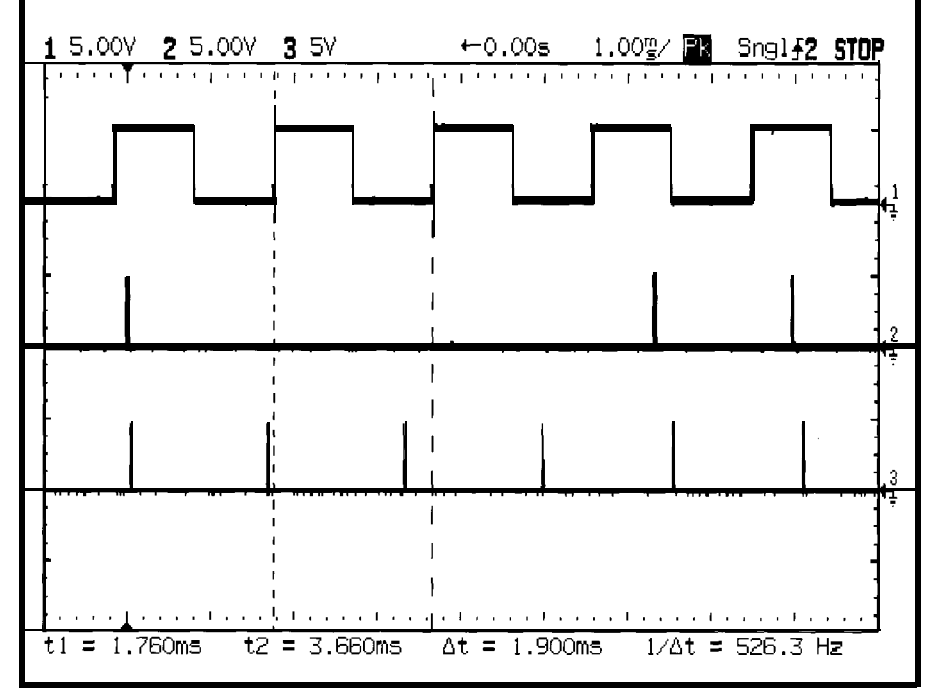

tween V86 task executions, which taskettes, and the V86 task perform doing throughout our round-robin The V86 task gains control roughly

tency is equal to the longest time be- In this case, the kernel, three PM depends on what the other tasks are about 3200 task switches per second. dispatching loop. 650 times per second, leading to a

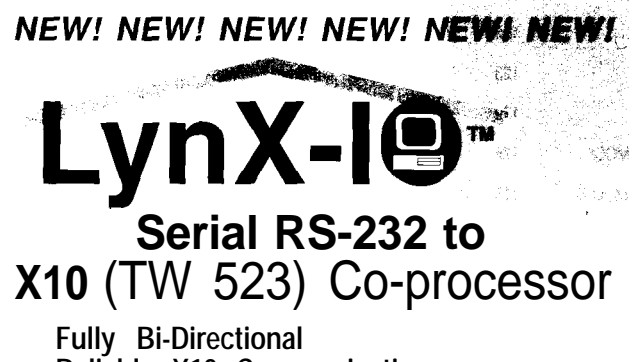

**Reliable X10 Communication No Polling Required "Polite" Access to Powerline Collision Detection/Auto Retransmission Enhanced X10 Command Functionality Smooth Dim and Bright Commands 50Hz/60Hz Autoswitching Many More Features**

*Available as Chip; Developer's Kit; Fully Assembled Board; Boxed, Plug-h Package*

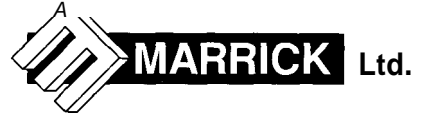

P.O. Box 950940, Lake Mary, FL 32795 407-323-4467 Fax 407-324-l 291 BBS 407-322-l 429

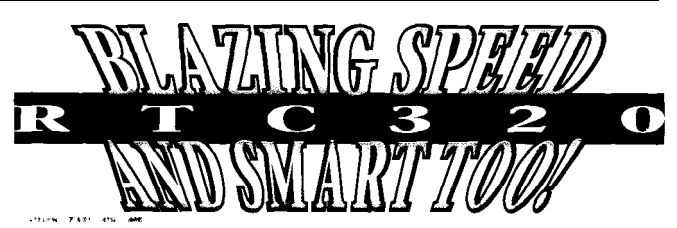

One of Micromint's hottest-selling products for the past five years has been the RTC31/52 stackable controller. It has been a leading price/performance choice among our customers. With our new RTC320 board, we have expanded the value of that relationship even more.

Occupying the same small  $3.5'' \times 3.5''$  RTC footprint and using S-V-only power, the RTC320 uses the new Dallas Semiconductor 8OC320, which is 8031 code compatible and 3-S times faster. At 33 MHz, the RTC320 is an S-MIPS controller! Along with the new powerful processor, the RTC320 board accommodates up to 192 KB of memory, two serial ports (RS-232 and RS-485), 24 bits of TTL parallel I/O, and a 2-channel, 12.bit ADC. The RTC320 puts some real firepower under the abundant variety of RTC l/O expansion boards.

Plugging in your favorite ICE or EPROM emulator is the easiest way to develop **code.** For the diehards who like to twiddle the bits directly, we have a ROM monitor specifically designed for the Dallas '320.

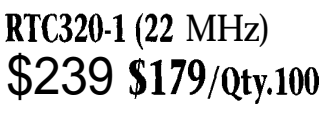

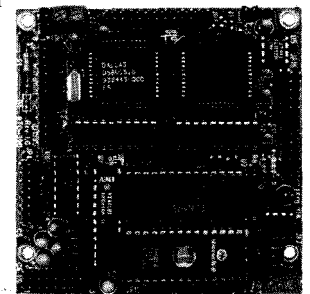

(Call for pricing on 33 MHz)

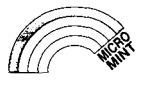

4 **PARK STREET** \* **VERNON, CT 06066** \* **(860) 871-6170** \* **FAX (860) 872-2204**

maximum latency of about 1.5 ms. Yes, that's milliseconds, not microseconds. The IRQ signal must remain high until the CPU acknowledges it and, thus, a square-wave input cannot exceed half that frequency: about 325 Hz.

When interrupts arrive faster than that, the V86 task simply can't keep up. The 525-Hz signal in Photo 2 results in a few missing interrupts as the input rises and falls while the task is inactive. Raising the duty cycle helps this situation, with the upper limit being a low-going blip. With 99.9% duty cycle, you can run at just under the maximum task activation rate.

However, the FFTS taskettes present an ideal situation: they are all trivial and well-behaved. In actual practice, a cooperative multitasking system depends on each task to limit its own execution time. Suppose your system has one task that can run for,

say, 100 ms once in a while. That single task limits the interrupt rate to a mere 10 Hz, even if the average rate could be 500 Hz.

Lest you think these problems are unique to protected mode, they're not. You'll find the same situations cropping up in real-mode programming, albeit with different timings. You can try to hide, but the system still won't run!

On the brighter side, you can hotwire critical PM interrupt directly to the corresponding V86 interrupt, eliminating all of the table lookups and stack shuffling. I suspect you can get the overhead down to a few tens of microseconds with a lot of effort. Poring over the OS/2 and Windows DOSbox routines would be interesting, wouldn't it!

Although we won't get into it here, the problems become more complex with multiple V86 boxes. The key

**Listing** *4-The V86 fask is an endless loop punctuated by hardware interrupts and task swifches to the 32 bit tasks. Printer porf interrupts must not occur when this task is not executing because the FFJS kernel does not support preemptive multitasking.*

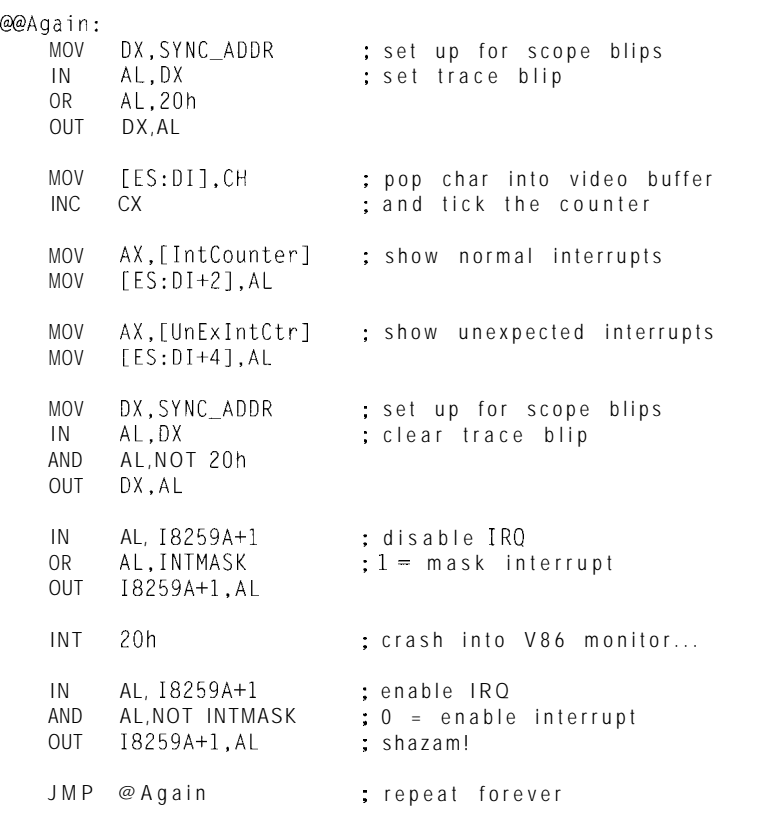

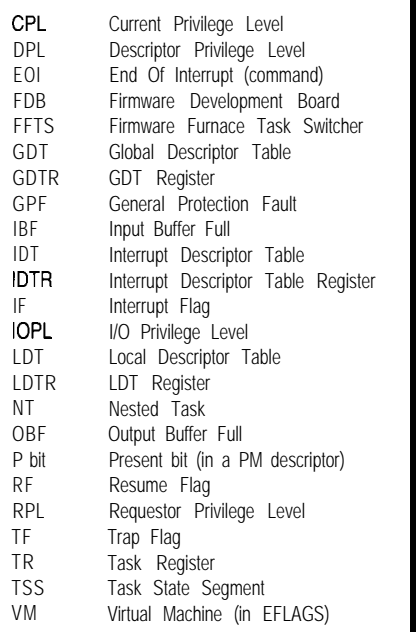

issue is deciding how to handle multiple requests for the same interrupt.

For example, suppose two different V86 boxes attempt to enable the same interrupt. What should the V86 monitor do? Or should that situation be defined out of existence when the scheduler creates the tasks?

Ah, engineering tradeoffs.. . .

#### **RELEASE NOTES**

Take a look at last month's BBS code in light of what we've seen now. It ought to make a bit more sense, particularly when you hitch up a signal generator and start poking around inside the handlers. Give it a try!

Next month, we'll return from the Protected Land to check on some interesting projects. Fear not, though, as this series continues in a few months with a V86 BIOS Box.  $\Box$ 

*Ed Nisley (KE4ZNU), as Nisley Micro Engineering, makes small computers do amazing things. He's also a member of Circuit Cellar INK's engineering staff. You may reach him at ed.nisley@circellar.com or 74065. 1363bcompuserve.com.*

#### **IRS**

*422* Very Useful 423 Moderately Useful 424 Not Useful
## **FROM** THE BENCH

### **Jeff Bachiochi**

## Carrier Current Modem Part 2: Alternative Control

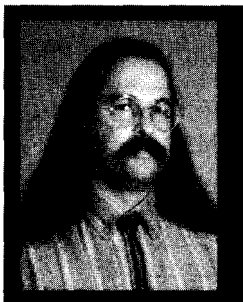

This month Jeff shows us

how to shrink a computer into one of the power-line modem interfaces to control appliances. With this method, you gain X-10 power-line advantages and closed-loop confidence.

here's a crispness in the air. I need gloves for my morning commute. With no fairing on my motorcycle, my fin-

gers are the first to be nipped by autumn's icy breeze.

Green and yellow leaves are falling from lack of rain. The yellows fill in the median's stripes, cautioning drivers against crossing over the slippery boundary.

Although the fall colors are disheartening, the smell of fresh grapes and other fall fragrances compensates. These sensations must be captured quickly during my commute's few allotted minutes of freedom. If well seized, they can be savored all day, counteracting normal daily stress.

They're there, they're free, take notice, and use them.

Last month, I showed how PCs can be tied together, networked if you will, using an ST7537 power-line modem. No biggie, you say, networks have been around since the sharing of resources was found to be profitable.

And you're right. However, net-<br>
Different outputs are providedworking without having to run special one for the on/off signals used with come with most rooms prewired for dim lights. The PWM signal must be telephone and AC power. But, internal in sync with the 60-Hz line frequency or external modems rarely can use the to retain a constant output level.

phone lines for intrahome communications.

That's where the AC power lines come in. They're there, they're free, take notice, and use them.

While hazardous potentials exist at every outlet, AC power is our way of life. For X-10, it's big business-a business that has run open loop long enough. You know open loop. It's like a telephone conversation with an answering machine. You never know if your message gets through.

Perhaps, while sitting in your living room reading the paper (or your favorite magazine), it begins to get dark. You may ask someone walking by the wall switch to turn on the overhead light. Or, you may tap the X-10 transmitter located on the end table next to your easy chair.

Conceivably, your home-control system would have analyzed the light level and automatically sent an X-10 command. Without realizing it, you close the loop as you expect the light to turn on. If the command gets lost, you make the appropriate adjustment to turn it on again. Without this feedback, you can't be assured the command has been received.

Perhaps you only have a single PC in your house. You don't need a network. But, hold that thought.. .

By shrinking a computer down into one of the power-line modem interfaces, you can control appliances, just like X-10, but with closed-loop confidence. This means you not only acknowledge commands, but return status information to the transmitter.

### **START SIMPLE**

Refer to Figure 2 of *INK 64.* If we replace the MAX232 with a small processor, we have the components necessary for local control. X-10 offers triac (solid-state) control of up to 300 W and mechanical-relay control of up 500 W. Either of these items can be added [see Figure 1 and Photo 1).

cable, be it coax, twisted pair, or fiber either a triac or a mechanical relay and optic, is elusive. New homes often the other for PWM used with a triac to

Since uncovering this 1200.bps power-line modem, I've discovered SGS has replaced the ST7537 with a 2400-bps version. The newer chip is a direct replacement with twice the throughput. Things just keep getting better.

The protocol I chose for the '7537 is a simple one: just seven bytes. The transmission packet contains a sync, preamble, to-address, from-address, function, value, and checksum.

Prior to transmitting any packet on the line, carrier detect is checked to certify the medium is free from other packet traffic. The originator starts by sending the sync byte, which initiates the transmitter's carrier. By the time the carrier is detected by all the listeners on the line, it is well into the byte.

find the stop bit and prepare to receive Mechanical relay control is desig- Solid-state relays are becoming a the preamble and subsequent bytes. If nated by the name AM (appliance popular replacement for mechanical

the preamble isn't recognized correctly, the packet is rejected. If the preamble is correct, the micro looks for its own address. If the to-address byte doesn't match, the whole transmission is likewise rejected.

The from-address byte tells the micro where the packet originated. This information determines the legality of the following function and value byte. Not all functions require a value. However, to keep the packet length consistent, a dummy value must be used.

The packet ends with a checksum byte. The sum of all six data bytes should equal zero or it can be assumed **to** be corrupt.

### **SIMPLE FUNCTIONS**

To keep things simple, let's use Since the data is all Is, each of the three basic functions. Table 1 summa- **MECHANICAL OR SOLID-STATE** micros listening to the line can easily rizes the functions. **RELAYS**

module). It has two values: 0 (off) or any nonzero number l-255 (on).

Triac control is designated as LM (lamp module) and is similar to AM, except its value can be anywhere from 0% (full off) to 100% (full on). For a lamp that is on, this value controls the delay between each power-line zero crossing and when the triac is turned on.

To close the loop and give the originator confidence the task has been accomplished, the target module responds to each command with an acknowledge packet. This packet swaps to and from addresses and adds 128 to the function byte, providing the originator with a duplicate copy (slightly rearranged) of its original packet (see Table 2).

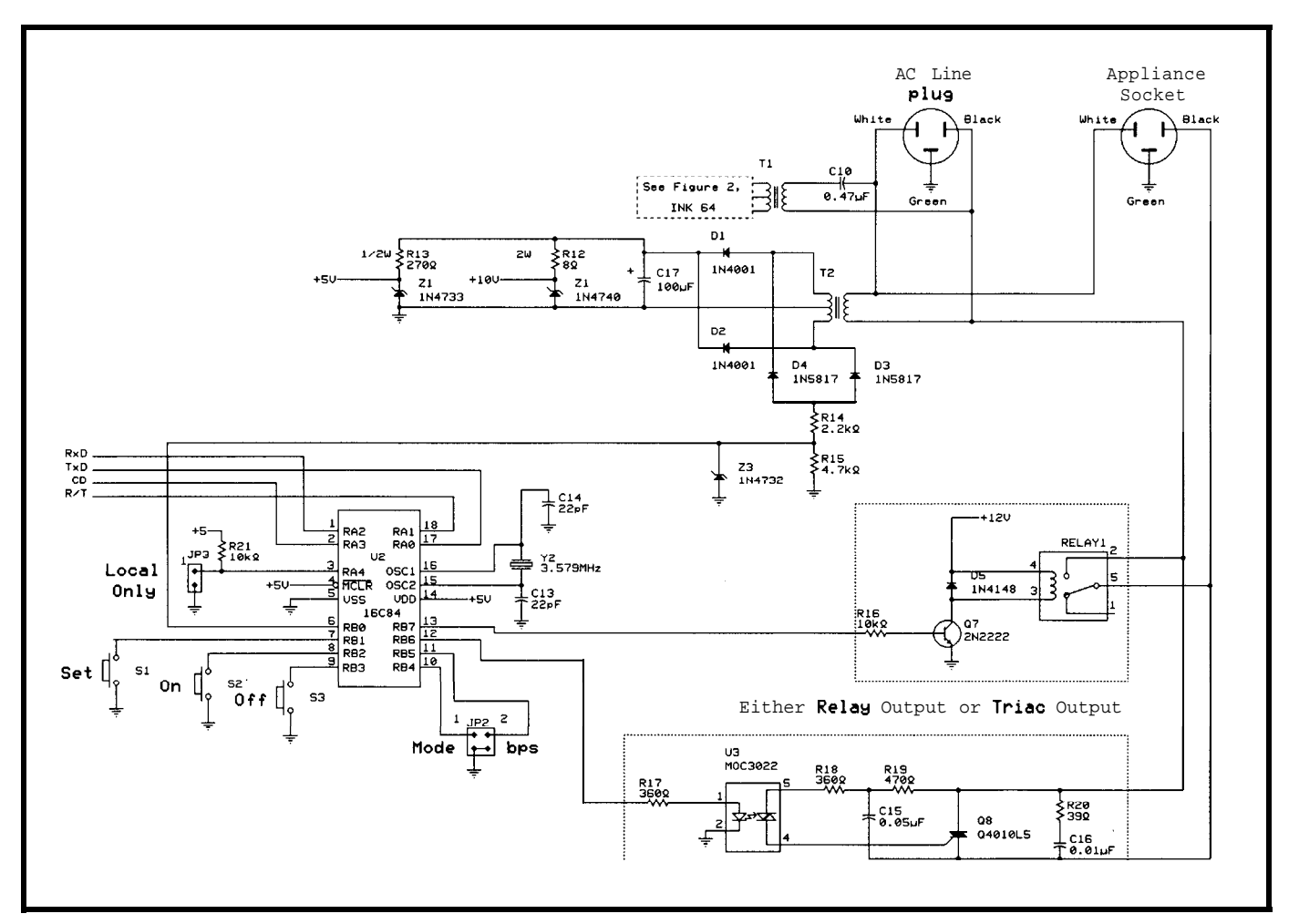

**Figure l--Based on last month's** *schematic, the* **RS-232 interface** *is* **traded in for** *either relay or SSR power-control* **circuitry**

relays in many applications. Sized correctly, a solid-state relay operates indefinitely. Mechanical relays not only have mechanical cycle limits, but also contact degradation limits.

Since solid-state relays can directly replace mechanical relays, you may choose to use either one in conjunction with the micro's relay-

The only thing you have to bear in mind is that most solid-state relays come with built-in zero-crossing circuitry, which makes them unusable as dimming controls. You must use special units called *random turn-on modules* instead.

The drive circuitry for both mechanical and solid-state relays consists of a drive transistor which can sink either kind of relay to ground. Commands to control the AM are simply On or Off. Off uses a value of zero, while On may use any nonzero value.

### **TRIAC CONTROL**

A triac can be used as a solid-state relay. Once turned on through a gate input, it remains on until the line voltage returns to zero (at each zero crossing). Most solid-state switches incorporate a zero-crossing detector which causes the device to turn on only at zero cross ings (while no current is flowing).

Although this is great for switching things on and off, it doesn't allow for intermediate settings. When selecting a dimming device for this project, use only random turn-on devices. LM commands use a value of 0 to 100. This value pertains to light level-O% represents full off while 100% is full on.

At the 60-Hz line frequency, each half cycle takes just 8.33 ms. [f each

half cycle is divided into 100 equal parts, each part would be 83 us in length. If we wait 50 x 83 us or 4.15 ms after each zero crossing before turning on the triac, it would be on for the second half of each half cycle.

Unfortunately, this step does not result in half the light output. Because the

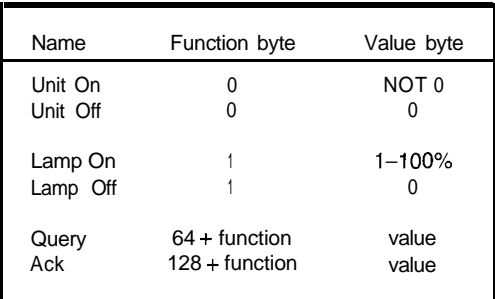

output circuitry. Table **1-h** addition to *simple on and off commands, the*

percentage of light output does not correspond linearly to a percentage of a cycle's on time, we have to fudge the timing.

A 100-entry lookup table passes the appropriate delay-on time which corresponds to the selected percentage of light output. So, when you ask for 50%, you get 50% of the light's full output.

The table's adjusted delay-on timings were compiled by experimentation. I started with a table filled with linear delay-on times and took lightoutput readings using a photographer's exposure meter in a darkened room. To produce the desired light output, each table entry's delay-on time was adjusted to coincide with the appropriate delay.

For the whole shebang to work properly, the delay-on timing must be referenced to each zero crossing. Therefore, the micro needs a nice way to detect every zero crossing. Most methods involve edge triggering. The 60.Hz crossings occur every 8.33 ms; one positive-going edge is followed by a negative-going edge.

Since most interrupts are rising- or falling-edge triggered, you're only going to detect every other edge. You're forced to calculate when the second crossing should occur because you

must use delay-on from that edge as well.

By tapping the full-wave-rectified signal with Schottky diodes, you get double the edges and do not have to resort to estimating the second edge. In addition, the reduced voltage from the transformer's secondary is less likely to cause harm to the micro.

Microchip suggests that limiting the input current to  $5 \mu A$  is

enough protection due to internal diodes to  $V_{DD}$  and  $V_{SS}$ . But, I put a zener on the full-wave signal just to be safe. The micro's external interrupt input is set for rising-edge trigger, which can automatically interrupt the program flow whenever a zero crossing is detected.

During the external interrupt's routine, the triac's gate is turned off and the timer is enabled and preset with the on-delay time picked up from the lookup table. This routine requires about 17 instruction cycles. Should lookup take place during serial reception, it delays the bit samples of 1 byte by only 5 %

Once the timer overflows, a second interrupt is generated. The timer's interrupt routine turns the triac on and disables itself. This routine requires about 14 instruction cycles. Should the interrupt take place during serial reception, it delays the bit samples of 1 byte by only 4%.

A 7-character packet at 2400 bps requires about two 60-Hz cycles. Any individual character may be affected by up to two interrupts, one from the zero crossing and one from the timer overflow. The delays introduced are not cumulative between bytes. The serial routines can be interrupted by the triac-control interrupts without causing its own reception errors.

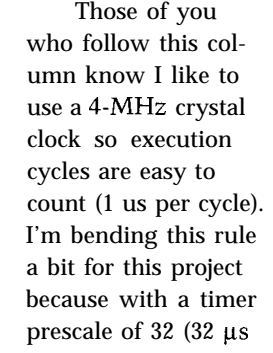

|    |                    |                |    |             |            |              |          | Sync Pre To From Func Value Chksum |
|----|--------------------|----------------|----|-------------|------------|--------------|----------|------------------------------------|
| a) | Sent:<br>Received: | FF.<br>and the | AA | AA 25<br>25 | 6B<br>6B — | - 01<br>- 01 | 32<br>32 | 50<br>50                           |
| b) | <b>Renteived:</b>  | FF AAAA        |    | 6B 6B       | 25 25      | 81 81        | 32 32    | DO DO                              |

Table *2-Example command (a) and acknowledgement [b) packets are passed between modules with addresses of 63 and 25. The sync byfe is used by the receiver fo lock onfo the transmitter, so is lost at fhe receiver.*

per tic), the timer's maximum count **(256)** adds up to **8192** µs.

Since one half of a 60-Hz cycle takes 8333 us, the timer doesn't give us time until the next zero crossing. I could use a prescale of 64, but the resolution doubles (64 us per bit].

Instead, I chose to slow the instruction cycle down 10% by using a 3.579.MHz crystal. This increases the resolution to 36 us per tic and timer maximum to  $9156$   $\mu$ s.

### **LOCAL CONTROL**

It's nice to have appliances automated. However, there are times when you need to control them manually. Internally, two input bits can be con-

figured using pin jumpers. A mode input determines which module you wish it to act like: an appliance module (relay) or a lamp module (triac). The bps input sets the module's packet data rate as either 1200 or 2400 bps.

In addition to the internal configuration inputs, there are three push-button inputs which are mounted on the enclosure and are accessible to the *sfafus query.* user. Each input

is pushed (you can use this mode to remotely control another module). The actual address is configured by listening to the line.

Unlike packet transmissions, the address transmission is a continual stream of the address character you need to set the module. When 16 of the same characters have been received consecutively by the module, it saves this as data its address in internal EEPROM and turns the lamp on and off, thereby signifying completion. It then goes back to monitoring the line.

If the module is defined as a lamp module, then the Set button has an additional function. If the Set and On

Since I do not want things to happen in microseconds, delay loops slow reactions to reasonable user-interface times (i.e., hundreds of milliseconds).

But, I don't want to miss a single packet character transmitted over the line. So, I test for carrier detect whenever I am waiting in a loop. This way I can enter the serial-reception routine as soon as carrier is detected and be ready to receive the packet preamble (AAh).

As shown earlier, the packet is fixed in length, and a checksum verifies its authenticity. Each packet sent actually contains seven characters. However, since the first character (FFh) is used by the receiver to estab-

lish a carrier detect, it is midcharacter before the micro is engaged.

The serial routine looks for a stop bit as a sync to the packet and in turn only receives the following six characters. This packet, including the leading (assumed) FFh, is in memory and dissected to establish its authenticity.

Once it's established as a good packet des-

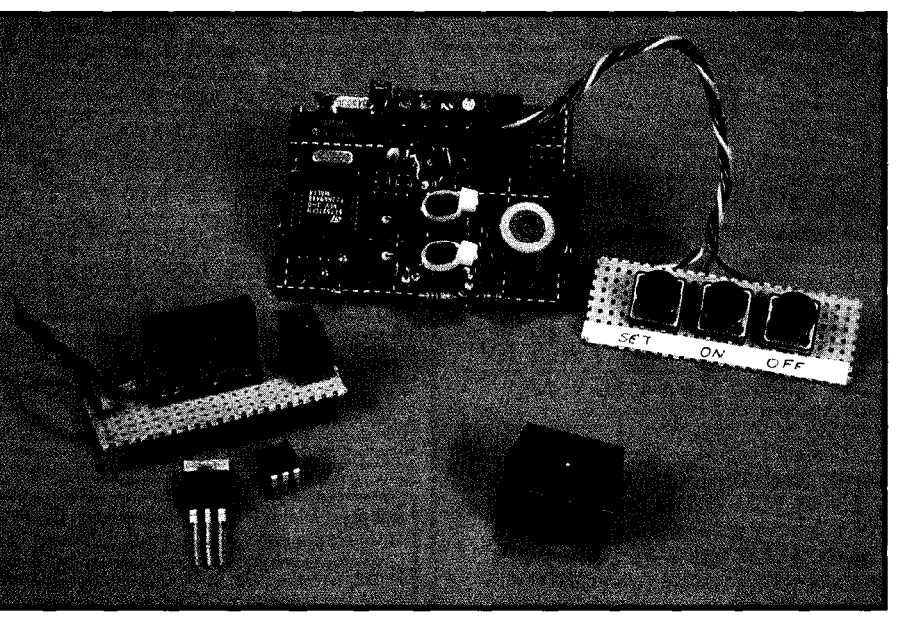

**Photo l--This month's circuitry mimics the X- 10's** *appliance and lamp modules with the added bonus of providing*

is labeled with its function (On, Off, and Set).

The Set button has multiple functions. When Set is pushed, the module turns on and off, indicating you have entered the Set Address mode. Set This Module's Address mode is found by pushing the On button. To reach Set The Remote Module's Address mode, push the Off button. The module turns on and off again, signifying it understands.

The module address is the address others use to send packet commands to this module. The remote address is the module address you wish this module to contact whenever a button

buttons are pressed down together, the triac's on-delay is decreased, brightening the lamp. If the Set and Off buttons are pressed, the on-delay increases, dimming the lamp. The final level is held in memory to be used whenever the triac is commanded on, retaining its last set value.

### **PROGRAM FLOW**

After initialization has set up the micro's registers (including port I/O and data rate), the external interrupt is enabled which catches zero crossings and takes care of the triac control in the background. The foreground task scans for local button presses.

tined for this address, the command character is interrogated. If the command is an acknowledgment, an internal acknowledge flag is cleared, and the serial routine is exited.

If the command is a query, a response is created (using the original packet) by swapping the address bytes, setting bit 7 of the command (acknowledgment), and plugging the appropriate data into the value byte. The checksum is then recalculated, and the packet is sent off as an acknowledgment.

Otherwise, the command is acted on by setting or clearing an output bit in the micro or changing the delay-on

time of the PWM background task. Finally, an acknowledgment packet is formulated and transmitted.

When not receiving a packet, the main loop continues counting the number of times the button inputs are consistently the same. After a hundred consistent tests, the program branches to a table in which the button pattern becomes the offset into the table.

At the appropriate offset, a second branch directs program flow to the routine pertaining to each key-press pattern. Each routine performs a different function (e.g., turn on the relay, dim the triac, set the module's address, etc.).

Each local push button not only controls the local function (presuming the hardware is there to support it), but also serves as a remote controller by transmitting its function as a command to its remote address. This function helps a master track the on-line modules and their status, or any module you wish to operate remotely, without extra wiring.

### **THE END OR JUST THE BEGINNING?**

Many functions have been designed into this one device to help spark your imagination about how to use it. The major point here is the acknowledgment of commands and the ability to query modules for present status.

I consider this feature to be a major step in creating a power-line control system which competes with the security and flexibility of other closedloop systems. Custom circuitry and especially custom packaging are never inexpensive. It is only through high volumes that these kinds of controls become available to home owner at reasonable costs.

X-10 has shown us this is possible, and I thank them for it. The CEBus committee and Echelon with their **LONWORKS** are attempting to lead us into the future. My plea to them is: Don't complicate protocols to the point where no one can afford to use them. After all, we are the bottom line.  $\Box$ 

*leff Bachiochi (pronounced "BAH-key-AH-key") is an electrical engineer on Circuit Cellar INK's engineering staff. His background includes product design and manufacturing. He may be reached at jeff.bachiochi@circellar.com.*

### **CONTACTS**

*ST7537* and ST7537HSl SGS-Thomson 55 Old Bedford Rd. Lincoln, MA 01773 (617) 259-0300 Fax: (617) 259-4421

### PIC16C84

Microchip Technology, Inc. 2355 W. Chandler Blvd. Chandler, AZ 85224-6199 (602) 786-7200 Fax: (602) 899-9210

### R S

425 Very Useful 426 Moderately Useful 427 Not Useful

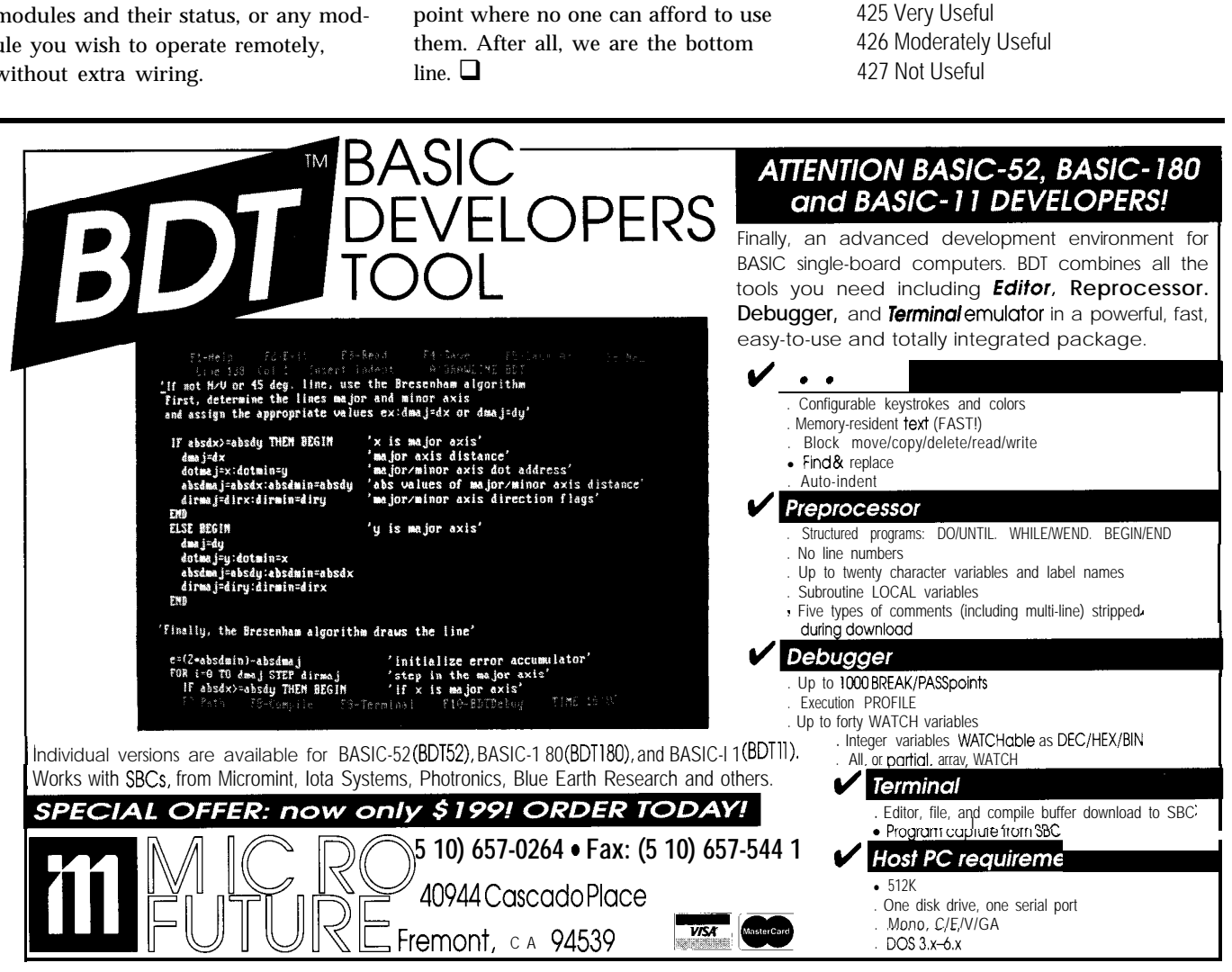

## PC Times in Silicon Valley **Tom Cantrell**

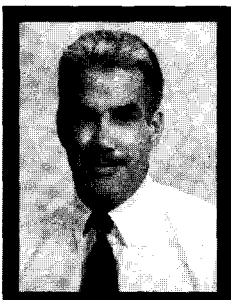

Back on the conference circuit, Tom gives

us the latest on Hot **Chips and Silicon Valley** PC. News on buses. DRAM, and SCSI gives way to the latest "limit" in silicon, which seems to have more to do with wallets than walls.

## **SILICON UPDATE**

s I write this, Windows 95 has hit the streets amidst great fanfare. As a Mac user, I'm somewhat bemused by the idea of people lining up at midnight as though the OS might work better if it's fresh. At least the early birds had a hope of getting through on the help line before it jammed up.

Along with all the Windows 95 hoopla, visits to a couple of my favorite summer shows-Hot Chips and SVPC (Silicon Valley PC)-only reinforce the fact that the PC is hot.

### **SVPC**

Over the years, conferences and trade shows have exhibited a "nichification" trend, targeting ever-narrower audiences. SVPC is certainly a good example of this. It now targets the chosen few who design PC hardware and write the low-level system software [e.g., BIOS, I/O drivers, firmware, etc.).

However, even if you aren't a PC designer, you might find SVPC interesting on a couple of fronts. First of all, you find what the PC suppliers plan to do for [or to) you with next year's models. Secondly, anyone designing electronic gear needs to monitor what's happening in the PC world since it affects everything from batteries to DRAMS.

Consider the problems associated with designing the power subsystem for any portable gizmo. What I'd like to see is an embedded UPS which combines power supply and battery charger in a single unit (i.e., it powers the system and charges batteries) at the same time. The "EUPS" should handle multiple batteries simultaneously with automatic switching between draw and charge as required (i.e., nonstop battery switching).

What the heck, let's up the ante with mix-and-match capability for the popular battery types (NiCd, NiMH, lithium, zinc, lead acid, and rechargable alkaline, etc.). The unit should feature a wide input range (e.g., 3-18 VDC) and multiple precision-regulated outputs. Oh yeah, mustn't forget the accurate (not guestimated) Gas Gauge and Party's Over outputs.

As shown in Figure 1, the Inteldeveloped System Management Bus (SMBUS) along with compatible smart batteries from Duracell and power management chips from Maxim, Linear Technology, Benchmarq, and Microchip go a long way toward making my tall order a reality.

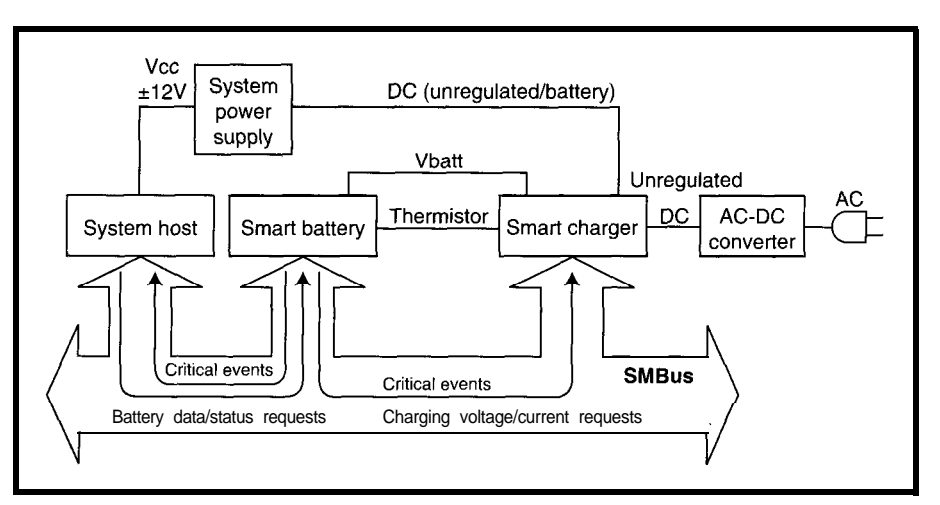

**Figure l--Though SM6'us (Sysfem Management Bus) was** *spawned in PCs, any application can fake advantage of ifs power-management capabilities.*

Thankfully, SMBus is a simple two-wire clock and data interface based on ACCESS.bus (see *INK 28* "The Ultimate Desk AC-CESSory?"), itself based on the ubiquitous  $I^2C$  bus. I'm discouraged by the proliferation of yet another  $I<sup>2</sup>C$  variant, but according to Intel and the parties involved, they'll be migrating toward each other.

For instance, the next version of ACCESS.bus (V3.0) includes SMBus as a protocol option. Despite the gotchas, it's certainly better than dealing with something completely new or overly complicated, and it's quite possible to take advantage of existing I<sup>2</sup>C knowhow and chips.

### **ROCK 'EM, SOCK 'EM DRAMS**

Thanks largely to the antics of Microsoft, DRAM biz is crazy. This trend shouldn't be a surprise since Windows 95 upgrades collectively demand a terabyte or so of DRAM.

I'm pleased to report my previous prognostics about DRAMS are proving accurate. Sure, it's only about a year since I made my predictions *(INK 55),* but that's pretty good in this fastmoving era when pundits' pontifications are routinely punctured in short order (remember PDAs?).

The gist of the earlier article was that so-called Fast-Page Mode (FPM) has emerged as the conventional DRAM fast-access mode of choice, dispensing with other contenders (i.e., nybble and static column modes).

Poised for imminent success is an FPM variant caIled Extended Data Out (EDO). ED0 involves minor changes in the role of \*CAS. In an FPM DRAM,

• CAS both latches the column address (the leading edge) and turns off the output driver (the trailing edge). For ED0 DRAMS, \*CAS's role is limited to the former (i.e., data out remains valid when  $\bullet$  CAS goes high-hence, the "extended" moniker). Instead, the output is turned off with the rising edge of 'RAS.

The result of this seemingly minor tweak is a rather surprising 30-50%

|                             | SDRAM              | BED0                                             |  |  |  |  |
|-----------------------------|--------------------|--------------------------------------------------|--|--|--|--|
| No. of Banks                | 1 or $2$           |                                                  |  |  |  |  |
| Read Latency                | 1, $2$ , or $3$    | 2                                                |  |  |  |  |
| <b>Burst Length</b>         | 2, 4, 8, 512       | 4                                                |  |  |  |  |
| <b>Burst Sequence</b>       | Linear. Interleave | Linear, Interleave                               |  |  |  |  |
| Programmable by:            | <b>WCBR</b>        | <b>WCBR</b>                                      |  |  |  |  |
| <b>Burst Advance</b>        | <b>CLK</b>         | CAS                                              |  |  |  |  |
| <b>RAS Control</b>          | Pulsed             | Level*                                           |  |  |  |  |
| <b>Byte Control</b>         | New DOM            | CAS*                                             |  |  |  |  |
| x32 Module                  | None               | 72 pin*                                          |  |  |  |  |
| x64 Module                  | 168 or 200 pin     | 168 pin                                          |  |  |  |  |
| Supply Voltage (VCC)        | $3.3 \text{ v}$    | $3.3 \vee (5 \vee$ tolerant)                     |  |  |  |  |
| <b>Relative Die Size</b>    | $1.03 - 0.05$      | 1.0 <sup>*</sup>                                 |  |  |  |  |
| Defined by:                 | Committee          | PC architects, chip set<br>designers, and Micron |  |  |  |  |
| * Same as fast page and EDO |                    |                                                  |  |  |  |  |

Table l--BED0 (Burst *Extended Data Out) DRAMS adopl the on-chip burst counter, programmable burst sequence, and pipelining of SDRAMs (synchronous DRAMS). However. they /arge/y refain traditional DRAM control signals and pinout*

claimed increase in bandwidth. Freeing the trailing edge of \*CAS from its previously critical timing role streamlines the entire access. The "theoretically" small advantage of ED0 over FPM is amplified when the difficulties of generating theoretically perfect FPM

• CAS timing are considered.

Along with the technical whizzos, EDO's success is assured by marketing and production realities that tripped up many specialty memory hopefuls. In particular, the changes are so minor that most major DRAM suppliers are implementing ED0 as a bond-out option on their standard FPM DRAMS. Not only in principle, but likely in practice, ED0 will match FPM prices. You don't have to be Milton Friedman to figure that something for nothing is a pretty good deal.

Despite the improvements, ED0 DRAMS won't satisfy insatiable bandwidth demand for long. Waiting in the wings beyond 50 MHz are synchronous DRAMS (SDRAMS), expected to take buses from 66 to 100 MHz and beyond. As fully described in *INK 64,* SDRAMs rely on a pipelined, multibank architecture in which the control signals and data are sampled and driven with a high-speed clock.

Technically, everyone seems to agree that SDRAMs are ultimately the right way to do DRAMS [i.e., bandwidth per die area is intrinsically superior to async DRAMS). Also, SDRAMs have JEDEC blessing. As far as 1 can tell, most every major DRAM supplier is planning to make SDRAMs.

What's new since *INK 55* is the emergence of another alternative: Burst ED0 (BEDOJ, which is positioned to fill a number of gaps between today's FPM or ED0 and tomorrow's SDRAMs.

One issue-and the DRAM folks aren't alone in facing it-is the forced march to 3.3 V. For a long time, this has been something you could worry about tomorrow. But, tomorrow is finally here. The SDRAM folks simply decided that 3.3 V is where it's at and declared victory. Along the

same onward-and-upward lines, SD-RAMS are targeted for at least 16-Mb density and a x 8 pinout.

The power and pinout differences, sluggish 4-16-Mb crossover, and incompatibility with current SIMM technology all conspire to make SD-RAMS a reach in the short term.

Stepping into the breach, at the prodding of Micron Technology, BED0 retrofits a couple of the best SDRAM features while retaining the basics (i.e., asynchronous design and pinout) of the traditional FPM and ED0 DRAMS. Furthermore, BED0 finesses the 5- or 3.3-V issue by cleverly specifying 3.3-v power with 5-V tolerant I/O.

One BED0 addition is a built-in burst counter so only the initial 'CAS in a burst needs a column address, marking the return to nybble mode. Though it's still async, BED0 pipelines addressing and data transfer. Together, these SDRAM features boost claimed burst bandwidth another notch to roughly two times FPM DRAMS.

Table 1 (taken from a proceedings paper by Bob Fusco of Micron Technology) sums up the proponents' view that, even conceding the merits of SDRAM, there's not only room, but a need, for BED0 in the interim.

The outlook for BED0 is tough to call. It sounds pretty good, but the claimed performance advantages need to be verified in a specific design. The practicality quotient is high, but announced support for BED0 isn't as strong as either ED0 or SDRAM.

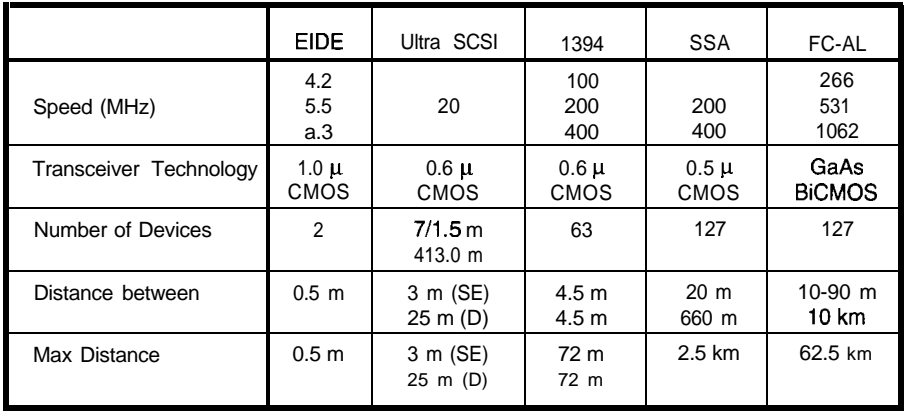

Table 2-The chart highlights the main features of a variety of disk interfaces. EIDE and Ultra SCSI are parallel *interfaces while the others are serial, so the former's speed* numbers *compare more favorably, assuming the metric of Merest is bandwidth rather* than just clock *rate.*

Though there may be a few gems ( RAMBUS for performance at any price applications or the so-called WRAM, which reportedly does well in graphics boards), it seems like most of the other contenders (call them A-ZDRAMs) are falling by the wayside.

### IDE SAY IT'S A SCAM

I'm totally unknowledgable (impartial) [from a presentation by Dr. Robert way the wind is blowing on this disk

in my view on PC disk interfaces.

And, my view is quite simply "What the !@#\$ is going on?" It looks as though all the confusion mongers that were setting up camp in the DRAM market packed up and moved over into disk interfaces.

I mean, what's a disk-interfacechallenged guy like me to make of My old PC has an ST506 disk. So, something like Figure 2? The road map Sorry I can't really divine which

Selinger of Adaptec) looks more like a lo-disk pileup and reminds me of how much I like my Mac.

Of course, Mac fans shouldn't gloat, since whoever is in charge of these things isn't content to leave well enough alone on the SCSI front either. There's talk of Ultra SCSI, SCSI-3, and multiple flavors of serial SCSI, including IEEE P1394 and SSA [Serial Storage Architecture). My vote for the dubious acronym of the year goes to SCAM, which stands for SCSI Configured AutoMagically and purports to add automatic ID and hot-plugging. Looks to me like it'll be magic if you can get a disk-any disk-to work.

But wait, there's more. Looming on the horizon is the long-awaited Fibre Channel that has, as pending standards are prone to do, evolved from a simple high-speed point-topoint link into a steroid-dripping brute. Judging by Table 2, which compares the major interfaces, Fibre Channel can certainly claim bragging rights.

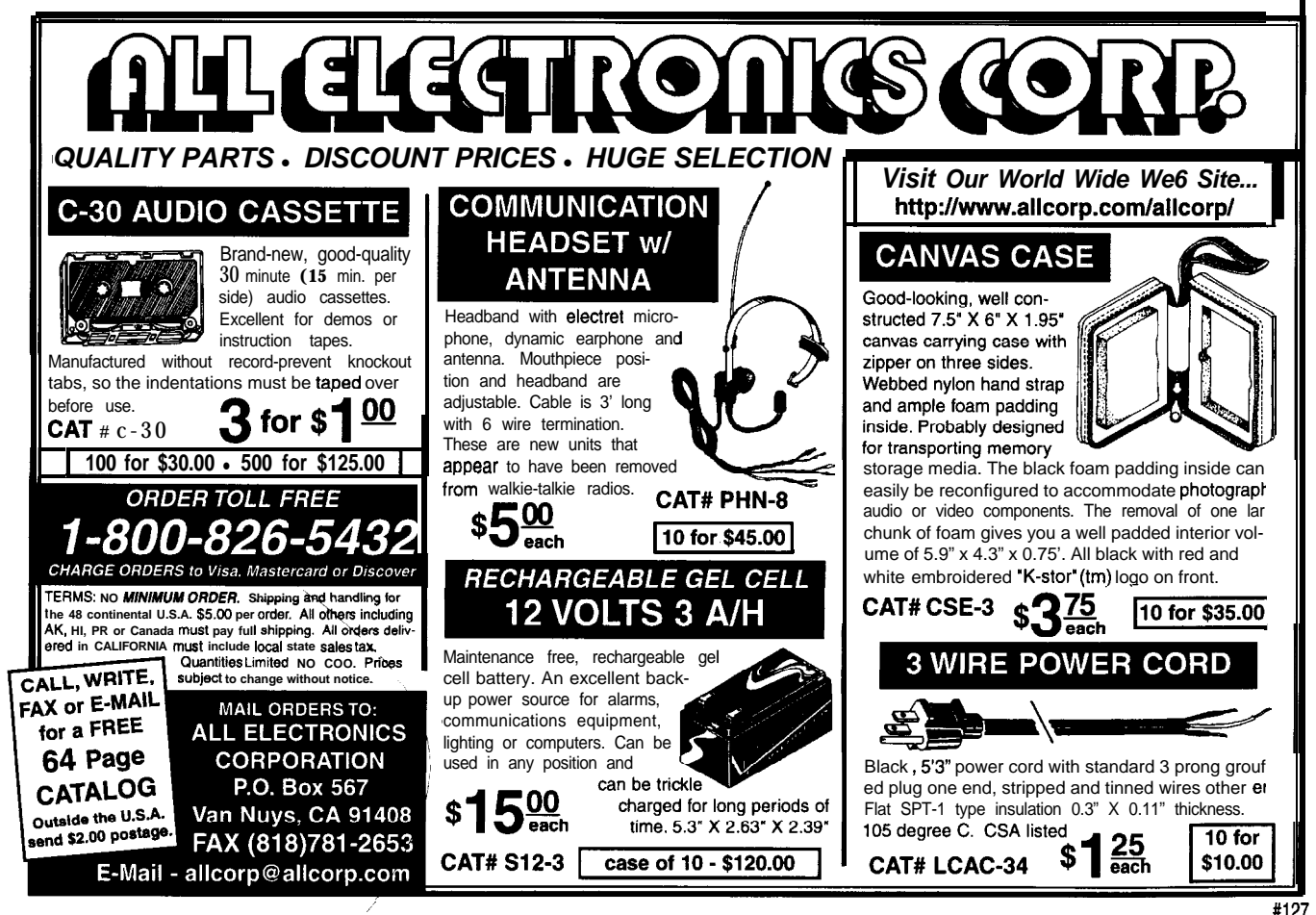

stuff. My only recommendation is that if your job has anything to do with disk drives, pay close attention lest you end up riding the wrong horse.

### HOT CHIPS VII

If SVPC is where PC designers go, Hot Chips is the place for an even more elite bunch-the gurus who design the CPU chips themselves.

Held at Stanford University, the conference traditionally has an academic flavor. Notably, it's

been the forum for the RISC revolution that's kept computer architects busy for the last decade or so.

However, over time, the show has taken on a more commercial air with more and more of the presenters affiliated with companies, not universities. The reasons for this shift are becoming apparent and have big implications for the entire IC business.

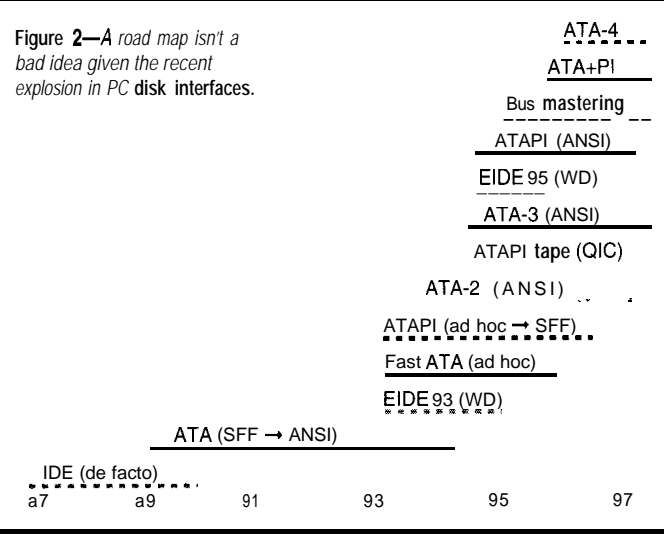

The issue was made clear in a presentation by Silicon Valley's Grand Old Man himself, founder and president of Intel, Gordon Moore. A softspoken, intellectual fellow (always left the rough stuff to Andy "What Pentium Bug?" Grove), he conveyed the message gently but authoritatively in a presentation entitled "Nanometers To Gigabucks" (see Figure 3).

The good news is the long-feared wall (i.e., physical limits to continued improvements in IC density) is still over the horizon. The indisputable fact that there has got to be a wall is discounted by its repeated failure to make an appearance. A notable escape hatch is ever-lower operating voltages, reinforcing the fact that the good-old 5-V era is fading fast.

Thus, for the short term anyway, it's a mistake to focus on what can

be done when in fact the issue is what can be paid for.

Unfortunately, development costs reflect the incredible complexity of the latest CPUs and are easily more than 100 times (and heading toward 1000 times) what they were in the good old 8-bit days. Of course, rather wellheeled Intel can afford two separate development teams (and all their su-

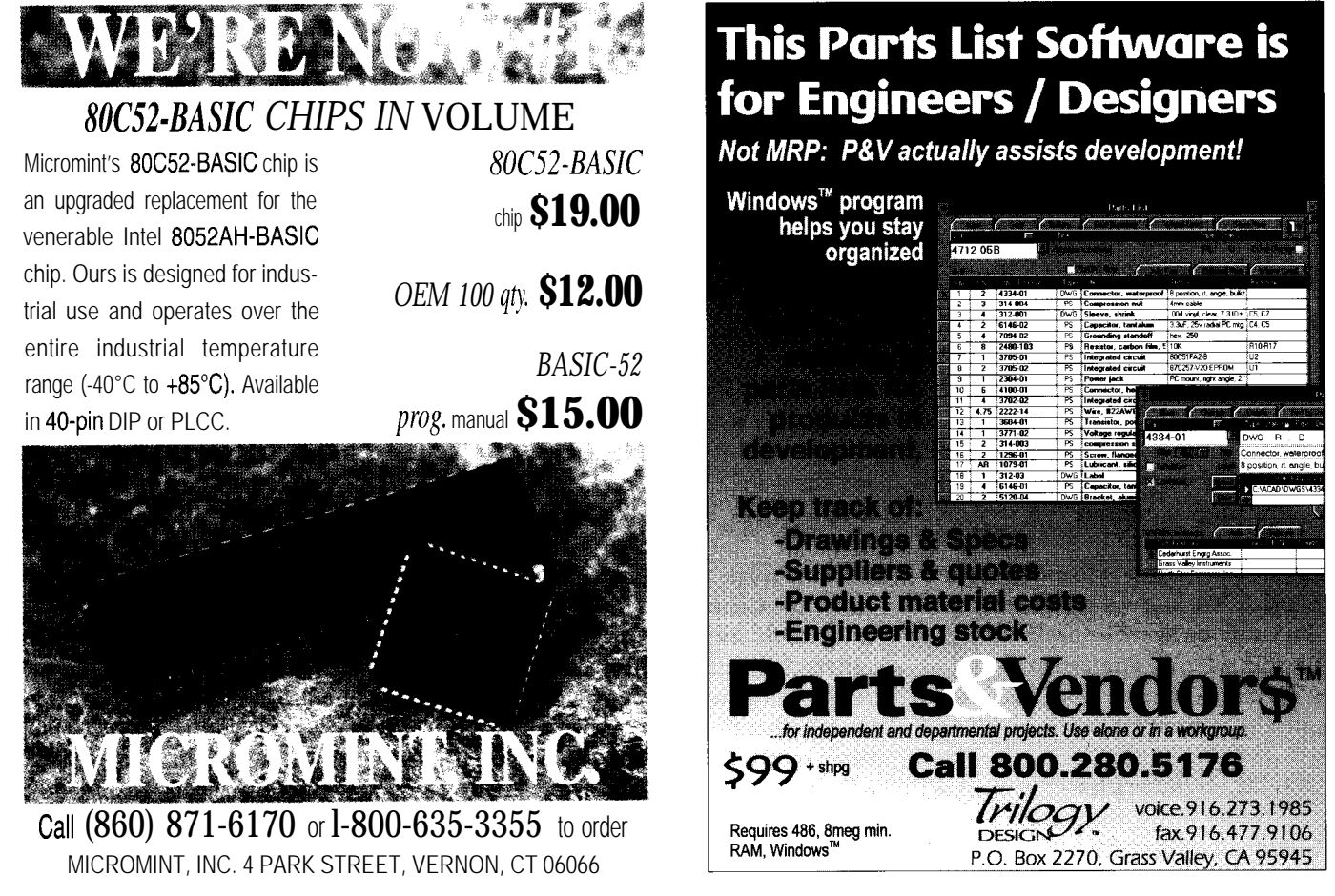

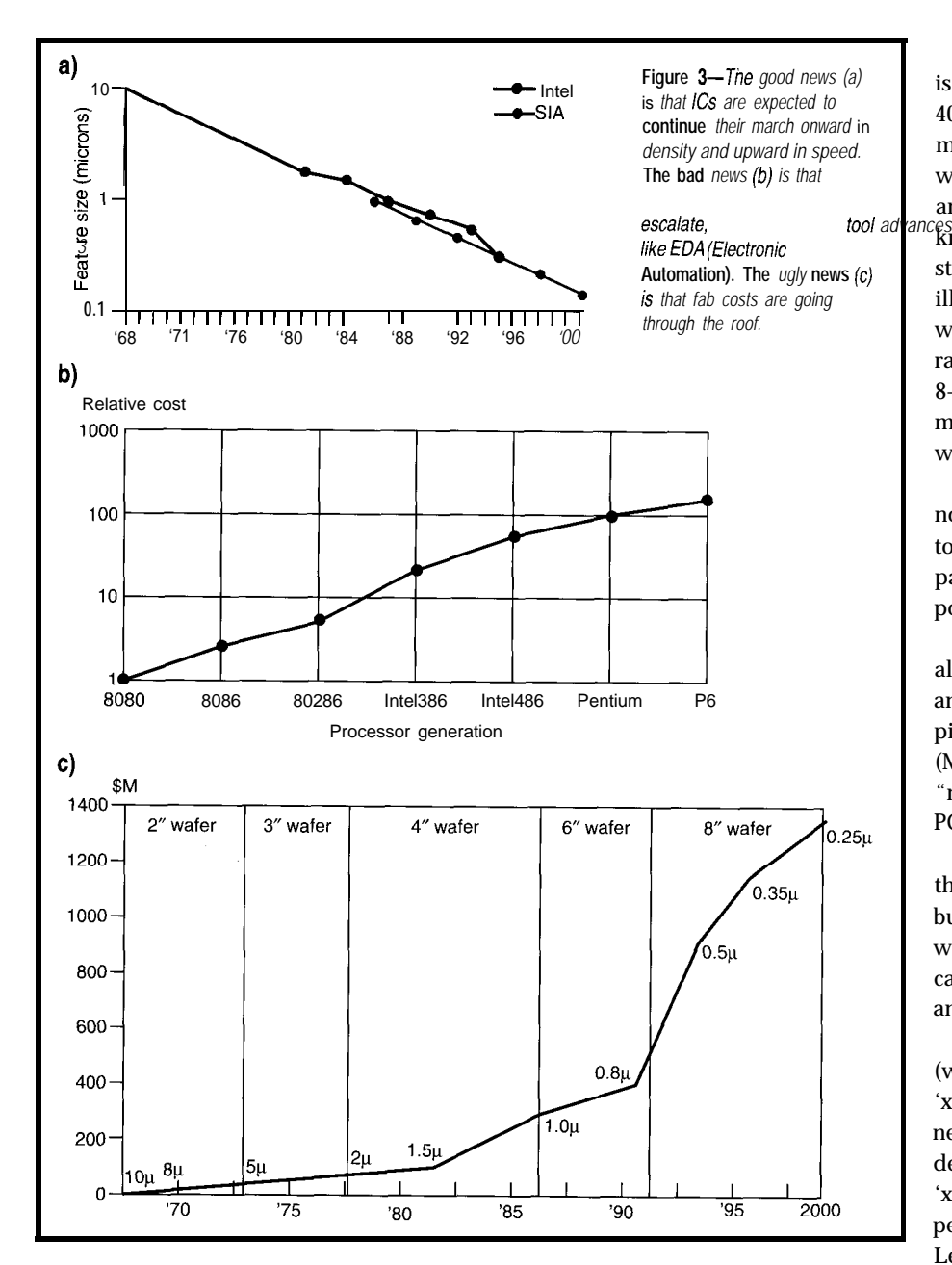

perexpensive EDA gear) operating in parallel, interleaving even and odd processor numbers.

Even presuming you can design a multimillion transistor chip, the really tough question is who, with a state-ofthe-art fab now topping \$lB, can afford to build it?

In other words, the problem isn't the wall, but the wallet. Those who can't ante up won't be dealt in. It looks like the winning strategy in the IC arms race is going to be to spend 'em into the stone age.

### **'x66 GETS RESPECT**

Traditionally, the academic types have pooh-poohed the 'x86 as another

example of crass commercialism gone awry. But now, the monetary frenzy surrounding the PC, 'x86, Windows hegemony can't be ignored. Heck, all their students have to get jobs someday, don't they! So, the agenda included quite a few 'x86 presentations.

One particularly interesting one was "'x86 Generations: Past, Present, and Future" by John Wharton of Applications Research, a self-described "inveterate Intel watcher," who manages to walk that fine line between blacklisted gadfly and cozy insider. He's also a funny guy. So, if he tells you the one about how "Urn" is Navajo for '86 (as in PentiUm), don't bite.

Most of the past and present stuff is well known. You remember how the 4004 and 8008 weren't intended to be microprocessors but rather expeditious ways to deliver dedicated calculator and terminal chips. It's less well-

known that the '86 was an emergencystopgap measure to cover delays in the ill-fated iAPX432. The 8088 (8-bit bus) was considered an afterthought until a rather contrived "16-bit performance, 8-bit price" Intel marketing campaign managed to sell a few customers. One was IBM, and the rest is history.

Interesting to be sure, but there's no doubt everyone was most anxious to hear about the future-as in  $P6$ part of the pitch, and we weren't disappointed.

The P6, pictured in Figure 4, actually consists of two chips [the CPU and a Level-2 cache) packaged in a 387 pin PGA. Some might call it an MCM (Multichip Module), but it's actually a "no-substrate two-die dual-cavity PGA. "

The technical aspects of bundling the L2 cache pale in comparison to the business impact. Looks like those who've been living off the external cache SRAM biz may as well schedule an appointment with Dr. Jack.

The RISC versus CISC debate (with CISC being a pseudonym for 'x86) has raged for years. The good news for the RISC fans is they can now declare victory. The bad news is the 'x86 is now a RISC, which just happens to be able to digest 'x86 binaries. Let's see how it works with the caveat that, since each little box on the block diagram contains several million transistors [i.e., 5.5 M for the CPU, 16 M for the L2 cache), I have to keep the discussion at 30,000 feet.

The 'x86 codes wind their way into the CPU through the caches. Unlike other beyond-Pentium chips (such as the AMD K5), the code in the Ll cache is still good old 'x86 format.

Next, the In-Order Front End grabs big chunks of a dozen or so 'x86 instructions and translates them into socalled U 0 Ps, which are simply RISC instruction sequences that duplicate the CISC instructions compound functions. For instance, an 'x86 instruction that compares a register with memory

turns into two **UO Ps, a** load, and a compare. This wouldn't be a very good deal, except for the fact the P6 can issue up to six **UO Ps** in parallel.

Given the historically meager register set, it's quite likely a chunk of 'x86 instructions contains some that step on the same register. Consider a sequence that loads a register, outputs it to an I/O device, and then loads it again. Normally, the second load, not to mention any subsequent instructions that depend on it, can't be issued until the I/O completes.

Rather than bring everything to a architecture visible) register to mul- As the name implies, the front pletes. Thus, the ultimate speed limit

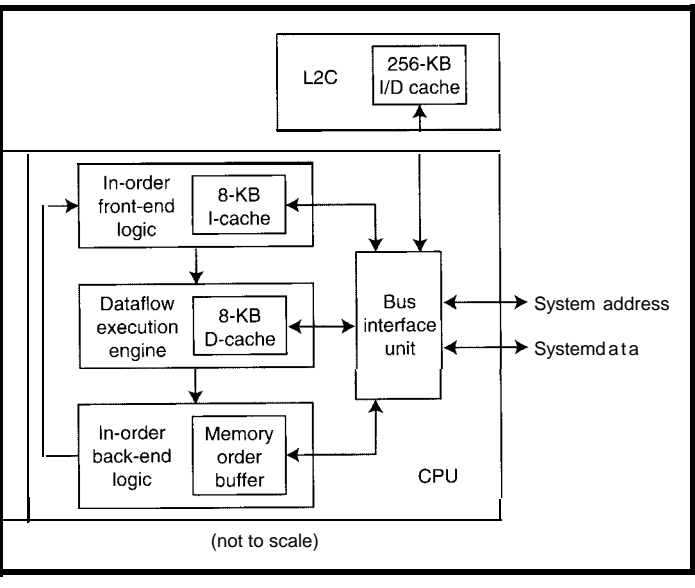

Figure 4-/t's not your *father's CISC. Dataflow architecture* and 20+ million *transistors* **give the P6 RISC-like** *punch.*

screeching halt, the P6 front end em-<br>
named register. Once I/O is complete, No matter how much hardware you ploys a technique called *register re-* the renamed register is simply re- throw at it, the second instruction ceeds with the result placed in a re-

above example, the second load pro- program order, which is a marked a data-dependency graph.

contrast to the recipient, (i.e., Dataflow Execution Engine).

The dataflow concept isn't really new or hard to understand. Any CPU running for elected office must simply remember "It's the data, stupid."

Imagine a computer with infinite execution units, unlimited cache, perfect branch prediction, and so on. The immutable barrier to performance that remains is data dependency. Consider the simple program:

**A=B+C D=A+l**

*naming* that maps a single logical (i.e., mapped to the real register. can't be issued until the first one comtiple hidden physical registers. In the end's stream of **UO Ps** retains existing for any program can be represented by

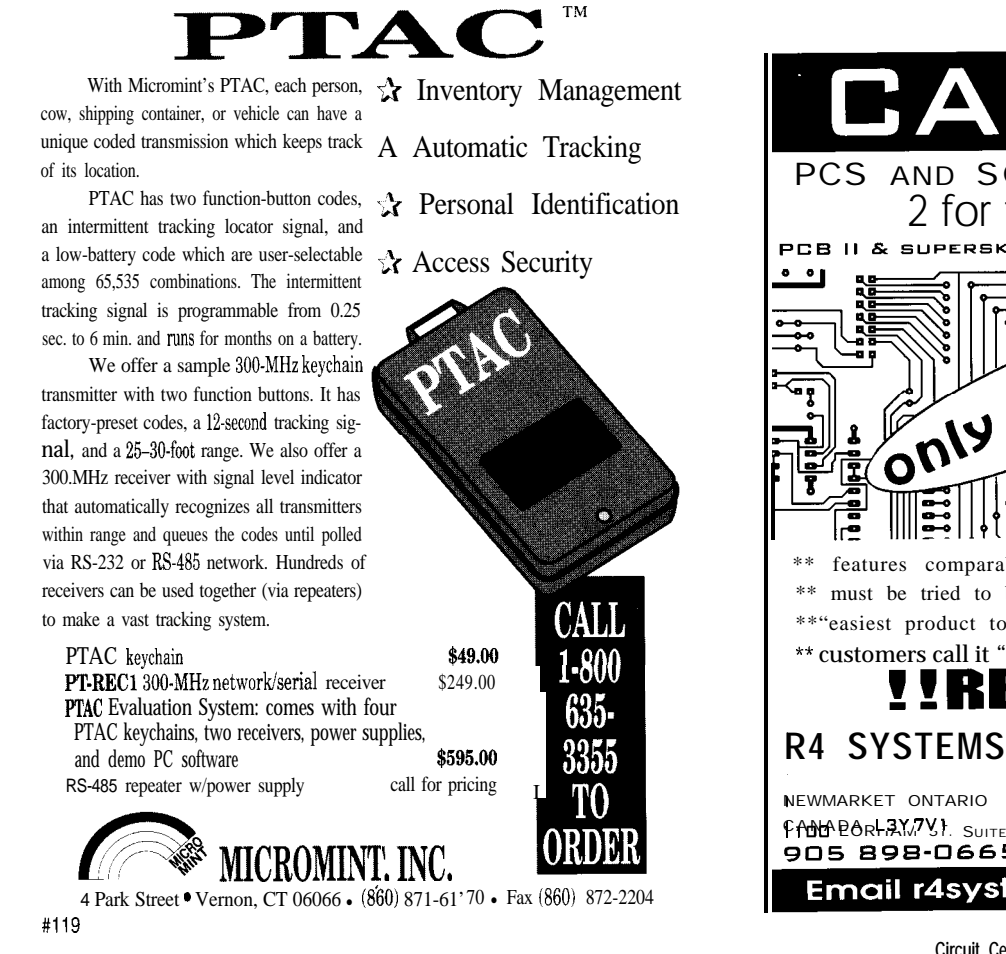

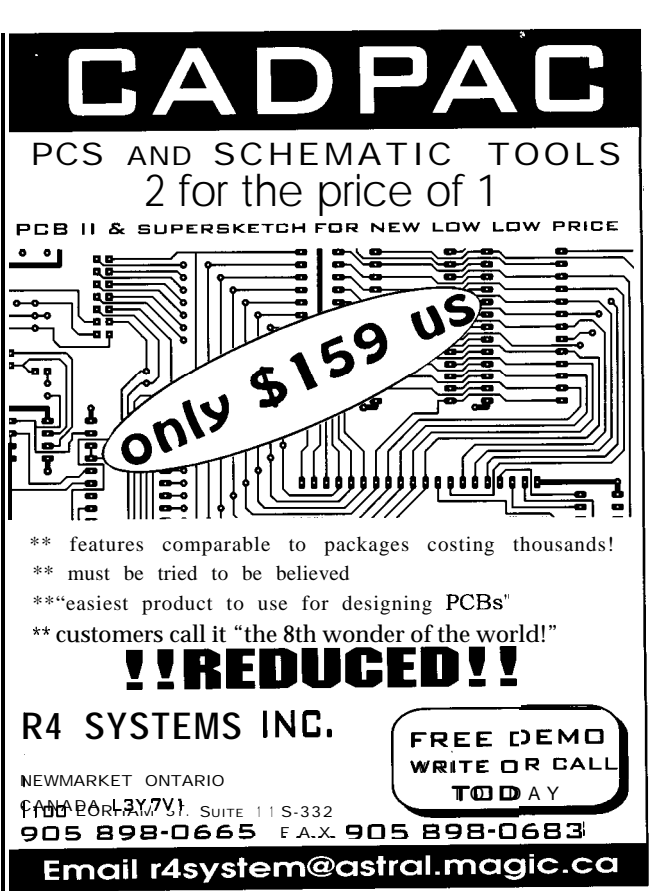

The execution engine features so-called *dynamic execution,* 'which is a new buzzword that encompasses every other buzzword and then some: superscalar (peak 5 instructions per clock), superpipelined (a whopping *17* stages between entrance and exit), speculative and out-oforder execution, nonblocking caches [i.e., hit proceeds, though previous miss is pending), bypassing, streaming, and so forth. Though none of these are new concepts, I've never seen them used so aggressively, even in the gigantic mainframes of yore.

The U 0 Ps streaming from the front end are shoved into a 20-entry "reservation station." From there, the execution unit uses heuristic [i.e., voodoo) techniques to schedule instructions for the half-dozen or so functional units. The goal is to execute any instruction that can be (i.e., data is available) so that in turn you enable the execution of instructions dependent on that result. In dataflow-speak, the P6 execution unit tries to flatten the datadependency graph.

With execution proceeding in parallel, speculatively, and out of order, what's going on inside the chip barely resembles what the programmer had in mind. Fast interrupt response is good, but executing the handler before the interrupt occurs is going too far! It's the back end's responsibility to put everything in proper order (i.e., the same order as a classic CISC 'x86), quit speculating, and irrevocably commit to a visible state CPU.

### **THE END OF ARCHITECTURE?**

Intel's got to be given a lot of credit for stretching the ancient 'x86 architecture so far. Sure, they've got a lot of money, but it's still an achievement akin to winning the Indy 500 in a hopped-up milk truck.

However, some argue the payoff for the incredible complexity seen in the latest generation of CPUs remains to be proven. I tend to be among the skeptics who wonders if everybody wouldn't be better spending their money for a faster disk.

Less flippantly, the key is understanding that the performance is a

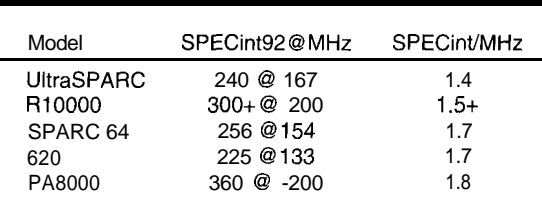

Table 3-One measure of architectural *merit is SPfCinf92/MHz, and the latest machines (including the PS) all achieve about 1.5. Whether the number will continue to improve and at what cosf, is the question.*

> byproduct of architecture and implementation (i.e., clock rate), and there's a tradeoff.

It's easy to compare clock rates, but what about architectures? One popular technique uses SPECint92/ MHz as a metric, thus also appropriately measuring the effectiveness of the particular machine's C compiler.

As shown in Table 3 (taken from a presentation by Andrew Essen and Stephen Goldstein of HaL Computer Systems), most of the latest CPUs, like the P6, deliver about 1.5 SPECint92/ MHz. By comparison, the original 5 MHz 8088 PC achieved a meager 0.2.

Fifteen years of computer architects' blood, sweat, and tears boils down to about an eight times performance improvement. However, as of the last few generations of chips, it's become very difficult to increase the number. At this point, it takes hundreds of thousands of transistors to get even a few percent of architectural speedup.

By contrast, over the same time frame, the process and circuit folks delivered a whopping 30 times (i.e., 5- 150+ MHz) and, as per the discussion about the wall, still have legs (though shod with ever-more-expensive shoes].

All this adds up to the conclusion that processor architecture is running out of gas. Certainly, there'll be more attempts to brute force the issue. Attention will focus on the compiler as well (the premise of so-called VLIW-Very Long Instruction Word-which will probably be called SuperWide once marketing gets hold of it).

Nevertheless, getting more juice out of a single processor is getting hard enough that commercial necessity is shoving multiprocessing out of the cloistered academic closet. The expectation (hope?) is that two Px on one die can pack more punch than a single  $Px + 1$  of the same size. It's really the old SMP (symetric multiprocessing) technique shrunk to chip level. The idea of SMP-on-a-chip has already achieved buzzword (multiscalar) status.

SMPs is you've got to have a One thing that is very clear from experience with box-level

good operating system that can nimbly weave all the separate threads into useful work

I'll bring this article full circle by pointing out that Windows NT has some pretty neat SMP features builtin. Slap the Mac (oops, I mean Windows 95) interface on that sucker, and you've got an OS any multiscalar could learn to love. Windows 96 anyone?  $\Box$ 

Tom *Cantrell has been* working on *chip, board, and systems design and marketing in Silicon Valley for more than ten years. He may be reached at (510) 657-0264, by fax at (510) 657. 5441, or at tom.cantrell@circellar.com.*

### **CONTACTS**

Hot Chips IEEE 701 Welch Rd., Ste. 2205 Palo Alto, CA 94304 (415) 941-6699

### SVPC

Systech Research 1625 The Alameda, Ste. 207 San Jose, CA 95126 (408) 293-8383

Applications Research P.O. Box 60231 Palo, Alto, CA 94306  $(415)$  856-8051

#### **SMBus**

Intel (800) 253-3696 Fax: (916) 356-6100 BBS: (916) 356-3600

428 Very Useful 429 Moderately Useful 430 Not Useful

I am building a new home and am employing radiant slab heat throughout. I want to monitor the actual temperature of the cement slab subfloor in various zones in the house. I am using the DS1820 from Dallas Semiconductor, which does the A/D conversion on board and sends the digital result over a common data line.

Much of the floor in the house is tiled with Mexican Saltillo tile and in those locations I plan to place the IC directly on the slab between two adjacent tiles, in the grout joint. It will be covered with almost an inch of mortar. The cable emerges from the mortar about one foot later and tunnels into the wall and then up into a junction box.

In carpeted areas I plan to simply rout out a channel in the concrete near the wall and place the IC and cable into the groove.

Should I use a potting compound? What is available that conducts temperature well but is also a good insulator? What about the stuff electricians use to seal spliced wires which are to be buried?

Thanks in advance for any feedback from users with experience with potting compounds or whatever.

### **Msg#: 4837**

### **From: Ken Simmons To: Paul Glasser**

I'd embedding that Dallas chip in metal epoxy (i.e., J.B. Weld or similar) in a sealed-end glass or metal tube like this:

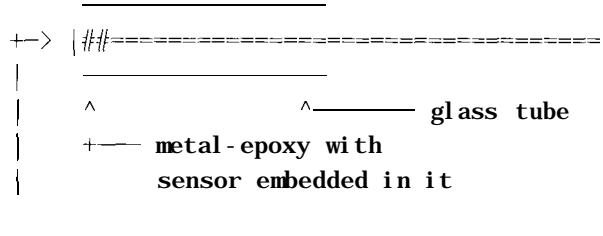

--- heat-sealed end

Make sure you heat-shrink the wires and solder junctions and encapsulate the leads in waterproof silicone caulking to prevent the metal epoxy from shorting out the Dallas device's wires and solder joints. The probe doesn't have to be very long (3 inches?). Just make sure you completely seal both ends so there's no chance of moisture infiltration.

Glass will probably be easier to work with, just because you can see everything, however metal (e.g., copper or thingauge steel) might be cheaper as well as stand up to the stresses of drying mortar (i.e., shrinkage) better.

Either way, make sure your cable is Teflon-jacketed or similar waterproof-material coated!

### **Msg#: 4842**

**From: Paul Glasser To: Ken Simmons**

Thank you Ken for your great idea for embedding a temperature sensor in mortar. The idea of using a pipe for protection against movement during mortar curing and the use of metal weld for a good moisture barrier that also conducts heat well are good ones. There should be no moisture present after curing (since the floor will be heated), but just in case I will probably substitute electrical splice compound for the metal weld and enclose the whole affair in a stainless steel pipe instead of copper.

### **Msg#: 4865**

### **From: Ken Simmons To: Paul Glasser**

I'm pleased my little idea had merit for you.

As to lack of moisture: don't count on it! Edsel Murphy can always find ways of introducing unwanted moisture wherever moisture isn't supposed to be (e.g., broken hose, outside/ground seepage, etc.).

Your decision to use stainless instead of copper is an excellent one, IMHO. I merely suggested copper because it's (generally) cheaper and definitely easier to work with.

### **Msg#: 4824**

### **From: Matthew Levine To: Paul Glasser**

Here's a little trick I used for protecting small circuit assemblies for use in model airplanes and model cars. I dipped the assembly in lacquer and let it dry.

I repeated this process four times, ending up with a small package sealed right up to and including the first inch of cable. I don't know what the thermal properties are of the stuff, but you may want to try a cabled thermistor in a few different commonly available liquids-that-harden and see what happens.

### **Msg#: 5390**

### **From: Paul Glasser To: Matthew Levine**

Thanks Matt for your suggestion for using lacquer as a potting compound. Novel idea! I'll remember it for future projects. I've decided to go with a stainless steel pipe and the goo electricians use to seal underground splices, which should all work to protect from the effects of mortar movement as it cures.

### **Hydrophone design**

### **Msg#: 5482**

### **From: Barry Klein To: All Users**

Anyone into building hydrophones? I was wondering how to best go about making a mic for one and also if noise-

### CONNECTIME conducted by Ken Davidson

### **The Circuit Cellar BBS 300112001240019600114.4k bps 24 hours/7 days a week (860) 871-l 988-Four incoming lines Internet E-mail: sysop@circellar.com**

*Response to our new Web page has been tremendous. Keep the feedback coming. If you haven't seen it yet, connect to http://* **www.circellar.com/** and check it out.

*This* **month's** *message* **threads cover quite the** *diversity of topics. First, we look at a simple circuit for* **generating** *&bit* **random** *numbers. Next, we consider the issues surrounding embedding* **a** *temperature sensor in mortar. Finally, we look at puffing together a homebrew hydrophone and talk about some noise-reduction ideas.*

### **Random generator circuit**

### **Msg#:l3873**

### **From: Mike Smith To: All Users**

I am looking for a circuit that will, at powerup, generate a 4-s-bit or higher random digital word, preferably in CMOS. Thank you.

### **Msg#:l3957**

### **From: Russ Reiss To: Mike Smith**

One common approach to random number generators is to simply have a counter, which usually runs at a rather fast rate, and to freeze the count on some (statistically) independent event.

In your case, perhaps you could use an 8-bit counter (CMOS, RC clock adequate, etc.) and a flip-flop that freezes the count and enables the output. The FF could perhaps be triggered by a zero-crossing of the AC line (if one is present). Since the time the circuit starts and the time of occurrence of the zero crossing are statistically independent events (in most normal hardware configurations), the number frozen in the counter will be random. Ideally, you'd like to guarantee that you pass through a bunch of full counts within the maximum time a zero-crossing could be delayed (half cycle at 60 Hz, or around 8 ms).

I think you get the idea; the circuit would be rather simple. A ubiquitous PIC chip would do nicely, and might cost no more than the collection of small-scale parts using other approaches. (I know; someone's gonna say, "Gosh, can't you build ANYTHING without a PIC in it?" Why bother, when that single chip works so well in so many ways!) But there are many different implementations possible depending on your needs.

### **Msg#:l4972**

### **From: Ken Simmons To: Mike Smith**

Have you thought of a pair of simple 7490 counters feeding a latch? Unless I'm mistaken, when they're powered up, they'll have a "random" 4bit number on their outputs.

### **Msg#:21006**

### **From: Pellervo Kaskinen To: Ken Simmons**

Don't be fooled to expect that the randomness mentioned for the 7490 (or other counters for that matter) is random for any particular unit. It is intended by the manufacturers as a warning that the next unit or the next production batch (or...) does not wake up in the same state as the one you based your design on.

Given that the power on of most commercial power supplies is also somewhat statistically related to the power line waveform, a true randomness may be difficult to achieve in larger counts. But for the relatively short number range of 0 to 255 decimal, it might just be random enough for the intended practical applications, especially with high oscillator frequencies. On the other hand, what is the behavior of the oscillator on power up?

If the oscillator is slow starting, and the first sample is taken early in the process, then the result may be far from meeting the criteria for randomness.- Again, this may or may not be a problem in the practical implementation.

By the way, 7490 is not the low-power (CMOS) type Mike was looking for. But there are plenty of choices for those. The first counter chip coming to mind is the 4040, a I2-bit counter. An RC oscillator could be built with a single or dual NAND or a couple of stages from a hex inverter. The two-stage design is the better one, with the single-stage design generally requiring a Schmitt trigger version such as 4093.

### **Potting compound**

### **Msg#:** *4822*

### **From: Paul Glasser To: All Users**

**I** am soliciting suggestions on how to protect an IC and connecting three-wire 22-gauge cable which will be embedded in mortar.

canceling techniques could be used to eliminate local boatmotor noise.

### Msg#: 5673

### **From: Russ Reiss To: Barry Klein**

Noise canceling, as I suspect you are thinking-with another pickup of the noise source for cancellation in a summing amplifier-can be tricky! Not only do you need the right gain, and a noise that is very similar to what the main mic is picking up, but it also must be in phase with the noise picked up by the mic. You might find a lucky combination, but it probably will take lots of experimentation; not so easily done under a boat!

Often, though, the hydrophone is dropped on a long line (sometimes with an amp at the mic to overcome losses and noise pickup on the long cable) far away from the noise source. All depends on what you're listening for.

### Msg#: 5615

### **From: James Meyer To: Barry Klein**

The microphone for a hydrophone system is simply called a hydrophone.

A hydrophone can be built just like you would build an ordinary microphone, except because of the pressure of the water, it must be built quite a bit stronger.

If you can find a one-pound spool of magnet wire of  $32-$ 38 gauge and a magnet, you can build a workable hydrophone at home. The magnet can be salvaged from an old speaker. One of the old-style cylindrical alnico magnets would be best. About an inch in diameter and an inch thick is ideal, but feel free to improvise.

Make a spool from some scrap plastic sheets and a section of PVC water pipe like this:

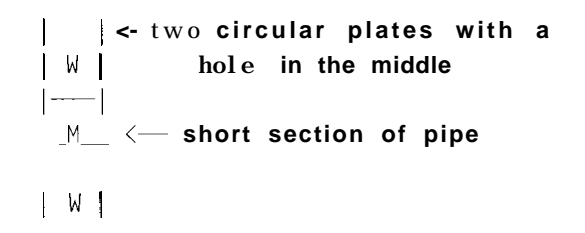

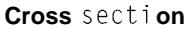

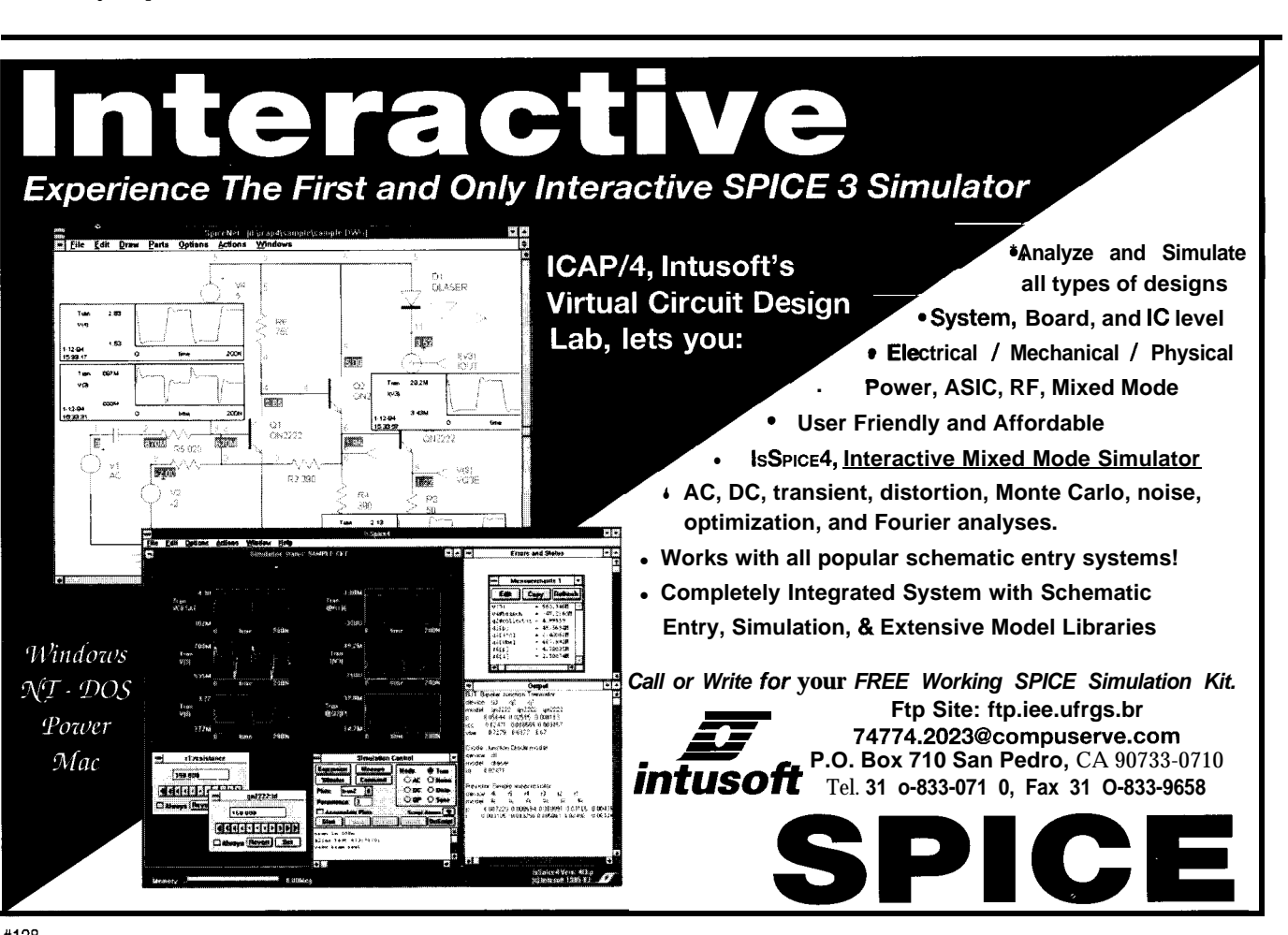

The dimensions depend on the size of the magnet.

The pipe section should be just big enough so that the magnet fits inside where the "M" is with the ends of the magnet flush with the outside faces of the end plates. The "W" indicates where the wire will go.

Use the wire to wind about 5,000 turns, more or less, on the cementedtogether spool. Stick the magnet in the center of the spool. Solder the ends of the magnet wire to a long piece of coax cable and use some tape to secure the coax to the magnet wire coil. RG- 174 is small, easy to handle, and cheap.

Find some sponge rubber somewhere. Cut up an old wet-suit or a mouse pad and make two circles the same size as the end pieces of your spool.

Flatten a "tin" (steel) can to get enough material to make two circles the same size as the rubber circles. Then assemble the hydrophone. Put the rubber circles on both ends of the spool. Put the steel circles on top of the rubber circles. Use some silicone rubber caulking to build up a layer over the whole assembly to make it waterproof.

The steel diaphragms will vibrate when sounds cause increased and decreased pressure in the water. Because they are steel (iron], the magnetic field from the magnet will get stronger or weaker and that will couple into the coil of wire and generate a voltage.

I doubt that you will be able to make a "noise-canceling" hydrophone in the same way that the same thing is done for something like a microphone for aircraft pilots to use. That type of noise canceling picks up the closest sound (the pilot) and reduces sound from farther away [the engines). What you are looking for in noise cancellation with hydrophones is exactly the opposite.

(By the way, I used to ship out aboard the research vessel "Eastward" for Duke University.)

### **Msg#:** 5651

#### **From: Barry Klein To: James Meyer**

Thanks for the suggestion for a design. So then an electret-based mic would not be as good? Also, would adaptive filtering like that which is demonstrated in the Analog Devices EZLAB 2101 DSP kit (to demonstrate suggested use in phone applications) work to eliminate the motor noise? Would there be some way to achieve directionality in a mic design so maybe that approach could work, or else maybe in combination with a more local omnidirectional mic for noise cancellation?

### **Msg#: 5823**

### **From: James Meyer To: Barry Klein**

Maybe even better. It's just that you can't usually build an electret with stuff found around the average home. I could do it, but then, mine \*isn't' the average home. S-)

Many of the hydrophones used for survey work are of the piezoelectric type. Some are tuned to very narrow bandwidths, and some broadband. piezo transducers are available, but you have to know where to look.

Funny you should mention the AD kit. After a long search, I finally got one of their "EZKIT-LITE" evaluation setups. I haven't had time to do more than make sure it worked, though.

If there is enough difference in the frequency spectrum of the signal you'd like to listen to and the noise that you'd like \*not\* to listen to, then yes, filtering will help.

I suspect, though, that the signal and noise are going to be all the same as far as any filter is concerned.

I suspect that concentrating on directionality is the best way to gain some control over noise problems. Any technique that works to make an ordinary microphone directional will also have a similar technique that will work for a hydrophone. After all, the only thing that's different is the medium that you're working with. Air, in the case of ordinary mics, and water, in the case of hydrophones.

I could be more helpful if I knew what you would like to listen to.

### **Msg#: 6127**

### **From: Barry Klein To: James Meyer**

I was talking with a sales guy at REI (an outdoor sports equipment retailer) who happens to also be a researcher at the Dana Point Oceanographic Institute nearby. They would like to use a hydrophone to listen to whales and dolphins on their excursion trips for the public that they take out of Dana Point. Trouble is that the boat motor noise overshadows any "natural" sounds.

At REI they were selling a hydrophone for \$250 and I got to thinking about using an electret for one and then wondered about solutions for the motor noise problem.

One thing I thought of today is using two in a binaural setup. At least you would then be able to mentally concentrate on whales or whatever and the motor noise could be kind of ignored. Also the "head" could be manipulated to focus in the direction you want.

I spoke with a guy today who is experimenting with spheres with two electrets mounted on them (in "ear" positions) for use to record concerts and ocean waves. He says it works great! So why not have a bunch of them in a switchable array or something that maybe would switch in response to your own head movements or something? Kind of like audio VR.. .

### **Msg#: 6149**

### **From: Bob Paddock To: Barry Klein**

Seems the wheel is being reinvented here. Check out the references from a related project I've been working on:

- "Role of the Pinna [External Ear/Ear Lobe] in Localization: Theoretical and Physiological Consequences" by Dwight Wayne Batteau. Ciba Foundation Symposium on Hearing Mechanisms in Vertebrates, 1968. pp. 234- 239 (Edited by A.V.S. deReuck and Julie Knight. Published by J. & A. Churchill Ltd., 104 Gloucester Place, London, W.I.)
- Proceedings of Royal Society, Biology, 1967, 158, 158- 180 by Dwight Wayne Batteau.
- "Study Molecular Sensation" by Dwight Wayne Batteau and W. M. Hemmes (1966). First Semiannual Report for U.S. Navy Office of Naval Research, Contract 4863(00). NTIS order number: AD-635955 \$17.50 in paper.
- "Dwight Wayne Batteau's work On The Significance of Energy Level Transitions in Nerve Function" by Dwight Wayne Batteau and T. B. Eyrick. (1967) Interim Technical Report for U.S. Navy Office of Naval Research, Contract 4863(00). NTIS order number: AD-670614.
- "Theories of Sonar Systems and Their Application to Biological Organisms", D.W. Batteau Department of Mechanical Engineering, Tufts University, Medford, MA, Sept. 1966.
- "The Neurophysiology of Spatially Oriented Behavior" edited by Sanford J. Freedman. 1968 Dorcy Press IL. Chapter 7 "Listening with the Naked Ear" by Dwight Wayne Batteau.
- Phone conversations with Lloyd Mac Gregory Trefethen, Professor of Mechanical Engineering, Tufts University Anderson Hall. He was instrumental in locating some of Batteau's research papers (Dwight Wayne Batteau is now deceased [Died of heart attack while swimming with the Dolphins he was researching]).
- "Experiments In Hearing" by Georg von Békésy; translated and edited by E.G. Wever. McGraw-Hill Book Company, Inc. 1960.

National Technical Information Service (NTIS) 5285 Port Royal Rd. Springfield, VA 22161 (703) 487-4650 Order Menu (703) 487-4780 Title Search

We *invite you to call the Circuit Cellar BBS and exchange messages and files with other Circuit Cellar readers. It is available 24 hours a day and may be reached at (860) 871. 1988. Set your modem for 8 data bits, 2 stop bit, no parity, and 300, 1200, 2400, 9600, or 14.4k bps.*

### **ARTICLE SOFTWARE**

Software for the articles in this and past issues of *Circuit Cellar INK* may be downloaded from the Circuit Cellar BBS free of charge. It is also available on the Internet at ftp://ftp.circellar.com/pub/circellar/. Web users should point their browser at http://www. circellar.com/. For those with just E-mail access, send a message to info@circellar.com to find out how to request files through E-mail.

For those unable to download files, the software is also available on one 360 KB IBM PC-format disk for only \$12. To order Software on Disk, send check or money order to: Circuit Cellar INK, Software On Disk, P.O. Box 772, Vernon, CT 06066, or use your Visa or Mastercard and call [860) 875-2199. Be sure to specify the issue number of each disk you order. Please add \$3 for shipping outside the U.S.

431 Very Useful 432 Moderately Useful 433 Not Useful

STATEMENT REQUIRED BY THE ACT OF AUGUST 12.1970, TITLE 39. UNITED STATES CODE SHOWING THE OWNERSHIP, MANAGEMENT AND CIRCULATION OF CIRCUIT CELLAR INK, THE COMPUTER APPLICATIONS JOURNAL. published monthly at 4 Park Street, Vernon, CT 06066. Annual subscription price is \$21.95. The names and addresses of the Publisher. Editorial Director, and Editor-in-Chief are: Publisher, Daniel Rodrigues, 4 Park Street, Vernon. CT 06066; Editorial Director. Steven Ciarcia. 4 Park Street. Vernon. CT06066; Editorin-Chief. Kenneth Davidson, 4 Park Street. Vernon. CT 06066. The owner is: Circuit Cellar. Inc.. Vernon, CT 06066. The names and addresses of stockholders holding one percent or more of the total amount of stock are: Steven Ciarcia. 4 Park Street, Vernon, CT 06066. The average number of copies of each issue during the preceding twelve months are: A)Total number of copies printed (net press run) 35.354; B) Paid Circulation (1) Sales through dealers and carriers. street vendors and counter sales : 4.896, (2) Mail subscriptions: 22.966: C) Total paid circulation: 27.862; D) Free distribution by mail (samples. complimentary and other free): 4.068; E) Free distribution outside the mail (carrier, or other means): 83: F) Total free distribution: 4, I5 I : G) Total Distribution: 32.0 13; H) Copies not distributed: (I) Office use leftover, unaccounted, spoiled after printing: 527: (2) Returns from News Agents: 2,814; I) Total: 35,354. Percent paid and/or requested circulation: 87.0%. Actual number of copies of the single issue published nearest to filing date are: (November 1995, Issue #64) A) Total number of copies printed (net press run) 33.500; B) Paid Circulation (I) Sales through dealers and carriers, street vendors and counter sales : 4.583. (2) Mail subscriptions: 22,174; C) Total paid circulation: 26,757; D) Free distribution by mail (samples, complimentary and other free): 3,179: E) Free distribution outside the mail (carrier. or other means): 0; F) Total free distribution: 3,179; G) Total Distribution: 29.936: H) Copies not distributed: (I) Office use leftover, unaccounted, spoiled after printing: 300; (2) Returns from News Agents: 3.264; I) Total: 32.500. Percent paid and/or requested circulation: 89.4%. I certify that the statements made by me above are correct and complete. Daniel J. Rodrigues. Publisher.

# STEVE'S OWN INK

### The Powers that Be

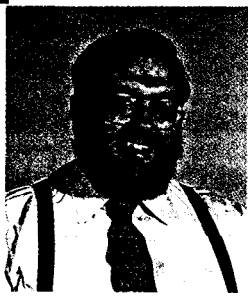

or centuries, nations have been beating their plowshares into swords and vice versa. Witness the change<br>in the Soviet Union. Once the world's largest nation, it now stands as a conglomeration of independent<br>countries. No l in the Soviet Union. Once the world's largest nation, it now stands as a conglomeration of independent countries. No longer can it command the authority and fear of the cold-war years.

And Canada, now the world's largest nation and the US's largest trading partner, is having problems. While I write this editorial, the residents of Quebec are going to the polls to decide whether or not they wish to remain Canadian citizens. It appears that even first-world nations cannot escape the massive political and economic upheavals that characterize the third world.

The world of business is not so very different. Yesterday's king of the heap is not necessarily tomorrow's Witness the rise and fall of companies such as Wang, Burroughs, Data General, Prime. And, then there are the companies like IBM and Digital Equipment that rose, dwindled, and are currently attempting to make a comeback.

And, although one would think right now that the eventual fate of the embedded PC is highly determined by the success of Intel and Microsoft, pause a moment. The 'x86 chip is here, manufactured not only by no-name fly-by-nighters, but also by Advanced Micro Devices, Cyrix, and National. Would the demise of Intel, something hard to imagine at this point, stop 'x86 production? I doubt it very much.

The software end isn't much different. Microsoft's DOS is most certainly king in the embedded PC world. However, the craving for fancy graphical interfaces is resulting in many variations of stripped-down, Windows or Windows-like operating systems, No doubt, the need for preemptive multitasking and real-time operations in the embedded world will continue the drive for better, perhaps non-Microsoft, operating systems.

At present, the embedded PC market looks good. Companies needing to solve more complex problems and shorter development time are flocking to the 'x86 architecture. Specialization is occurring at every level. PC boards are specializing in GPS, analog-to-digital and digital-to-analog conversion, frame grabbing, and the list goes on. Companies simply do not have the time to provide these sophisticated solutions in-house. Specific solutions are becoming a mixture of out-sourced and off-the-shelf solutions. The real art is knowing how to mix and mesh specific features for a client.

And, that's where we come in with Circuit Cellar INK's *Embedded PC*. We aim to keep you in touch with the embedded PC industry's pulse. We want to introduce you to new hardware and software and then show you the magic mixes that enable you to solve those difficult client problems. We want to provide you contacts through editorial, advertisements, references, and sources.

How committed are we to helping you and your company? Our initial commitment to quarterly inserts in 1995 has already evolved to a commitment to bimonthly inserts in 1996. We continue to support our core committments, but with sufficient enthusiasm from readers, who knows how far we can expand.

Tomorrow's king of the embedded PC heap-who knows? But, the fight over whether it's here to stay or not seems over. The embedded PC is here to stay-at least for a while.

*There* 

steve.ciarcia@circellar.com